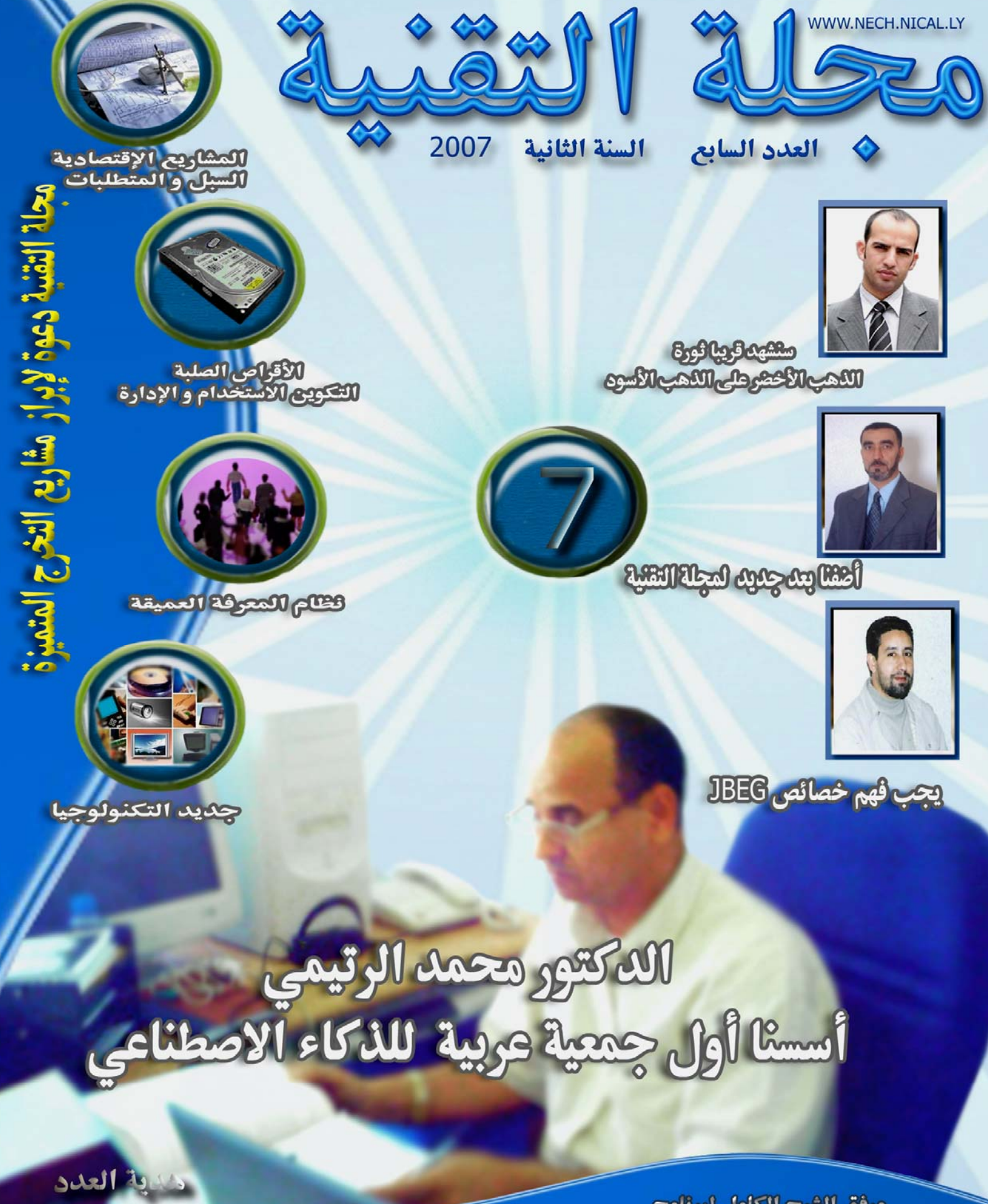

مرفق الشرح الكامل لبرنامج **TUNEUP UTILITIES 2007** 

**مجلة التقنية العدد السابع السنة الثانية ly.nical.tech.www**

قاص وحالة التقنية

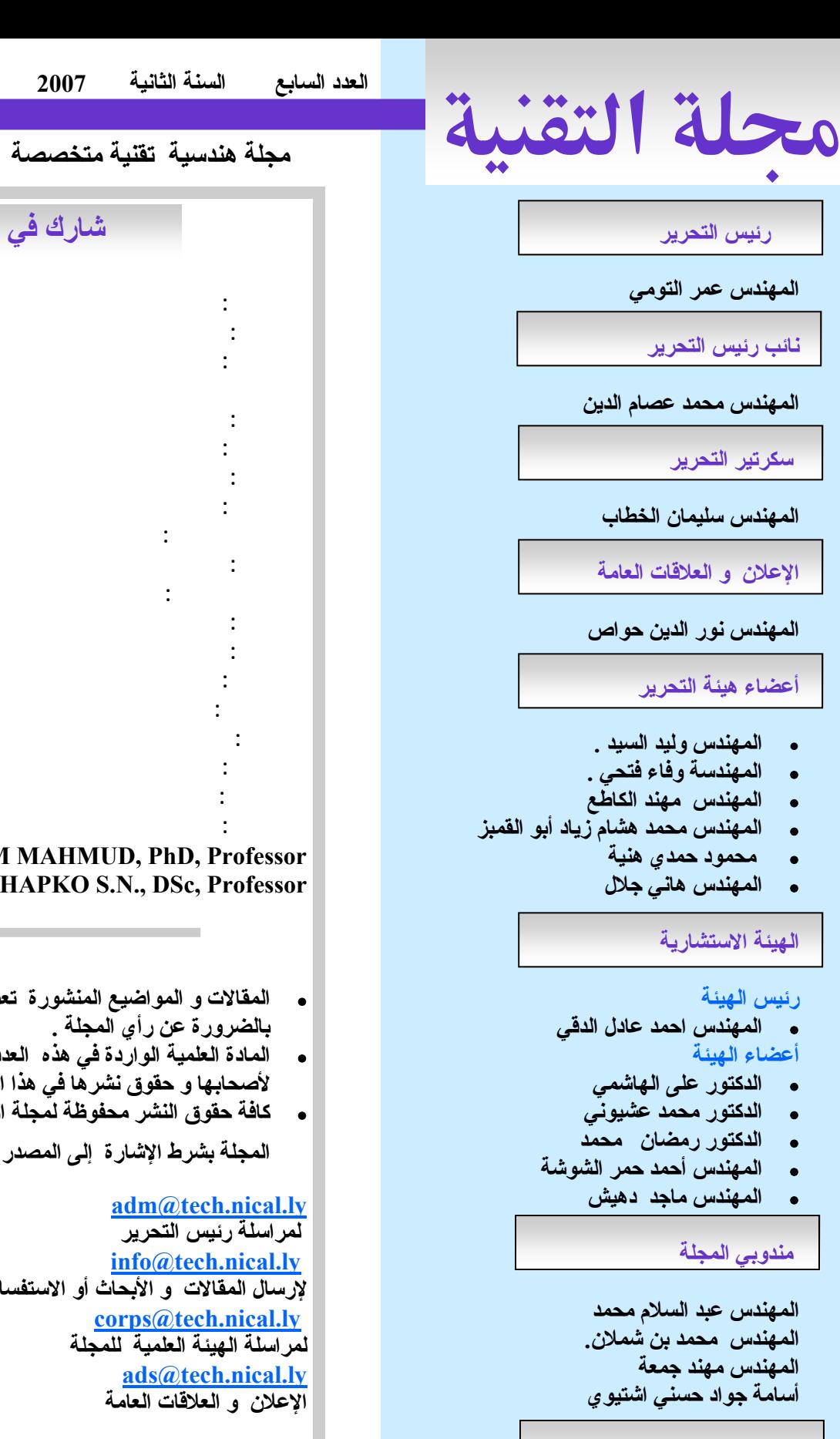

**مجلة هندسية تقنية متخصصة تصدر آل شهرين**

**شارك في هذا العدد**

### **HALABI SALEM MAHMUD, PhD, Professor KRIVOSHAPKO S.N., DSc, Professor**

- **المقالات و المواضيع المنشورة تعبر عѧن أراء أصѧحѧابѧهѧا و لا تѧعѧبѧر بالضرورة عن رأي المجلة .**
- المادة العلمية الواردة في هذه العدد و غيره تعود ملكيتها الفكريـة **لأصحابها و حقوق نشرها في هذا العدد للمجلة .**
- **آافة حقوق النشر محفوظة لمجلة التقنية و يسمح بالاقتباس مما يرد في المجلة بشرط الإشارة إلى المصدر مرفق بالعدد و التاريخ .**

**adm@tech.nical.ly لمراسلة رئيس التحرير info@tech.nical.ly لإرسال المقالات و الأبحاث أو الاستفسار corps@tech.nical.ly لمراسلة الهيئة العلمية للمجلة ads@tech.nical.ly الإعلان و العلاقات العامة**

**الدعم و التصميم الفنية**

**مؤسسة الصدي للتصميم**

 $\frac{R}{205}$ 

**مجلة التقنية العدد السابع السنة الثانية ly.nical.tech.www**

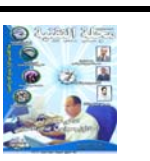

**في هذا العدد**

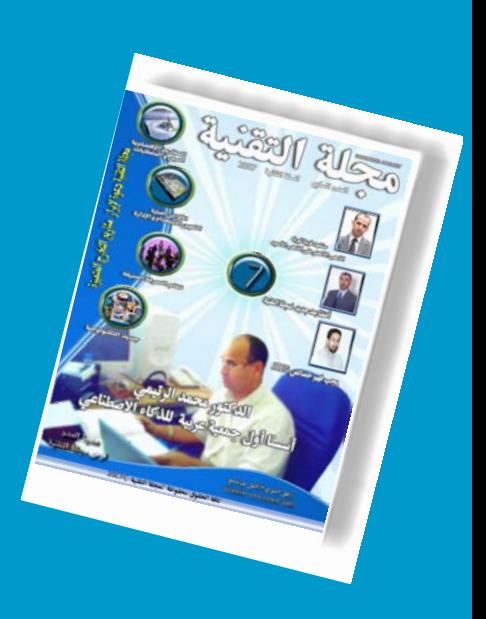

ثورة النهب الأخضر على النهب الأسود

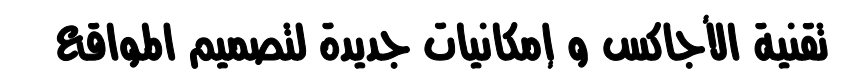

الأقراص الصلبة النكوين الاسنخدام و الإدارة

باسنخدام الحاسوب النصميم الأمثل لطبقات الرصف اطرن

نظام اطعرفة العميقة

Jpeg. الطريقة القياسية لضغط الصور الرقمية

نصميم ريش لنربينات رجية افقية اطحور

اطشاريع الاقنصادية السبل و اطنطلبات

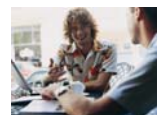

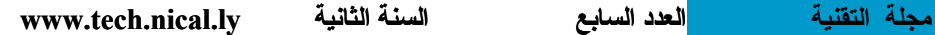

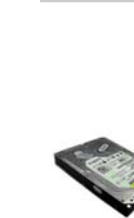

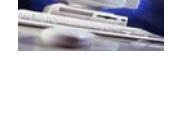

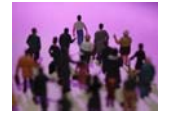

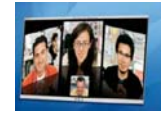

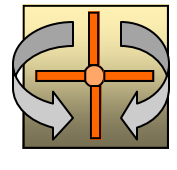

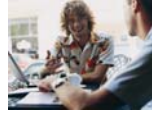

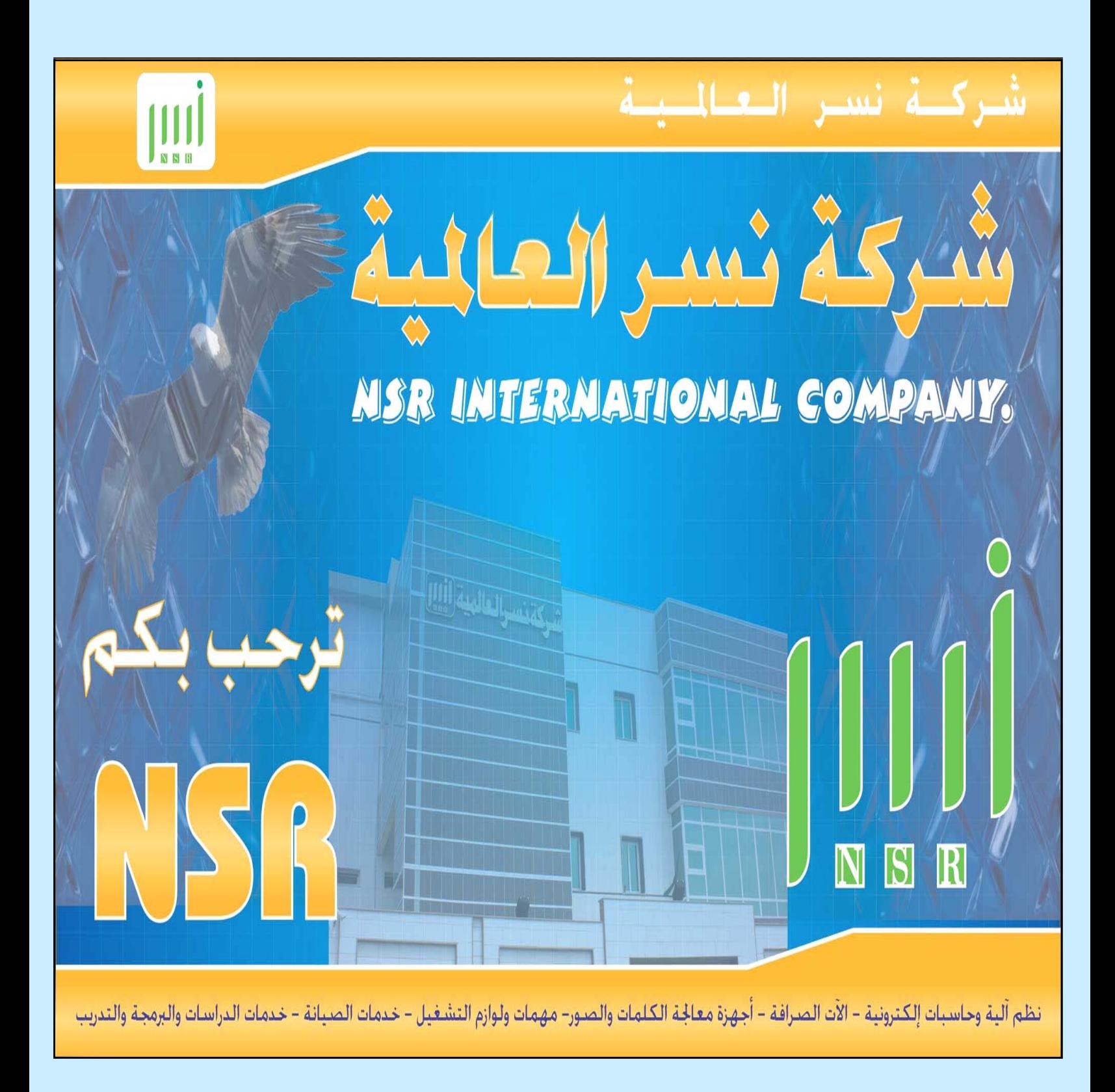

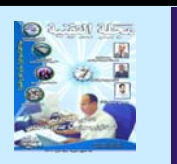

أعداد مجلة التقنية

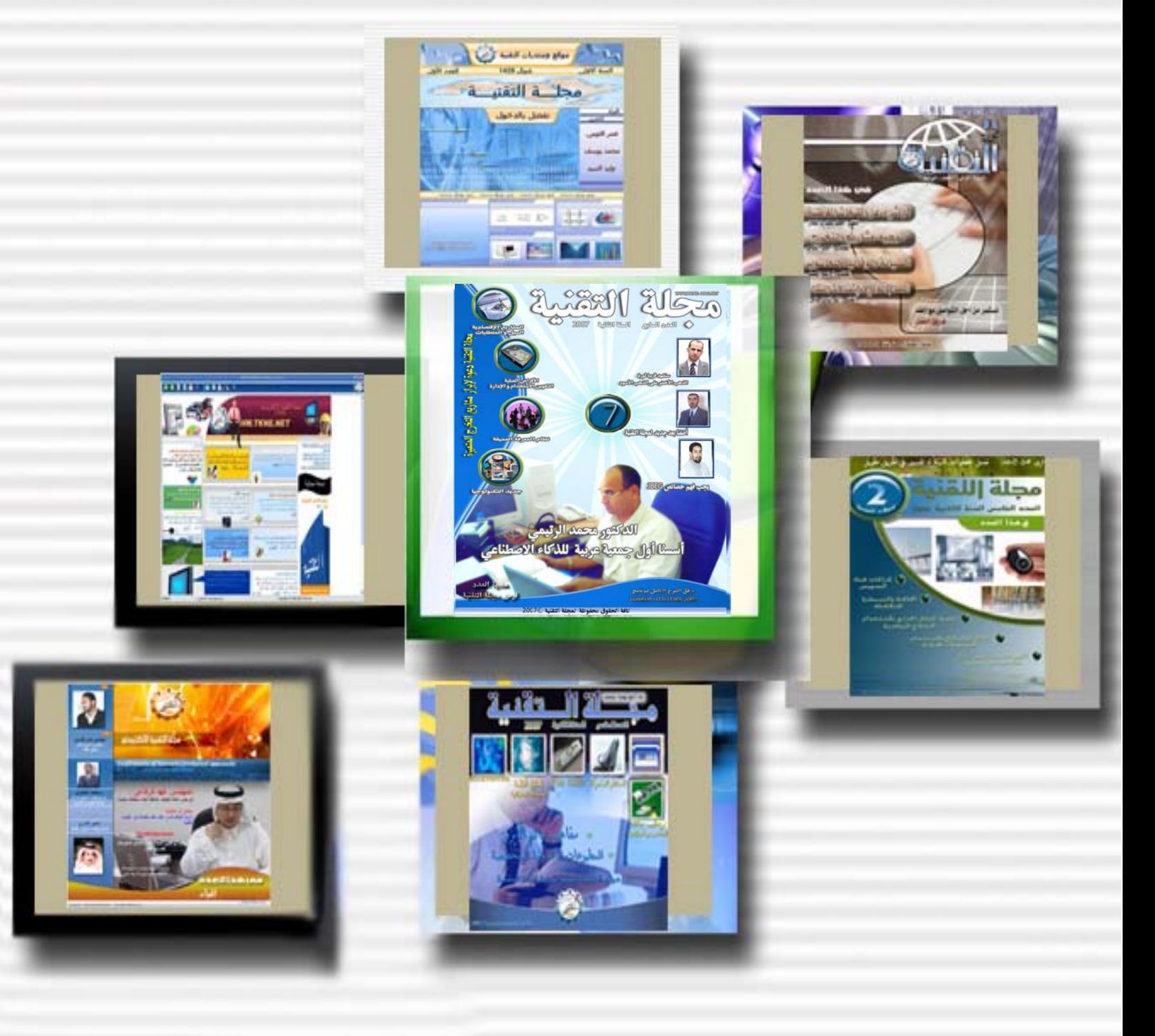

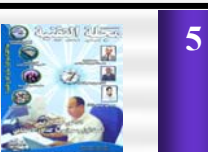

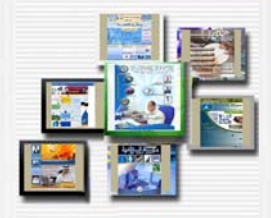

**لمحة عن المجلة**

**مجلة التقنية هي مجلة هندسية تقنية تهتم بنشر المعلومة الهندسية في صورة أبحاث أو مقالات،** أو ملخصات الأبحاث، كما تهتم المجلة بالمادة الهندسية أو التقنية المترجمة إلى اللغة العربية، و تعطي لها أهمية خاصة، أنشأت المجلة، في شهر شوال سنة 1426، 10-2005 ،و صدر منها العدد الأول في نهاية نفس التاريخ ، تم تتالت الأعداد إلى العدد الحالي . يشارك في المجلة نخبة من المتخصصين على صعيد الوطن العربي في شتي المجالات الهندسية و التقنية، يدير المجلة فريق التحرير حيث يتولى فريق العمل فيها كافة مهام التحرير ، و ما يتعلق بها

## **أهداف المجلة**

منذ تأسيس المجلة وضعت أمام أعينها مجموعة من الأهداف تسعى إلى تحقيقها، أخذة في عين الاعتبار خصوصية النشر **الالكتروني، و ما يتعلق بها و من جملة هذه الأهداف:** 

- **.1 تكوين مجلة عربية الكترونية يشارك فيها النخبة من المتخصصين في المجال الهندسي و التقني.**
	- **.2 توفير مصدر عربي للمعلومة الهندسية و التقنية، في صورة راقية.**
	- **.3 خلق بيئة مشجعة و محتضنة للمتخصصين من اجل نشر أبحاثهم مقالاتهم الهندسية.**
		- **.4 إتاحة وتوفير المعلومة الهندسية لكل متخصص أو مهتم.**

BwìE @oî

- 5. توفير بيئة وصل بين المتخصصين و مراكز العمل و الإنتاج و التطوير في كل كافة الحقول الـهندسية و التقنية.
- 6. تغطية الأحداث الهندسية و إبر از الشخصيات الهندسية العربية التي قدمت و ساهمت في تطوير هذه الحقول.

### **المجلة و التفاعل مع محيطها**

المجلة مطبوعة موجة إلى فئة معينة و إلى عموم القراء المهتمين بالجانب التقني و الهندسي، و تسعى إلى التواصل بقدر الإمكان مع كل المهتمين بالشأن الهندسي و التقي بمختلف صور هم، سواء الفردي أو في صور ة مؤسسات و قد **حقت خطوات جدية في هذا المجال.**

## **النشر في المجلة**

طبيعة المجلة هو التخصص الهندسي و التقني، و المجلة ملتزمة بنشر المعلومة في ضوع هذه السياسة بشرط أن تتحقق **في المقالات أو الموضوعات أو البحوث أو أي مشارآة الشروط الآتية :**

- **.1 أن يكون المقال أو البحث من إعداد الكاتب نفسه.**
- **.2 توفر شروط المقال من الناحية اللغوية و الفنية في المقالات المرسلة.**
	- **.3 توفر شروط البحث العلمي في آل بحث مرسل إلى المجلة.**
- **.4 تقبل المجلة آل بحوث باللغة العربية أو الانجليزية نظرا لطبيعة المجلة العلمية.**
- 5. ألا يقل البحث أو المقالة المرسلة إلى المجلة عن صفحتين من صفحات wordو ألا يزيد عن 30 صفحات بخط حجمه14 بما فيه الرسومات و الجداول،و في حالة أن عدد الصفحات أكبر من هذا يتم التشاور مع كـاتب الـمـقـال مـن **أجل تقسيمه إلى عدة أجزاء.**
	- **.6 تمنح الأهمية للمقالات المترجمة، من اجل تشجيع الترجمة بصفة عامة.**
	- **.7 أن تكون المقالات و البحوث في ضوء طبيعة المجلة العلمية و الهندسية.**
- 8. للمجلة الحق في نشر أو عدم نشر المقال أو البحوث المرسلـة إلـيـهـا، مـع إبداء الأسبـاب لصـاحب الـعمل من اجل **التوضيح.**

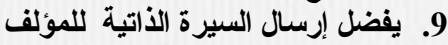

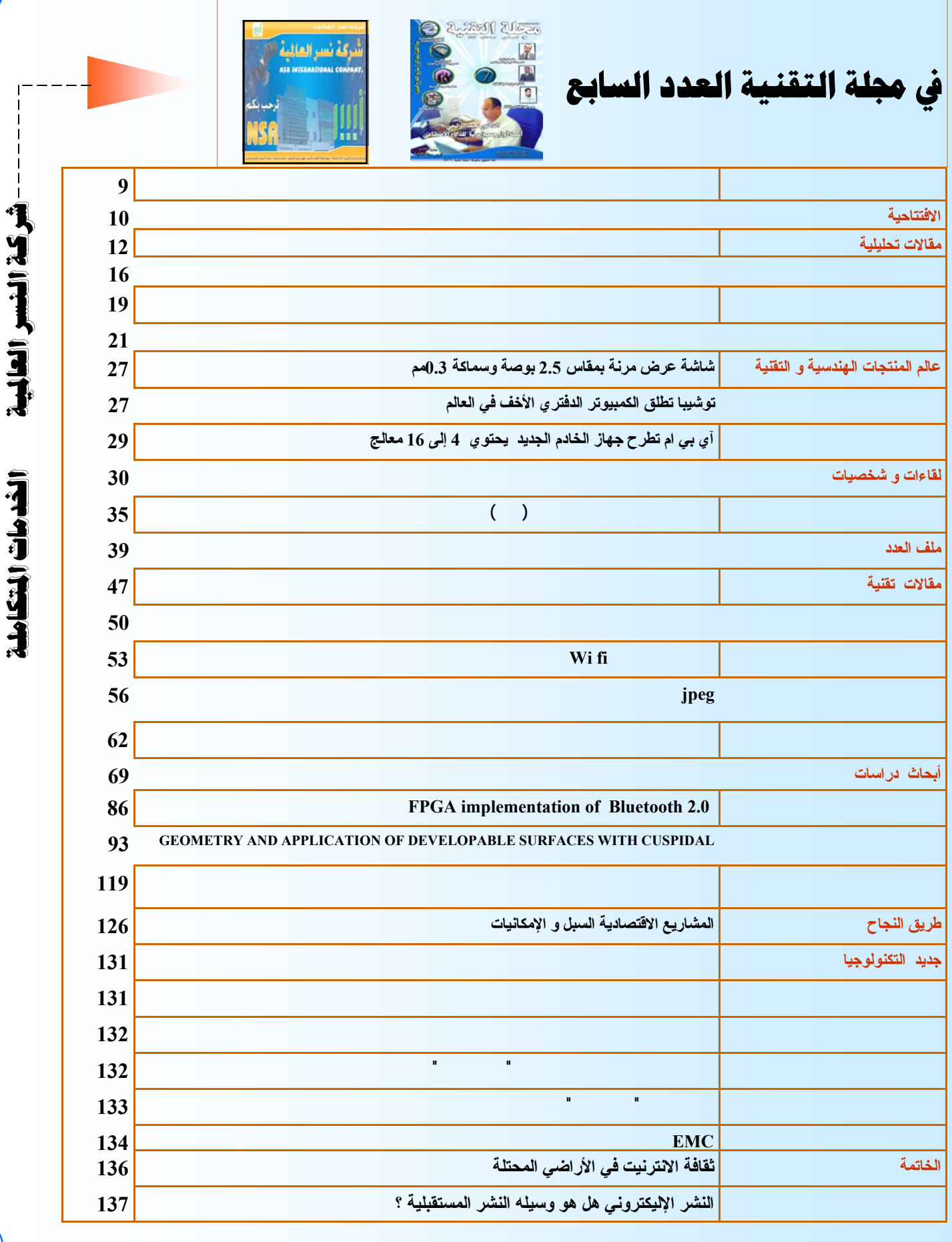

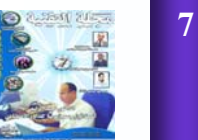

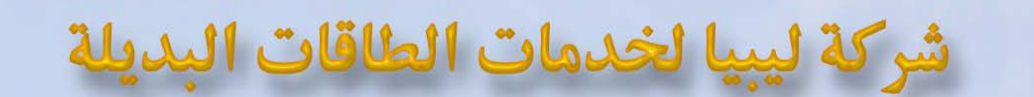

الريادة في استخدام الطاقات المتجددة

FAX: +218 21 477039 PHONE 8 + 218 92 503 4688

8+21892529575 LAESCOMPANY@YAHOO.COM ص ب 83358 طرابلس ليبيا

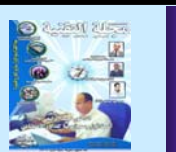

**8**

**في خطوة من أجل تدعيم النشر العلمي**

## الصئة العلمية الاستشارية لمطة التقنية

## **القيمة المضافة**

في مطلع عام 2004 ظهر في فضاء الانترنت مولود جديد لخدمة المهندسين و التقنيين في العالم العربي هو موقع التقنية ومن حوله العديد من المواقع التي قد سبقوه إلى نفس المجال .وخلال تلك الفترة التي استمرت 3 سنوات هي عمر التقنية اجتهد فيها القائمون على إدارة الموقع و المشرفون و الأعضاء يسودهم فكر واحد وروح واحدة وهى المشاركة بتطوير و تحسين الخدمات التي يقوم بها الموقع ومن أهمها مجلة التقنية في أعدادها الستة الأولى . إلى إن تم إقامة ندوة التقنية الأولى وتم طرح أفكار ومشاركات العديد من إعلام الوطن العربي في مجال الإعلام والمجال التقني ، تمهيدا لظهور مجلة التقنية كما هي الآن في عددها السابع لتكون إحدى المجلات التقنية المتميزة في العالم العربي والتي تعنى بالمواضيع المتعلقة بالقطاع الهندسي و التقني ، أيضا تهدف المجلة إلى وضع القارئ العربي على كل جديد في المجالات التقنية بمختلف أنواعها. ومع ميلاد العدد السابع ولدت معه الهيئة الاستشارية و التي كانت إحدى توصيات ندوة التقنية الأولى ، والهدف منها هو خلق جهة علمية ذات تخصصات مختلفة في الميدان الهندسي و التقني تقوم بالإشراف العلمي قدر المستطاع على مادة المجلة ، لتكوين نواة لهيئة تحكيم علمية تخص المجلة، فاتحة بهذا أول نافذة عربية من نوعها على

صعيد الوطن العربي في مجال

النشر الالكتروني المتخصص ذات الطابع الأآاديمي و لكي نفتح أمام كل الباحثين و المتخصصين العرب الذين يرغبون في نشر أبحاثهم العلمية مساحة الكترونية لكي يطلع عليها نظراءهم في مختلف الوطن العربي، فالمتتبع للساحة العربية يجب افتقار شديد لكيانات أو دوريات تهتم بنشر و تشجيع الأبحاث العلمية ذات الطابع الهندسي و التقني،و هنالك شكوى من كثير من الباحثين العرب الذي لا يجدون متنفسا لأبحاثهم. والناظر إلى الواقع العربي في المجال الهندسي و التقني يرى أننا مازلنا مجرد مستهلك ومتلق لهذه المادة ، مع دور محدود في الإسهام فيها يمثل أآثره جهد أفراد . ونأمل إن تسهم مجلة التقنية في زيادة هذا الدور من خلال ما يتم عرضة من مقالات تقنية و أبحاث علمية و مشاريع تخرج بالجامعات العربية ، يمكن إن تساهم في إلقاء الضوء على الدور العربي وما يمكن الاستفادة منة، فلأول مرة على مجلة عربية الكترونية ( و هنا اشدد على مجلة الكترونية و ليست ورقية كما هو معتاد ) تتواجد هيئة استشارية لكي تضيف للمجلة بعد علمي دقيق و تقل أكاديمي يقيننا انه سوف يحظى بتقدير الجميع في الأجل القريب أن وفق االله عز و جل.

وفى هذا السياق يمكن أن ننظر إلى القيمة العلمية المضافة لتدريس المقرر في الوقت الحالي وان تقوم الجامعات بقراءة واقعية لما يحتاجه المجتمع من خريجي

التعليم العالي بدلاً من الاستمرار في التعليم بقراءات ومناهج قديمة قد لا يكون المجتمع وأسواق العمل بحاجة إليها. ألا يؤدي تطوير المقررات إلى رفع جاهزية خريج التعليم العالي للعمل بدلا من اضطراره إلى الحصول على عدد كبير من الدورات لتتناسب حصيلته العلمية مع الدرجة الأكاديمية .

على أية حال فإننا في انتظار مشاركة أساتذة الجامعات العربية في هذه الدعوة للمشارآة مع مجلة التقنية في فتح ملف التعليم في الوطن العربي ، للوصول إلى مجموعة من المقترحات واليات العمل التي تشكل نظاما و نواة لنهضة عربية في مجال التعليم الجامعي .

فـي النهايــة إن أعـضاء الهيئــة الاستشارية يعملون بنية المجتهد الذي إذا أصـاب فلـه أجـران وإذا اخطأ فله اجر واحد ، وإذ يرحب الأعضاء بأي نقد بناء من الإخوة و الأخوات قراء و قارئات المجلة قصد تحقيق التحسين المستمر لهذا المنتج الفكري و التقني فـإن الهيئة الاستشارية لا تدعي الكمال في خبرتها و لا الـشمولية فـي معرفة آافة المجالات و إنما تعمل بمبدأ توظيف جميـع طاقاتهـا و الاستفادة من طاقات و خبرات الإخوة و الأخوات المهندسين و التقنيين العرب لتحقيق الرسـالة النبيلة الني رسمتها مجلة التقنية لنفسها.

**أعضاء الهيئة الاستشارية يونية 2007**

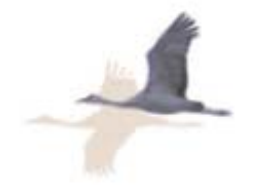

**أعضاء الهيئة الاستشارية العلمية لمجلة التقنية**

**رئيس الهيئة المهندس أحمد عادل أعضاء الهيئة الدآتور محمد عشيوني الدآتور على الهاشمي الدآتور رمضان محمد المهندس أحمد حمر الشوشة المهندس ماجد الدهيش**

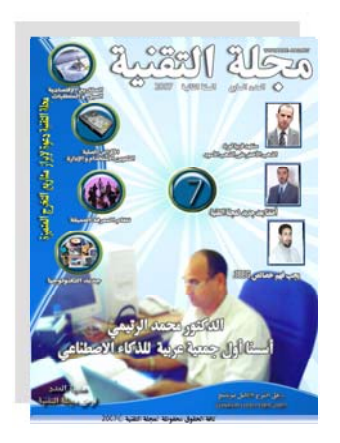

**9**

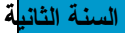

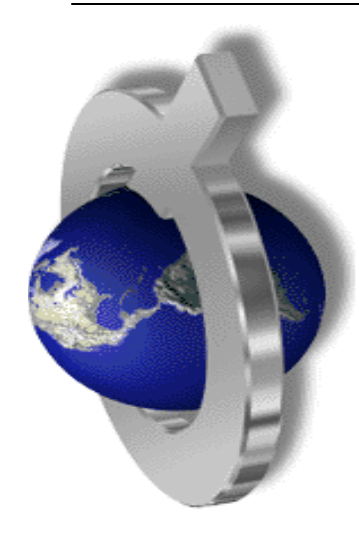

## **سیموبیوتر العرب و الصادر المنتوحة!**

الوصسول إلسي الملاييس مسن المهتمين مما خلق معادلة جديدة في مفهوم الاستثمار، Google يتيح للجميع الحصول علمى معلومـــــات فــــــى مختلـــف التخصصات من خلال فهرسة ضــخمة ضــمن أكــبر مخــزن معلومات بشري عرفه التѧاريخ، منطلقا منه في توسيع متسارع لكافة نشاطاته المختلفة ضمن ذات السياق، المصدر المفتوح، التجربة الرائدة له شجعت العديّد من المؤسسات أن تسير على طريقه في تبني المصدر المفتوح آاستثمار.

الفكرة الأساس تقوم على توفير المعلومـة لكل من يحتاجهـا و استثمار الوصول إلى ملايين الأشخاص البذ*ي* هـو المكسب الحقيقى، فكسرة إن تسصل المعرفة إلى من يريدها، و إتاحة التقنيات الحديثة إلى أكبر عدد من المستخدمين، دفع بالهند إلى إطسلاق مسشروعها الكبيسر سسيموبيوتر (sameputer) هـو الرغبــة فــى امتــلاك كــل شخص جهـاز كومبيوتـر، ذي مواصفات معقولة بتكلفة زهيدة نسبيا، ذات الأمر الذي تبنته بعض الجامعات الغربيبة، و هذا ضروري قبل التحدث عن إتاحة المصادر المفتوحة، لابد من التحدث عن مـا يمكّن من الاسستفادة مسن المسصادر

المفتوحة، طبعا الوضع في الهند له خصوصياته من حيث الطبيعة الاقتصادية و عدد المسكان و غـيره مـن العوامـل، لكن إطلاق مشروع كبير جدا مثـل هـذا سـيكون لـه نتائجـه الملموسة في الأمد القريب على دولة متسارعة النمو مثل الهند، و التي تشهد تطور مذهلا في مجـال البرمجياتــ، تـشير إحـدى الدر اســــــات أن اغلــــــب المهندسين اللذين تستقطبهم شر كات البر مجيات المختلفة هم من الهند، و أن عائدات الدولة من في هذا المجال قد قفز إلى قرابة 4 مليار دولار سنويا فقط في مجال البرمجيات، و هو ذات الأمر في الصين تقريبـا، في خضم كل هذا، يظهر جليا الدور الذي يطلع به المصدر المفتوح بمختلف صوره.

المسؤال المذي يطرح نفسه و نحن نتجول بين هذه الكلمـات و لم يكن يفارق خيالي منذ كتابتي للكلمة الأولى في افتتاحيتنا هذه، ما هو نصيبنا من كل هذا؟ و ما هي إسهاماتنا فيه؟ و هل نحن بحاجة إلى إطلاق مشروع شبيه بما طرحته الهند؟ طبعا الأسئلة

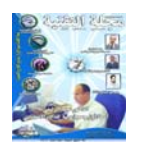

**10**

به في تقدم الكثير من البرمجيات و إتاحتها للمهتميـن بهـا، و لا يقف الأمر عند البرمجيات فحسب بل يتعداه إلى العديد من التطبيقات العلمية المختلفة، لكن أكثرها انتشارا هو ما ارتبط بالبرمجيسات، فوجهد منافس حقيقى لاحتكار الشركات لما يعسرف ( sours files) أو الملف المصدري للمنتج ، و هو ذات الأمر الذي أتاح تطوير هذه المسصادر بسشكل ملحسوظ، فانتشرت لها مواقع متخصصة تهتم بها ، و رصدت لها الجوائز الكبيرة التشجيعية، و تعاظمت أهميتها مـع مرور الوقت، فـي إتاحتهـا لكـل البساحثين الذيــن أسهموا في نقل مختلف تطبيقاتها من مرحلة التجربة و إصѧداراتها ( إصدار beta) إلى مرحلة الاحترافية في التطبيقات، فمن نسسخ المنتسديات المفتوحسة المسصدر ، إلسي المجسلات الالكترونيـة PHP Nukeإلـي البرمجيات ذات النطبيق الدقيق و المتخصص مثل Math lab ، بـل إن الكثـير مـن الـشركات الكبرى مثل شركة ( Google) استفادت إلى درجة أسطورية مـن تـسخير سياســة المـصدر المفتوحة في در موازنات كبرى عليهـا، مــن أجــل ضــمان

از دادت أهميسة المسمعادر المفتوحة بشكل كبير جدا نظرا للدور الواسع و الهام الذي تطلع

كبيرة جدا و لا يمكن أن يجب عليها مقال واحد، و لا حتى عدة مقالات، ففي الواقع لا يمكن أن نحدد ما هي طبيعة و لا حجم الإسهامات العربية في المصدر المفتوح الذي ينطلق غالبيته من الجامعات! لسبب واحѧد بѧسيط لا توجد إحصائيات أو ما شبابه

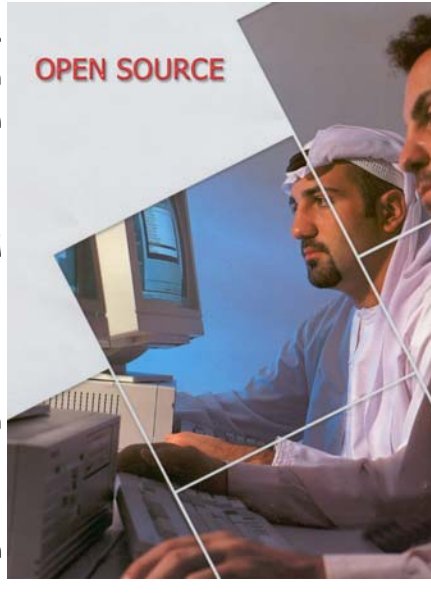

يمكن أن تقدم لنا أرقام نستند إليها لكن يمكن أن نستشف الصورة من خلال تقرير جامعة( شنق هاي )، الذي صدر حديثـا عـن أفـضل جامعة $500$ في العالم تم اختيار *هـا من* | خلال وضمع

مجموعة من المعايير الأساسية في هذا الصدد أبرزها مقدار مـــساهمة خريجيهـــا فـ*ـــى* الانجازات العلميــة الكـبرى و غير هـا مـن المعـايير ، مـن بيـن 500 جامعة في العالم لدينا جامعـة واحدة فقط فـي عالمنـا العرب! و هي جامعة القاهرة، بينمـا فـي إسـرائيل توجـد سـبع جامعات ضمن التقرير !! طبعا ليس وراء التقريير أي خلفية تآمريــة لعشاق هـذا النــوع مـن التفكير أو محبيسه، و ليسس المقصد من حديثنا التحدث عن التقريسر أو عسن الجامعسات، لنجعـل الـسؤال المحـور فـي

افتتاحيتنا، هل نحن بحاجة إلى مسشروع شسبيه بمسشروع ( سيموبيوتر)؟ و كيف يمكن ربطه بالمصدر المفتوح؟ الإجابــة عليــه، بالتأكيـد نحـن بحاجة إلى مشروع مثل هذا، لكـن ليـس فـي توفّـير أجهـزة الكومبيوتسر إلسي المستخدمين العѧѧѧѧѧѧѧرب و إن آنت لا أقلل من

شــأن الأخــير ة، في الواقع بحكم الوضـــــــــــــــع الاقتــــــصادي لغالبيـة الـشعوب العربيـة فهنالك انتعاش جيد ف*ي* الإقبسال علسى شىراء أجهىزة الكومبيوتـــــــــر الشخـــــصبة، بغـض النظــر عن فيما تستخدم و كيفية استخدامها، لكن الأساس

موجود، إذا فنحن نحتـاج إلـى تحوير بعض الشيء في مشروع سبموبيوتر العرب ، و قبــل التحدث عن تطويـر المـصـادر المفتوحة لابد أولا من التحدث مـا يمكّـن مـن المـساهمة فـي المصصادر المفتوحة، و هسي المعلومة المتخصصة، فهنالك شح كبير جدا في المعلومات الدقيقة باللغة العربيبة، طبعا المدعوة ليست للتعريب علمي أهميتها، و لكن الدعوة إلى خلق كيان عربي موحد في صورة منظمة يهدف إلى توفير و تبني المصدر المفتوح، في مرحلتين

هذه لدعوة تحتاج إلى تكاليف كبرى، لكن هذا ببساطة يتنافى مع طبيعة المصدر المفتوح، فهو فيّ الأساس يعتمد علمى التطوع فـَى تطويـر التطبيقـات العلميــة المُختلفة، فلمساذا يكـون هنالـك كيان منظم يقوم بالإشراف و المتابعـة لهـذه الجهـود، بالتأكيـد هنالك الكثير من الذين يرغبون في المساهمة ، فالفضاء العربي الالكترونسي ملسيء بالقـدرات العلمية في شتى المجالات وما تحتاجه دعوة مثل هذه في الصورة الأولية لها هي التنظيم و أن يتبناها الشخص قبل أي جهة كانت، و في ذات الوقت لا يجب أن ينظر [اليهـا كمشرو ع استثماري، لأنه بالتأكيد ليس لـه عوائد مادية وقتية، و قبل و هذا و هذا يجب أن تخضع للنقاش بشكل جدي من قبل كل من يرغب في المساهمة فيها، فوجـود العشرات مـن كبريـات المكاتب الالكترونية التي توفر مـادة علميـة، يساهم بشكّل جيد في التطبيق العملي لهذه الدعوة، فهل سوف تلقى أذان صاغية؟

الأولىي توفير مصادر علميــة نتعلـق بالمـصدر المفتـوح بعـد نقلها إلى العربية و الثانية هي المساهمة في المصدر المفتوح بالاستفادة منـه أولا و تطويعـه ثانيا ،طبعا قد يقول قائل إن مثل

**المحرر**

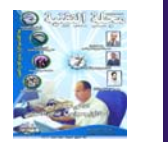

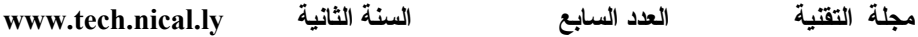

**مقالات تحليلية**

**الكيانات الكبرى و فرص الإبداع الفردي**

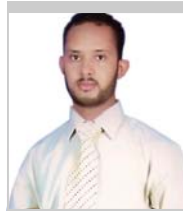

**عمر محمد التومي**

**من السمات المميز لعصرنا الحديث هي المؤسساتية، بمختلف صورها و أشكالها، و هѧذا الѧتѧنѧظѧيѧم هѧو الذي أتاح ظهور هذا التقدم العلمي الكبير و التسارع الضخم لمجريات الأحداث العلمية ، لѧدرجѧة أصѧبѧح** الشّخص يعجز عن مواكبته بصورة مستمرة، قبل الخّوض في غمار مـا نـنـوى الإبـحـار فيـه، لـعلـه منّ المفيد أن نستعرض سويا وجهت نظر تاريخية تفيدنا في إكمال الصورة، لنـعد إلـي بدايـات الـنـهضـة **الحديثة، و أقصد هنا النهضة الصناعية في أوروبا، فقد بدأت بمجهودات سلسѧلѧة مѧن الأفѧراد لѧم تѧكѧن تربطهم بالمؤسسات العلمية في ذات الوقت أي صلاة، ببساطة لأنه لم يكن للمؤسسѧات الѧعѧلѧمѧيѧة تѧواجѧد** يذكر ، فأمثال جاليليو إسحاق نيوتن و تومسن الفن توماس ادسن و غير هم من العلماء الذين وضعوا **مفاهيم النهضة العلمية الحديثة المرتبطة أساسا بالنهضة الصناعية التي وفر انتعاش الاقتصѧاد فѧي تѧك الفترة مناخا جيدا لها .**

> بدأت بمجهودات فردية بحثه من قبل أشخاص سخروا حياتهم و مجهوداهم لخدمة معالم هذه النهضة في فترة من فتراتها، و آان من الطبيعي أن تأخذ هذه المجهودات طابعا مختلفا، يمكنها من الاستمرار و هي طابع المؤسسات ، و إن لم تكن في صورتها الحالية، لكن تحولت من مجهود فردي من

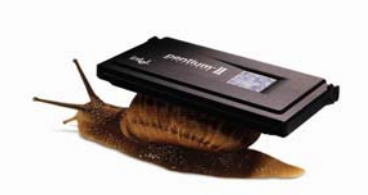

قبل الرواد الأوائل إلى كيانات جماعية ذات تنظيم، و هذه هي الصورة الطبيعة و التدرج الذي يصنع التغيير الحقيقي.لا نريد .<br>الخوض كثير في الاستدلال التاريخي و لنعد إلى عصرنا

الحديث.

بالتأآيد هنالك الكثير من القدرات العلمية المنتشرة في فضاءنا الالكتروني العربي، و هذا لا يختلف عليه اثنين، و هنالك بيئة عمل ميسورة على نحو آبير تتمثل في بيئة العمل الافتراضي على الشبكة الدولية، نرغب أن تستعرض معا ابرز المجهودات الفكرية و العلمية التي تتخذ من الشبكة العنكبوتية ميدان عمل لها تفاديا لعراقيل الواقع و تعقيداتها، فنجد الكثير من الشخصيات الطموحة قد سعت إلى تحقيق النجاح بمختلف صوره- و هنا أتحدث عن النجاح العلمي و بيئته لا على النجاح التجاري أو ما شابه - و إن كنا لا نريد الخوض في مقدار هذا النجاح بقدر ما نرغب في التركيز على ما يوفره من بيئة عمل كبيرة

تساعد في دعم الكثير من الإبداعات الفردية، سوف نتحدث عن هذه الكيانات من حيث النشأة ،و من ابرز هذه الكيانات :

**المواقع ذات الطابع الفردي أولا المنتديات**

توجد الكثير من المنتديات العربية المتخصصة التي أنشاها أفراد لديهم طموحات و هذا يساهم على نحو كبير جدا في استمرار هذا العمل و بالأخص بعد انتشار ظاهرة المنتديات في الأوساط المختلفة لمستعلي شبكة المعلومات الدولية، و هنالك الكثير من هذه المنتديات التي تقدم بيئة عمل آبيرة جدا و تحتضن النشاطات المختلفة، فنرى إقبالا كبيرا من الطلاب عليها و أيضا من المتخصصين أو المهتمين ، و قد بلغت الكثير منها درجة عالية من الإقبال و الرقي في

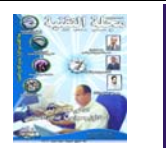

مستواها، و انتقلت من مجرد ساحات حوارية إلى منابر علمية و ثقافية، و هنا اشدد على الفرق بين المنبر و ساحة الحوار فبالبداية كانت مع شخص واحد و النجاح بالحضور الفعلي لهذا المنتدى لدى المهتمين، و هذا ما جعل الكثير من المواقع الشخصية تستمر، و قد لا يتفق معي البعض في هذا اللفظ فيكف يجوز إن نطلق على منتدى موقع شخصي! و هنا أتحدث عن النشأة و الاستمرار فهي ذات طبيعة شخصية، لكن في آل الأحوال فهذه الإبداعات التي تستحق هذا اللفظ قد حققت نجاحا فعلا و يستفيد من ثمرتها الكثير، و لها من الدوافع ما يجعلها تستمر و ربما أآثر الدوافع هي دوافع نفسية و إدراك للدور الكبير التي تمثله، فهي إبداعات فردية على الشبكة العنكبونية و ما كانت إلا وليدة الإصرار و الجهد الكبير. **ثانيا المواقع الشخصية** المواقع الشخصية التي أنشاها الكثير من الأفراد و تحمل رسائلهم إلى مستخدمي الشبكة العنكبوتية ، في غالب الأوقات لا تلقى نجاحا أو إقبالا كبيرة

للعديد من الأسباب لعل أبرزها هو ضياعها وسط ملايين المواقع الضخمة، و يذكرني هنا الكثير من الكلمات التي قرأتها لأصحاب الموقع ، و آيف أنهم يقضون ساعات طويلة و ينتزعون من أوقات

أهلهم و أزواجهم لكي يقدموا لغيرهم، و هنا اذكر حالتين شدتني وأنا أتصفح الانترنيت، احدهما لمغترب عربي في الغرب، يدير موقع شخصي له و يرسل الكثير من الرسائل التي تحمل أخبار الجالية و غيرها، و

الآخر لدكتور عربي في بلاده، يناشد أن لا يبق و وحيدا وما قدمه لا يستفيد منه هو إلا في القليل فعمله لغيره لأنه علم.وما أصعبه من إحساس عندما تشعر أن جهدك يضيع وسط هذه الملايين من المجهودات الضخمة، الأمر يشبه النداء في الصحراء. و لا أخفيكم انه من الصعب الاستمرار في حالة مثل هذه، فإلى متى يستمر و هو يرى أن جهده كسراب لا يراه إلا هو !

**المواقع شبه الفردية**

في الغالب هذه المواقع نشأت من اتحاد مجموعة مواقع متخصصة أو اتفاق أفراد ذات اهتمام واحد و توجد من هذه المواقع من حققت نجاحا ، فنجد البعض منها قد أصبح علما في مجاله و له رواده و مريديه ، سواء إن كان منتدى نتج عن اتفاق أفراد لهم اهتمام مشترك أو مجموعة مواقع

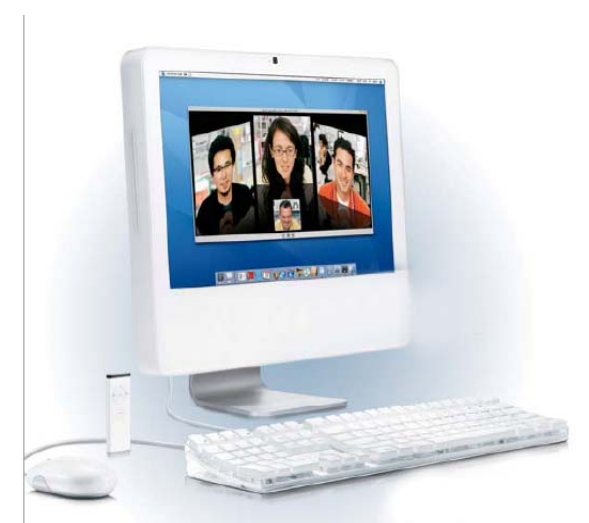

شخصية في موقع واحد ، و هنا تظهر معالم النجاح بصفة اآبر و يبتعد الموقع عن الطابع الفردي له إلى الانتقال إلى آيان شبه جماعي متفق عليه،و هذا إبداع على بيئة العمل الالكتروني، من قبل أفراد سخروا أوقاتهم وجهودهم لكي يحصد في الغالب تراكمات هذه الجهود رواد تلك المواقع لا مؤسسيها.

سؤال أوجهه إلى قارئ المقال، الم تسال نفسك يوما كيف ظهرت هذه المواقع التي تأخذ منها ما تريد؟ الم تسال نفسك يوما آيف تكونت هذه المنتديات التي تجد فيها ما تبحث عنه سواء أن آنت طالب أو باحثا أو مهتم فقط؟

أي كانت الإجابة فإنها في كل الأحوال سوف تتحدث عن إبداعات فردية كلفت أصحابها الكثير و الكثير ، منها من يأس و ترك موقعه إلا من بعض الزوار القلائل، و البعض

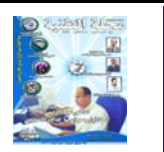

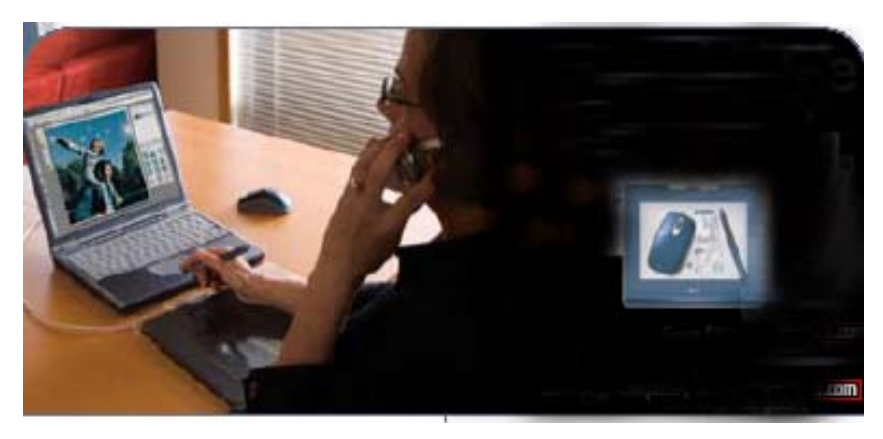

لموقعه الكثير من الزوار لكن أرهقه متابعة العمل فيه لأن تكاليف النشأة غير تكاليف النجاح، ليدخل مؤسس الموقع أو مؤسسيه في سلسلة من المتطلبات التي في الغالب يعجزون عن سدادها، و هي إما متطلبات مالية و قد أتقل عليهم الدهر أيضا، أو من ناحية الوقت لان الموقع قد كبر ،و من الضروري وجود متابعة أفضل بكثير، و هنا يذكرني ذات مرة و قبل سنين عندما آتبت موضوع في أحد المنتديات المهتمة بالمجال البرمجي لم يمض إلا ساعات و قد وجدت تفاعلا ؟ و بعد مضي وقت ليس بالقصير عدت لأجد هذا المنتدى و قد أصبح أعضاءه بعشرات الآلاف، آتبت موضوعا لأرجع إليه بعد أسبوع و لم أجد أي رد فيه إلا من مشرف واحد، و هذا يظهر مقدار الإرهاق الذي بلغه مؤسسي الموقع. و بين هذا و ذلك هنالك الكثير من الخبرات و الجهود منتشرة التي تبحث عن متنفس لها لكي تعبر عن ذاتها، و تسهم بما

يتوفر لها ، البعض قد مر بمراحل تكوين موقع و ترآه، و البعض الآخر يريد التواصل على شبكة الانترنيت، و ما إنشاء الموقع أو التفكير فيه إلا فكرة راودت من لديهم قدرات علمية لكي يعبروا عن أنفسهم به؛ وسط هذا الزحام من الواقع الضخمة التي يملا اسمها عنان السماء و يعرفها الداني و القاضي، و ليس هذا فقط بل إن

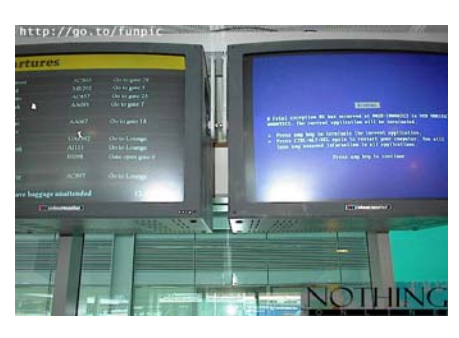

من المواقع الضخمة ذات الصيت الكبير من يعرفه من غير متصفحي شبكة المعلومات الدولية أو الذين لم يتعاملوا معها من قبل، و كلنا يعرف قصة الياهو وكيف نشأ من شخصين في البداية، و أيضا بريد hotmail و قصة

المخترع الهندي له، و هنا أتحدث عن مواقع أصبحت تدار بميزانيات دول، و يعمل فيها الآلاف و يطلب ودها الجميع، و يستفيد منها أيضا الجميع، فلا يخفى على احد آيف سخر القوقل المصدر المفتوح في البحث و طوع الإعلان النصي ليجني منها مبالغ خيالية، وسط كل هذا، لا نرى تجربة عربية، ذات طابع فردي قد حققت من النجاح ما يجعلها تنافس الكبار! فهل اختفى الإبداع أم تقلصت مساحته و لم يترك لنا الكبار شيء؟ آم أن هي البداية التي تحتاج إلى مراجعه لأنه لم يعد هنالك موضع للمجهودات الفردية ؟

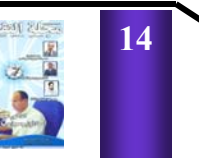

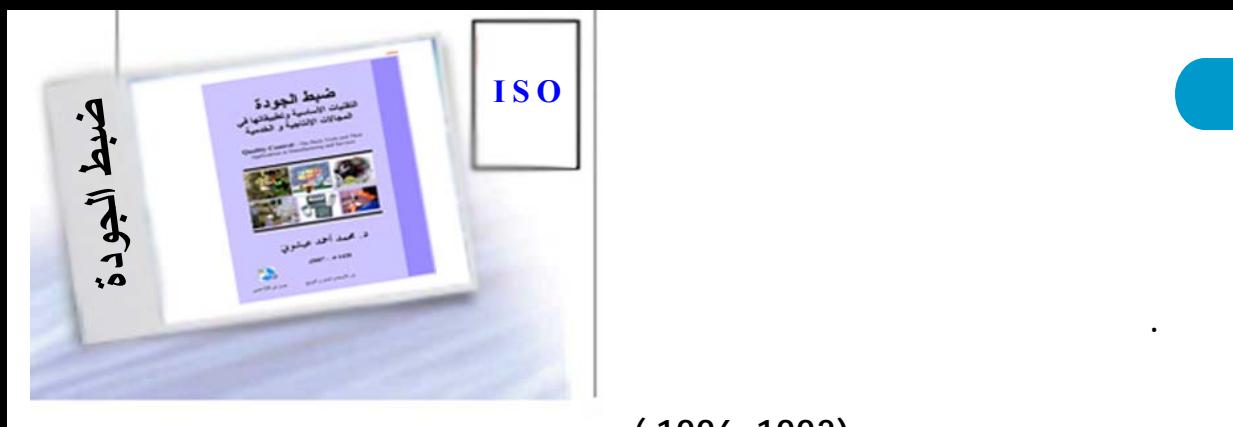

**السعودية. عمل قبلها أستاذا مساعدا ( 1996-1992 ) أستاذا مشاركا ( 2001-1996 ) كلية الهنـدسـة**

**الجودة الشامـلـة ( Quality Total**

**Management (مع الإسهاب تقـديم**

**التقنيات السبع الأساسية للجودة ( The** 

**تمثل التي) Seven Basic Quality Tools**

**المحور الأساس لضبط الجودة ( Quality**

**Control (مع تطبيقاا مراقبة تحسين**

**والعلاقات الخارجية ( 2001-1993 ) ومديرا لوحـدة الجودة بالكلية التقنية بحائل ( 2007-2006 ) . أشرف .** 

**والمملكة العربية السعودية. للمؤلف العديد من المشاركات**

**الجودة كل من الجزائر ( اللجنة الوطنية للقـيـاسـات**

**العلمي) المملكة العربية السعودية ( المؤسسة العـامـة**

**للعلوم التقنية) . كما أعطى عدة دورات تدريبية مجـال**

**بجامعة مستغانم بالجزائر. حصل المؤلف علـى شـهـادة**

**صالفرد ببريطانيا سنة 1992 وتولى العديد من المناصـب**

**العمليات الإنتاجية ( Manufacturing (**

**والخدمية (Services(.**

**Continuous Process )**

### **Improvement (تحقيق التميـز**

**الأداء.** 

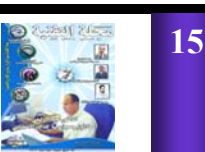

**مجلة التقنية العدد السابع السنة الثانية ly.nical.tech.www**

**الإداريين.** 

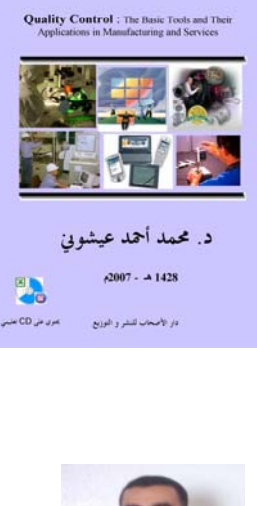

ضبط الجودة التقنيات الأساسية وتطبيقاته المجالات الإنتاجية و الخدمية

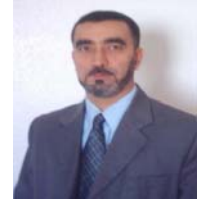

**الدآتور محمد عشيوني عضو الهيئة الاستشارية لمجلة التقنية الموقع الشخصي http://aichouni.tripod.com** 

 **صدر حديثا**

# شورة الذهب الأخضر على الذهب الأسود

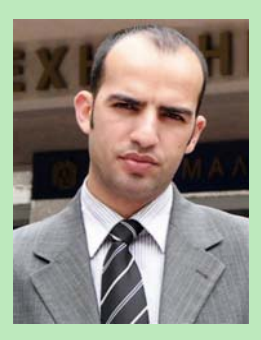

**المهندس مهند إبراهيم الكاطع Shrabe2002@hotmail.com** 

> الذهب الأخضر تسمية أطلقت حديثاً على الوقود الحيوي المستخرج من بذور النباتات الزبتية كاللفت والذرة وعباد الشمس والبن وأشجار النخيل أو من قصب السكر أو شجيرة الياتروفا الهندية ، وتعالت الأصوات المؤيدة لاستخدام هذا الوقود في السنوات الأخيرة بدلاً من الوقود الأحفوري التقليدي ، وعقدت مؤتمرات علمى مستوى العالم تناقش المخاطر الت*ى* يتعرض لها كوكب الأرض بسبب الوقود الأحفوري مبينة في الوقت ذاته أهمية استخدام الوقود الحيوي كبديل للنفط ، ويبعود هذا كله إلى تفاقم المشكلة البيئية وتغير المناخ والارتفاع الغير مسبوق لدرجة حرارة الأرض أو ما بات يعرف بالاحتباس الحراري ، الأمر الذي أسهم في انقراض عدد من المحيوانات البرية ويهدد بانقراض حيوانات أخرى ، كما وأسهم بتزايد عدد الحشرات الضارة والبكتيريا أضف إلى ذلك الضرر الذي لحق بصحة الإنسان على مدى السنين جراء

هذا التغير.

فالغاز ات السامة المنبعثة من احتراق الوقود الأحفور*ي* في ماكينات السيارات و من المعامل والمصانع والمتمثلة بغازات تحوي أربع سموم أهمها أول وثـانـي أوكسيد الكربـون (القاتل الصّامت) غاز اً ساماً جداً

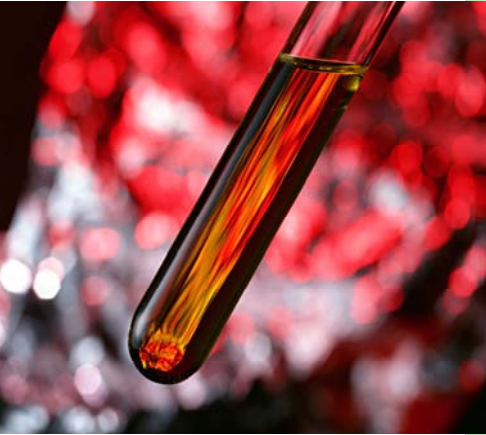

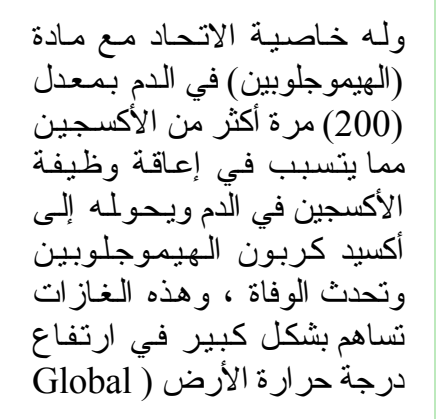

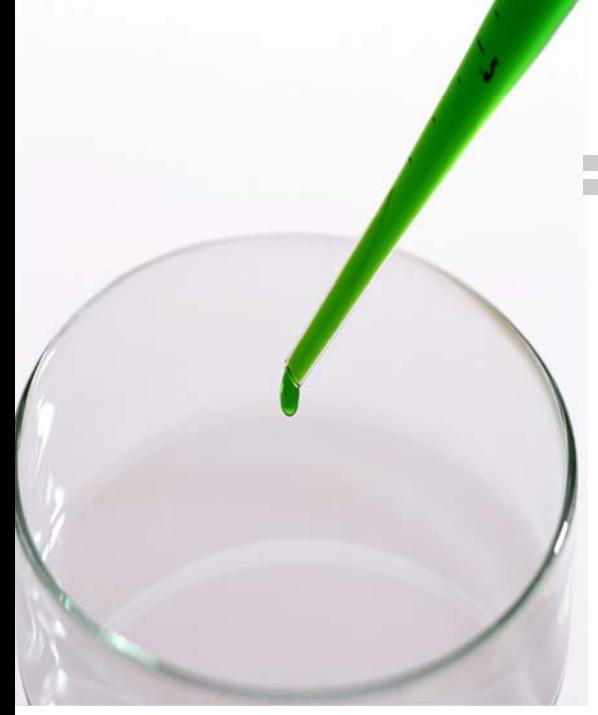

 warming (، الأمر الذي مѧن شأنه أن يؤدى إلى ارتفاع منسوب مياه البحار والمحيطات نظر اً لذوبان أقطاب الجليد ، ممـا يشكل تهديداً حقيقياً بإغراق امساحات شاسعة من أراض*ـ*ي قارات المعمورة ، حيث تؤكد در اسة أعدتها

الخبير ة الاقتصادية في البنك الدولي أن زيادة بسيطة في ارتفاع منسوب مياه البحار قد تحول زهاء 56 مليون إنسان في البلدان النامية إلى لاجئين ، فعلى سبيل المثال فأن

 $39$  $($  ( $)$ 

السكان في مصر! وتشير الأرقام التي تقدمها جماعات الدفاع عن البيئـة بـأن الولايات المتحدة تساهم بنسبة 24 بالمائـة من نسبـة الـغـازات المنبعثة والمساهمة في ارتفاع

درجة حرارة الأرض ، على الرغم من أن عدد سكان الولايات المتحدة يمثل فقط 4 بالممائة من مجموع سكان الأرض . وتجدر الإشارة بأن الغازات المنبعثة من الوقود الأحفوري لا

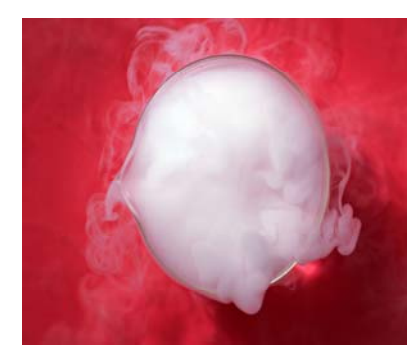

تتمثل فقط في أول وثاني أكسيد الكربون والتمي من شأنـها أن تؤثر سلباً على البيئة والإنسان و المناخ ، فهنالك انبعاثـات أخرى ضارة وخطيرة أيضاً على البيئة والإنسان ومنها غاز ثاني أكسيد الكبريت المنبعث والذي يسبب تآكل المباني ويساعد على صدأ المعادن كما يشكل أيضاً السبب الرئيسي في الأمطار الحمضية التي تتساقط على كثير من الدول مسببة تلوث التربة والمياه| والبحيرات ، وقد تؤدي في ببعض الأحيان إلىي وفياة المصابين بها بسبب حدوث مشاكل في الجهاز النتفسي أثر ذلك ،وهُناك أيضاً بروميد الرصاص المصاحب المتطاير مع غازات المعادم والذي لـه ضرر بالغ على الإنسان . أن كل ما ذكرناه سابقاً من معاطر مخلفات الوقود الأحفوري أضف إلى ذلك

ارتفاع الأسعار المنزايد في المنفط والذي أصبح سعره مرتبطاً بالتغيرات على الساحة السياسية ، هذا ناهيك عن الإشارات الممتزايدة والتمى تتحدث عن اقتراب نضوب النفط خلال عقدين من الزمن كل ذلك دعا إلى الإسراع في البحث عن البدائل لهذا الوقود ، وقد تمكن الباحثين من أيجاد عدة بدائل ومن أهمها الطاقة الشمسية والخلايا الهيدر وجينيـة ، إلا أن استخدامها لا يزال مقيداً بسبب التكلفة الباهظة و لأنها ما تزال قيد الاختبار .

ولكن الآن تم أيجاد البديل والذي يمكن استخدامه على نطاق واسع ، وهو في متناول اغلب دول العالم ، انه الوقود الـحيوي (الذهب الأخضر ) ، وهو كما ذكرنا سباقأ يستخرج من النباتات ويتخذ هذا الوقود شكلين الأول هو الأيثانول والمستخرج من قصب السكر أو الحبوب والثاني هو ما يعرف بالديزل الحيوي والمستخرج من البذور الزيتية.

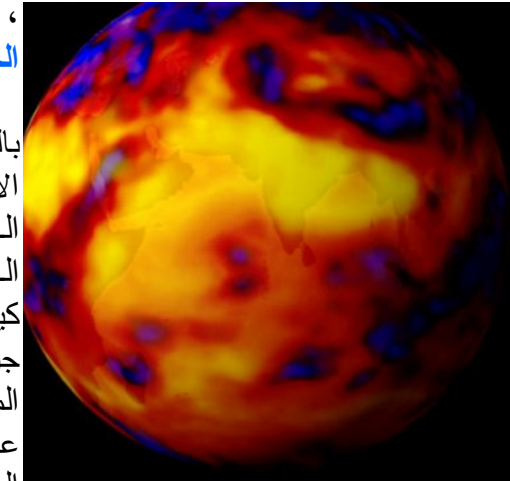

تتبؤ البرازيل مركزاً هاماً في سوق الوقود الحيوي بإنتاجها الضخم من الشكل الأول منه والمتمثل بالأيثانول حيث تستخدم البرازيل 13 مليار لتر سنوياً من هذا الوقود محلياً ونقوم بتصدير أكثر من مليارين لتر منه ، ويتوقع أن تصل صادراتها إلى عشرة مليارات في غضون السنوات القليلة القادمة ، والجدير بالذكر أن البرازيل تشهد بناء مصنع لتقطير الأيثانول كل شهر ، ومن البرازيل ننتقل إلى سوريا حيث أولت الجهورية العربية السورية اهتماما خاصاً بالموقود الحبوي بعد انخفاض مستوى أنتاجها من النفط ليصل إلى أدنى مستوى لـه منذ أكثر من ثلاثين عـامـاً ، فقد قامت وزارة النقل بتوقيع مذكرة تفاهم يتم بموجبها استيراد 1200 باص تعمل على الديزل الحيوي ، وقامت بإنشاء مراكز لبحوث وتوقيع اتفاقيات تؤمن بناء وحدات لإنتاج الديزل المحيوي ، وتـأمين أراضي زراعية لمنتجات الديزل الحيوي ، **فѧكѧيѧف يѧتѧم أنѧتѧاج الѧديѧزل الحيوي وما هي ميزاته ؟**

بالنسبة للديزل الحيوي فالفكرة الأساسية في أنتاجه من الزيت النباتي أو ما يعرف (بزيت القلي ) تعتمد على تُفاعل كيميائي يتم بموجبه تكسير جزيئات الزيت باستخدام كحول الميثانول أو الأيثانول مع وجود عامل حفزي من هيدروكسيد الصىوديوم أو هيدروكسيد

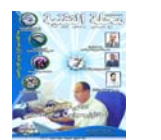

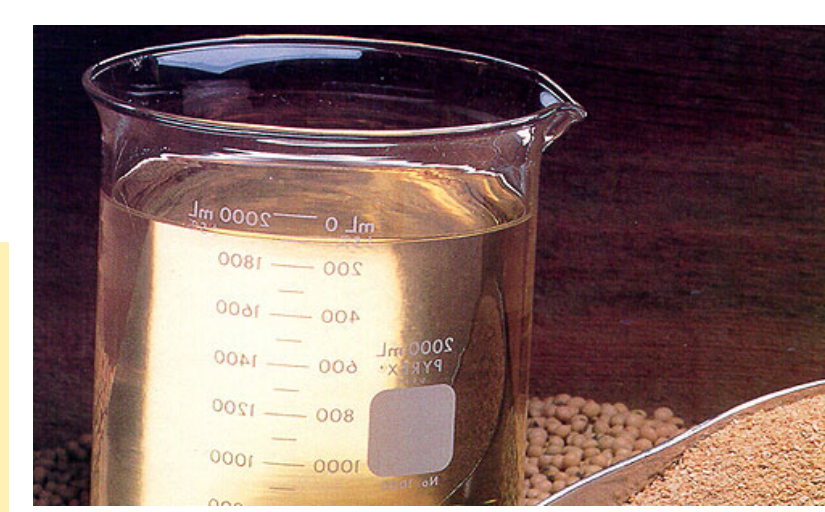

البوتاسيوم للحصول على الجلسرين كخارج تفاعل و أسترات الأيثيل (الديزل الحيوي)وهو المطلوب .

الوقود الحيوي أثبت أنه أنظف من الديزل الـعـادي مرتين وهو أقل ضرراً على البيئة حيث أن تركيبته الكيميائية تحوي على عدد اقل من ذرات الكربون وبالتالي تكون اُنبعاثاته أقل ، كمـا أن هذا الـديزل

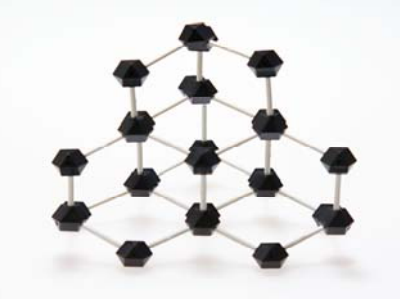

الحيوي لا يحتوي على الكبريت المتسبب بالأمطار الحمضية ، أو الرصاص أو غيرها من المواد الضارة والسامة ، وهذا يجعله ايجابياً بالنسبة للبيئة أكثر من الديزل العادي ، يضاف إلى ذلك التوقعات بأن تكلفة لتر منه ستكون مساوية 25 سنتاً أمريكيا فقط الأمر الذي يرشحه لأن يكون منافساً حقيقياً في أسواق الوقود . والديزل الحيوي المستخرج من زيوت النباتات أكثر أماناً من الديزل العادي حيث يحترق الديزل الحيو ي عند الدرجة 167 درجة مئوية مقابل 70 درجة مئوية عند الديزل العادي ، ولا ننسى

اللزوجة المرتفعة عند الديزل الـحيوي والتمي من شأنها المحافظة على المكنـات أكثر من الديزل العادي .

أخيراً : يجب علينا إن نكون جادين في البحث عن تطوير تكنولوجية أنتاج الوقود الحيوي كبديل حقيقي عن الوقود الأحفور*ي* ، لأن الوقود الأحفوري والذي يشكل عصب الحياة بالنسبة للدول النفطية ومنها اغلب الدول العربية سينضب لا محال ، وهو يشكل خطراً حقيقياً كما أسلفنا على البيئـة والإنسـان والأرض ، أضف إلى هذا حتى لا نتحول بعد عدة عقود من دول مصدر ة للطـاقـة إلـى دول مستوردة لها ! لذلك يتوجب علينا أن ندخل هذا المضمار بكل جدية حتى لا يقع المحظور . و أعتقد انه سيأتي يو ماً تكون فيه قيمة حبـات الّذرة واللفت وعبّاد الشمس كقيمة دنانير الذهب وعندها ستكون بداية العهد الذهببي الأخضر للوقود الحيوي على أنقاض الذهب الأسود المنقرض .

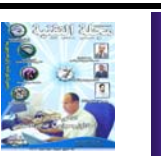

**الطابع المعماري و التعبير عن الهوية**

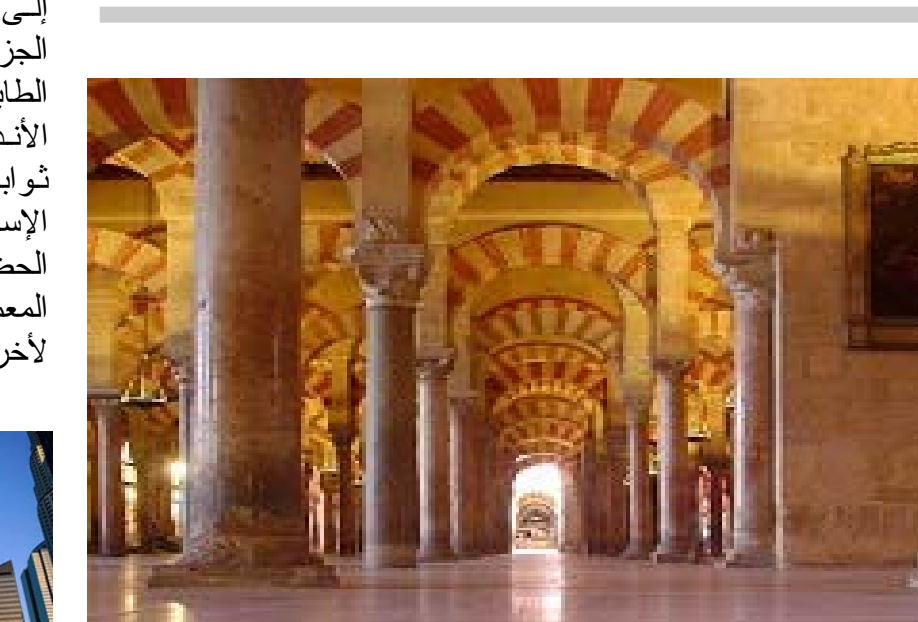

ت خدته اله السدول والحضار ات باختلاف ثقافاتها ، فكل حضارة تتميز عن الأخرى بنوع أو أكثر من أنواع الثقافة ، ولذلك فإن لكل حضارة طابع معماري خاص يميزها عن غيرها من الحضارات ، ومن هذا المنطلق فإن المعمـاري هو الشخص الذي يبرز حضارته وثقافته ويجسدها على تصميماته لكي يبرزها أمام العالم .

فلذلك فإن الطابع المعماري سيظهر عدة صفات للحضارة التي يعنيها ، فلو نظرنا إلى الطّابع المعماري الإسلامي لوجدنا الحشمة والخصوصية هي من أهم القواعد الأساسية في التصميم ، أما الحضارات الغربية فهي لاتركز على الحشمة ، ولذلكَ

يلاحظ أن أسوار المنازل لديهم قصيرة ، وواجهات الزجاج كثيرة ، فهم يعطون الراحة الوظيفية والجمالية الأهمية الكبرى عند التصميم .

ومن الممكن أن يكون هنالك طابع معماري ذات قواعد ثابتة ويختلف شكلـه من مكـان لآخر ، وذلك حسب الظروف

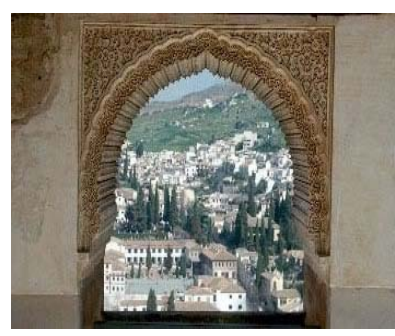

المناخية للمنطقة التي يمثلها ، فالدولة الإسلامية –سابقا – كانت تمتد إلى حدود الصين ومعظم أوروبا ، وعندما ننظر

**المهندس أحمد مهيار**

إلى الطابع الإسلامي في الجزيرة نجد أن فيه اختلافا عن الطابع الإسلامي في إسبانيا – الأندلس سابقا –مع وجود ثوابت أساسية في العمران الإسلامي تميزه عن باقي الحضارات ، فلذلك فان الطابع المعماري يختلف من منطقة لأخرى .

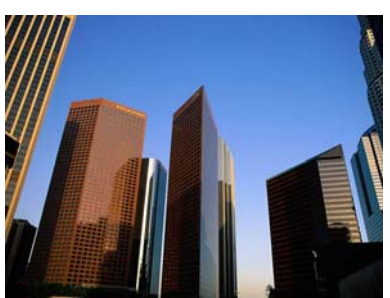

أما إذا أردنا التكلم عن عصرنا الحاضر فسنجد اختلافا كبيرا عن ما مضى من العصور السابقة ، فظهور الدول العظمى أدى إلى تقسيم العالم ، وهذا بدوره أدى إلى إتباع الطرز المعمارية للدول العظمى ، وأبسط مثال علمى ذلك لمو أننا نظرنا إلى دولة الإمارات كدولة إسلامية عربية ، سنجد أنها تضاهي الدول الغربية في طرزهم المعمارية ، فظهور الأبراج الضخمة والأشكال الغريبة في التصميم أدى إلى تسميتها – منهاتن العرب – وهذا بالتأكيد سيوئر سلبا في المحفاظ على حضارتنباً وتطويرها ونقلها إلى العالم ، فلو نظرنا إلى " حسن فتحي " كأحد أشهر المعماريين العرب الذي تميز في أعماله ببساطتها ، وقد

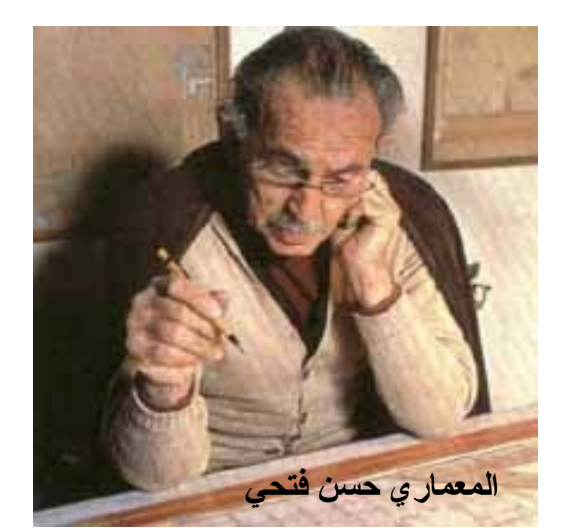

أبدع في معالجة الظروف البيئية في الصحراء لا في بلده فقط بل في عدة دول غربيـة أخرى ، فلـه بعض الأعمال المشهورة في المكسبك ، وكذلك الكثير من المعماريين كراسم بدران وغيره ممن ساعدوا على نقل طابعنا وثقافتنا للعالم أجمع .

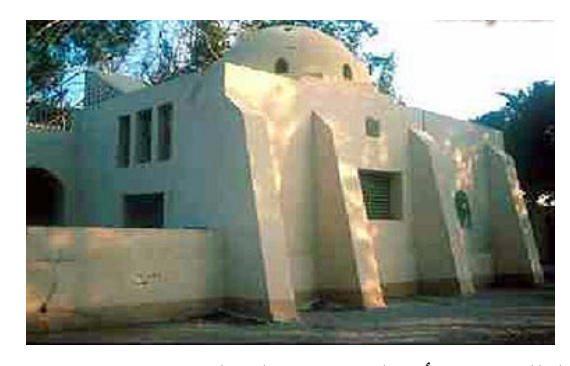

فلذلك سنجد أن المعماري المسلم سواء كان عربي أم لا ، سيراعي مسألة الحشمة في تصميماته وسيبرز تصميمه إذا كان في مجتمع تنقصه الأخلاق الإسلامية ، وبهذه الطريقة يكون قد نقل حضارته للعالم أجمع ، وبالتالي فإن المعماري لا يعبر عن شخصيته وأفكاره فقط ، و إنما يـعبـر عن نقافته وثقافة حضارته ، فهو من يبني أفكاره ويشيدها على الواقع لنكون صريحة أمام العالم بـأن هذا العمل هو رمز حضارته .

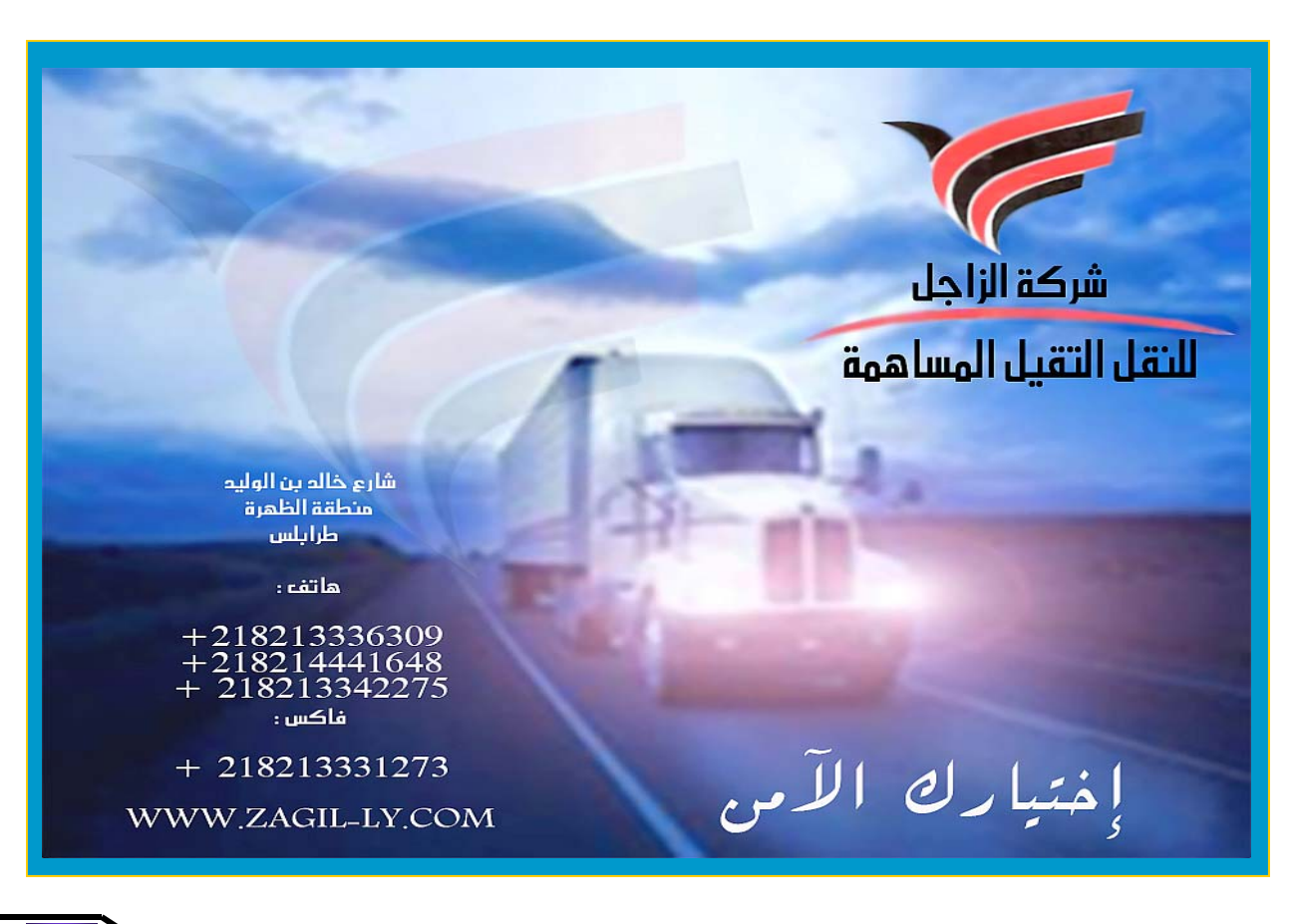

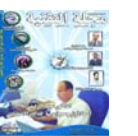

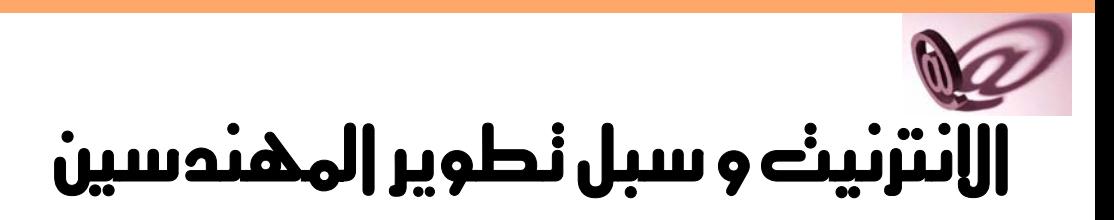

**المهندس عبد السلام الحفصي**

إذا اعتبرنسا مهمسة المهنسدس الأساسسية تحويسل المعـرفة العلميـة المجردة إلـى استخدام عمل*ي* مفيد، يمكننـا أن نفهــم لمــاذا ينخرط المهندسون علـى اختـــلاف تخصصاتــهم فــي التصميم والبنـاء والصيانــة والتطويــر ، وهــذا بدوره يفسـر نجاح الهندسـة في فرض قيمهـا ومتطلباتها على المهندس فــى المـراحـــل المبكـــرة مـــن حياته المهنية تـمتد حـتى تصل إلى الطالسب فسى مقاعــــد الدراسـة فـي السنوات الأولـــى مـن حياتـه الجامعيــة ، فلكــي يصبح الطالب مهندســــاً ناجحـــاً ومتمّيزاً عليـه امتــلاك قـدرات عاليـة مـــن الالـنزام، والتمتــع بالرغبة في الاستمرار في السدرس والتحـصيل العلمييــن . فسي ضـوء ذلك يمكننـا القول بـأن الهندسة هــي " المهنـة التـي نتحول فيها المعرفة الرياضية والعلمية المكتسبة مــن خـــلال الدر اسبة والخبرة والممارســة إلى تطبيقات مدروسـة لتطوير تلك السبل والأساليب القادرة علــي تـسخير - وعـلـــي نحـو اقتصادي مثمر - موارد وقـѧوى الطبيعــة لخـدمـــة الإنــسانية وتقدمــها وخــيرهـا "

#### **الخــبرة الهنــدســـية**

يمكـــن تلمـــس براعــــة الهــندســة الفائقة في الأداء مـــن خـــلال فعاليات العمل الهندســـي و أدائــه فـــى مختلـف جـــوانبٌ الأنـشطة البّـشرية وتـدل علـــى ذلك الحقائق التي تصنعها أنـشطة ذلـك العمــل الـتي تبنــي طريق المردود الإيجابي علىي المهندس مـــن جهـة وتحـول الأفكـار إلـي حقـائق مـــن جهـــة ثانية.

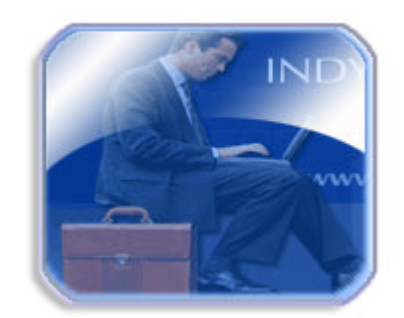

**المــردود المهني** يحقف المهنسدس الطموح الـذاتـي، ويكسب النجـاح المهنـي مــن خـــلال: - امـــنلاك المعرفة والمهـارة فــي حقول متخصـصة تتجاوز إمكانات الفرد العادي - الرغبة المستمرة في خـدمـѧة الصالح العام والسعى لمشاركة الآخـــرين فـي الاكتشافات كــي تعم الفائــدة الـمـتوخاة للجميع - السلوك الحكيم المتزن المبني علـى النتـائج المستخلـصة مـنّ الدراسة - بنـاء وترسيخ أسس عــلاقــة

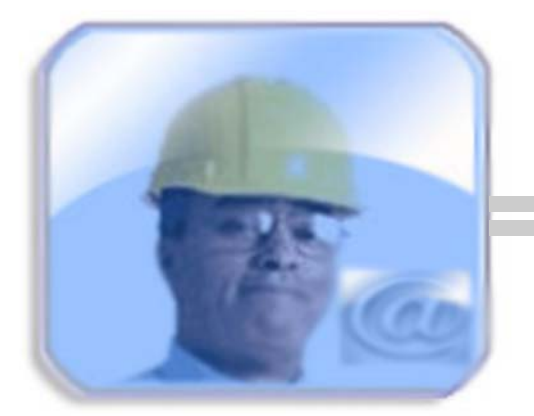

متينــة مثمـــرة بيــن المهنــدس وزبائنه أو زمــلائه - فــѧѧѧѧѧѧرض مقѧѧѧѧѧѧاييس مهنيѧѧѧѧѧѧة صمارمة والتقيد بها مــن أجل ضمان الارتقاء بكفاءة الأداء تحويل المعـرفــة إلـى حـقائـق ملموسـة

ينقل المهندسون الحقائة من حالاتها النظرية التجريدية إلـمي معلومـات ونظـم مفيـدة وفاعلـة وهـم يحققون ذلك دون الإخلال بأخـــلاق المهنـة وقيمها ومقاييسها التي بدورها تهبهم : - الرضا الوظيفي - النتسوع فســـى فـــــــرص العمل - التحدي المهني - التطــور الـذهني - الفرص لخدمــة المجتمع وتطويره - الأمــن المالــي - المكانــة الاجتماعــية - البيئة المـلائمـة للعمل والإنتاج - الفرصـة لفهم آليـة عمـل الأشياء - السسبل للتعبير عـــن الإبداع المهني. **الإنترنسسَـت، البديـــــــــل** المستقبلـــى الأفضـــل لبنــاء **الــذات الهندســية** يمكـن القـول إن الإنترنـت

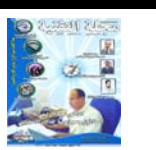

باتت تترك بصماتها المعر فيـة والمهنية على حــقول الأنشطــة الهندســــية كـافـــة، فأصـــبحت البيئـة الأكــثر مـــلائمة لتطوير العمل الهندسي عبر أعمدتــه الأربـــعة الأســـاسية: المهنـدس الطالب، المهندس الباحث عــن عمل، المهندس الــذي يمـارس مهنة الهندسـة، مؤسسات العمل

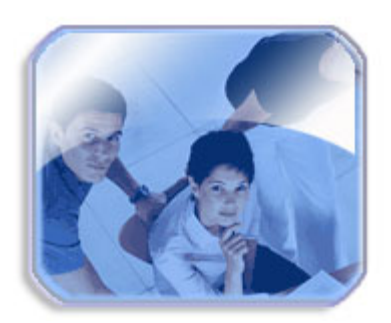

الهندســي ويمكن تسليط الضوء علمي كل واحد منها علمي حدة علــى النحــو التالي الـطـالــب

تتطلــب الهندســة قــدرة واستعداد لتحصيل العلم علمي نحـو مـستمر ودائـم تبـدأ عــند المراحل المبكرة مـن التحـاق المرء بإحدى كليات الهندسة تلك تكـون نقطـة الانطـلاق الأولــي حيث يحرص الطالب وهو علمي مقاعــد الدر اســـة أن يحــضر ويشارك في المؤتمرات وورش العمل والمعارض المخ حسبما تسمح لـه ظروفه المحيطـة بـــه والتي قــد تفرض فــي كثير مـن الأحــوال قيوداً جغر افيـة أو ز منية تحد مــن ر غبـة الطالب فــي تطويـر نفسه ومهاراته.

وحسدها الإنترنست دون سمواها مسن قنسوات التحسصيل

المعرفي بوسعها أن تتجاوز تلك القيود دون التفريط في الاسѧتفادة من تلك التي تقع ضمن دائرة الإمكانـات الني تتيحهـا الوسـائل النقليديــــة المعروفــــة فعبــــر الإنترنسـت بوســـــع الطالـــــب المهنـدس أن يــستمتـّع بالفوائـــد التالــية

**مــوقـع لاستعراض المشاريع وعــرضها** تضع الإنترنت تحت يدي الطالــب مواقــع مــشروعات تديرها أو تشرف عليها كليات أو عــلاقــة بالعمل الهندسـى ، علـى سبيل المثـال لا الــحصر تبــني الكلــية التقنيــة فــي سنغافورة موقعا خاصاً لمѧشروع التخرج في السنة النهائية لطلاب الهندسـة، مشروع هــذا العـام أطلقت عليه اسـم الإبداع الهندسي ويمكن الاطــــلاع على تفاصيل الموقع علـــى العنسوان التالــي http://www.tp.sg./ default.asp مثّل ذلك العمـل يوفـر

للطالب في كليات الهندسة بيئة عالمية لا محدودة بوسعه الانخر اط فيها والاستفادة منها في أنشـطـته الدراسية والمهنية

## **أداة نـموذجـية للبحث العلمـي**

سسهلت الإنترنست أسساليب البحث العلمـي وتطـوره مـــن خــــلال بنـاء المكتبـات التخيليـة على الشبكة العنكبوتية العالمية ويجد المبحرون علمى الـشبكة

مئات المواقع الغنية بالمعلومات المفيدة المتدفقة تعينهم علمى توســيع مــداركهم وتوصـــلهم بآخــر ما توصلت إليه حركة

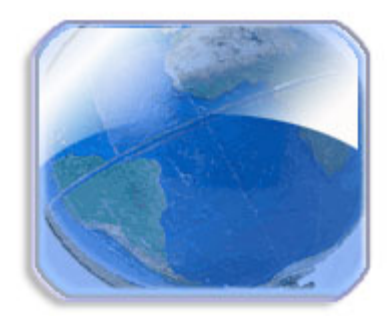

البحسث العلمسي ليسس فسي مؤسساتهم العلميـة أو بلدانهـم فحسب، وإنمـا علـى المـستوى العالمي أيضاً ويمكن لـمـن يريد أن يزور بعض هــذه المكتبـات أن يعــــود إلــــــى العنـاويـــــن التــاليــة

**www.mmse.napier.ac.uk /resource/revirt.html www.eevl.ac.uk wwwul/index-html**

## **حلــقات المهارات البحثية**

تعقد مثل هــذه الحلقات لطلبة الجامعات والدر اسسات العليـا عــن طــريق المكتبـات التخيليــة. والمهــدف مــن وراء عـقـد مثل هــذه الحلقات هــو نتمية أهمية مصادر المعلومات فــي حـقـل معين، عادة ما يكون لــه عـلاقـــة مباشــرة ببحــث محـدد تبرز الإنترنت كأداة مفيدة حـــين يتعــذر علـــى الطالــب معرفـة معلومات:

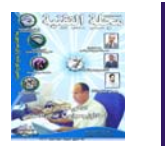

الأآاديمية أو المكتبات الجامعية-لا نتوفـــر فــــى الكتـــب - قامـت بجمعهــا إحـدى مؤسسات الدولـة أو مجموعـات ذات اهتمامات - تحتاج إلى مهـارات أو خلفيسات علّميسة فسى غايسة التخصص - لا يمكن فهمهـا إلاّ مـن خلال شهود عيان - الأخبار السريعة والأنـية - نتسائج تــصويت، بـــراكين، معلومات اقتصادية فـــرص الندريب فــي الولايـات المتحدة، تختار " زمالة واشنطن لطــلاب الهندســـة" مــا بيــن 14-16 مهندســـاً فـسـي الــسنة الثالثــة الجامعيــة كــيّ ينخرطــوا فــــي برنامـج زمالـة خـــلال الصيفَ يجــد الطلبــة الــذين يرشــحون أنفسهم لهذا البرنامج معلومات كافيـة وتفـصيلية عمن شـروط الالتحــاق بــــه والمسواد التسى ســندرس وطبيعــة الأعـــمالُ التدريبية التي سيمارسونها في موقع هـذه الجمعيــة علـــي الإنترنت وعنــوان هـذا الموقـع

www.wise-intern.org

هـو

## **نمـاذج حـيـة للبرمجـيات**

يجـــد المبحــــرون علــــى الإنترنسـت نمــــاذج لآخــــــر بر مجيسات العمسل الهندسسي متوفــر علــى مـواقــع الشركات والمؤسسسات الستي تطسور أو تسروج أو تبيسع مثسل تلسك

البرمجيات. وبخــلاف أية وسيلة عرض أخــرى نجحت الإنترنت فى توفير الوقت وتجاوز حــَـدود المكــان كــــي تجعــلّ المهتمين بمثل هــذه البرمجيات علمي قـدم الممساواة بغـض

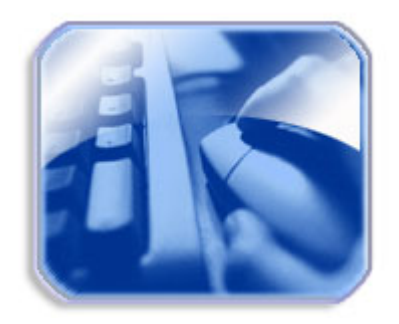

النــظـر عــن أماكــن تواجدهم وهنـاك عـــشرات المواقــع التــي توفــر ذلك من بينها المواقـــع التالية:

www.engcen.com/ softwave.html www.engineers.com

### **المهندســــــون الباحـثــــون عـن فـرص عــمـل**

يسبق المهندسون الباحثون عــن عمل أقرانهم المنافسين لهѧم فــي هذه السوق بقدرتهم علـى عرض سيرهـم المهنيـة الذاتيـة عبر الإنترنت، إمــا مــن خــلال المواقع التي تقدم مثـل هــذه الخــدمات أو بإنــشاء مـــواقع شخصية خاصـة بكـل واحــد منهم وهناك العشرات مــن أمثــال هــــذه المواقـــع ومـــــن أكــثر هــا شهـر ة

www.ajob4engineers.co m/what.html

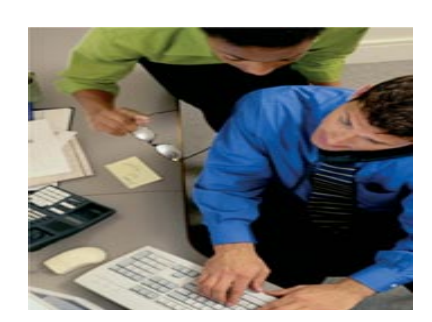

www.kamco.net.com www.engineersjob.com

## **المهندس المــوظــف**

مـــا أن يحصــل المهنـدس علمي وظيفـة أو يلـتحـق بعمـل حــتى تفتح لــه الإنترنت آفاقـاً واسعة لم يكن يجدها أمامــه مـن قبـل. ومـتى مـا أحسـن هـذا المهنـدس الاستفادة من الفرص التي تتيحها لـــه الإنترنت وأتقن قوانينها، فانه سيصبح قادراً عــلـى:

- الوصول إلى نتائـج أكثر مصداقية - اكتــساب نظــرات أكثــر عمقا - اتخساذ قسرارات أكثسر عقــلانية - اكتــساب مهــار ات أكثــر حـذقاً - امتـــــــلاك قــدر ة إبداعيـــة أبعد رؤيــة بالمقابــل يواجـه المهنـدس العامــل تحديات جديدة تضعها الإنترنت أمــامــه. وقـد تعرضت الكثير مــن المؤتمسرات وورش العمسل للعوامـل الرئيسـية التي تجعل

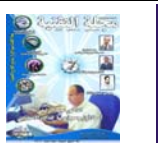

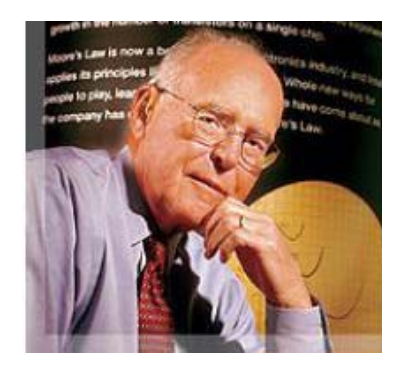

الإنترنت أداة مفيدة للمهندس، الذي إذا بــذل الجهود المطلوبة لمعرفة السثروة المعلوماتية والإمكانـات النقنيـة الـتي بحـوزة الإنترنت أصبح بإمكانه توظيفها لتحقيق الأهــداف التاليـة

1. التعاون مـن المتعـارف عليه أن أدوات العمل الهندسي تستخدم بيئات عمل متباينـة بمـا فيها منصات الأدوات الأكثـر

والاستمرار فـي عدم التوافقيـة تــصبح عنــصراً مناهــضاً للإنتاجيــة بــدلاً مــن زيادتهــا. ولتجاوز الوقوع فـي أمــر عـدم التوافقيــة أو عـدم القـدرة علــى التطـور لابـد لأن تمتلك بيئـات الأتمته القدر ة علبي مخاطبية البيئــات الأخـــرى ناهيـك عـن التوسع المتوخى في

المسستقبل. مُثسل هسذه المتطلبات توفر ها بيئـة الإنترنت وبر توكو لاتها

 **.2 توحيد نماذج المعلومات** كمــا هـــو الحــال فــى البرمجيـات الـتي تعمـل علـى منصات مختلفـة، كـذلك الأمــر بالنسبة للمعلومات التي ينبغي أن نتوحـد الهيئـات الـتي تتوفــر بها كــى يتسنى لمستخدميها – ه<br>مقسسی داخســل

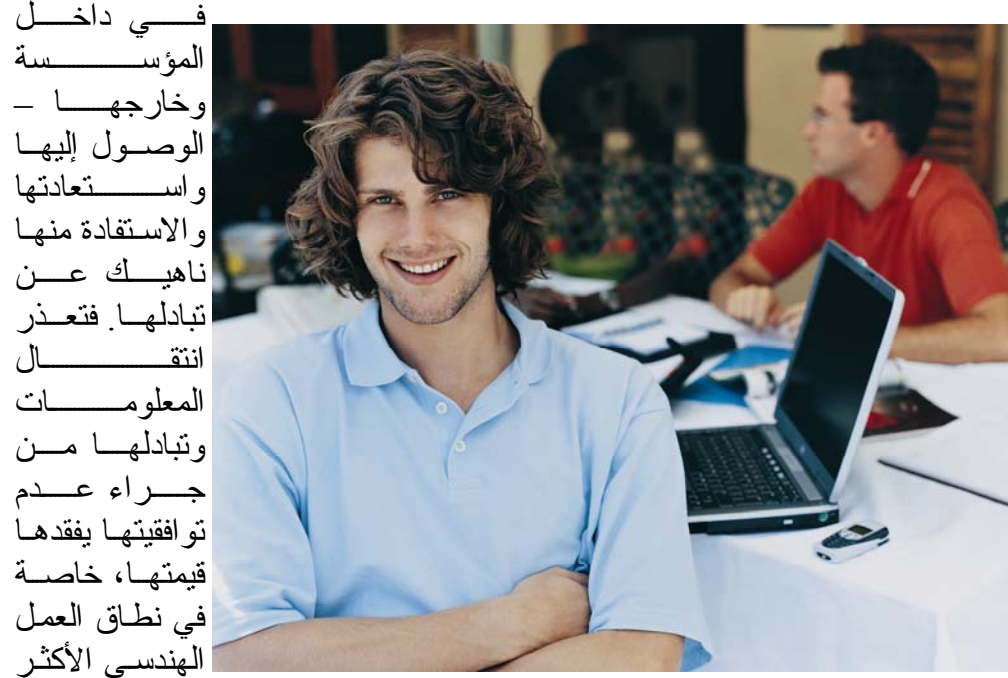

شيوعاً ونظـم التشغيل والѧشبكات وكذلك البرمجيات، إن أدوات الأتمتــة الـتي تـرغم المؤسسات علسي التمسُّلك بتلُّـك الأدوات

جـــراء عــــدم توافقيتها يفقدها قيمتها، خاصسة في نطاق العمل الهندسي الأكثـر حاجـة للتحديث **3. إطالــــــــــة عمــــــــــــــ**ر **المعلومات** تقــــــــــاس دورة حيـــــــــاة

انتقصصصال

المشر و عات الهندسية بالسنو ات وأحيانا بالعقود لذلك فان أدوات الأتمتة الهندسية ينبغي أن تسمح بالتوافق المستقبلي ولذلك فان الاستثمار فسي المعلومات الهندسية لا ينبغي أن يقف بعيداً عـن المـستقبل فيـصبح أسـبر الحاضـر ، بل عليـه أن يتجـاوز ذلك كسى يسمح بإغناء هذه المعلومات في مراحــل لاحــقــة وهذا ما توفره بيئة الإنترنت المفتوحة

## **.4 القولبة الملائمــة**

لابد أن تـسمح بر مجيــات أتمتة العمل الهندسي التوسع والتطور بـدءاً مـــن مـستوى المستخدم العادي عن طريق التطويس المتقدم للتطبيقات المطلوبة. إذ لا يوجد طريقة أخـرى تـضمن الإنتـاج الراقـى وتكامل انسيباب المعلومات وتبادلها ، مثل تلك التي بحوزة بيئة الإنترنت القابلة للتكامل مع الأنظمة الأخرى الموروثة

## **.5 الخــدمـات**

ينبغـــي علــــي وكــــــــلاء بر مجيـات أتمتـة العمـل الـهندسـي أن يؤمنوا الخدمات التي تضمن الإنتاجيـة واسـتمرارية التشغيل عندما تصبح البرمجيات جزءاً من بيئة العملّ. ويتطلب الأمـر مستوى عبالٍ مين الخيدمات لمضمان عوامـــل النجـاح وهذا ما يجده المستفيد مسّ تلك الخدمات في بيئة مثل الإنترنت

 **العمــѧѧѧѧѧѧѧѧѧѧѧѧل التجـѧѧѧѧѧѧѧѧѧѧѧѧاري**

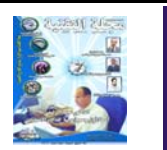

#### **الهــندسـي**

التــحديـــات تقنيـات العمـل الهندسي هـو لـب التفوق الـذي يمـيز هـذا العمـل عــن المهـن الأخـرى، وتسخير هذه التقنيـات لصالح هـذا العمل يعتبر عنصراً أساسياً يساعد على التغلب على مجموعة من التحديات التي مــن أهمها:

1) الحاجــة إلــى فتــح آفــاق جديدة لفرص العمل التجاري 2) الحاجـــة إلـــى توفيـــر منتجات وخدمات جديدة 3) الحاجـة إلـى العمل في بيئة متعددة الأنظمة 4) الحاجة إلى المعلومات التابعة للمؤسسة مع برمجيات النظام الهندسي 5) الحاجّــة إلــى مـشاركة المعلومات الهندسية مع الزبائن، المقـــــــاولين، والأطـــــــــــــراف الأخــرى ذات العلاقة. 6) الحاجـة إلى حلول فعالـة ومرنة مباشرة تصل إلىي سطح المكتب 7) الحاجة إلى الحفاظ على الإنتاجية أثناء ترقية البرمجيات والتقنيات

8) الحاجسة إلسي تأميسن الوصـول المباشـر والـسريـع إلـى ملفات المشاريع  **فــوائـد المكاتب الهندسية**

تكتـسب الإنترنــت وعلــي نحو سريع جداً حضوراً ملحوظاً ومؤثـراً فسي حياتنــا اليوميــة. وباتت الكثير من المؤسسات تـدرك إمكانات الإنترنت ومن ثم

راحت تستثمر موارد في غايـة الأهميـة مـن أجـل بنـاء مواقـع راقية على الويب . الأمـر ذاتـه ينطبق على المكاتب الهندسية مـن مـزودين ومقـاولين الذيـن ينشطون فمي مختلف الأوجه التجاريـة للعمـل الهندسـي. فمـن خملال تواجد هسؤلاء علسى الإنترنت باتوا قادرين على تلمس وعي السوق. وعن طريق الإنترنت تمكن الناشطون في تلك السوق من تملك قدرات عاليــة سـمحت لهـم بالاسـتفادة القصوى مـن الـسوق المباشـرة ونجد أدناه مجموعـة مــن العناصس الستي إذا مسا أحسن استثمارها علىًى الوجه الأكمل فإن بوسع المكاتب الهندسية جني ثمار أفضل عبر الإنترنت

1- زيسادة الوعسى بالخسدمات والمنتجات الىتي توفرهما تلىك المكاتـب عـن طريــق تتــشيط المواقع الخاصة بها على الويب 2- اسـتخدام الويـب كوسـيلة للترويج والتسويق 3- التواصـل مـع الزبائن مـن خــلال قـسائم التغذيــة الراجعــة وآشوف المسح المباشر 4- توسيع أفاق السوق العالمية التي تتسم بها الإنترنت 5- تسليل الأضواء علم الكفاءات الستي نتمتسع بهسا المؤسسة والخدمات التي تقدمها -6 الاتѧصال المباشѧر المѧسخر للموقع الذي تملكه مؤسسة العمل الهندسي

الفوائــد ال*ـتي* يحققهـا العمـل

#### **الهــندسـي**

بشكل عام فان من الأهداف الرئيسية الني تحققها الإنترنت هو بناء وتطوير وسط ديناميكي قابل للتوسع على الويب قادر علمى نسج علاقة تـأثير متبـادل بين العمل الهندسي والأطراف الأخبر ى ذات العلاقية . و هنباك

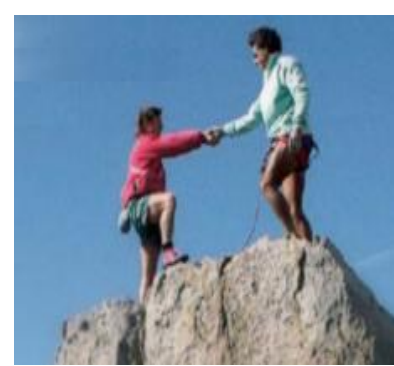

الكثير من الفوائد التي تضعها لإنترنت تحت تصرف مؤسسات العمل الهندسي الني تستخدمها والتي بوسعنا سرد أهمها: 1) زيادة الإنتاج 2) خفــــــض الكلفـــــــة والمصروفات 3) تحديســد المــــشكلات وتسليط الأضواء عليها 4) تحسين عمليـات التحكـم والمراقبة 5) التوفير في الطاقة 6) تحسين سـبل تحليـل المعلومات واتخاذ القرار 7) زيادة رضا الزبائن 8) اتسصال افسضل مسع الزبائن

**المنظمـــــات الهندســـــية والمـؤتمرات**

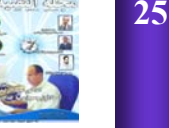

تتيـــــح الإنترنــــت عقــــد المؤتمرات الهندسية عن بعد، كما تسمح، بالإضافة إلى ذلك، للمؤسسات الهندسـية مـن أن تـنـسـج علاقات حميمة بينها عن طريق التواصـل عـبر شـبكة الويب.

#### **رؤيــة مستقبلــــية**

يقسف العسالم، ومعسه المؤسسات الهندسية أمـام مفترق طهرق تكتنفهسا العديسد مسن التغسير ات والتحسو لات التسبي تمـارس الإنترنـت دوراً إيجابيـاً ملموسـاً ومؤثـراً فيهـا ً ومـن أهـمها:

 -1 عولمة العمل الهندسي 2- نهايــة عـصر الحـرب الباردة 3- التطور فسي صـناعة وتقنيات الكومبيوتر 4- النقدم فيي سبل ووسائل الاتصالات 5- التحـول نحـو اقتـصاد الخدمات 6- الانفجـــــار الـــــسكاني العالمي إن فهم هـذا التحـولات يرشدنا إلـــي تلمـس أي حقـول الهندسـة سـتكون أكـثر أهميــة وأيهـا ســبكون الأشــد تــأثر أ بظـاهر ة الإنترنست وأنــشطتها وتقنياتها، النتي رصدت أهمها المؤسسة الوطنيبة للعلوم فيي الولايات المتحدة ومن بينها:

1- التقــدم فـــي تقنيــــات

التصنيع -2 تطوير خѧدمات وتقنيѧات المعلومات والاتصالات -3 التقѧѧدم فѧѧي سѧѧبل الحيѧѧاة المادية والمعنوية -4 التقدم في تقنيات الحفѧاظ على البـيـئـية

 **تحــديـѧѧѧات تـواجـѧѧѧه العمѧѧѧل الهندسـي العـربـي** شسانه تشسان العمسل الهندسي في منـاطق أخرى مـن العسالم عـرف العمـل المهندسـي العربسي تطـورات ملموسـة بمـا فيها تلك المتعلقة بالإنترنت التي عرفت هـي الأخـرى انتـشاراً واسعاً فمي البلاد العربيبة لكن رغـم التطـور الإيجـابي الـذي عرفه العمل الهندسي العربي في هذا المصدد ما زالت تواجهه مجموعــــة مــــن الــــصعاب والتحديات التي مـن أهمها

#### **الفجـوة الحـضـاريــة**

جاءت الإنترنت إلى الغرب بناء على حاجة ماسة أفرزتها تطورات المجتمع الغربي، ومن ثم فإن انتقال الإنترنست إلى المنطقة العربية لابـد وأن نرافقه الكثير من معالم الحضارة الغربية التي ينظر إليها المجتمع العربي من زاوية سلبية. ولهـذا فانـه مّـا لـم تتغـير هـذه النظـرة المسلبية وتحل مكانهما النظرة الإيجابية المطلوبة والآخذة في الاعتبار الجوانب السلبية كافة، لسن نسستطيع أن نلسج عسصر الإنترنست بالانسدفاع المطلوب

ومن ثم سنظل مدى الاستفادة ناقصة وربما مبتورة

#### **الكلفـــة المالــية**

تـضيف الإنترنـت أعبــاءً مالية جديدة على العمل الهندسي بدءاً مسن اقتنساء الأجهيزة والمعدات ومروراً بمصاريف الاتهام بالتدريب والتأهيل للموظفين ومن ثم لا بــد مـــن إضــافة الموازنــــة الإضافية التي يحتاجها التحول نحـــو استخّــدام الإنترنــت لارتــقـاء بالمســتوى المهنـى مـا تزال نـسبة عاليـة مــن العمـل الهندسـي العربـي تعمـل وفـق مقـاييس ومفاهــيم محـلــية أو إقليمية.

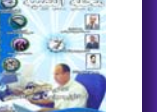

**جديد التكنولوجيا**

**عالم المنتجات الهندسية و التقنية**

**شѧاشѧة عѧرض مѧرنѧة بѧمѧقѧاس 2.5 بѧوصѧة وسماآة 0.3مم**

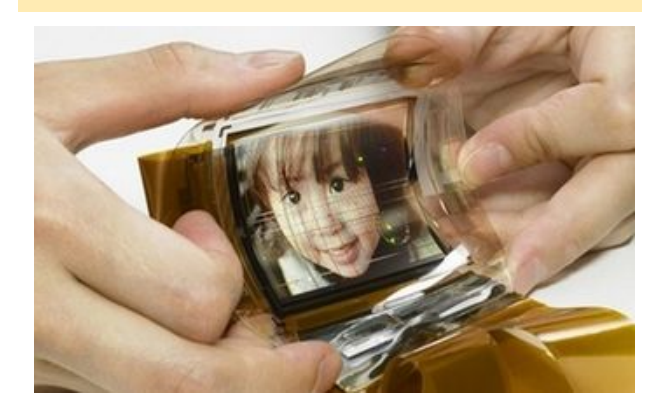

أزاحت شركة سوني (Sony)الستار عن شاشة جديدة تعتمد على تقنية العرض الحديثة organic( (electroluminescent display)لملائمة لمواد الفيديو والتي تعتبر العنصر الأساسي في صناعة الشاشات المرنة.

وتتميز الشاشة بمقاس 2.5 بوصة فضلا عن رقتها التي تبلغ 0.3مم، وبالرغم من تطور الشاشات المسطحة إلا أنها تعتبر الأفضل بين الشاشات.

وفي تعليق له بهذه المناسبة، قال البروفيسور تاتسوموري من جامعة ناجوري:" تواجه التقنية الجديدة بعض المشاكل فمن الصعب تطبيقها على شاشات LCDوالبلازما".

وكان عدد من المحللين قد أكدوا أن سوني تراجعت في عالم تقنية الشاشات المسطحة خلف كل من سامسونج الكورية الجنوبية وشارب اليابانية ولكن من الواضح أن سوني بدأت في استعادة مكانتها في هذا السوق وذلك بعد أن قلصت عدد الوظائف وأغلقت الأقسام الغير مربحة كما دعمت عروضها من شاشات التلفاز المسطحة.

وأكدت سوني أنها تعمل على تطوير تقنية الـعرض الحديثة لتعزيز مكانتها في سوق التقنيـة، وأشـار بعض المحللين إلى أن شركة سوني بدأت في استعادة مكانتها في السوق خصوصا بعد تقليص عدد الوظائف وإغلاق الأقسام الخاسرة كما عززت عروضها من شاشات التلفاز المسطحة.

والجدير بالذكر أن (LG)و (Philips LCD) (Seiko Epson)تعمل على استغلال أنماط) مختلفة من تقنية الورق الالكتروني electronic) (paperولكن سوني أكدت أن تقنية organic) (electroluminescent displayشوفر نقاء ووضوح بشكل أفضل وهي الأكثر ملائمة لمواد الفيديو.

## **توشيبا تطلق الكمبيوتر الѧدفѧتѧري الأخѧف فѧي العالم**

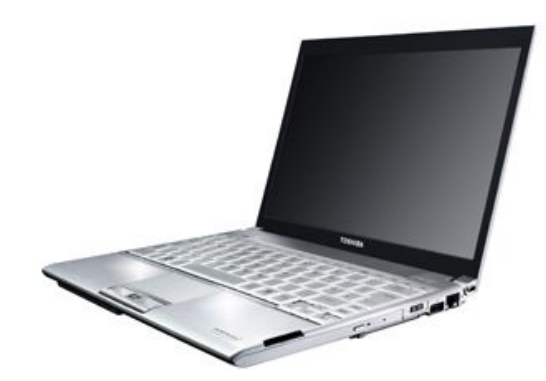

أعلن قسم أنظمة الكمبيوتر في توشيبا اليوم عن إطلاق الكمبيوتر الدفتري الأخف في العالم والمزود بسواقة أقراص ضوئية، وهو الجهاز 500R Portegeشديد النحافة. فѧفѧي إطѧار الѧتѧزام توشيبا بمواصلة ريادتها للإبداع في هذه الصناعة، صُمم الكمبيوتر الجديد لينطلق بالحوسبة النقالة إلѧى المستوى التالي من خلال إعادة تـعريف سـهولـة الحمل والإنتاجية والشكل الأنيق.

يعتمد الكمبيوتر Portege R500على النجاح السابق في مجال التصميم الذي حققته سلسلة

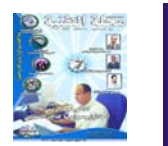

Portegeالشهيرة، وهو يزود المستخدمين في الشركات بخيار أنيق عالى الإنتاجية لأداء أعمالهم، بينما يضمن في الوقت ذاتـه أمن بيـانـات الـعمل والمعلومات الشخصية وحمايتها.

يبلغ سمك الكمبيوتر الدفتري Portege R500 فقط 19.5/25.5 ميلليمتر، ما يجعله واحداً من أنحف الكمبيوترات الدفترية المزودة بسواقة أقراص ضوئية في هذه الفئة، فضلاً عن أنـه مزود بشاشة ولوحة مفاتيح كاملتي الحجم كما يلبي الكمبيوتر حاجة المستخدم إلى عمر أطول للبطارية، حيث يقدم ما يتراوح بين 7 ساعات و12.5 ساعة عمل، حسب مواصفاته.

يقول سانتوش فارغيز ، المدير العام الإقليمي لـقسم أنظمة الكمبيوتر لدى توشيبا الشرق الأوسط وإفريقيا: "تواصل توشيبا البناء على سمعتها كرائدة في الصناعة في مجال الإبداع في الكمبيوترات الدفترية، ويعتبر الجهاز Portege 500Rمثالاً واضحاً على ريادتنا في هѧذا الѧمѧجѧال. فلقد أعادت السلسلة الأنيقة والخفيفة والنحيفة Portegeتعريف ميزة سهولة الحمل والѧتѧنѧقѧل فѧي صناعة الكمبيوترات الدفترية".

ويضيف: "عند تصميم جهاز نقال حقاً، فإن التركيز الأولي ينصب دائماً على الوزن والحجم، وهذه هѧي النقاط السهلة. ولكن لتوفير المزيد من الفاعلية الوظيفية مع الحفاظ على الجودة، فهنا يكمن التحدي. قد يبدو الكمبيوتر Portege R500عفيفـاً ونحيفاً ما يوحي بأنه منخفض المواصفات بشكل مخادع، ولكنه يتمتع بمزايا تقنية تعادل المزايا التي توفرها معظم الكمبيوترات الدفترية التي تبلغ ضعف حجمه".

ويتوافر الكمبيوتر Portege R500بقرص صلب واحد أو اثنين فالكمبيوتر Portegeالمزود بقرص وحيد يزن 779 غراماً فقط، وهو أول كمبيوتر دفتري من توشيبا يقدم قرصاً صلباً يعتمد على تقنية ذاكرات الفلاش (إس إس دي)، ما يجعلـه

أكثر مقاومة للصدمات والاهتزاز ، وأكثر كفاءة فيي استهلاك الطاقة، وأكثر هدوءاً، كما يوفر أنه سرعة أعلى في عمليات الإقلاع والقراءة والكتابة.

أما الكمبيوتر Portege R500المزود بقرصين، فيتضمن أيضاً أول سواقة أقراص ضوئية في العالم قياس 7 ميلليمتر, وهي ميزة تساعد علمي تخفيض وزنه ليصبح "فائق الحمل"، بينما يتزايد مستوى إنتاجيته بشكل عام. والحقيقة أن دمج سواقة أقراص رقمية متكاملة من النوع DVD-Super Multi في جهاز سماكته 19.5 ميلليمتر يخفف العبء على المستخدم ويلغي الحاجة إلى حمل سواقات وكبلات خارجية، ما يجعله الحل الحوسبي فائق الحمل الأمثل من توشيبا.

وتتضمن الميزات الإضافية في هذا النظام سواقة قرص صلب بسعة تصل إلى 120 غيغابايت، مزود بحماية مبيتة من الصدمات، ومقياس تسارع نالاثي الأبعاد، يمكنه تحسسAccelerometer النسارع في كافة الاتجاهات ويساعد على وقاية القرص الصلب من مخاطر السقوط العرضي.

وحيث إنه صمم ليستوعب أنماط الاستخدام المتنوعة التي تعززها قابلية التنقل، يمتاز الكمبيوتر وPortege R500أيضاً بكونه الكمبيوتر الدفتري الأول في العالم الذي يتضمن شاشة كريستالية عريضة من النوع الانعكاسي (transflective) يمكن مشاهدتها بوضوح سواء في الداخل أو الخارج، قياسها 12.1 بوصة، وتتمتع بإنارة خلفية .LEDوهذا الإبداع الفريد مثالي للاستخدام في أي بيئة من بيئات الإضاءة عملياً. ففي الداخل، توفر الشاشة المضاءة خلفياً صوراً غنية من حيث الألوان والنوعية وفي الخارج، تستخدم الشاشة الانعكاسية ضوء الشمس الطبيعي لإظهار الألوان والصور على الشاشة بصورة أقرب إلى الحياة. ولا شك أن استخدام مثل هذه الشاشة يمكّن المستخدمين من توسيع تجربتهم مع الكمبيوترات الدفترية لتتجاوز الحوائط الأربعة في المكتب أو الѧمѧنѧزل أو المقهى.

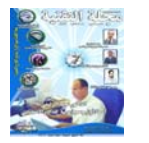

ويتوافر الكمبيوتر الدفتري بتصميم فضي مصقول وشاشة أمامية مضاءة باللون الأزرق، ليعزز رؤيـة توشيبا في التركيز على إبراز عامل "الإثارة والإبهار" في الحواسيب الموجهة للأعمال.

ويتضمن الكمبيوتر Portege R500تظام سنشغيل Windows Vista PremiumسنWindows مايكروسوفت مركباً بشكل مسبق كنظام قياسي.

كشفت (IBM)النقاب عن الرقاقة الجديدة

**آي بي ام تطرح جهاز الخادم الجديد يѧحѧتѧوي 4 إلى 16 معالج**

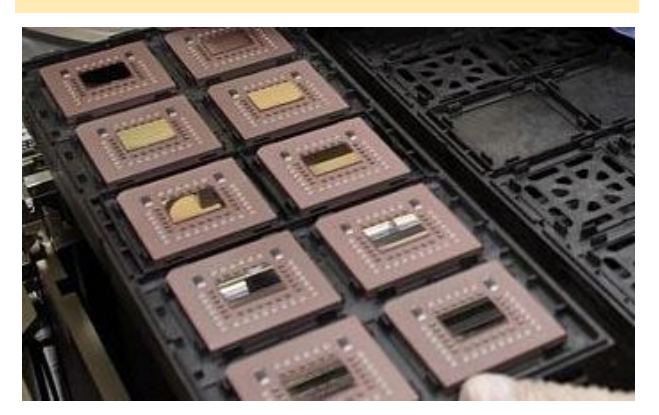

(6 Power)بمقاس 65 نانو مينير التي تعمل) بسرعة 407 جيجا هرتز ومزودة بذاكرة مؤقتة (L2 cache بسعة 8 ميجا بايت و790 مليون) ترانزستور مدمج.

والرقاقة (6 Power)تعتبر الأقل استهلاكا للطاقة حيث تستهلك نفس الطاقة التي تستهلكهѧا Power( (5وتتفوق عليها بضعف معدل الأداء، كما تتنفوق بمعدل الضعف على نظام .(Blue Deep(

وقد قامت (IBM)بوضع الرقاقة الجديدة (6 Power)في جهاز الخادم الجديد (1570) الذي يتمتع بقدرة اتصال تبلغ 300 جيجا بـايت فـي الثانية ويحتوي من 4 إلى 16 معالـج، ويعتبر الأسر ع بين أجهزة الخوادم التي تتتجها الشركة.

وقد تم تصميم النظام الجديد ليدعم الاستخدامات الهائلة للتقنية الافتراضية حيث قامت (IBM) بالاستعانة بأسلوب جديد يسمى Partition Live( Mobility).

وكانت (IBM)فخد أطلقت مشروع (Big Green) منذ أسبوعين وهو عبارة عن مجموعة منتجات تعالج المشكلات المتعلقة بمستوى استهلاك الطاقة. والرَقاقة الجديدة هي جزء هـام من هذا المشروع والذي يشمل التقنية الافتراضية والمعالجات التبي تستهلك القليل من الطاقة وكانت (IBM)قد أعلنت عن نيتها لإنفاق نحو مليار دولار في مجال الأبحاث المتعلقة بمشكلات استهلاك الطاقة.

يذكر أن (IBM)ستقوم بتخفيض سعر رقاقة (5 Power(في الأسابيع القادمة بنسبة من 20 إلѧى  $. \frac{9}{6}$ 25

#### **لقاءات مجلة التقنية شخصية العدد**

**حاوره عمر محمد التومي**

# الدكتور محمد الرتيمي عطاء و جهد أكاديمي لا ينضب

**تتواصل لقاءات مجلة التقنية مѧع الشخѧصيات** العربيـــة البـــارزة فـــ*ى* مختلــف التخصــصات **العلمية و الهندسية في أرجاء الѧوطن العربѧي، و ضيف مجلة التقنية في عددها الѧسابع ارتبѧط** اســمه بتأســيس أول جمعيــة عربيــة للــذكاء الاصطناعي، و نـشاطات أكاديميـة و علميـة غزيرة، و تأسيس العديد من المؤسسات **التعليميــة و الجامعية،شخـصية كــان لهــا دور طليعي فѧي العديѧد مѧن النѧشاطات العلميѧة علѧى** المصعيد المحل*ـي* و العربــى، معـروف عنــه حركتيـه الكبـيرة، و نـشاطه الواسـع ، انـه الـدكتور محمـد الرتي*مـي*، الـذي حللنــا ضـيوفا عليـه و كـان لنـا معـه هذا اللقـاء ننقل إليكـم **تفاصيله، التي أتقلت عليه بكثرة محاروها**

الدكتور محمد الرتيمي مرحبا بكم في مجلة التقنية، و في هذا الحوار الذي نجريه معكم و خصصتموه لمجلة التقنية، هل لكم أن تعرفونا بشخصكم الكريم؟

الدكتور محمد الرتي*مي من مو*اليد مدينـة الزاويـة بالجماهيريـــة الليبيـــة 16/يونيــو 1959 ، أســتاذ بجامعة السابع من ابريل و أمين قسم الحاسوب ً فيي كلية الهندسة بنفس الجامعة، و أستاذ متعاون مـع أكاديمية الدر اسات العليا

## سبب اختيار كم لهذا التخصص؟.

بعد حصولي على الثانوية العامة وجهت لدراسة الهندســة الالكترونيـــة بمالطـــا عـــام 1977 و تخصصت في قسم الحاسب منها نظرا لأهمية هذا التخصص و كانت هذه هي البداية في هذا المجال.

آل إنسان منا يؤثر و يتأثر ، من هي الشخصيات التي كان لها أثر كبير في حياة الدكتور محمد

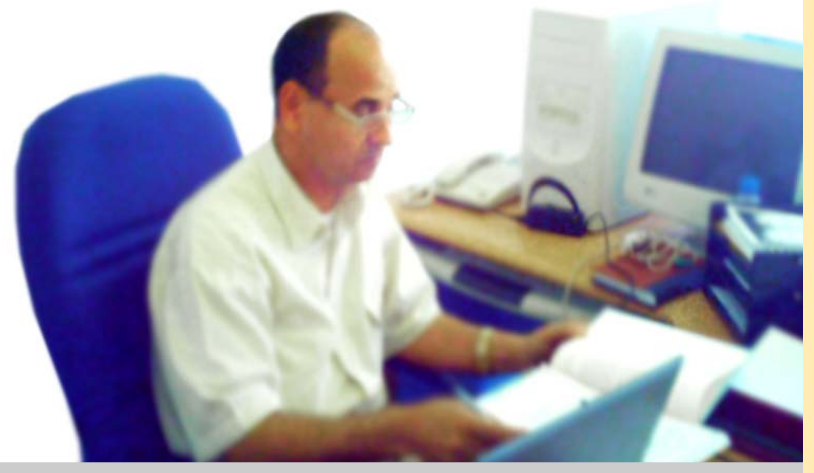

### الرتيمي؟ و اقصد هنا من الناحية العلمية ؟

بكل تأكيد كل إنسان منـا يتـأثر خـلال در اسـته بالمعلمين و المدرسين اللذين علموه و انتهـز الفر صـة هنـا لأقدم لهم جميعـا الـشكر و التقدير و أدعو لمن توفى منهم بالمغفرة ، و من أكثر الأساتذة الذين تـأثرت بـهم فـي حيـاتي المـهنيـة و همـا اللـذان اشرفا على رسالتي الماجستير و الدكتوراه و هما ا د مورا*ن جو*کر*ي* ا د دافيد لونيسكي و هما من رجال الأعمال الاستشارية العالمية.

اهتمامات المدكتور محمد الرتيمي خـارج العمـال العلمي ؟

لدي إيمان أن حياة الإنسان تطول أو تقصر بقدره الإنسا*ن على العطاء للمجتم*ع الذي يعيش فيه و أيضا بكم الخبر ات التي يمكن أن تتراكم لديـه لذا فان أحب أن أشارك الآخرين الأفكار و الأعمـال و تأسـيس مؤسـسات جديـدة كمـا أحـب الـسفر و الاختلاط لمعر فة الببئات المختلفة و أنمـاط الحيـاة و طرق التعلم منها و معها. التعليم الالكتروني الجمعية العلمية مثل الجمعية الأمريكية للذكاء الاصطناعي AAAI

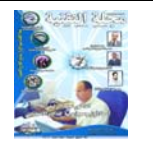

مواقع تعلم بناء المواقع على الويب. معالجسسة اللغسسات الطبيعية و غيرها من الأمور التي تتعلق .

المسسيرة العلميسة للѧѧѧѧѧѧѧѧѧѧدآتور محمѧѧѧѧѧѧѧѧѧѧد الرتيمي، هل لكم أن تحدثونا عنها ؟

فسي الحقيقــة كانــت و الحمد لله تعالى متتابعة و سلسلة بشكل جيد فقد تحــــصلت علــــــــی البكــالوريوس بتقديــر عام ممتاز سنة 1981 و على الماجستير ً من جامعة الشرق الأوسط سـنة 1988 و علــي المدكتوراه من جنوب إفريقيا سنة 2000 .

مسا العوائسق التسي واجهت الدكتور محمد الرتيمي في تحصيله العلمي ؟

فسي الحقيقــة لــم تكــن هنالك عوائق حقيقة فقد كانت الدر اسة سلسلة ووجدنا كل الدعم و الرعاية.

رسالتي الماجستير و الدكتوراه، هل لكم أن تحدثونا عنهما ؟

رسالة الماجستير كانت

فسى مجــال الــذكاء الاصــــــــــطناعي heuristic search technology in problem Ridicule method و فـي هـذا البحسث استخدمت أسلوب يسمى \*Aمن اجل معالجة التكامل الرمــــزي أي بمعنــــى إيجـاد تكامـل للمـسائل الرياضية. أمسا رسالة المدكتوراه فكѧѧѧѧѧѧѧѧѧѧѧѧѧѧѧان عѧѧѧѧѧѧѧѧѧѧѧѧѧѧѧѧن موضــــــــــــــــــــــوع Refinement of i n d u c t i v e knowledge based sinterو يهتسسهم بتــــشخيص جـــــودة القواعد المѧستقرأة مѧن قواعـــد المعرفــــة المستقر أة عن طريق machine الآلــــــة .learning

الأبحاث التي شاركتم فيهـا فـي مؤتمـرات أو ندوات علمية هل لكم أن تحدثونا عليها ؟

لدينا مشاركات دائمة فسي المؤتمرات و المحافسل الدوليسة ووضعنا البعض منها في الموقع الخاص بي و هـو بحـت الانجــاز حاليــا و عنوانــه هــو

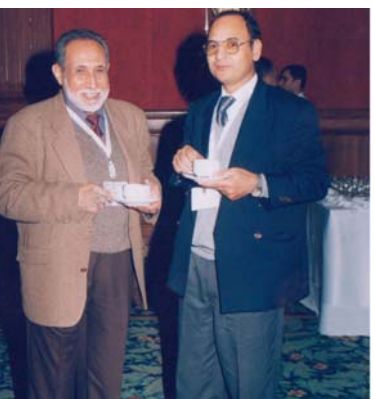

www.artimi.info المؤتمر الرابع لتقنية المعلوماتية مدينة الإسكندرية 2003

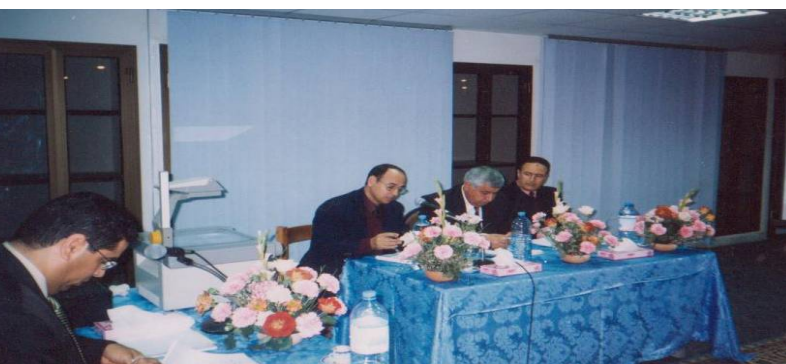

**مناقشة رسالة ماجستير بأآاديمية الدراسات العليا الدآتور محمد الرتيمي الدآتور أبو بكر الهدشي د عبد الحميد المنصوري**

> و اذکر منها من باب الذكر لا الحصر : ورقة بحثية في الممؤتمر الدولي لتكنولوجيا المعلومات عام 2005 و عقد بمدينة عمان الأردن الممؤتمر الدولي الخامس حول التعليم عبر الانترنيت أقيم بالقاهرة 2006 مؤتمـــــــر ACIT بالإسكندرية مصر 2003

الندوة العالمية الأولى حـول نمدجــة تعليــم المعلو مسات بأكاديميــة الدراسات العليا ليبيا .2006 بالإضافة إلى العديد مــن المقــالات التـــى كتبتها في الكثير من المجلات العلمية .

نـرى أن هنالـك ثـراء كبير في المشاركات العربيـة و الدوليـة فـي العديد من المؤتمرات التي حضرتموها، هل لكم أن تحدثونـا عسن المناصسب الإداريسة و العلميسة التي شغلها الدكتور محمد الرتيمي ؟

كما ذكرت سابقا اعمل حاليا رئيس قسسم الحاسسوب جامعــة الــسابـع مــن<br>ابريل كليـة الـهندسـة،

و طبعـــا كأســــتاذ محاضى فسى كليــة الهندسة و كلية العلوم ، و أستاذ متعـاون مـع الأكاديميــــة الليبيـــة للدر اسسات العليسا و جامعة الفاتح، كما اشغل منصب مدير مكتـــب البحــــوث و الاستشارات الهندسية بالجامعة فرع الزاويѧة، و قد تقلدت العديد من المناصسب الإداريسة منها: كلفـت بتأسـيس كليــة الهندسة جامعي الѧسابع من ابريل سنة 2000 و كنت عميدا لها في تلك الفترة أي لعامي  $.2001 - 2000$ قبل تلك الفترة كنت عميــد لكليـــة العلـــوم . 1995 - 1991 عضو اللجنـة الـشعبية العامــــة للتكـــوين و التѧѧѧѧѧѧѧѧدريب المهنѧѧѧѧѧѧѧѧي  $.1990 - 1989$ رئيس قسم الحاسوب كايسسة الهندسسة الالكترونيـة 1988 – . 1989 عضو اللجنة الدولية لإدارة الجمعيـــــة العربيـة للحاسبات و تستهنيفها الجامعة الأمر بكبة في ببر وت .ACS محكم علمى لدى المؤتمــر الأوروبـــي

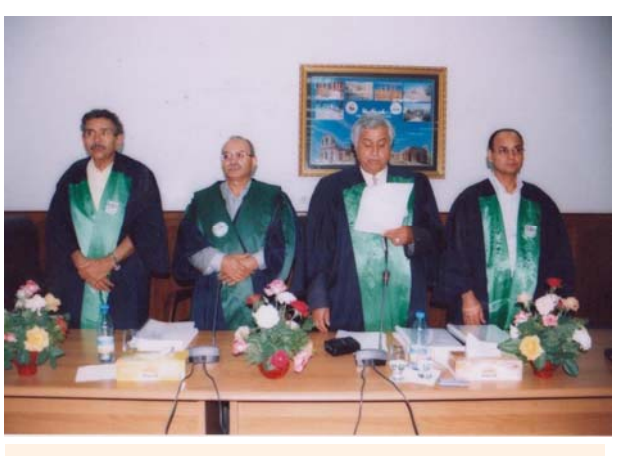

مناقشة رسالة دكتوراه الدكتور محمد الرتيمي و الدكتور أبو بكر الهدشي أمين قسم المعلومات

> 1 - معالجسة اللغسة العربيــة حاسـوبيا مثـل فهم اللغـة العربيــة و الترجمــة مــن و إلـــى العربية . 2- النعليـم الالكترونسي و التعليم عن بعد. 3- بنـاء النظم الخبيرة في مختلف المجالات مختلفة مثـل الطـب و التعليم و غيرها . معالة الصور لمجالات الطب و علوم الفضاء تطويــر نظـم قواعــد البيانــــات الذكيــــة و المبتكرة ،و توجد لدينـا

مجموعـــات بحثيـــة مختلفة ير أسـها أسـاتذة متميزون .

لننتقـل مــع الــدكتور محمد الرتيمي إلىي محـور آخـر و هـو التعليم الهندسي التقني، يعاب على تعلمينا انه غير موجه إلى سوق العمـل، إلــي أي حـد يتفـق الـدكتور محمـد الرتيمي مع هذا القول؟

أنا مقتنع بأن التعليم هو الذي يخلق فرص عمل

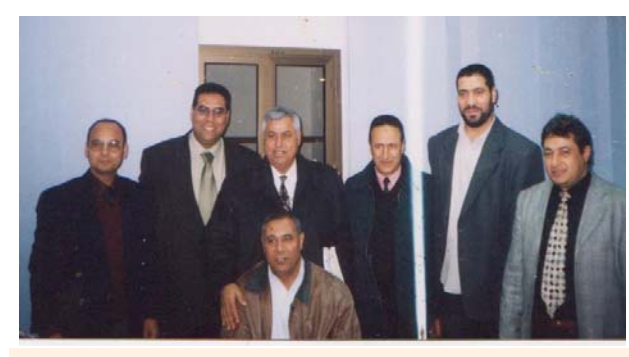

الدكتور محمد الرتي*مي* بصحبة لفيف من أعضاء هيئـة **التدريس في الأآاديمية الليبية للدراسات العليا**

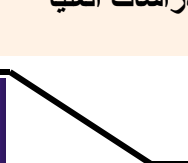

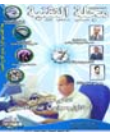

**32**

للتعليــم الالكترونــــي

محكم عل*مي* لدى مجلـة دراسات و يصدرها مركز و أبحاث الكتاب الأخضر طرابلس . عضو هيئـة التحريـر المجلسة الدوليسة لتكنولوجيا المعلومات و تستسضيفها جامعــة

الزرقاء الأردن.

العليا.

الجمعية ؟

بالإضـــافة إلــــى مساهمتي في العديد من اللجان في جامعة الــسابـع مــن ابريــل و أكاديميـــة الدراســــات

أسس الدكتور محمد الرتيمي الجمعية الليبية للذكاء الاصطناعي، و هي أول جمعية عربية من نوعها، هل لكم أن تحــدثونا عــن هــذه

أسست الجمعيـة الليبيـة للهذكاء الاصطناعي تحت رقم ( 46) بقرار من أمين الهيئة القومية للبحث العلمـي رقم 162 لѧѧѧѧѧѧѧѧѧسنة 2002 تحقيقا لنداء عدد من المتخصــــــصين و المهتمين و تعتبر هذه الجمعيــة الأولـــي مــن نوعا في عالمنا العربي كما أسلفت، و تهتم

.ECEL

بمفاهيم مثل:

بـالمجتمع و لا يكـون التعليـم مقتـصر فقـط علمى سوق العمل بل يجب فتح أسواق عمل جديسدة و نسشاطات جديدة و هذا هو الدور الذي أرى أنه من المهم أن تطلع عليه الجامعة لأنه بالتّأكيد لا يجب أن تخرج الجامعة أناس فقط لسوق العمل و أن كنت لا اقلل من هذا لكن لا يجب أن تصبح الجامعات هدفها الأول هـو مـا يطلبـه الـسوق، فهـي محافـل علمية.

إن بقينـــا فـــى نفــس السياق و هو الحديث عن الجامعات ما الذي تفتقد إليه الجامعات لكسى نلحسظ خسذا الانفصال بين ما يطلبه سوق العمل و ما تقدمѧه الجامعات ؟ الجامعسات العربيسة تفتقد إلى الدعم المادي، و أيضا إلىي الرسمي من الحكومات و ينظر الكثـــير إليهـــا إنهـــا مؤسسة للتعليم مثلها مثل المدر سة الابتدائية و الثانوية، فهذه نظرة قاصىرة لأن الجامعات هي مراكز بحثية و يجـب أن يكــون لهــا علاقسة بالسصناعة و المؤسسات الخدميسة

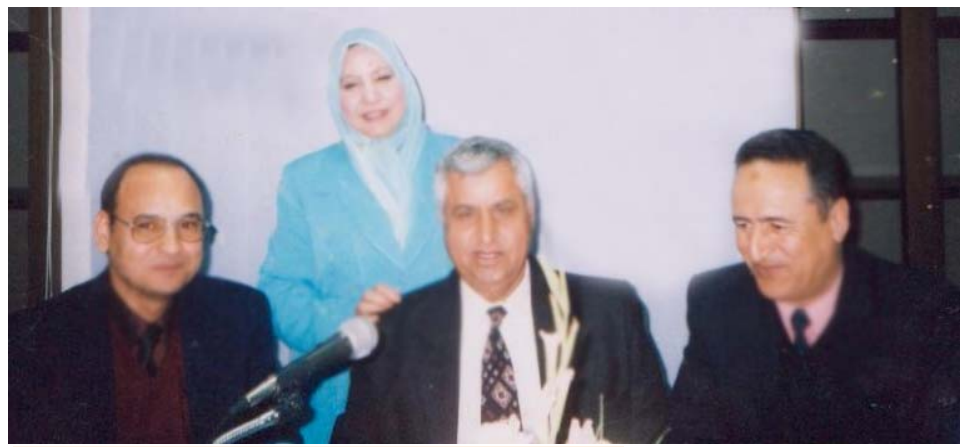

المختلفة في المجتمѧع ، كمــا يجــب أن تمتلـك الجامعــــة المرونــــة الكاملـة لخلـق روابـط مع الجامعات الأخرى، و خلق تعاون من أجل تخصيص موارد مالية للبحوث المشتر كة ِ

يعاب على الجامعات العربيــة عـدم التوجـه إلى البحث العلمي، و كأنها أصبحت مراكز لتلقي أساسيات نظرية مجـردة، إلـي أي حـد يتفق المدكتور محمد الرتيمے مع هـذا الرأي؟

فبي الحقيقـة هنالـك الكثـير مـن الأسـباب النتي تودي إلى هذا الوضع و قد ذكرت جزء منها في السؤال الـسابق، فـي الإجمــال النظرة إلى الجامعات يجب أن تختلف مـن

**مناقشة رسالة ماجستير بأآاديمية الدراسات العليا د محمد أبو القاسم الرتيمي د أبو بكر الهدشي د عبد الحميد المنصوري د مبروآة محيريف أمين عام الاتحاد العربي للمعلومات و المكتبات**

> قبل الجميع طلاب و أســـاتذة مــسؤولين و غيرهم، و هـذا مـا نحتـاج إليـه لكـي تغيـر جامعاتنا مسيرتنا.

المتتبه للمساحات الإلكترونية يرى افتقار كبير للمواقع الجامعات العربية على الѧشبكة و إن وجـدت فهـي شَـبه معطلـة ، إلـى أي حـد يؤثر هذا على عطاء الجامعسات العربيسة بصفة عامة ؟ كما قلت سابقا لاز الت الجامعسات العربيسة تفتقــر إلـــى الكثــير و تتخلـف عـن ركـب الثـورة المعلوماتيـة، و لا تحسديث لهسا و به مك ن

التواصـل معـه أو مـع شخـصيات فيهـا مـن أعضاء هيئة التدريس و غير ها و هذا بالتأكيد نقطة سلبية .

مجلــة التقنيــة إحــدى المجلات القلائل جدا في عالمنا العربي التي تـسلك مجــال النــشر الالكترونسي، ما هسي الأسسباب فسمى رأي الدكتور محمد الرتيمي في قلة و نـدرة هـذه المطبوعات العربيسة المتخصصة؟

النشر الالكتروني هو النسشر السذى سسوف يسود مستقبلا، وسوف يستحوذ على نصيب الأسد في العالم اجمع

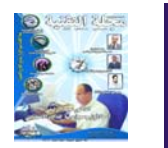

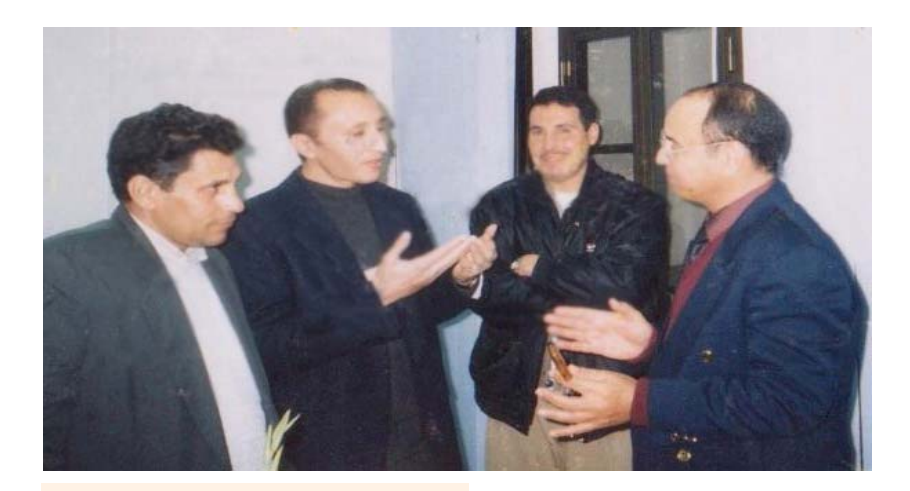

لما تواجهه المطبوعات من قيѧود و عراقيل و قلة خبرات و عدم مرونة.

**الدآتور محمد الرتيمي بصحبة طلاب من أآاديمية الدراسات العليا**

أولا أشـكركم جزيـل الــشكر و أتمني لكم التوفيق في مسيرتكم و أن نرى مجلـة النقنيـة مـن بين

المجلات العالمية.

لماذا نلحظ هذا النفور من قبل الشركات و القطاع الخاص عن الجامعات عكس مـا هـو موجود في الدول المتقدمة ؟

تكامل العمل مع الشركات أمر مهم جدا، و توجد الكثير من التشريعات العربيـة الـتي تتـص على ضرورة وجود هذه العلاقة ، و لكن واقعنـا يبـدو أن هنالك عراقيل تحد من هذا و وضعه موضع التنفيذ، فمثـلا لا توجد قوانين تشجيعية للشركات التي تخصص جـزء مـن ميزانيتهـا للبحــث العلمـــي و النطويـــر بالمشاركة مع الجامعات ، و هذا عكسه تماما في الدول الѧصناعية نجد أن الدولـة تحفـز الـشركات على دفع مبالغ من ميزانيتها لتشجيع و دعم البحث العلمي و هذا مفقّود لدينا في العالم العربي بشكل كبير جدا . كلمة أخيره توجهها لقراء و متتبعي مجلة التقنية ؟

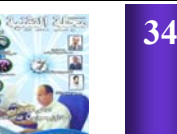

## **لغة ( ج ) و المساعي من أجل لغة برمجة عربية كاملة**

الجامعات السوريـة ، وأعشق مهنة التعليم. أهوى العلوم التطبيقية بمختلف فروعها -وخاصة الفيزياء والإلكترونيات وعلوم الحاسوب - وأسعى دوماً إلى نشر المعرفة العلمية بين الناشئة.

زادك الله من فضله , أستاذي الكريم ما هي سبب تسمية اللـغـة "جيم ؟ لماذا لا تكون ض ؟

قمت بنسمية لغة البرمجة العربية باسم لغة ج لأنها تشبه في بعض جوانبها لغة البرمجة المعروفة C ، وخاصة بسبب استخدام الهلالين { } الشهير بن للدلالة على بداية سباق context ونهايته في لغة ج، بطريقة مشابهة للغة C آما هѧو في المثال التالي.

المثال :  $100$  أكرر من س $1 = 1$  إلى } أآتب "س = " ، س } !! نهاية السياق (مجموعة الجمل).

ولم اسم هذه اللغة الجديدة لغة ض (علما أنني تلقيت عشرات الرسائل الإلكترونيية من كثير من الأشخاص المهتمين بـلـغـة ج

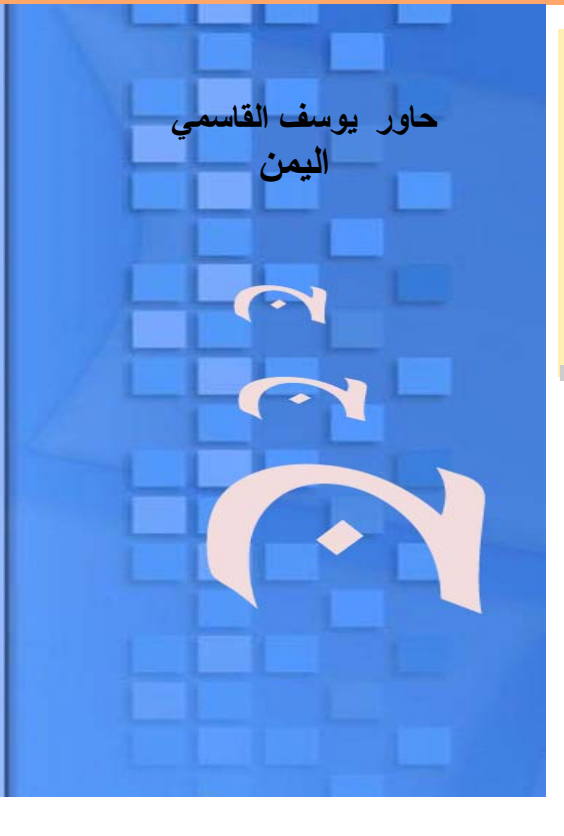

يقترحون تسميتها لغة ض) لأن هذا هو الاسم المعروف للغة العربية بحد ذاتها ولا أريد أن يحدث النباس بين لغة البرمجة ج كلغة برمجة واللغة المعربية بكليتها.

### هل هناك بادرة من قبل مبرمجين عرب لنظوير لغة جيم ؟

هناك الكثير من المهتمين بلغة ج ، ويصلنبي يوميا العديد من الرسائل ، وقد أعرب الكثيرون عن رغبتهم بالمساهمة بتطوير لغة ج . لكن ذلك يتطلب تحضير مسبق ونتسيق جيد حتى تتمر الجهود . البعض يشكو من قلة الدروس والأمثلة في المموقع,

برغم أن اللغة حديثة وبرغم أنها البادرة الأولى من نوعها، ما تعليقكم؟ **حلم صعب المنال , لكنها لѧن تظل آذلك بإذن االله , ظهرت بوادر من أجѧل إنѧجѧاز هѧذا المشروع من قѧبѧل بѧعѧض** ا**لمبرمجين, لعل أهمها ما قام به الدآتور محمد عѧمѧار** السلكا مبرمج لغة جيم **والتي تعتمد على اللغة** العربية قلباً وقالباً، **وللتعѧرف عѧلѧى هѧذه الѧلѧغѧة قمنا بإجراء هذا الحوار .**

 **لغة برمجة عربيѧة , ظѧلѧت**

أحب إن أشكركم على كرمك وقبولك لدعوتنا .

لا شكر على واجب الواقع أنـنـي أنــا الـذي يـجـب أن أشـكـرك لاهتمامكم بلغة ج.

في البداية أرجو أن تعرفنـا عن شخصكم الكريم ؟

اسمي محمد عمار السلكا من مواليد دمشق 1965 ، تخرجت من كلية الهندسة الميكانيكية والكهربائية بجامعة دمشق سنة 1988 ، ثم حصلت على ماجستير ودكتوراه في هندسة التصميم من جامعة ويلز .ببريطانيا) W ales) أدرس علوم الحاسوب في

نعم هذا صحيح، وهناك تقصير واضح من هذه الناحية ، سببه في كثير من الأحيان ضيق الوقت وكثرة الأعباء ، لكن كبداية يحتوي الموقع على آتاب تعريفي بلغة ج (يمكن تحميله من الموقع) فيه شرح واف لمختلف جمل لغة ج ، والكثير من الأمثلـة ، كما يوجد مجلد يمكنه تحميله من الموقع يحتوي على العديد من البرامج الجاهزة بلغة ج .

ما هي الصعوبات التي واجهتك خلال برمجة لغة جيم ؟

هسي الصسعىوبسات التقليدية التي تواجه أي مبرمج من حيث اكتشاف الأخطاء في البرنامج، وكما تعلم قد يصرف المبرمج أحيانا يوم كامل في محاولته لإيجاد خطأ ما BUGفي برنامجه.

أستاذي العزيز سبق أن أوضحت في احد المنتديات أن لـغـة جيم بلغتها العربية تخاطب الشيء برأيك أستاذي العزيز ما هي معوقات

المعوقات التي تعيق برمجة لغة عربية ؟

أهي معوقات من اللغة وقواعدها المعروفة إما قلة المبرمجين أهم المعوقات التي تمنع استخدام لغات البرمجة<sup>.</sup> العربية على نطاق واسع لبرمجة التطبيقات التجارية هѧو عدم وجود بيئات تدعم لغات البرمجة العربية، فنظم التشغيل المعروفة لا تقدم مكتبات برمجية يمكن ربطها واستخدامها بسهولة مع لغة برمجة عربية ، ويتطلب ذلك أن تكون هناك شركات عربية عملاقة (تشبه مايكروسوفت) تطور نظم النشغيل ولغات البرمجة العربية. فإذا توفرت إمكانية ربط لغات البرمجة العربية بالمكتبات البرمجية الѧمѧهѧمѧة ( OPEN لا عندها لا CL يوجد ما يمنع من استخدام لغات البرمجة العربية في تطوير تطبيقات حقيقة أما الآن وضمن المستقبل المنظور فلا أرى أن لغات البر مجة العرببية

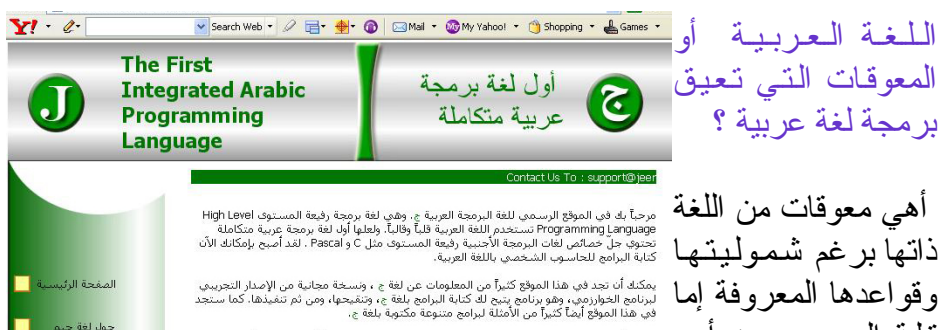

عن لغات البرمجة الأجنبية المعر وفة مثل #C، وغيرها من اللغات التي تقف وراء تطويرها شركات متخصصة توظف آلاف الأشخاص الذبن يعملون على تطوير لغا البرمجة والتوابع (الإجراءات) المختلفة وما إلى ذلك لكننا إذا أردنـا أن نبدأ بتعليم البرمجة لأبنائنا بلغتهم الأم فلا بد من البداية بخطوات متواضعة ولكنها أساسبية. وبالخلاصة فأنا أعتقد أن لغة ج هي خطوة صغيرة بالاتجاه الصحيح.

باعتقادي وحسب تجربتي الشخصية لا غني للمدرس عن تعليم اللغة الانجليزية للنشأ لسبب أو عدة أسباب أهمها هو المراجع الانكليزية الوفيرة مقارنة بالعربية

أو المعربة ! طبعا نحن لا يمكننا أن نستغني عن التعليم والتعلم باللغة الإنكليزية ، وهذا ما أفعله عندما أدرس علوم الحاسوب ، لأننا وللأسف لا نمتلك زمام المعرفة العلمية المعاصرة ، وقد قيل "اللغة هي وعاء الحضارة"، ونحن نعلم أن وعاء اللغة العرببة خالبة تماما من المعارف التقنية ، لذلك لا يمكن للطالب العربي أن يتعلم العلوم المعاصرة على اختىلاف جوانبها (حاسوب ، فيزياء وحتمى الطب) إلا باستخدام اللغة الإنكليزية.

حول لغة جيم <mark>....</mark> |<br>|مواد للتحميل || || <mark>|</mark>

أستاذي العزيز إلا توافقني الرأي حتى وإن توفرت المكتبات والمقومات فستظل اللغة العربية فبها

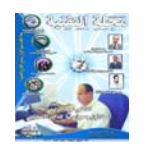

**36**

تشكل بدبلا للمحتر فبن
قصور كبير، بسبب أننا العرب لم نعد نعرف لغتنا العربية؟

نعم ولذلك أنا أعمل دوما على ترسيخ مبدأ تعليم العلوم من المصادر الأجنبية مباشرة بدلا من انتظار الترجمة إلى اللغة العربية لكن هذا لا يعني أن لا نبدأ بملأ إناء اللغة العربية بالمعرفة وأن نستسلم لحقيقة أن اللغة الإنكليزية هي لغة العصر ، وبالتالي نفقد ما تبقى من كياننا الحضاري والإنساني ، نحن نريد أن نطير بجناحين: جناح اللغة الأجنبية الذي نتعلم منـه الـعلـوم من الأمم التي سبقتنا في الإنجازات العلمية وجناح اللغة العربية الذي نعزز به هويتنا وحضارتنا ونـأمل أن يعود بنا إلى سدة الحضارة الإنسانية .

نعم أستاذي الفاضل ،أنـاً مـن عشاق اللـغـة العربية ويؤسف ما وصلت إليه وكل ما أتمناه أن يعود مجدنـا القديم .

أنت محق للأسف نحن

العرب فقدنا حتى معرفتنا الحقيقية بلغتنا الأم ( آم منا يستطيع أن يتحدث لغة الضاد -اللغة الفصحى) دون أن يلحن ويخطئ. نعم كلنا يتمنى ويحتاج ذلك وينتظر اليوم الذي يعود به العرب إلى مكانهم الصحيح بين أمم الأرض ، ولكن حتى ذلك الـحين نـحن بحـاجـة أن نـأخـذ المعارف عن الغرب بلغتهم ، ونعمل في نفس الوقت على تطوير لغتنا وعلومنا باللغة العربية.

لو عدنا إلى القرن السابع عشر أن لم كـان مخطئا فسنجد أن أوربا في بداية عصر النهضة بنت حضارتها ومجدها بمساهمات عربية وقد كان للترجمة الدور الكبير في ذلك،المطلوب لماذا لا نستفيد من هѧذه التجربة ونقوم نحن بترجمة العلوم الحديثة والمقصود هنا بكلمة نحن أي "العرب" على اختلاف معارفهم العلمية (مبرمجين و أكاديميين...) ؟

نعم ذلك صحيح ، . ولكن يجب أن ننتّبه

إلى أن الكم الهائل من المعرفة العلمية المنشور والذي ينشر يوميا باللغات الأجنبية (وخاصية اللغة الإنكليزية) يعني أنه من المستحيل أن نقوم بترجمة كل ما ينشر من معارف باللغات الأجنبية ، فوضعنا الأن يختلف عن وضم أوروبا فـى القرن السابع عشر لذلك يجب على كل مثقف عربي أن يستطيع أن يقرأ باللغة الإنكليزية آما يقرأ العربية.

أستاذي العزيز قليلة أو ربما قليلة جدا*ً* هي الكتب المعربة , نريد تعريب الكتب المهمة فقط !

نعم الكتب المعربة لا تشكل أكثر من مليون من مجمل الكتب والممنشورات التى تصحر باللغة الإنكليزية. ويجب أن ننتبه أن التعريب عمل صعب ويحتاج إلى علماء، فمجرد الترجمة الحرفية للكتب الأجنبية ينتج عنه كتب ركيكة اللغة مليئة بالمصلحات المضطربة ، وفي مكتبتي الخاصة بعض الأمثلة عن كتب

مترجمة لا تصلح للقراءة لأنها ترجمت بشكل تجاري من قبل أناس غبر أكفاء.

هل لك أن تتفضل علينا وتشرح لنا بإيجاز مكونات لغات البرمجة ؟

تتكون لغة البرمجة من مجموعة من الأوامر والجمل التي يمكن من خـلالـها كَتابة أي برنامج أو خوارزمية. ويجب على أي لغة برمجة رفيعة المستوى أن تحتوي علمي الأقل على من الأنواع التالية من الجمل: جمل لتعريف المتحولات ، جمل لتعريف التوابع (الخوارزميات)، جملَ لتعريف أنواع بيانات مركبة أو أنماط جديدة ، جمل لإدخال البيانات وإخراجها ، جمل للتحكم بمسار التنفيذ (جمل شرطية ، جمل تكرار) ، وجمل لإسناد القيم المختلفة كما يجب أن تتضمن لغة البرمجة مجموعة من التوابع المبيتة للأشياء الهامة مثل الرسم، والتعامل مع المملفات على القرص الصلب ، ومجموعة كبيرة من

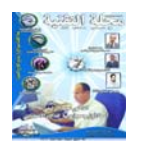

التوابع الممساعدة الأخرى ، وتكمن قوة لغات البرمجة الحديثة بتوفر کم هائل من التوابع المعرفة مسبقا التي يمكن للمبرمج أن يستخدمها مباشرة لإنجاز مهام كثيرة بسرعة وسهولة ، خذ مثلا مكتبة M i c r o s o f t F o u n d a t i o n Library : MFC الت*ي* يمكن لمبرمج*ي* أنVisual C++ يستخدمونها لإنشاء تطبيقات متطورة بزمن قصير.

لما ذا لا يتم توجيه الجهود من اجل لغة برمجية جديدة تضاهي لغة C, حتى وإن كانت بالمغة الانكليزية ؟ وإذا كانت اللغة عائق فلا بأس في أن يتجمع مبرمجونا العرب لبرمجة لغة جديدة وقوية تحفظ لنا ماء الوجه بين الامم، لا يوجد ما يمنع ذلك، ولكن يجب أن ّنتذكر مع ذلك أن لغة البر مجة بحد ذاتها لا يمكن أن نتافس اللغات الأجنبية من دون البيئات البرمجية الداعمة والمحيطة بلغة

يكمل الآخر ، وأنا أرى أما المعلوم الهندسية كل متكامل لا يجوز تفرقته عن بعضه.

البرمجة (مثل مكتبات DLL )، وبيئات التطوير المتكاملة.

أما أن يقوم المبرمجون العرب بكتابة لغة برمجية باللغة الإنكليزية تنافس اللغات المعروفة فذلك ممكن ، لكنه أمر يحتاج إلى إبداع كبير ، وجهود كبيرة ، وقد لا يحدث ذلك دوما المشروعات مفتوحة المصدر؟ هل ستدعمها ؟ وهل برأيك أن البر مجيات لا يجب أن يكون لها ما يكون؟

أنـا أدعم البرمجيـات المفتوحة المصدر بشرط أن يكون هناك تنظيم ونتسيق لمعملية تطوير البرمجيات حتى لا ينتج عن التطوير العشوائي نسخ مشوهة عن البرنـامـج

من الواضح اهتمامك بالهندسة وأيضا البرمجة ،أيهما أحب أكثر إليك ،البرمجة أم

كلاهما له مكانته الخاصة وهما بنظري لا يفترقان عن بعضهما وكل منهما

الأصلي.

الهندسة ؟

ما سبب هجرة العقول العربية ؟ وهل فكرت في الرحيل ؟

قد يعود السبب الأول لهجر ة العقول العربية عدم توفر فرص العمل اللائقة بهذه العقول والتي تحقق طموحات أصحابها العلمية والمادية ، لكنني لا أفكر في الرحيل لأنّني أؤمن أن وطني يحتاج إلى أكثر مما تحتاجن*ـي* الدول الأجنبية

ما تقييمك للمواقع العربية من حيث ( البرمجة - التصميم - والاهم منذ ذلك ( المحتوى )

للأسف حسب رأيي فإن معظم الممواقع العربية على الإنترنت فقيرة بالمعلومات، وإن كان هناك تصاميم جيدة للمواقع لكن ذلك أمر ثانوي ، والأهم هو ما تحتويه المواقع من معلومات علّمية موثوقة ولكن ذلك قلبل والسبب يعود أساسا

لقلة معرفتنا نحن العرب بالعلوم الحديثة وقلة إنتاجنا العلمي باللغة العربية ولا تشكل الصفحات العربية على الإنترنت الآن أكثر من جزء يسير جدا من إجمالي عدد صىفحات شىبكة الإنترنت.

كلمة أخيرة تحب توجهها إلى القراء الأعزاء ؟

أتمنى أن يعمل القراء معي على نشر الفكّر العلمي والمعرفة العميقة بالبرمجة بين الشباب العربي الناشيئ عسى أن تكون على أيديهم نهضة الأمة.و لكم جزيل الشكر مرة أخرى وأقدر لكم اهتمامكم.

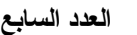

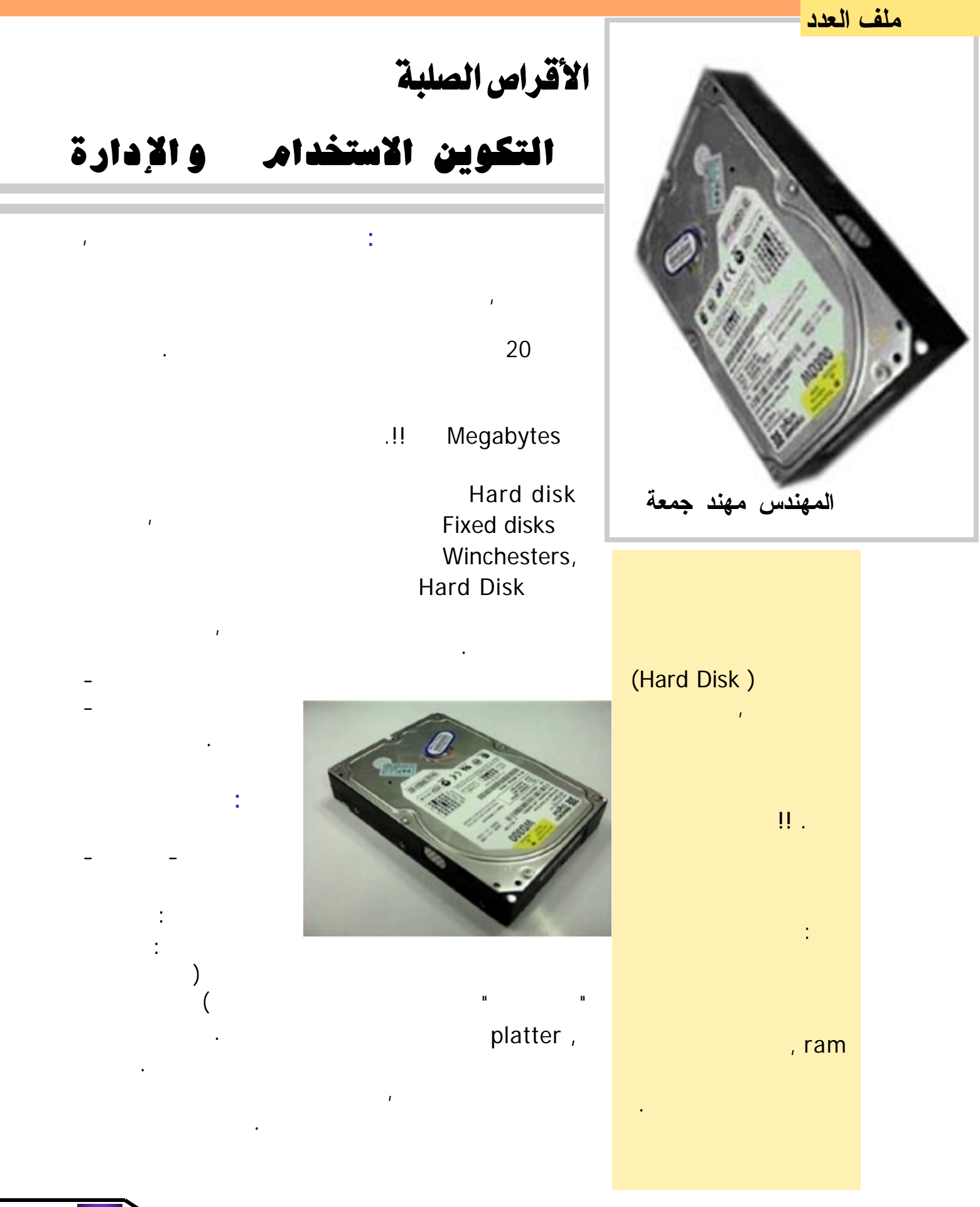

#### الأجزاء الالكترونية : عبـارة لوحة التحكم الإلكترونية. هذه هي : التحكم في عملـيـة عليها كما ذكرنا من قبـل , 7200 3600

 $\mathbf{r}$ Platter

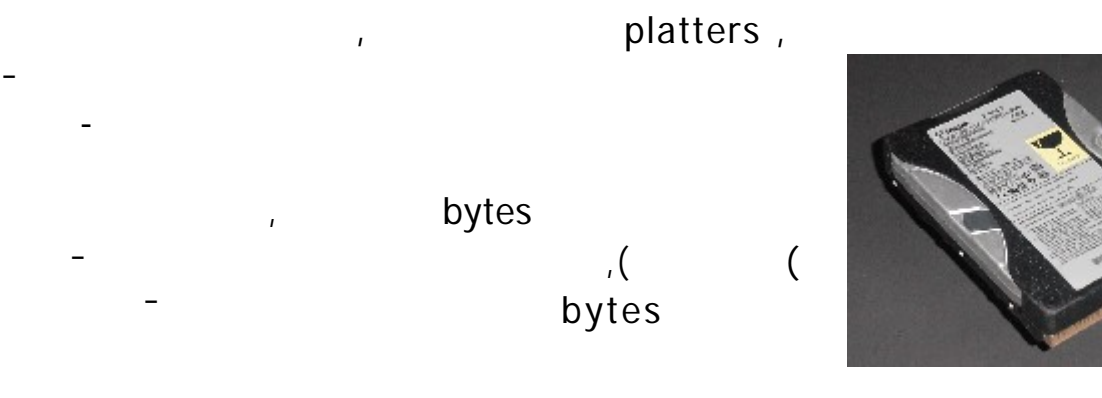

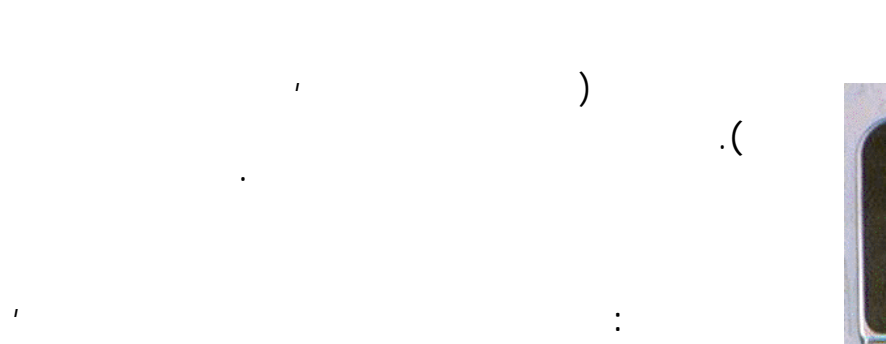

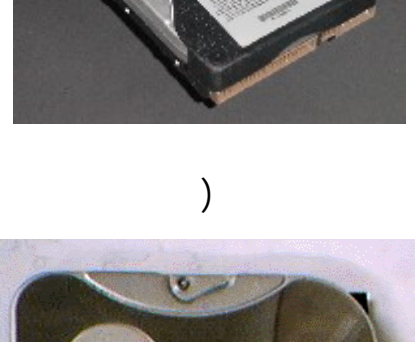

الذراع.

التخزينية.

الصلب:

القرص الصلب.

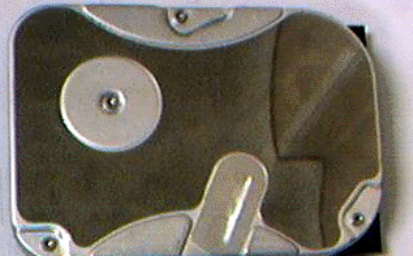

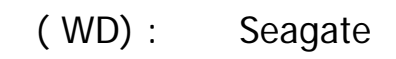

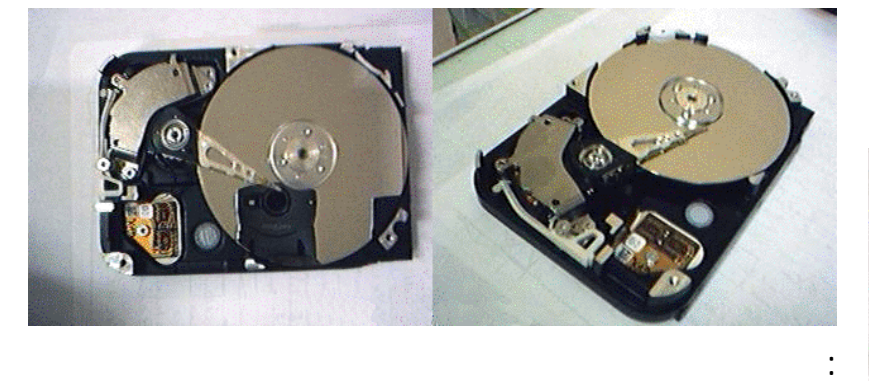

Platters  $\left($ 

 $\mathcal{L}$ 

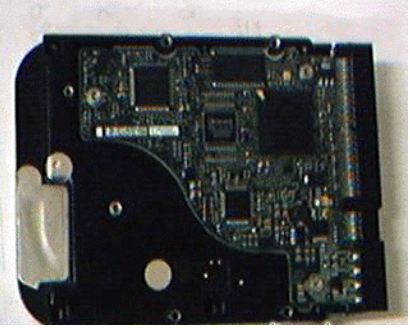

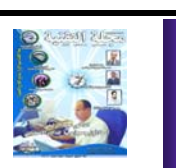

**40**

الشحنة المغناطيسية. الذراع arm الذي يـحـمـل

#### Read Write heads ,

 $\mathbf{r} = \mathbf{r}$  ,  $\mathbf{r} = \mathbf{r}$  ,  $\mathbf{r} = \mathbf{r}$ 

لامسته - يسمي الجزء التالف

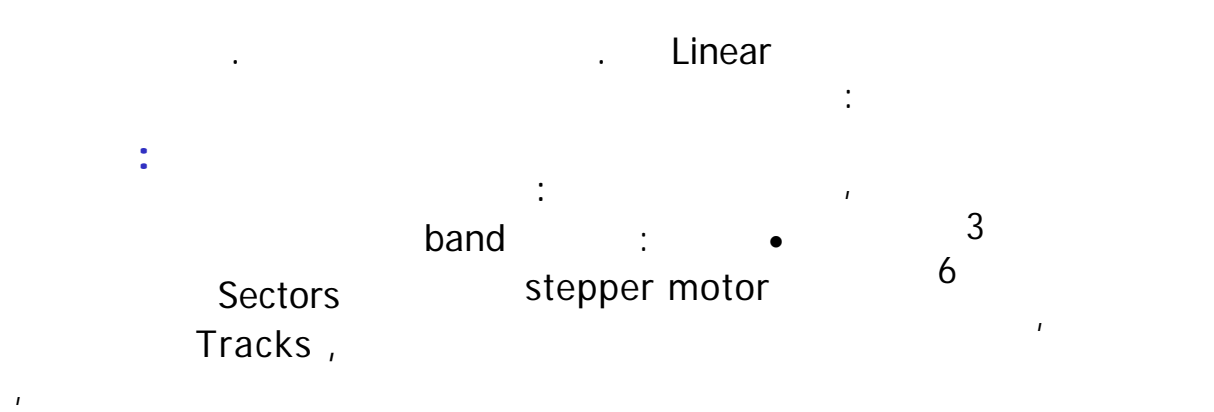

الالكترونية , لـكـن هـذه

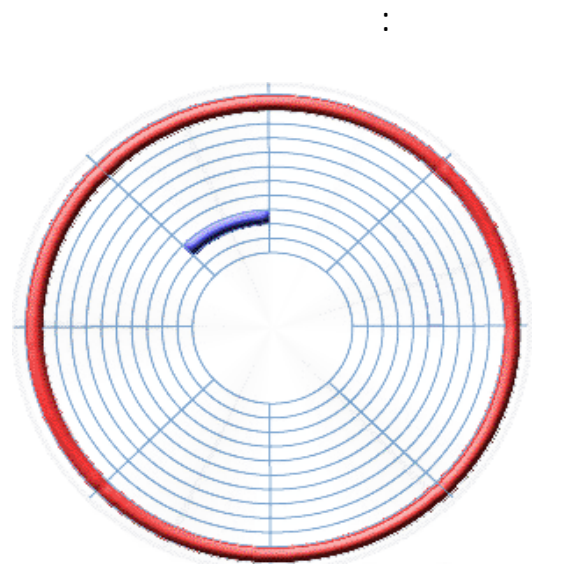

واللون الأزرق يمثل القطاع.

تتحكم بالذراع- عن طـريـق

المسارات , الشكل الـتـالـي

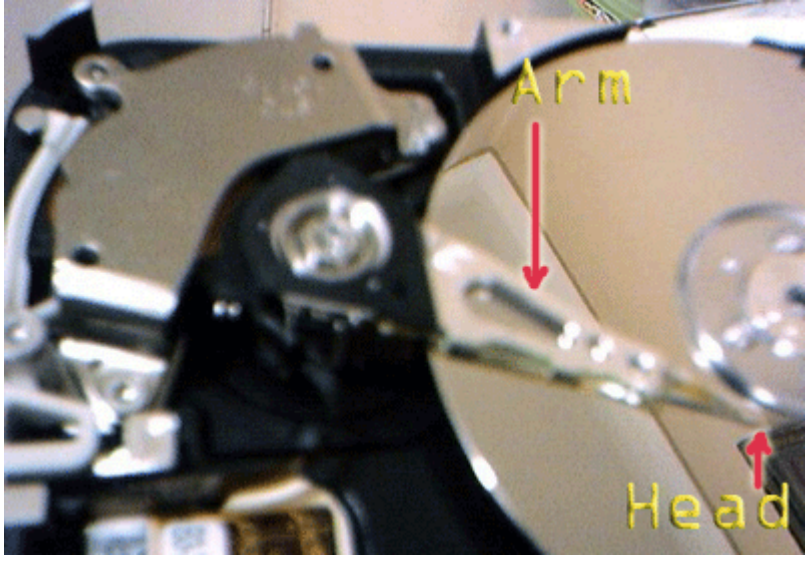

بسرعة.

: Voice Coil

Bad Sector -.

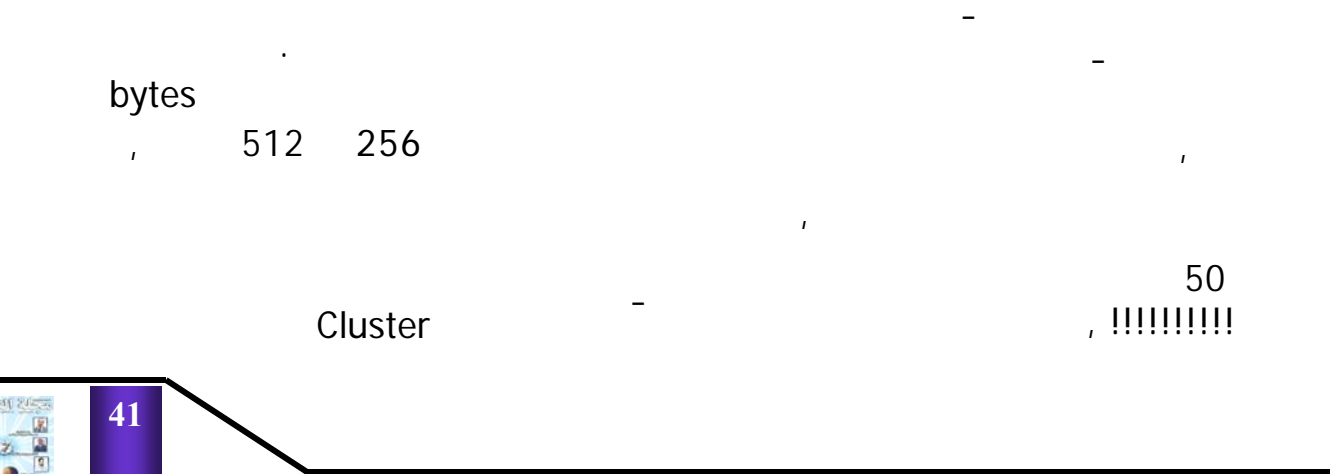

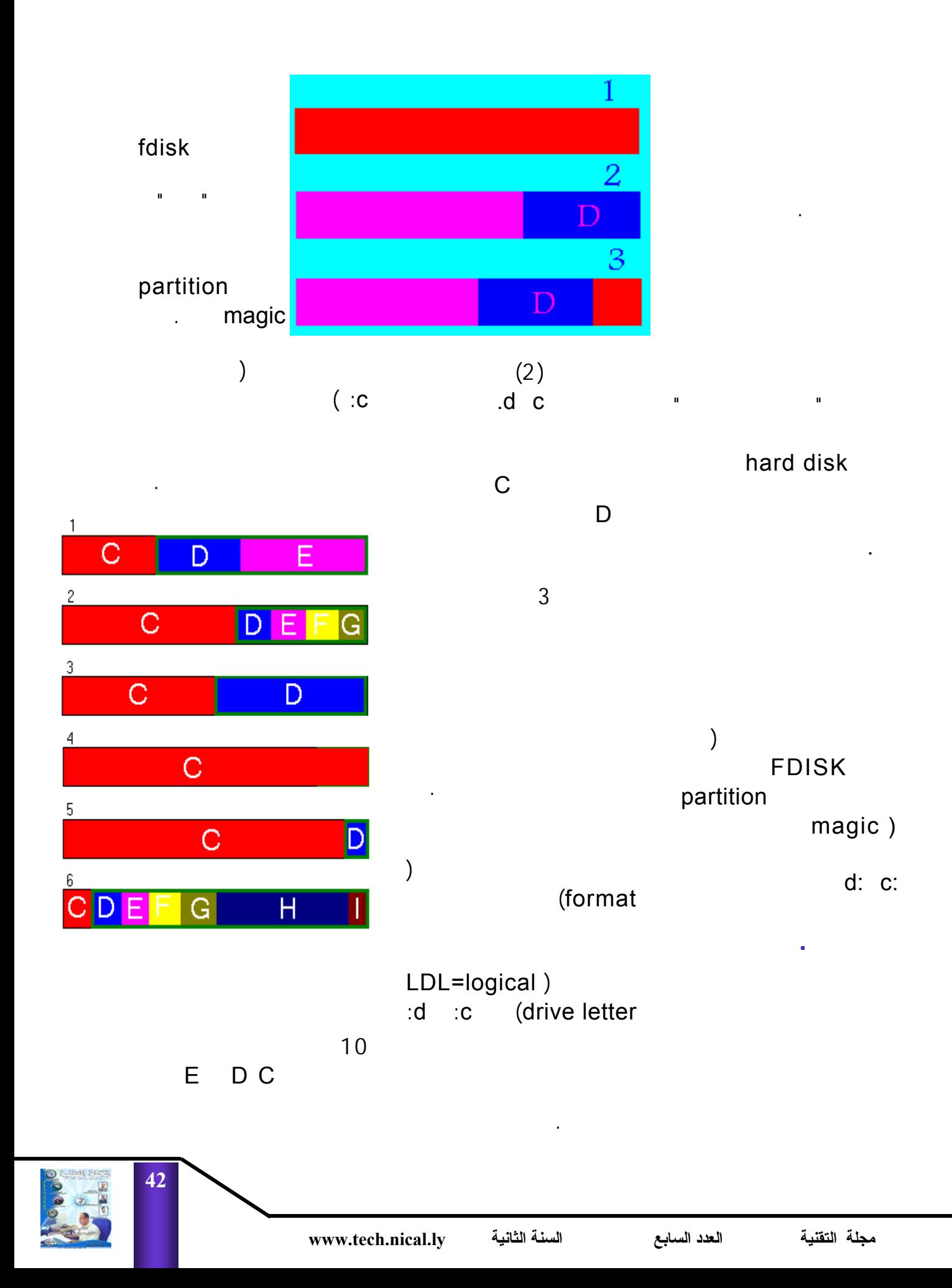

**43**  $-1$   $-1$ C D E F  $\cdot G$  H قرص تسمى "منطقة نظـام " system area صلب. -2 قسم منطقـي أسـاسـي : primary قسم من أقسام ( عادة c (  $:$  extended  $-3$ أخرى غير c ثلاث أقسام E D C فإن قسـم أول C يعتبر قسم منـطـقـي أساسي وآخرين D E يعتبر  $D + E$ ممتد من قرص .  $\epsilon$ مستطيلات مرقمة من 1 6  $(c)$ مستطيلات ملونة . مقابل ما يلي : • C دائماً في بداية قرص  $\mathbb C$  . ( مث 6 ) أو كبير جداً (رقـم  $\begin{pmatrix} 5 \end{pmatrix}$  $. (4)$  $($   $)$   $\bullet$ مهما صغرت (رقـم 5 ) أو  $)$ • يمكن للقرص صلـب أن  $(4)$ • يمكن للقسم ممتد أن يحتوي  $(3)$  $(6)$  $)$  3  $(C \cap AB)$  $\left( \begin{array}{c} 0 \\ 0 \end{array} \right)$  $\left($  $(4)$  $(6 \quad 1)$ وأسبابها : • حاسبات قديمة: في أوائـل  $(1982)$ شركة IBM حد أقصى للقرص صلب بـ 10 ميجابايـت  $($  DOS 2.0  $)$ ذات 12 بت لذلك حددت حجم  $16$  $3.0$ مسموح به 32 ميجابايت  $4.0$  $\frac{128}{128}$  .  $\mathbf{r} = \mathbf{r}$ هذا حد بينية IDE وبيوس غير ذلك . . . . حتى يستطيع نظـام  $\sqrt{2}$  $+$   $/$  $\sqrt{1-\frac{1}{2}}$  iDE من سلـنـدرات / رؤوس/ ذلك حد أقصى مقداره 504 ميجابايت للقرص . • 2 جيجابايت لـلـقـسـم منطقي : هذا حد يوجد مـع 95 (7)

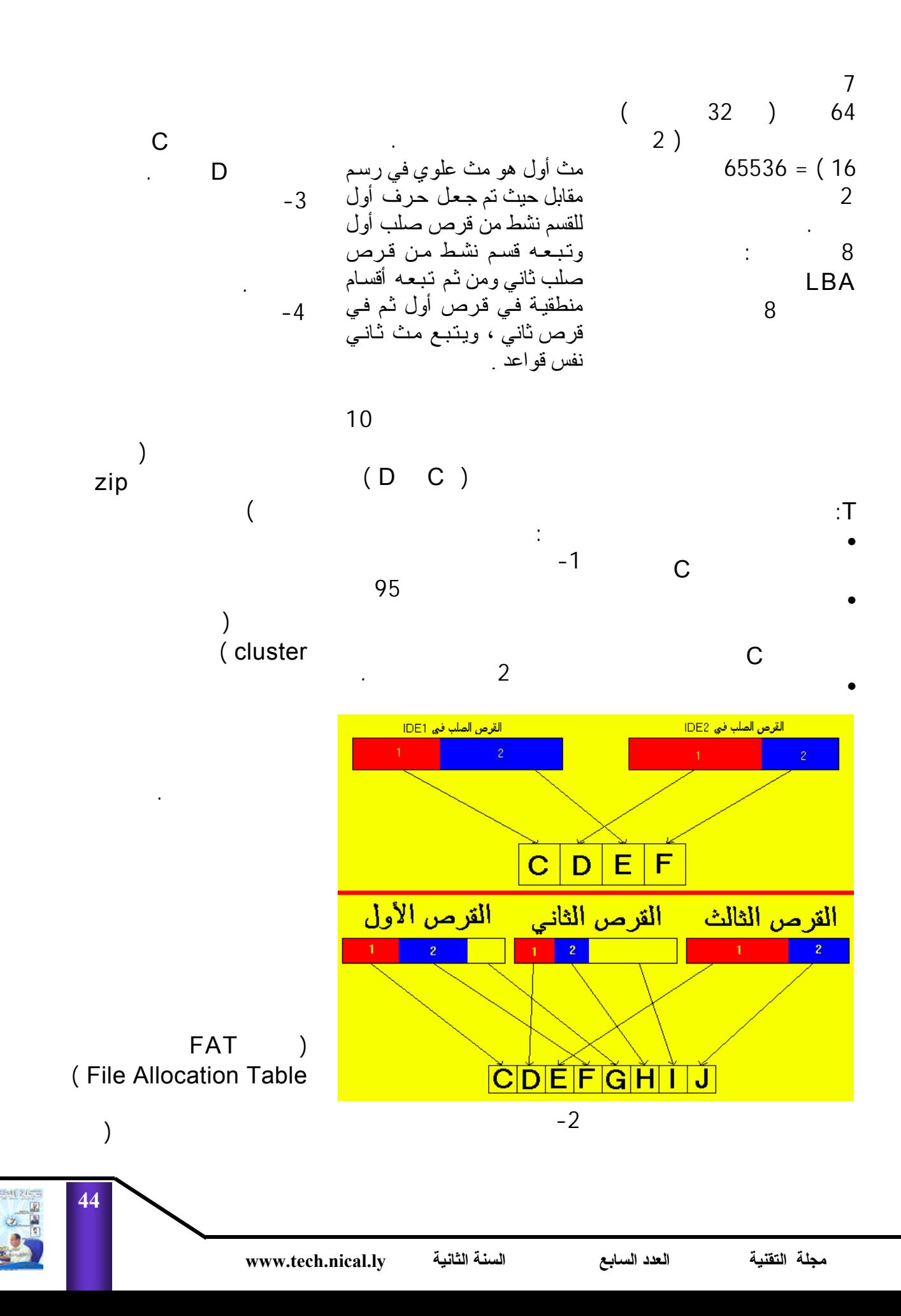

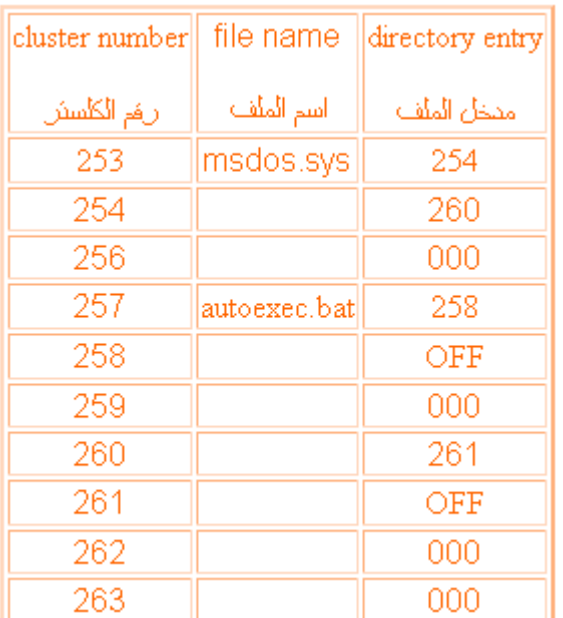

على الشكل التالي :

 $NT$   $8$ 

حجمه 8 جيجابايت مـع أن

FAT16 نظام " نتوير" على سبيل المثال

له نظام تشغيل خاص به .

معين.

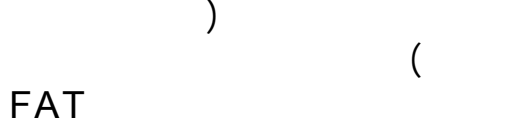

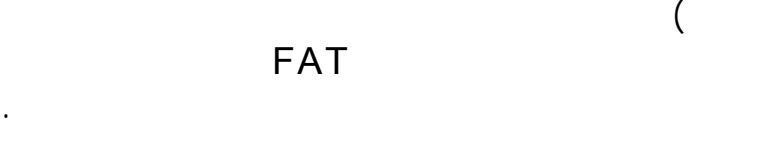

أنها خريطة للكلستـرات )

FAT أن هذه الكلسترات

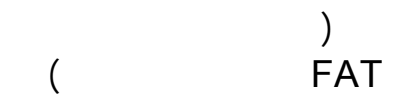

التشغيل من قراءة الملف .

msdos.sys

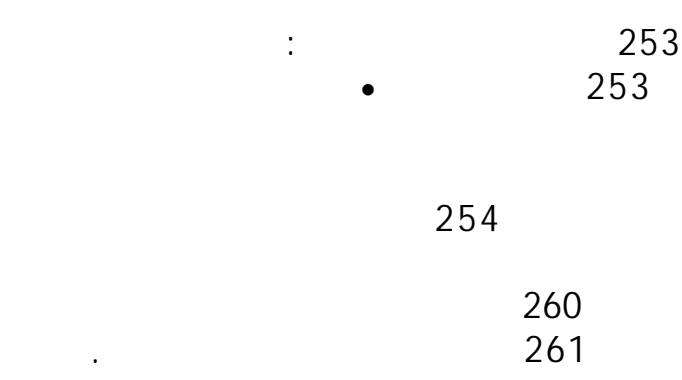

مدخله هو OFFمما يعـنـي

تغيير FAT ليلغي مـواقـع

FATبحثاً عن موقـع أول

FAT

جداً.

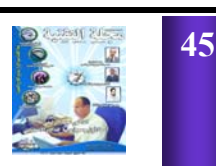

كلستر من الملف.

### كان لديك E D C فيمكن أن FAT32 C

FAT<sub>16</sub>

القرص .

 $\mathrm{v}^*$ 

الاستعمال .

وخياراتها أقل بكثير .

 $\mathrm{C}^{\mathrm{u}}$ 

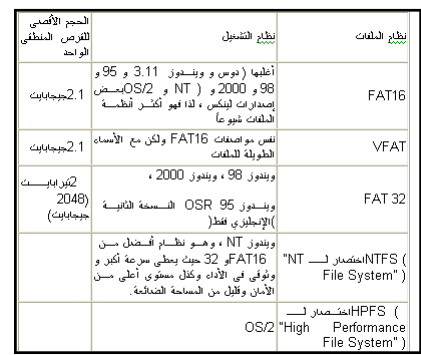

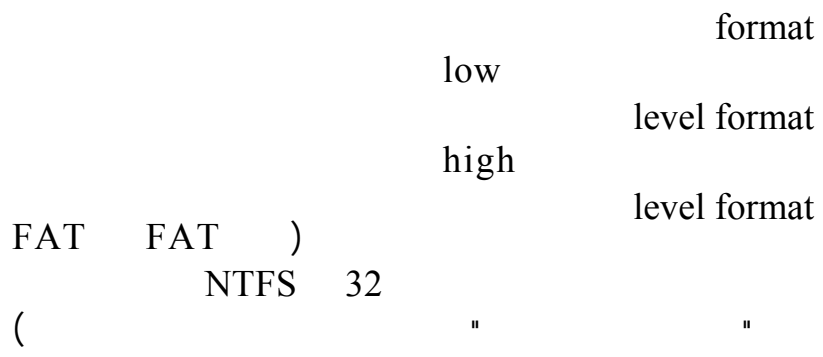

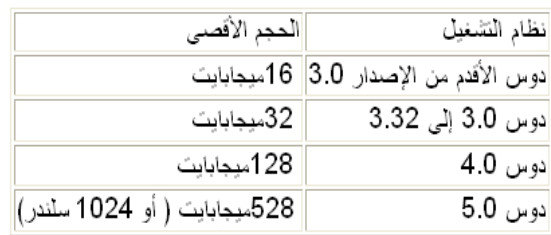

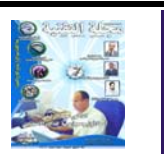

**46**

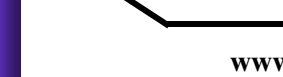

يميز عن القطاعات الأخرى.

صنعتها التهيئة المنخفضة .

للقرص - بالرغم من المعلومة الشائعة بأن ذلك ممكن - حيث

الحديث " يمثل علينا " أنه تـم تهيئته تهيئة منخفضة المستوى.

" المستوى المنخفض " في عالم

 $\mathbf{u}$  and  $\mathbf{u}$  is the set of  $\mathbf{u}$ 

## أحمد حمزة المهندس **Asynchronous JavaScript And XML**

## **تقنية الأجاآس و إمكانيات جديدة لتصميم المواقع**

#### **ما هي الأجاآسAJAX**

الأجاكسAJAX عبارة عن $\lambda$ تقنيـة حديثـة فـي برمجـة مواقـع الانترنت, وهي ليست لغة جديدة أو مــترجم Compiler جديــد, إنما هي تقنية كونت من عدة تقنيات ولغات موجدة مسبقاً كما سنذكر لاحقاً, ظهرت هذه التقنية عسام 2005 بعسدما ابتكرتهسا شسسبر كة مايكروسيسسوفت Microsoft وتسم انتـــشارها بواسطة مواقع Google ومن أهمهѧѧѧѧѧѧѧѧѧѧѧѧم Map Google و رنعم , Google suggest الأجاآس مع معظѧم المتѧصفحات  $\hspace{1cm}\text{Internet}$  هشسسسسلم Explorer, Mozilla ويتم , FireFox, Safari ,... برمجتها في مع لغات البرمجة الموجودة مثل ,PHP, ASP .and JSP

تتمسيز تقنيسة الأجاكس  $-$  بخاصيتين رئيستين ب $\overline{\text{AJAX}}$ وهما سبب انتشارها- يجعلا صفحة الانترنت أكثر وأسرع استجابة ألا وهم: التحميـل أو التحـديث الجزئـ*ـى* partial refresh: وهو عبارة عن تحديث جزء من الموقع بناءاً علي بيانات مدخلة بواسطة المستخدم فمثلاً: عندما يريد المستخدم التسجيل في موقع ما<sub>،</sub> فنجد أن صفحة الببانات تعر ض

قائمة بأسماء البـلاد ليتم اختيـار بلد هذا المستخدم, وبعد الاختيار نجد أن الصفحة قد تم إعـادة تحميلهـا مـرة أخـري, لتعرض قائمة بأسماء الممدن الموجودة فبي هـذه البلـد, أمـا التحميـل الجزئي partial refresh فإنـه يقوم بتَحدث قائمـة المدن فقط وليس كل الصفحة, وهذا يؤدي إلسي زيسادة سىرعة استنجابة الموقع. التحميل الخلفي أو الغير متزامن Asynchronous: المعسروف

فمي معظم المواقع أو بمعنسي أصبح البتي لا تستخدم تقنيبة الأجاكس AJAX عند إعطاء أي أمـر للموقـع يتـم الانتظـار حتنى يتبم تتفيد الأمير وإعبادة تحميل الصفحة من جديد, لكن التحميل الخلفي أو الغير متزامن یقوم بتحميلAsynchronous البيانات وتنفيذ الأمر دون إعادة تحميــل الــصفحة , ويــستطيع المستخدم التعامل مع الموقع والأمر يتم تنفيذه فمي الخلف background.ومثل ذلك موقع

> الصورة التالية توضح الفرق بين المواقع التي تستخدم تقنية الأجاكس AJAX والمواقع العادية

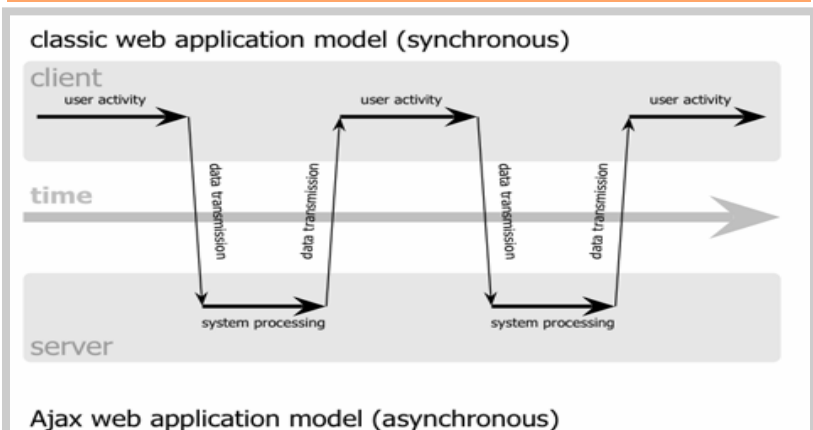

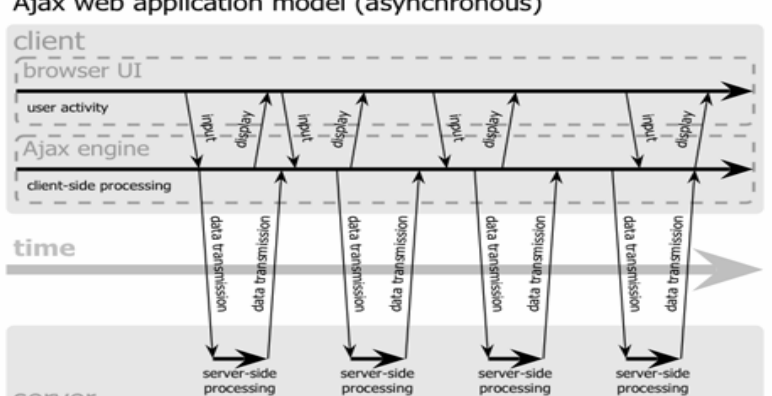

server

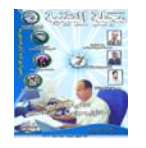

اgmail عنـدما تريـد أن ترسـل رسـالة جديـدة تحتـوي علــي مرفقات Attachments , فأنت تحــدد مــسار المرفقــات فــي جهــازك, ثــم تبــدأ فــي كتابــة الرسالة, يقـوم موقـع gmail برفع الملفات المرفقة إلى الserver دون أن تѧشعر أو أن يقطع عليك كتابة الرسالة, أو أن يظهر لك صفحة تخبرك بـأن عليك الانتظار حتى يتم رفع الملفات. وأحب أن أذكركم أن الأجاكس

معين, فهي بذلك تقرب استجابة المواقѧѧѧѧѧѧѧѧѧѧѧѧѧѧѧѧѧѧѧѧѧѧѧѧѧѧѧѧع Web applicationمثل استجابة الѧѧѧѧѧѧѧѧѧѧѧѧѧѧѧѧѧѧѧѧѧѧѧѧѧبرامج Desktop .application

**تقنيѧѧѧѧѧѧات الأجѧѧѧѧѧѧاآس AJAX Technologies** ۔<br>كمسا ذكر نسا أن الأجاكــس ليس بتقنية جديدة, إنما AJAX هو تجميع تقنيات موجودة سابقاً وهم: Cascading Style Sheets

JavaScript: وهي عبارة عن مѧѧѧѧѧوأه scripting language object فسي هـذ اللغــة هــو , XMLHttpRequest يعتبر المحور الرئيسي الذي يعتمѧد عليѧه الأجѧاآس AJAX وذلسك لأنسه المسسؤل عسن التواصل مع السيرفر Server. Document Object (DOM) حيث يقدم) (Model: حيث يقدم وصف الموقع على شكل tree .structure XML: وهي طريقة في وصف

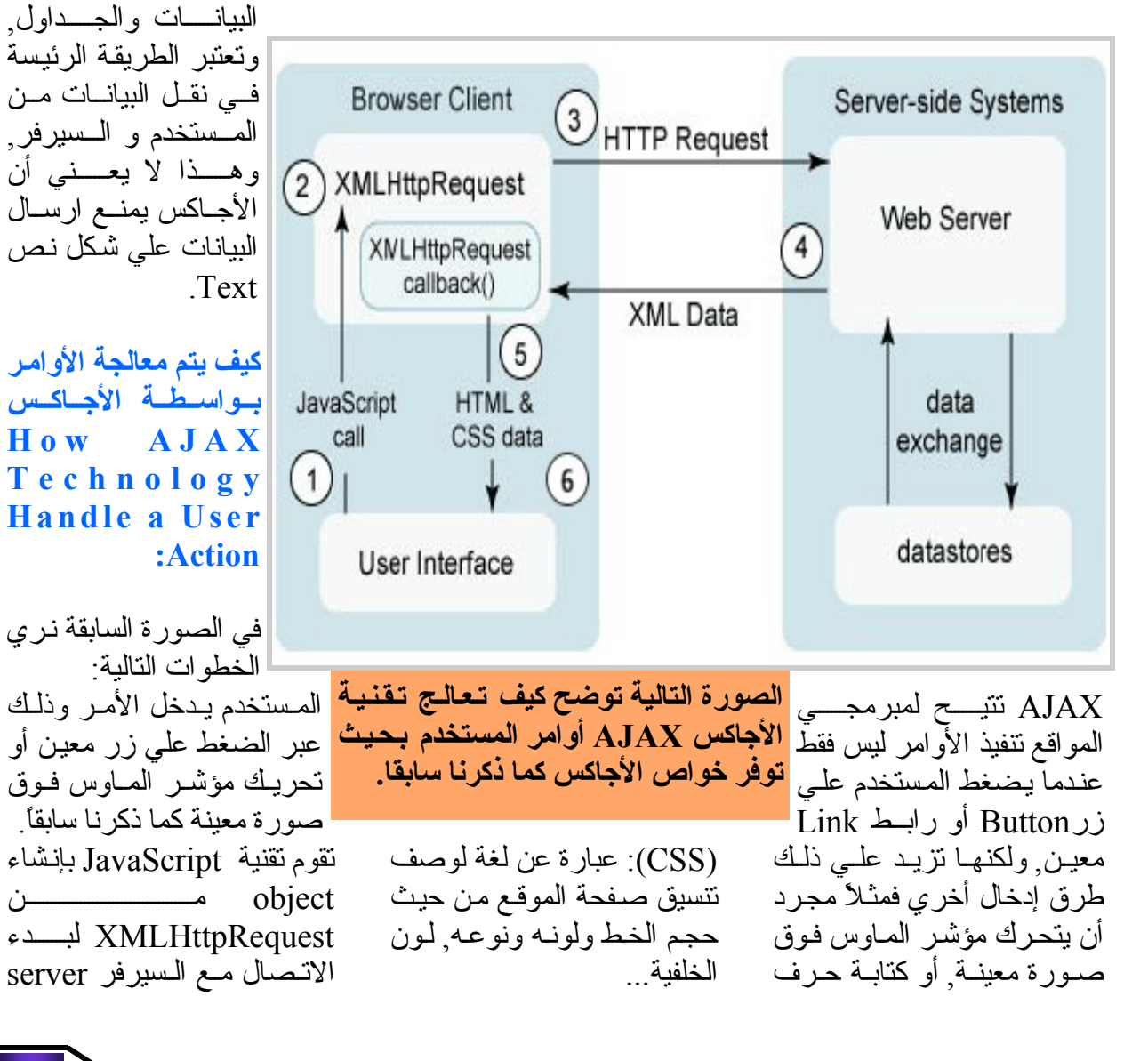

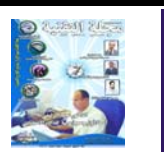

ويعرف الدالـة function التـي سوف يتم تنفيذها عندما يرد السيرفر server.

يقسوم XMLHttpRequest بالاتѧصال مѧع الѧسيرفر server في الخلف background. يستقبل السبير فر server الأمر ويبدأ بتنفيذه ثم يرد علمي XMLHttpRequest بملسف XML أو ملف نصي عادي . يقسوم XMLHttpRequest يتنفيذ الدالـة function التي تم تعريفها مسبقاً في خطوة 2 عندما يستقبل ملف XML من السيرفر. يتم عرض البيانات الجديدة باســــــــتخدام تتـــــــــــسبيق الــ Cascading Style Sheets .(CSS)

**ممѧѧѧѧѧѧѧѧѧѧѧѧѧѧѧѧѧѧѧѧيزات تقنيѧѧѧѧѧѧѧѧѧѧѧѧѧѧѧѧѧѧѧѧة الأجاآسAJAX:**

يزيد من سرعة استجابة الموقع. لا يقطــــع اتــــصال الموقــــع بالمستخدم. يوفس مسن اسستخدام السشبكة العنكوبتيــة فمثــلا فــي المثــال إختيار الدول والمدينية السابث كان الموقع يرسل الصفحة كلها التي تحتوي علي بياناتك و البلد الـــَّـــتي اخترتهـــــا, ثـــــم السيرفر server يرد بأن يرسل الصفحة كلها مرة أخرى , كل هذا قد تم نقلة وأنت لا تحتاج إلى أن ترسـل البلـد وتـستقبل أسماء المدن الخاصة بهذه البلد.

عيســوب تقنيســة الأجاكــــ **:AJAX** لا يـدعم زر الback الموجـود في المتصفح, لأنك لـم تحمل صفحة جديدة. عنوان الموقع URL لا يتغير , وبسذلك لا تسستطيع الاحتقــاظ بمكان معين في الموقع. ممكن تقنية JavaScript تكون مغلقة لأسباب أمنتية, وبذلك لا تستطيع تصفح الموقع.

**أمثلة علي مواقѧع الѧتي تѧستخدم تقنية الأجاآس AJAX:**

www.arabteam2000.com www.gmail.com .htlabs. google.com/suggest/

#### **المراجع Reference:**

http://java.sun.com/ developer/ technicalArticles/J2EE/ AJAX/ www.w3schools.com/ ajax/default.asp www.wikipedia.com **technical article :**  AJAXDesign Strategies, Sun Developer OCT 18, 2006 SUN web site: Asyn-

chronous JavaScript Technology and XML (AJAX) With the Java Platform.

**المهندس وليد السيد**

تصميم  $\mathbf{I}$ 

كثير ا ما نرى البعض منا يتوجه إلى إحدى الشركات المتخصصة ء<br>في تصميم الشبكات لك*ي* تقوم بتتفيذ و إعداد شبكة محلية له، هل سأل البعض منا لماذا لا أقوم أنا بهذا ؟ في هذه المقالة سوف نستعرض معا طرق تكوين شبكة.

تصميم الشبكة يعتمد و باختصار على وجود ثلاثة أشياء مـهمـة و هي كالتالي :

أجهزة الكمبيوتر المطلوب وضعها داخل الشبكة. أجهزة الروتر و السويتشات المنظمة لعمل الشبكة. أسلاك التوصيل . لن أتطرق في مقالي هذا إلى أساسيات التشبيك، و لكنبي سأوضح لكم مشروع تمثيل و توزيع ما يجعل أجهزة الكمبيوتر ترى بعضها عن طريق ما يسمى ببروتوكول الانترنت .  $(\mathbb{P})$ حينما نبدأ في التفكير بتصميم شبكة محلية ، أول خطوة تؤخذ بالاعتبار هي اختيار IPالذي سأجعل شبكتي تحته ، نقوم بشراء هذا IPمن أي موزع معتمد لذلك ، و بعدها نبدأ في التصميم.

#### **مرحلة التصميم :**

لنفترض سويا أننـا قمنـا بشراء الآي بي التالي :

IP address : 217.52.5.0

المطلوب الآن هو كيفية عمل العديد من الشبكات تحت هذا IP

. لنفترض أيضا أننا نريد إنشاء سبع شبكات تحت هذا IPكل شبكة تحتوي على الـعديد من المستخدمين عددهم كما هو موضح بالأسفل :

الشبكة الأولى : سينضم تحتها 53 مستخدم. الشبكة الثانية : سينضم تحتها 28 مستخدم. الشبكة الثالثة : سينضم تحتها 20 مستخدم. الشبكة الرابعة: سينضم تحتها 2 مستخدم . " شبكة توصيل بينية " الشبكة الخامسة: سينضم تحتها 18 مستخدم. الشبكة السادسة: سينضم تحتها 10 مستخدمين. الشبكة السابعة : سينضم تحتها 2 مستخدم. " شبكة توصيل بينية "

ما يعتمد عليه نظام الشبكات هѧو تحديد IPلكل الأجهزة بحيث لا

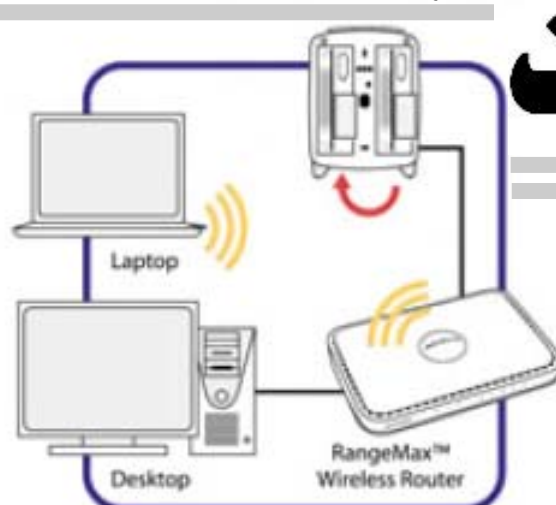

يتكرر هذا IPما بين جـهـازين حتى لا يحدث تضارب بالشبكة. هنـاك طريقتـان لتـحديد IP لأجهزة الكمبيوتر.

الطريقة الأولى : Fixed Subnetting، و هѧѧѧѧѧѧذه الطريقة لن أستخدمها في تصميمي هذا. الطريѧقѧة الѧثѧانѧيѧة : Variable Subnetting، هـذه هـي الطريقة التي سأستخدمها هنا.

سيطرأ على ذهنكم الآن سؤال و هو : ما هو Subnetهذا ؟ هي الطريقة الني تمكننا من توزيع العديد من الشبكات تحت نفس P]حتى لا نشترى العديد من IP.

إذن كيف يمكننا تصميم هذه الشّبكات تحت IPالأساسي الشّبكات تحت الذي قمت بشرائه و هو كما ذآرت مسبقا ( 217.52.5.0 )؟

لنفترض مثلا أن الشبكة التي نريد تصميمها بهذا الشكل :

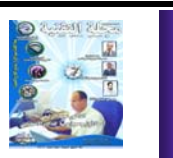

باستخدام الطريقة الثانيية سوف يصبح لنا الـقدرة في تـغيير الـ و بالتالي حينما نريد ان نوزع

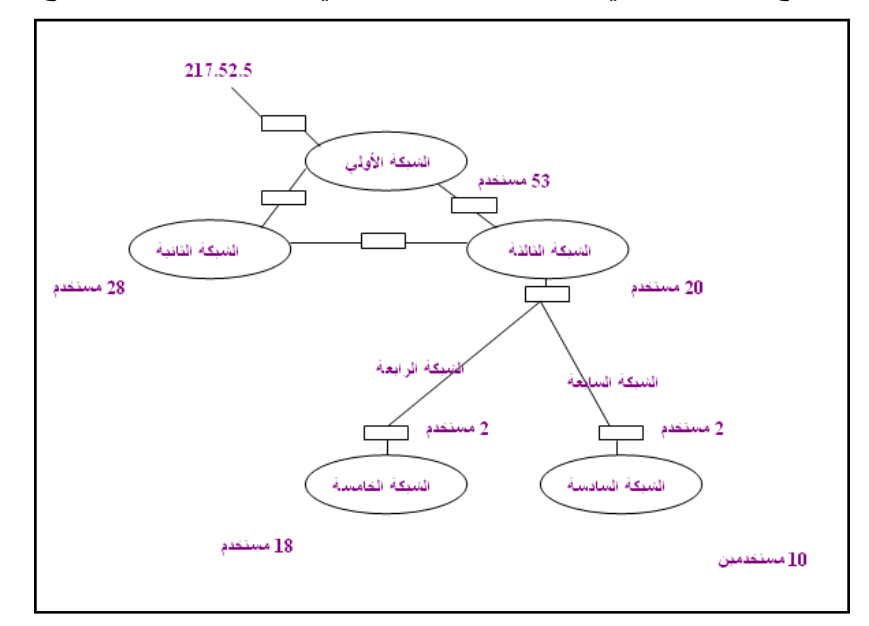

 mask Subnetأو ما يѧعѧرف بغطاء الشبكة الفرعية و الذي يتيح لنا إمكانية توزيع العديد من الشبكات بمختلف أعداد المستخدمين عليها تحت العنوان الشبكي الرئيسي .

لعدد ( 53 مستخدم مثلا )كما هو المُطلوب بالشّبكة الأولى على سبيل المثال فإننا نختار غطاء الشبكة mask Subnet المناسب لذلك و هو . ( 255.255.255.192 )

. (Subnet mask )

و عليه فإننا سنقوم بتوزيع أرقام عناوين أجهزة الحاسب ضمن الشبكات الموضحة بالمثال الذي تم الاستعانة به في هذا المشروع في الجدول التالي و سيحتوي الجدول أيضا علمَى أول عنوان سيستخدمه أول جهاز حاسوب في الشبكة ، و أيضا آخر عنوان مستخدم في الشبكة ، كما سيتم وضع آخر عنوان متاح في الشبكة و لكنه لم يستخدم بعد ( حسب الطلب:

أي عدد المستخدمين المذكور بالمثال ) ، و أيضا عدد العناوين الغير مستخدمه في هذه الشبكات و التي تعتبر مفقودة ، و أيضا المعنوان العام للشبكة ، كما بالجدول التالي.

> تعتمد عملية تحديد غطاء الشبكة ( Subnet mask ) على عدد المستخدمين ، و الجدول التالمي يوضح عدد المستخدمين الذي يوفره غطاء الشبكة المقابل.

عليه فإننا نستطيع توزيع الأعداد المطلوبـة من شبكات حسب عدد المستخدمين باستخدامنا المساعدة التي يقدمهѧا غطاء الشبكة الفرعية

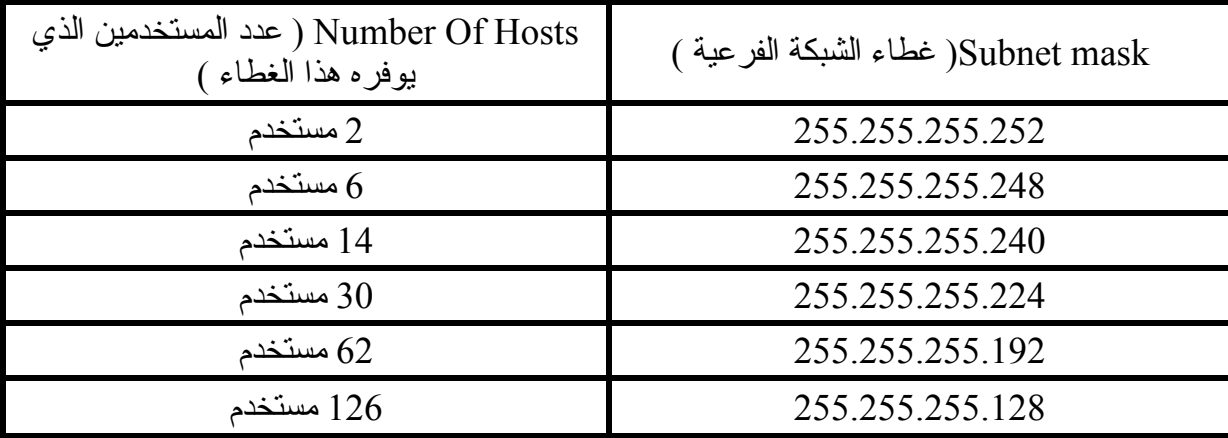

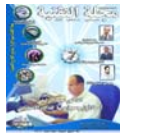

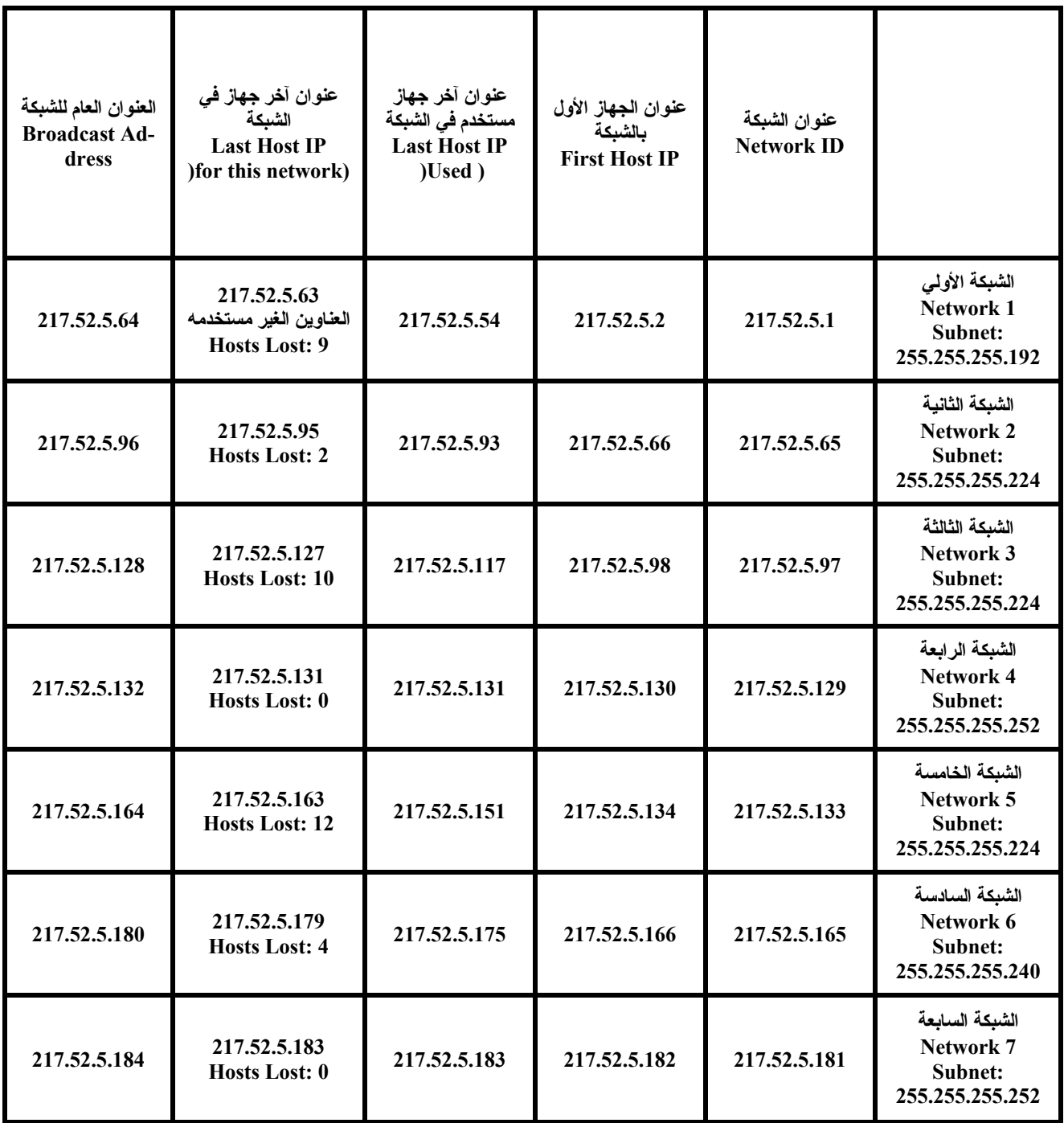

و بهذا نكون قد قمنـا بـتصـميم مسلّل هذا النوع ، و لكنـي لـجـأت الجزء الأكثر أهمية و الأكثر صعوبة من وجهة نظري في تصميم الشبكات .

لأبسط تصميم كبداية لمشاريعنا في مجلتكم التقنية .

هناك العديد من التصميمات

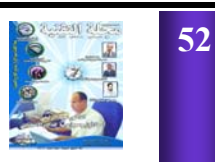

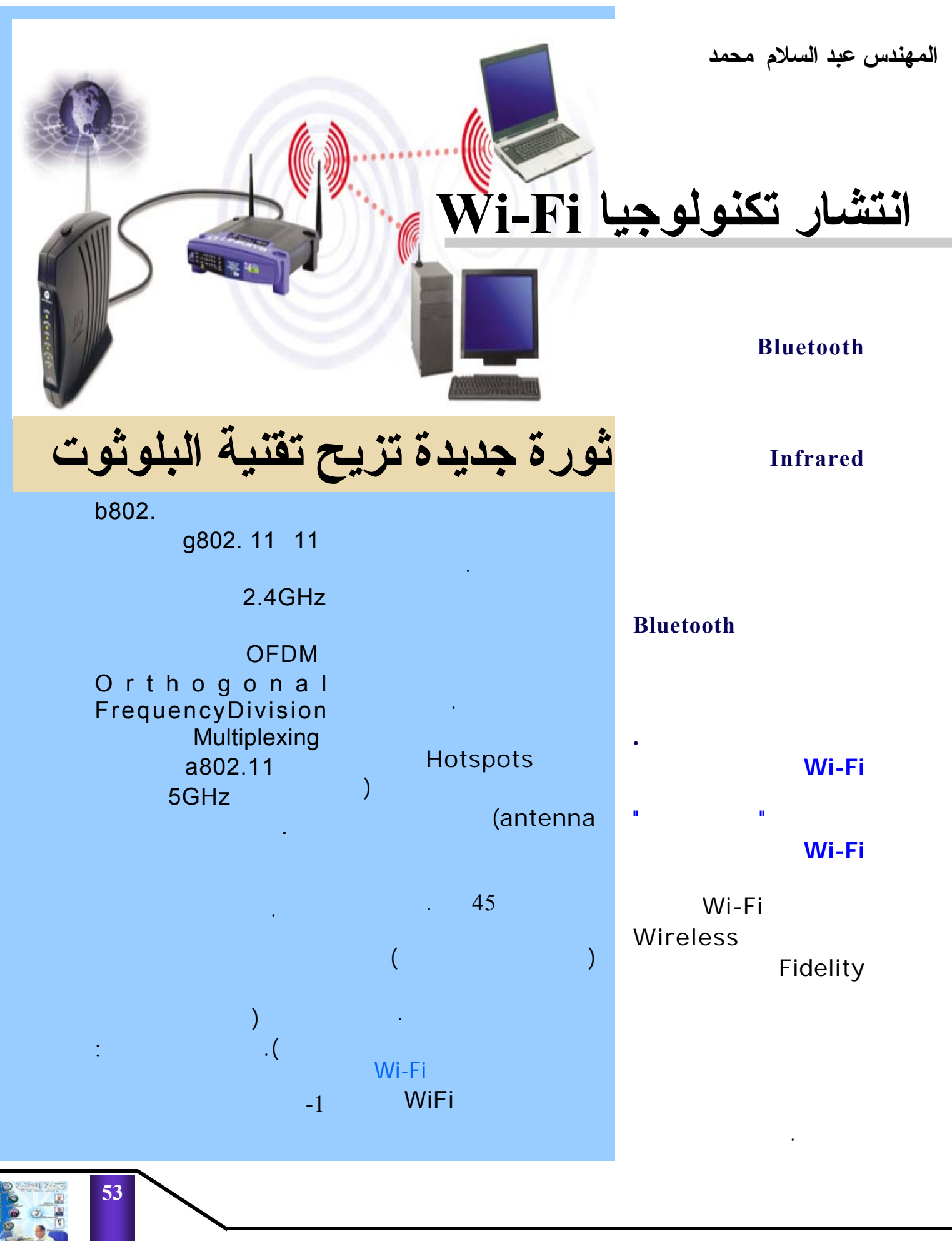

**مجلة التقنية العدد السابع السنة الثانية ly.nical.tech.www**

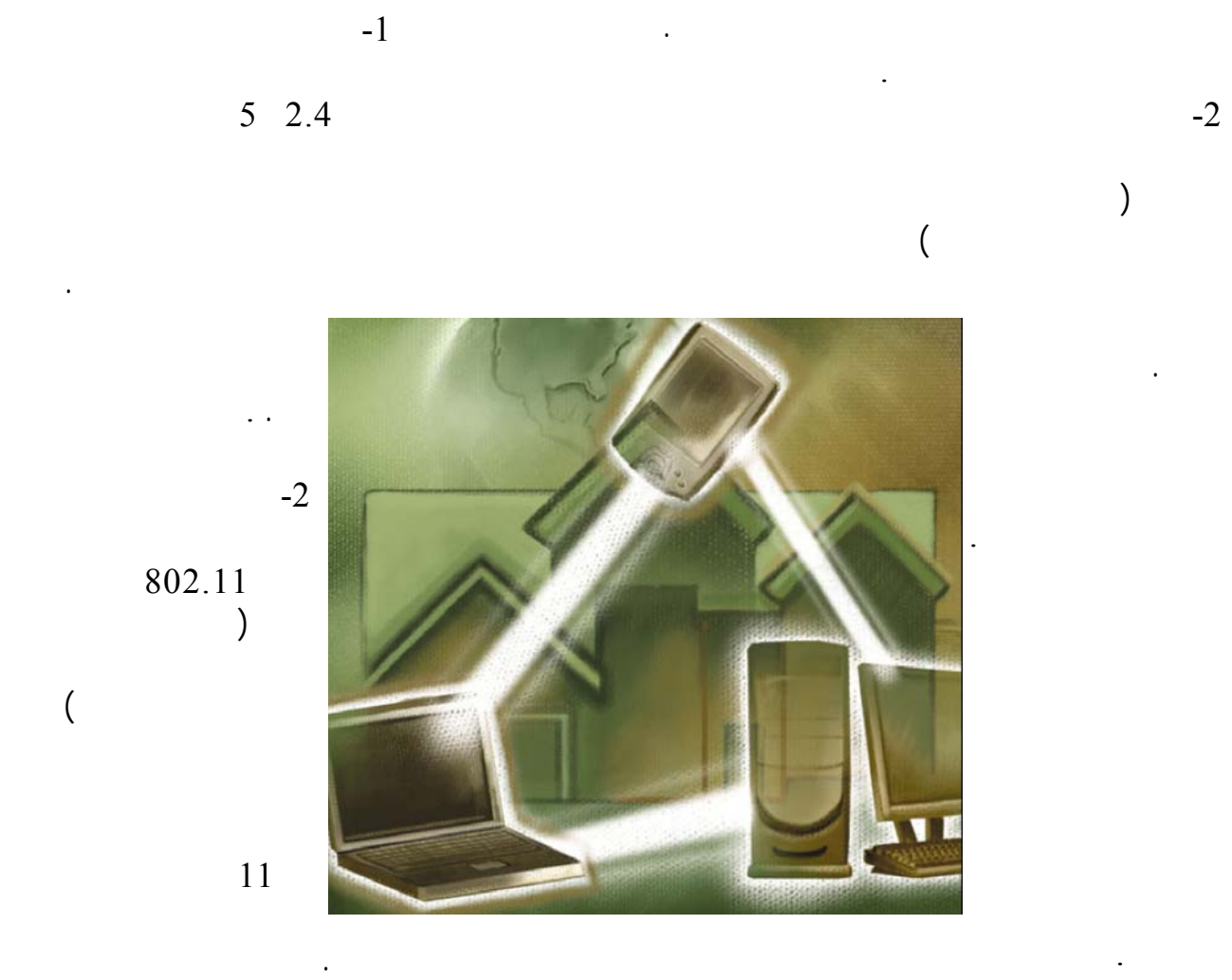

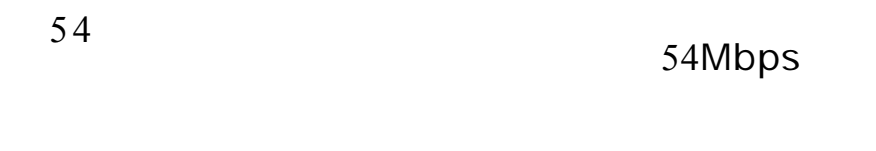

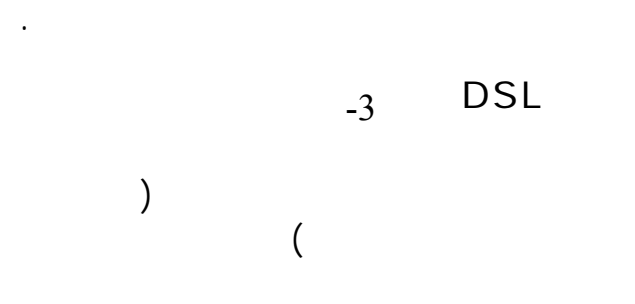

الأجهزة في نفس الـوقـت.

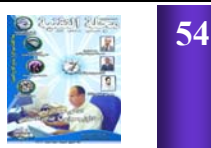

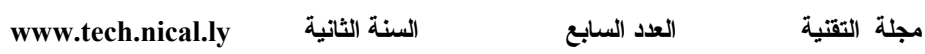

**العادية وموجات الواي فـاي :**

الطائرة. وتصـل سـرعـة

والمقهى تارة أخرى. فهي تتيح

بالعكس.

 $-2$ 

#### **المراجع:** www.wifinder.com www.ce4arab.com www.adslgate.com/ www.6eeba.net/ **www.asharqalawsat.com**

OSI Model

الاتصـــــــــــال.

physical layer data

link

المعلومات الدولية. طريـقـة

عليها .

#### **فوائد واي فاي Fi-Wi**

#### Wi-Fi

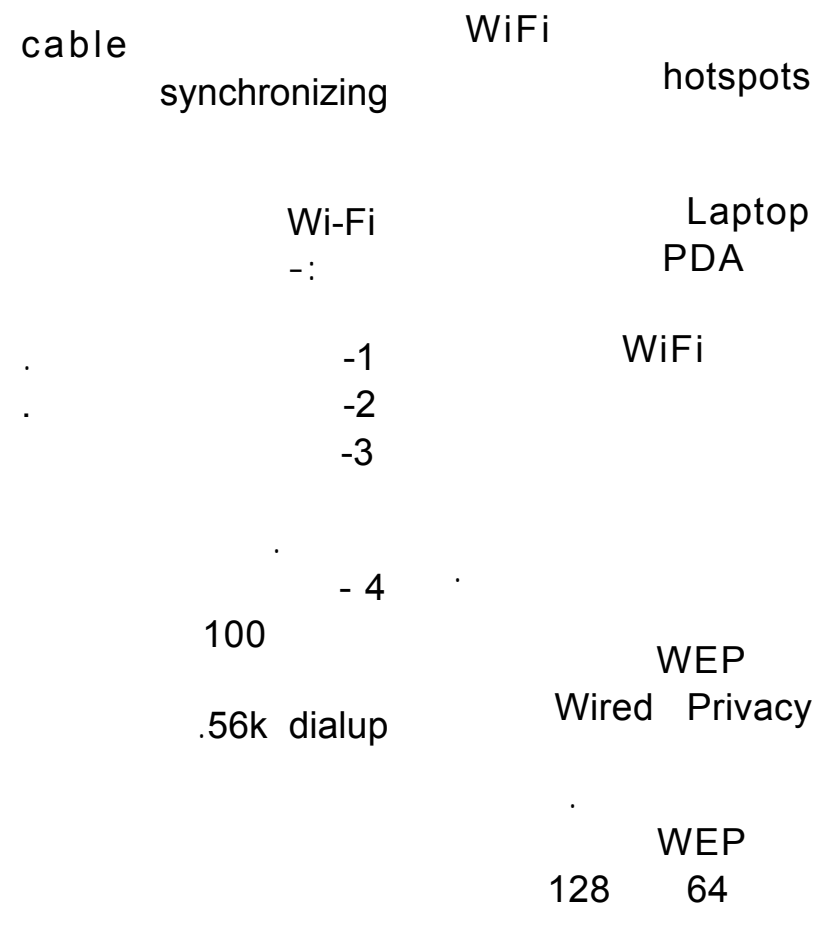

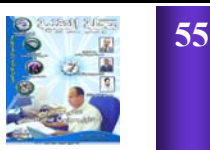

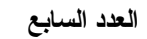

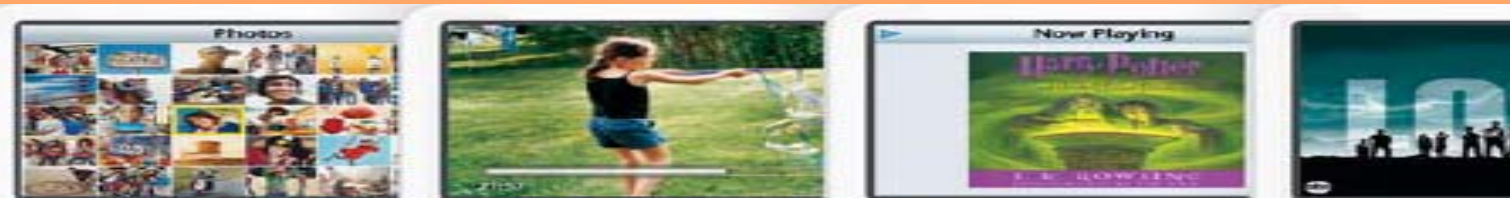

## @ óïáÔ‹Üa@Ší—Üa@ÂÍ›Ü@óïbïÕÜa@óÕî‹Üa**jpeg**

**والإرسال عبر الشبكة وفك الضغط أثناء عرضها. وسنستعرض هنا احـد طـرق**

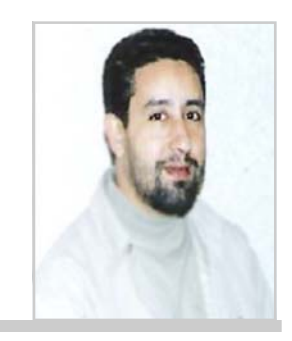

**.أحمد أبوعجيلة حمرالشوشة**

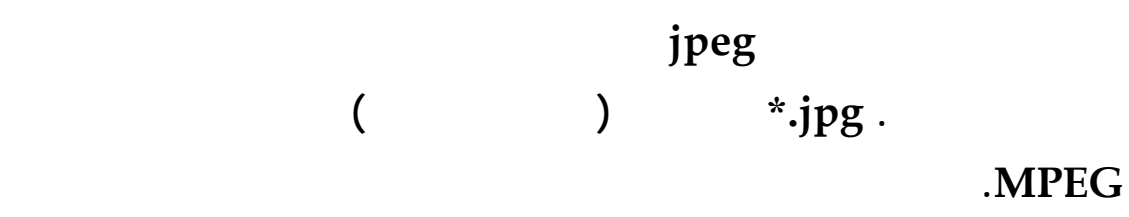

JPEG طريقة قياسية لضغـط

**Joint Photographic** ) ويقصد) **Experts Group**

الصور. وهي اخـتـصـار

.(**hafman code**)

وهـو **: Interpixel Red.**

زائدة يمكن الاستغناء عنهـا.

**Redundancy**

لنا.

التمثيـل :**Coding Red.** 

ومعلومات أقل – من المعروف

البيانات- وهي زائدة بالنسبـة

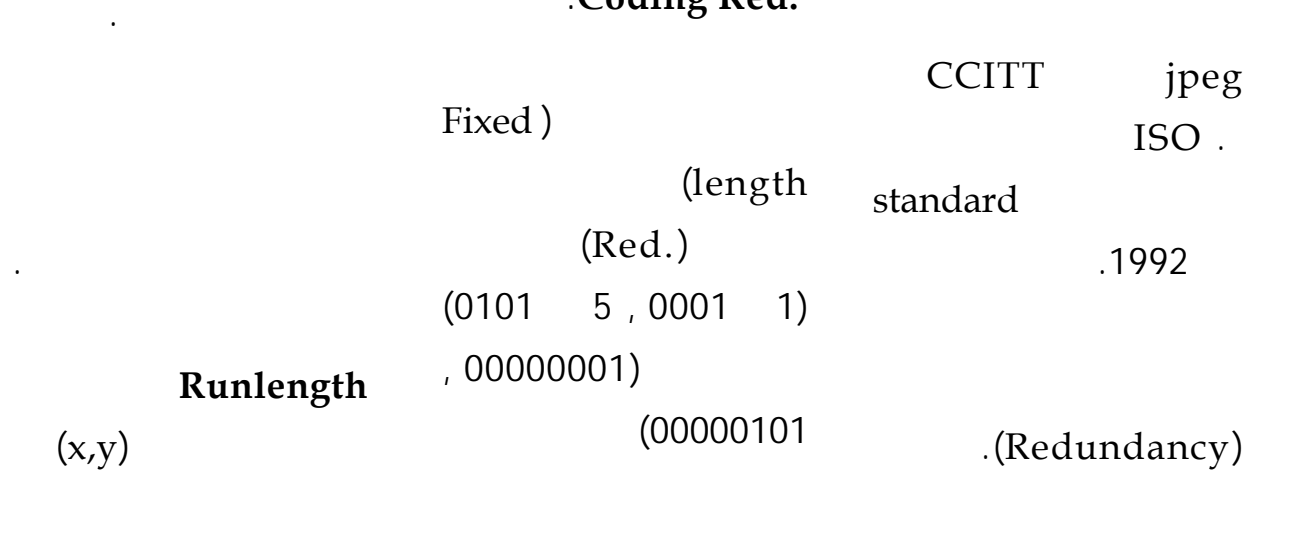

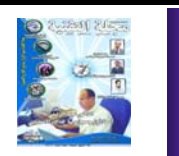

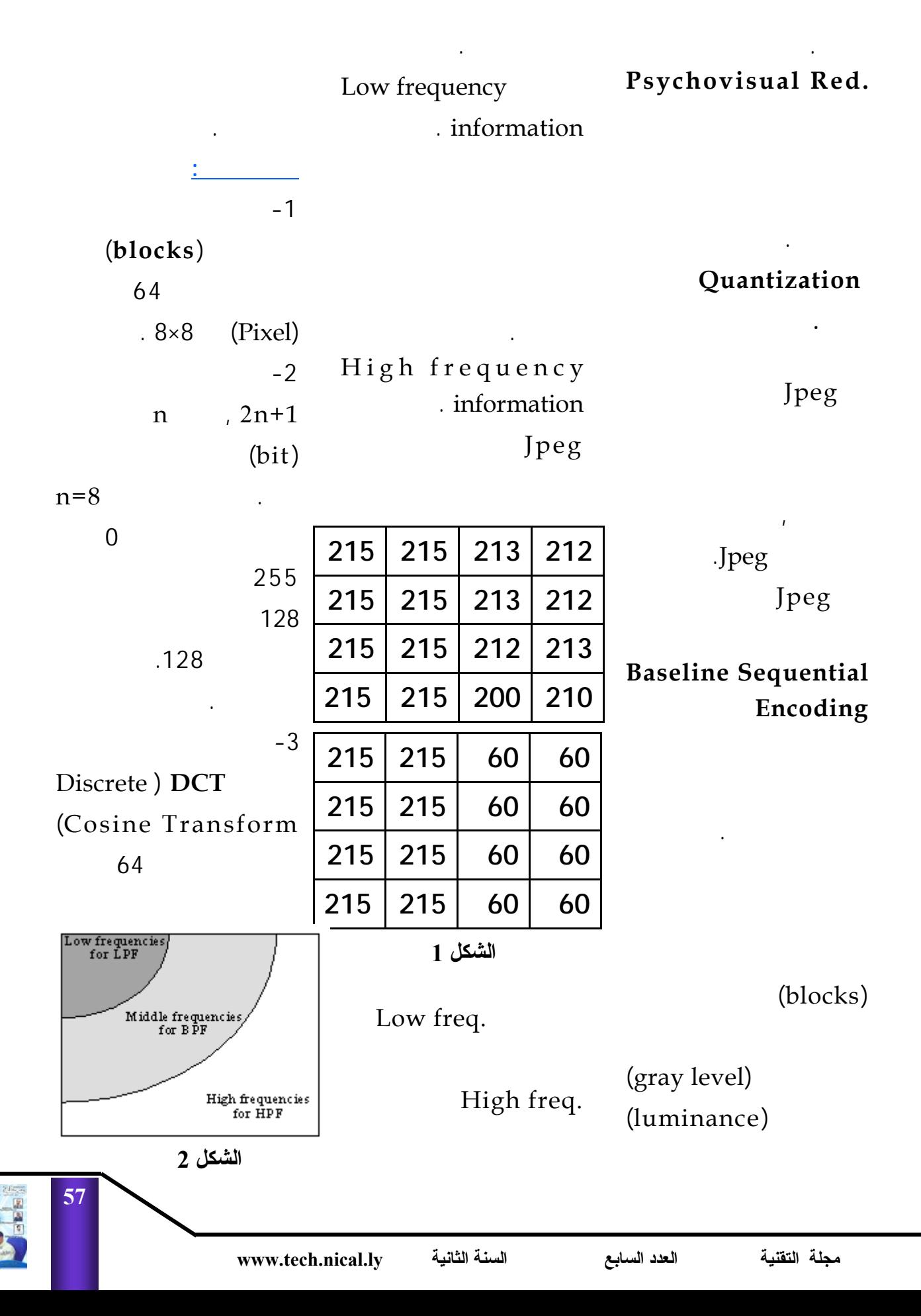

(المجموعة الواحدة) من المجال (spatial domain)  $.0 \le u, v \le 7$  $0 \leq x, y \leq 7$ 

(frequency domain)

#### $8\times8$

 $.8\times8$ 

| \n $\begin{bmatrix}\n 1 & 1 & 1 \\  1 & 1 & 1 \\  1 & 1 & 1\n \end{bmatrix}$ \n                                                                   | \n $\begin{bmatrix}\n 0.924 & 0.383 & -0.383 & -0.924 \\  0.924 & 0.383 & -0.383 & -0.924 \\  0.924 & 0.383 & -0.383 & -0.924 \\  0.924 & 0.383 & -0.383 & -0.924\n \end{bmatrix}$ \n | \n $\begin{bmatrix}\n 0.707 & -0.707 & -0.707 & 0.707 \\  0.707 & -0.707 & -0.707 & 0.707 \\  0.707 & -0.707 & -0.707 & 0.707\n \end{bmatrix}$ \n |
|----------------------------------------------------------------------------------------------------|----------------------------------------------------------------------------------------------------|----------------------------------------------------------------------------------------------------|
| \n $\begin{bmatrix}\n 0.146 & -0.354 & 0.354 & -0.146 \\  -0.354 & 0.854 & -0.854 & 0.354 \\  -0.146 & 0.354 & -0.354 & 0.146\n \end{bmatrix}$ \n |                                                                                                    |                                                                                                    |

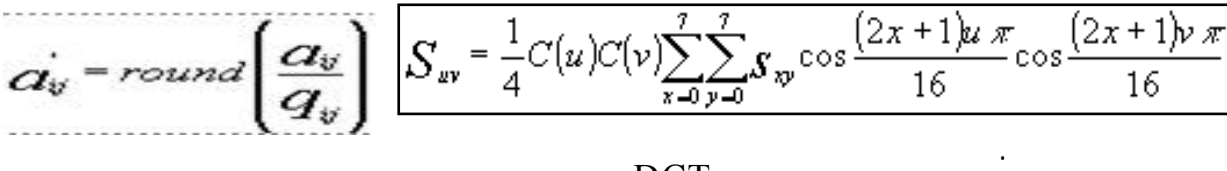

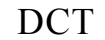

طبقنا IDCT ولذلك أيضـاً

DCT

.Lossless

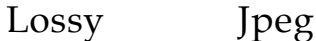

49 64 78 87 103

> 92 95

120 101 121

99

معروفة .

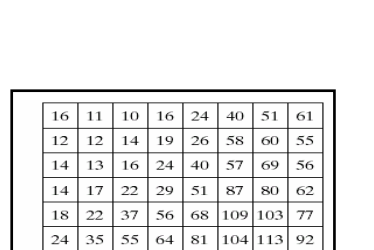

98 112 100 103

التقريب. كما نلاحـظ فـي

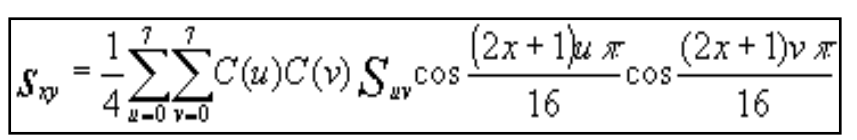

Inverse DCT (IDCT)

نستطيع التخلص من غيرهـا.

حساسية أقل للترددات العالية.

ودالة التحويل هي كالتالي:

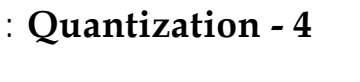

الضغط هي:  $c(0)=1/1.4142$  $c(i)=1$ ;  $0 < i < 8$ 

quantization

table,

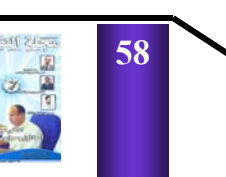

**مجلة التقنية العدد السابع السنة الثانية ly.nical.tech.www**

#### : (**code** .AC والأخرياتDC

الصورة. أما فكها فيتم بعكـس

بآخرها والانتهاء بـأولـهـا.

والشكل التالي يوضح العملية.

#### $.25500$

للغرض نفسه.مع بقائها ضمـن

#### -5يرتب 64 عنصر بطريقـة

#### **Zigzag** وهذا الترتيب يسهل

الضغط.

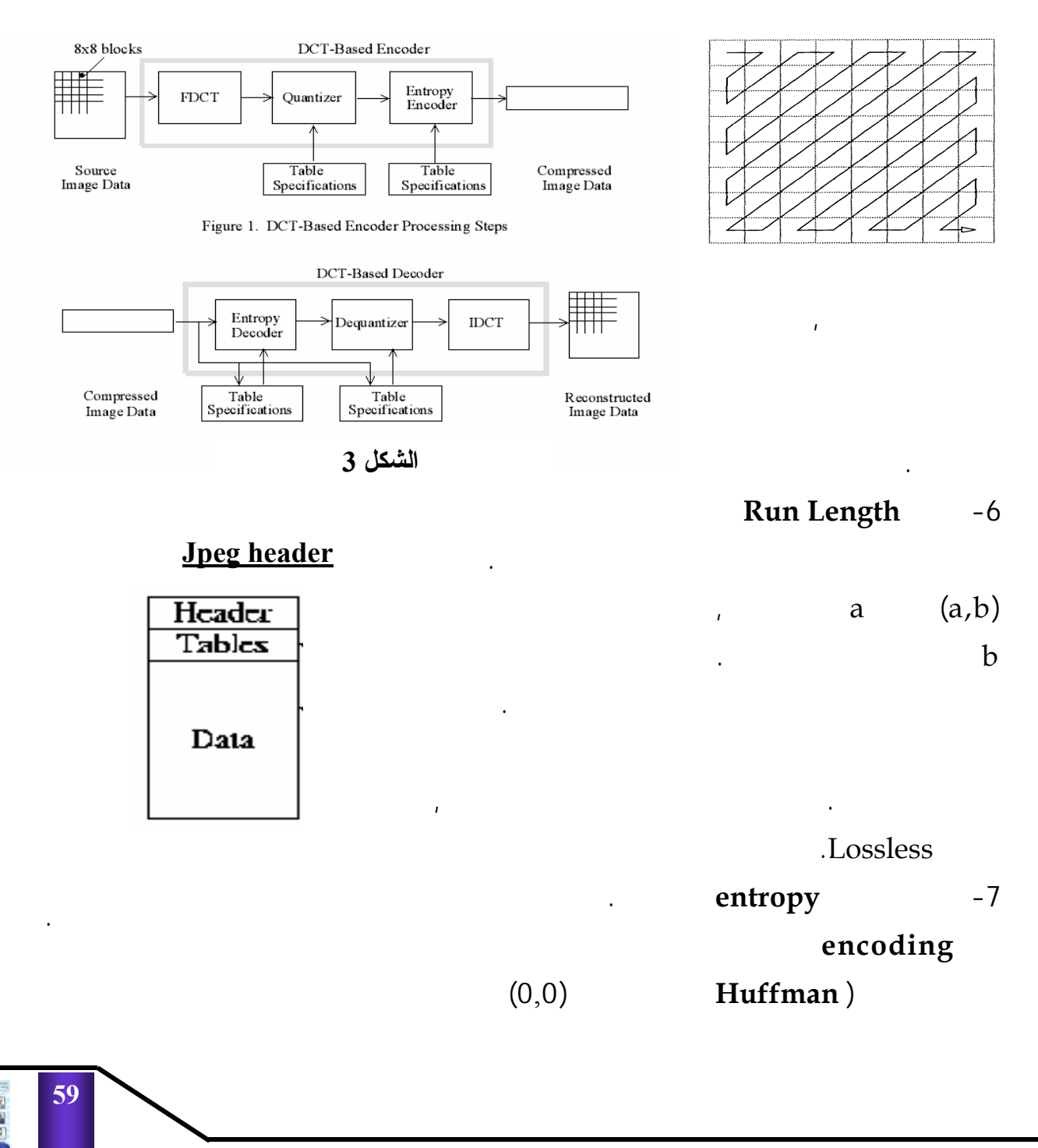

هافمان, التي تعتمد عـلـى

خصائص الصورة الإحصائية.

العناصر تكراراً وهكذا. وبذلك

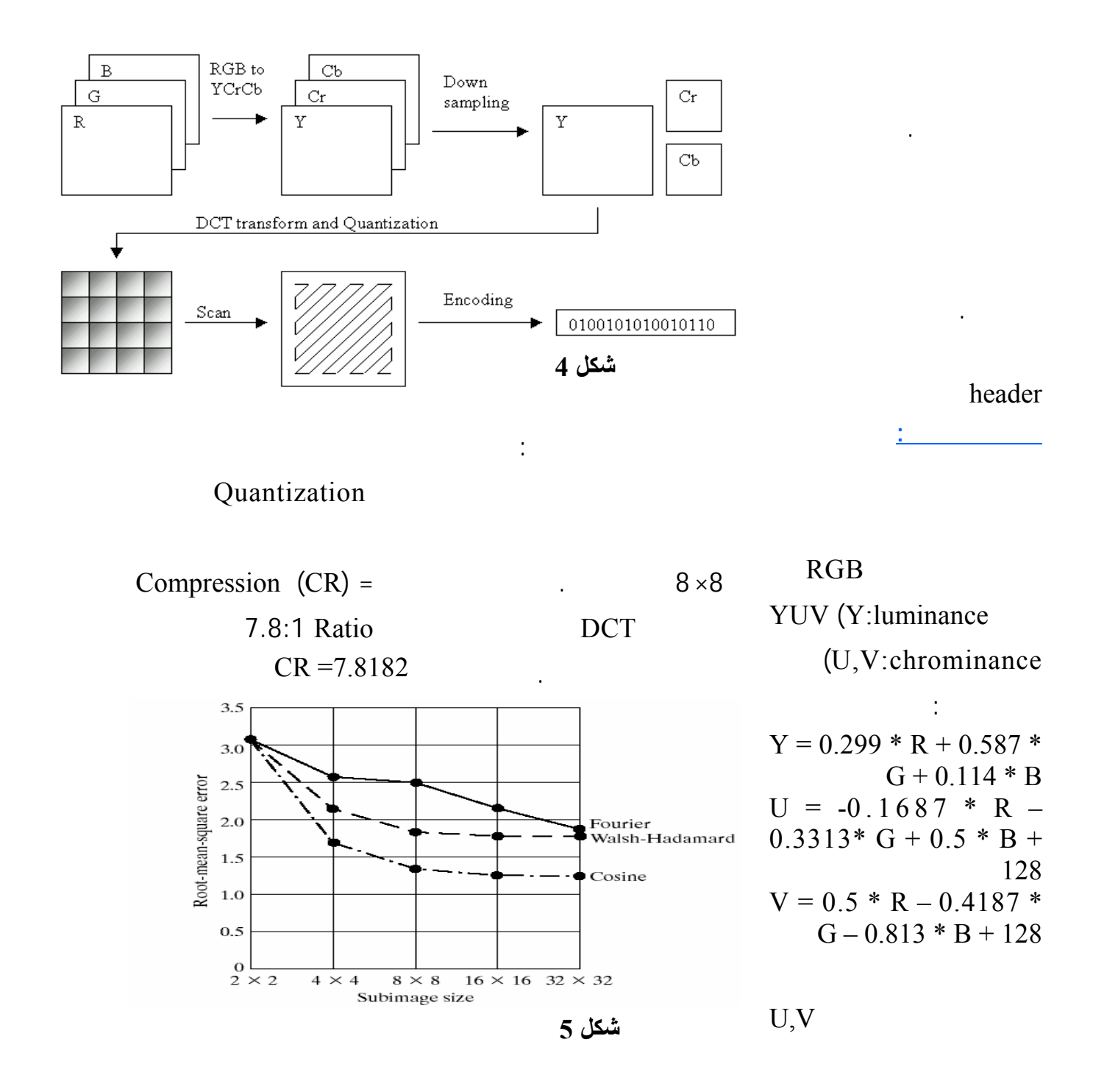

U,V,Y بشكل منفصل. كمـا

**التحويل.**

موضح بالشكل.

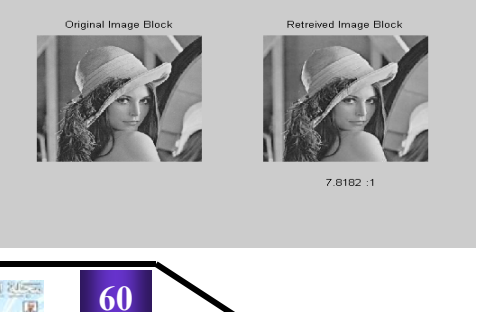

باستخدام الخطوات السالـفـة,

تبين الآتي:

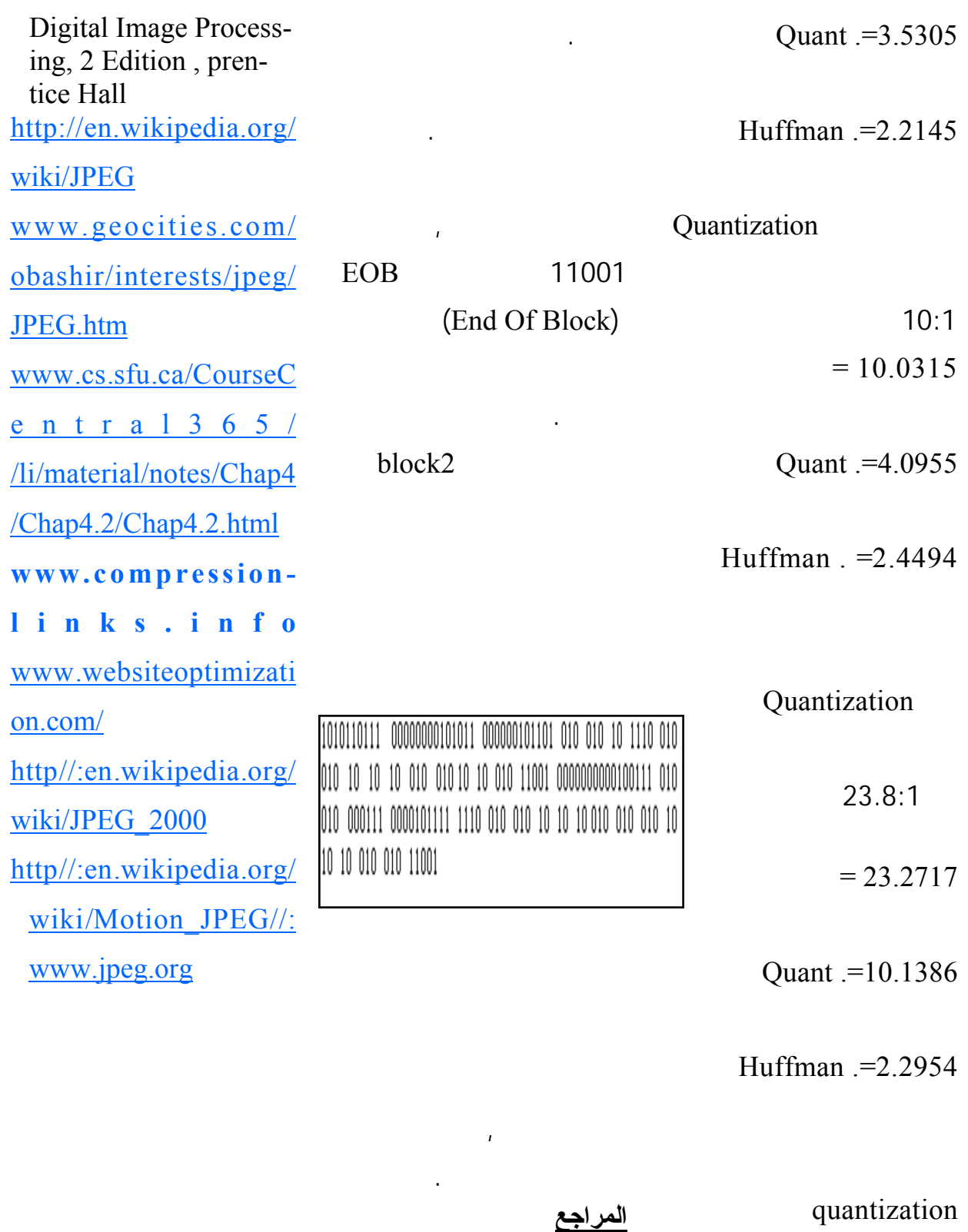

Rafael C. Gonzalez, Richard E. Woods ,

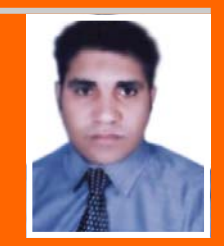

# <u>و ملام المعرفة العميقة</u>

The System of Profound knowledge

مكانا مرموقا بين العلماء الأمريكيين. وأمضى د / ديمنج أعوام عدة يطور في طريقة تساعد المنظمات والشركات على دخول القرن الحادي والعشرون بفكر جديد ومتطور. وما تزال هذه الطريقة التي توصل إليها مستخدمة ومطبقة حتى اليوم. وقد توصل د / ديمنج إلى مفهوم وطريقة جديدة وهيّ " نظام المعرفة العميقة " The System of ) أو ( Profound knowledge حيث أثبت هذا النظام قدر ة علـي

النجاح والتطوير المستمر للشركات والمنظمات النتبي قامت بتطبيقه ويتكون هذا النظام من أربع أجزاء ( أو مناطق ) أساسية وهى -:

**1- مسعرفية النيظام** *k n o w l e d g e o f a system* **-2 مѧѧѧعѧѧѧرفѧѧѧة الѧѧѧتѧѧѧبѧѧѧايѧѧѧن**  *knowledge variation of* 3**- نيظريية اليميعرفية** *knowledge Theory of*  **-4 مѧѧѧѧعѧѧѧѧرفѧѧѧѧة الѧѧѧѧنѧѧѧѧفѧѧѧѧسѧѧѧѧيѧѧѧѧة**  *k n o w l e d g e o f psychology* ولفهم نظام المعرفة العميقة يحب علينا أن نفهم ما هو النظام وما هو الهدف من النظام كذلك

فى المساعدة على النهضة الحديثة لليابان وإعادة بنائها بعد الحرب العالمية الثانية. وتبدأ القصة عندما قام إتحاد العلماء والمهندسين الياباني بدعوة د / ديمنج الى اليابان عام 1950 حيث قام بتعليم المدراء والمهندسين المسؤلين التنفيذيين فى الصناعات الميابانية أساسيات الضبط الإحصائي للعمليات وترك د / ديمنج أثر وبصمة عميقة فى عقول كل المشاركين وأعطاهم قوة دفع هائلة وحافز

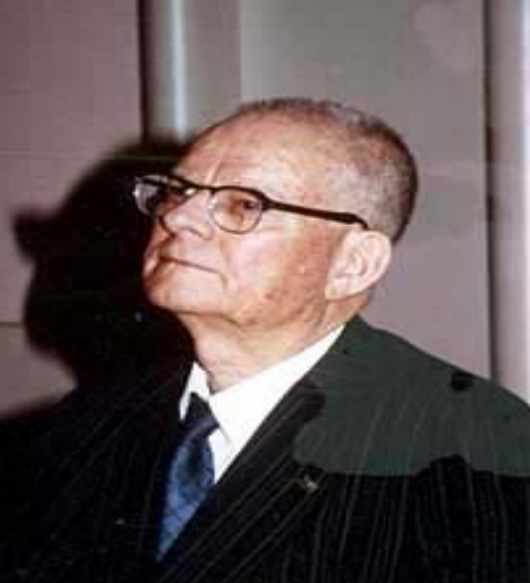

قوى لاستخدام أساليب الضبط الإحصائي للعمليات في ضبط الجودة للصناعات اليابانية. ثم عاد د / ديمنج مر ة أخر الى أمريكا وبدئت شهر ته تز داد ويكون لـه

على الرغم من أن الضبط الإحصائي للعمليات ( SPC ) نجح في بعض الشركات والمنظمات إلا أنه يوجد الكثير من حالات الإخفاق في تطبيقه فى شركات ومنظمات كثيرة أخرى. والسؤال هنا ما هو سر عدم نجاح تلك المنظمات والشركات؟ يعتقد الكثير من علماء الجودة أن السبب الرئيسي لهذا الإخفاق هو قيادة هذه الشركات وأن هذه الـقيبادات لا تعي أن الجودة أكبر من مجرد ضبط إحصائبي للمعمليات وأن محاولة تمثيل دور أن خرائط| الضبط الإحصائي للجودة هѧي السبيل لتحقيق جودة عالية هѧو دور قاصر ومبنى على عدم دراسة واقعية وعدم المحاولة الجادة لفهم من أين تبدأ البدايـة الصحيحة والتي يمكن لـها أن تضسع تسلكَ الشركات والمنظمات على الطريق الصحيح. فبعد سنين من العمل المضني والشاق فى مجال الجودة توصل العالم الأمريكي المشهور الدكتور/ إدوارد ديمنج الى نظريته التى أحدثت تأثيرا مدوي فى عالم الجودة وإدارة الشركات والمنظمات وهى" نظرية المعرفة العميقة" وقد كان د / ديمنج رجل قوى الملاحظة ويرجع إليه الفضل

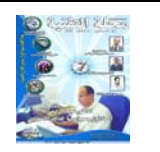

وأغلب الناس المتفقون فى الرأي معه يرون أن النظام هو الموردون والزبائن والمنظمة والذين يجب عليهم العمل سويا للوصول الى الهدف المنشود من النظام والشكل النالمي يعطي تصور للنظام

أنها حقا منر ابطة معا ونؤدى هدف واحد لها وهو خدمة مسافر ومن الممكن جدا أن يكون هذا نظام لصناعة شركة طيران واحدة. ولكن يجب علينـا أن نلاحظ أنه ليس نظاما لكامل صناعة شركات الطيران.

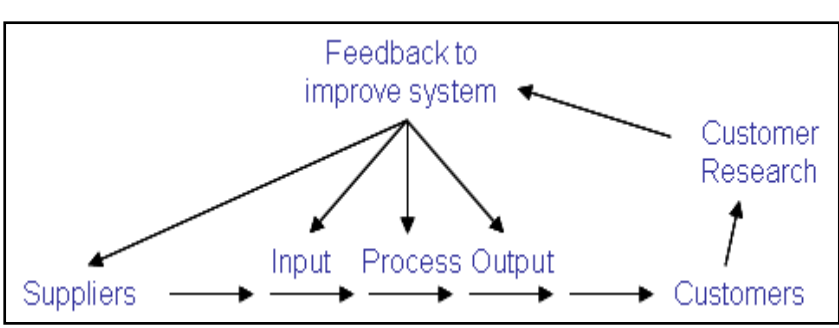

وبناءا على هذا التصور فإننا نستطيع أن نعطي بعض الأمثلة لنماذج توضيحية للنظام . ولنتحدث مثلا عن صناعة شرآة طيران والتي من المحتمل أنها تمثل نظام حبّث مكونات هذا النظام هي-: شركة الطيران وتشمل ( المموظفون في الشركة من طيارون , مضيفون , عمال خدمات وغيرهم ) الموردون الى شركة الطيران وهم ( الشركات المصنعة للطائرات , شركات إمداد الطعام والأغذيـة , مطارات المدينة وغيرها ) الزبائن وهم ( مسافرون عمل , مسافرون فى رحلات ترفيهية وغيرها ) وكالات تنظيمية حكومية ( تنظم قواعد وعلاقات الطيران وتوفر الأمان ) لو لاحظنا كل هذه المكونات نجد وأن ندرك أن الفائدة الحقيقية من وراء هذا الفهم تأتى من إدراكنـا لدور القيادة وكيف تستطيع هذه الفيادة الناجحة الناأثير في الآخرين. كذلك يجب علينـا فـهم نظرية المعرفة وفي النهاية يجب أن يكون لدينا تفهم للدوافع والحالة النفسية. وما نود النتويه عنه هنا هو أنـه ليس بالضرورة أن نكون خبراء في هذه النقاط الأربع ولكن يكفينا أن نعرف قدرا مناسبا عن كل جزء منها. وذلك لأنها مترابطة. وسوف نتناول هذا الموضوع على حلقتين أو ثلاث حلقات متتالية وذلك للإستفاضة في شرحه وتوضيحه وسوف نبدأ معا هذه الحلقة بتناول الجزء الأول من الموضوع وهو-:

يجب علينا فهم مـا هو النباين

#### *knowledge* **מ%oא
h**

#### *of a system*

وقبل أن نبدأ هذه الحلقة أقدم لكم هذه المقولة الشهيرة لدكتور/ ديمنج والتي يقول فيها **( أن تفعل ما بمѧقѧدورك لѧم يѧعѧد آافيا ولكن يجب عليك أن تعرف ما تفعل وأنك تحاول لتعرف** ) .

### **Befining محريف النظام**

**The System** وقد عرف د / ديمنج *النظام* بأنه ( ترابط م<sup>ه</sup>قد لم*كون*ات **مترابطة وظيفيا والت**ي **تعمل معالمحاولة انجاز هدف אo%מ)**

- کل منظمة هي في حد ذاتها نظام ومن الممكن أن تكون جزء من نظام أوسع ونلاحظ هنـا أن المنظمة التي تستقبل مدخلات من مورديها وتقوم بتحويلها المي مخرجات من خلال عملياتها هي نظام وهذه الحقيقة يمكن تطْبيقها على التصنيع أو الخدمات أو التعلّيم أو الـهيئـات الحكومية. ولكل نظام عملياته وتعريف العملية ببساطة هي ( عمل بسيط والتي يمكن أن تكون جزء واحد من وظيفة لشخص ما داخل النظام ) ولكل عملية مدخلات ومخرجات ومدخلات العملية يمكن أن تكون فى صورة سلـع أو خدمات أو معلومات والتميّ يتم تحويلها الى صورة أخرىً بواسطة العملية , وللحصول

على سلع أو خدمات كمنتج نهائى من نظام نحتاج الى المعديد من هذه المعمليات, والخرج من عملية يكون هو

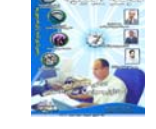

الدخل لعملية أو عمليات أخرى , وآل هذه العمليات متصلة ببعض تنشئ نظام مركب ومتكامل ويكون المهدف من النظام هو تقديم منتج أو خدمة نـهـائيـة ذات كـفأه عـاليـة واقستسمساديسة أي بسأقبل تكلفة.والشكل التالْمي يعطي تصور مبسط للعملية

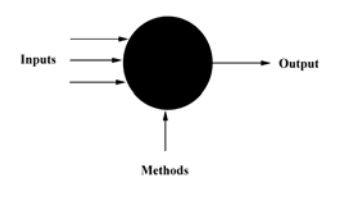

ويجب علينا أن نـلاحظ أنـه فـى أى نظام العمليات الفردية ليست مستقلة عن بعضها البعض ولكن لابد من وجود اعتمادية بينهم وإن كانت درجة الاعتمادية متغيرة من حالة الى أخرى. وأي تأثير أو فعل علمي نقطة ( عملية ) واحدة في النظام سوف يكون لها تأثير على النقاط الأخرى , فعند تـأثيرنـا علـى عملية ما داخل النظام بتـأثير ٍ مـا فلابد أن يتبع هذا التأثير تأثيرا على النظام ككل ٍ لكن هذا التأثير قد يأخذ وقتا لكي يتضح أثره ولن يكون هناك تقييم فوري لها وذلك لأن هذا التأثير ربما يظهر في مكان آخر أو في عملية آخري بعيدة عن نقطة التأثير أو يظّهر أثره كما قلنا بعد فترة من الزمن. والشكل التالمي يوضح ترابط العمليات وإتصالها ببعض داخل النظام

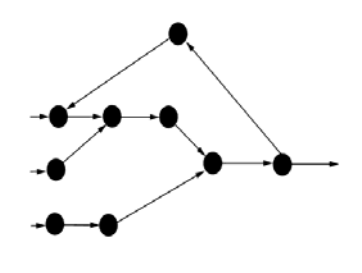

**−2−1 المدف من النظام The Aim of a System** نعود مرة أخرى للحديث عن النظام وما هو الهدف من النظام وهل بـالضـرورة أن كـل تركيبة من الموردون والمنظمة والعملاء هـی نـظـام أم أنـه لإكتمال صورة النظام فأن هناك بعض المكونات أو العوامل الأخرى .

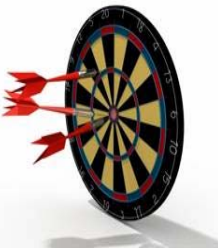

تحدث د/ ديمنج عن هذه النقطة وكان رأيه أن المفتاح

الأساسي لفهم ما هو النظام يكمن في معرفة ما هو ( المهدف ) من النظام أو مـا هـو الغرض الأساسي من النظام والذي بدونه لا يكون هناك نظام بالمعنى المقصود. والهدف هو ( شمئ مرموق يتطلع إليه ) وبناءا عليه فأن الهدف يجب أن يشمل المستقبل وبعض الأشباء الأخرى عن العاملين فى المنظمة ويجب أن يبلغ الى كل العاملين بالمنظمة مع التأكيد على تفهم الهدف لكل شخص بالمنظمة . وقد قام د / ديمنج بالتركيز علمي

هذه النقطة كثبر ا أثناء مساعدته

لليابانيين وإستطاع أن يوصلها إليهم تماما مما كان له أبلغ الأثر بعد ذلك .فقد تمكن د / ديمنـج أن يقنع اليابانيين " أن النظام هو اليابان " وهذا هو السر الذي ساعد على دفع اليابان لأن تكون قوة إقتصادية عظمى ولكن لنأتي للسؤال الهام " اليابان كانت النظام " فما هو الهدف ؟

وقد أجاب د / ديمنج على هذا السوئال بـأن الـهدف يـجب أن يكون "المثالية للنظام عبر الوقت " والممثالية

للهدف " تقييم ذاتي" .

المعلن لهذه الشركة وهو

نقل وتسليم البضائع بأمان

التسليم فى الوقت المحدد

فأن ما نفهمه هو -:

الناقلة للبضائع

الشحن والنقل.

" تقديم خدمѧة أفضѧل وأفضѧل "

التحسين المستمر لإتمام عملية

تحقيق أقل تكلفة بالنسبة للشر كة

توفير حياة كريمة وعلى مستوى عالي للموظفين العاملين في

- ولنأخذ مثالا لتوضيح معنى المهدف وأن نص الهدف قد يحوى العديد والعديد من المعاني والتي تفهم ضمنيا من الهدف . فلو تحدثنا مثلا عن شركـة لنـقل البضائع وأطلعنا على الهدف

هي "عملية تنسيق البجسهود لكل مكونات النظام من أجل إنجاز الهدف المنشود" وشدد د / ديمنج على ضرورة أن يكون

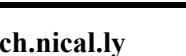

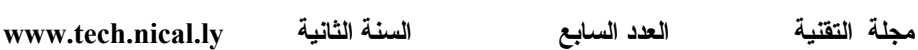

حماية البيئة.

- مثال أخر وهو عن نظام لشركة حكومية للإمداد بالتيار الكهربائي. فما هو هدف النظام المتوقع؟ نعم الهدف المتوقѧع هѧو أن تتقوم الشركة " بلهداد المستهلكين بالتيار الكهربائي بدون إنقطاع " وهذا هو الهدفّ الأول فى العلاقة بين الشركة والمستهلكين. ثم تأتي أمور أخرى مكملة لهذا الهدف وهي أن المستهلكين يودون أن يحصلوا على هذه الخدمة بأقل تكلفة ممكنة " ياريت لو تكون مجانية " والشركـة من جانبها تريد أن تزيد معدلات الاستهلاك لأقصىي حد ممكن وأن تخفض التكلفة لأقل قيمة ممكنة. وهكذا. كما هو واضح من المثالين السابقين لكي نستطيع تحديد الهدف من النظام فأن ذلك يتطلب منا عمل موازنة بين كل مكونات النظام وبناءا عليه ينم تحديد الهدف.

#### **Boundaries מ%oאf}f Of a System**

لننتقل الى نقطة أخرى في موضوع معرفة النظام حيث توجد جزئيتين مهمتين جدا وعلى درجة عالية من التأثير على مدى فهمنا للنظام وهما مؤثرتان جدا فى بداية تطبيق ( نظام المعرفة العميقة ) ألا وهما-: تعريف حدود النظام  $D$  e f i n i n g T h e

Boundaries Of a System تعريف الهدف Defining The Aim

**أولا: ـ تعريف حدود النظام** Defining The **B o u n d a r i e s O f a System** بفرضٌ أن لديك شركة شحن

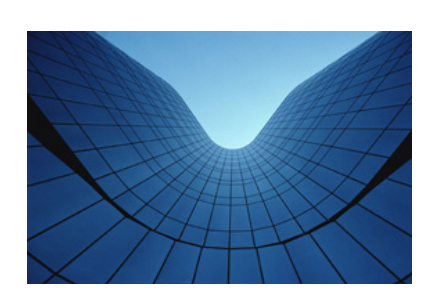

ونقل لمنتج ما. فبدايـة نسأل هل تعتبر مثل هذه النوعية من الشركات نظام , وإذا أفترضنا أنها نظام فهل هذا النظام هو هذه الشركة فقط مع مورديها وزبائنها. أم هل النّظام هو ما يشمل كل شركات شحن ونقل نفس المنتج أو عمومـا شركـات الشحن والنقل والمموردون والزبائن ؟ هذا السؤال غايبة في الأهمية والإجابة عليه جد

هامة ولمو كانت الإجابة هي الثانية فإنه يـجب على مثل هذه الشركة أن تـعرف أن هناك منافسين لـها وأنـه ربما يجب عليها العمل سويا مع هؤلاء المنافسين من أجل تحسين هذا النظام آكل.

- وقد كان د / ديمنج من الناس الذين يدعمون فكرة عمل الشركات وتعاونهم حتى مع منافسيهم وذلك من أجل تحسين

النظام والبقاء على المدى الطويل وقد كان يعتمد في فلسفته هذه على أن التعاون بين المنافسين يمكن أن يساعدهم على أشياء كثيرة منها مثلا تثبيت السعر والاحتكار للمنتجات. وطبقا لهذه الرؤية لدكتور / ديمنج فإن كل شركة تعتبر مكون واحد في النظام. ويجب أن يكونوا لهم نفس الهدف وهو " البقاء في دنيا الأعمال لأطول فترة ممكنة والحصول لأنفسهم ولمستهلكيهѧم ولمورديهم ولمجتمعهم على أقصى إستفادة ممكنة للجميع "

#### ثانيا: تعريف الهدف **Defining The Aim**

تعريف المهدف من العوامل المهمة جدا لنجاح أى نظام ويجب أن يكون الهدف واضح للجميع ويعرفه لأن هذه النقطة على وجه التحديد يحدث فيها الكثير من أللبث لدى البعض.

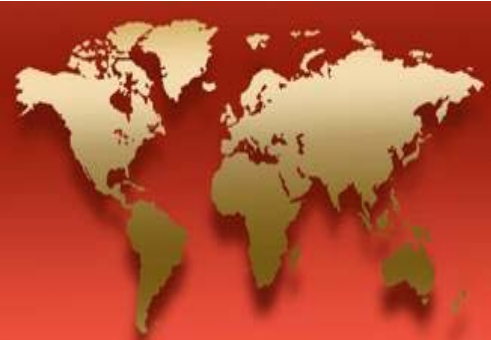

فبعض المنظمات تضمع سياسة الجودة لها وتصيغها فى مفهوم قد يكون غامض بعض الشيئ والمدقق لهذا المفهوم قد لا

يعرف ما هو هدف هذه المنظمة. وفي الواقع أن أغلب هذه السياسات والعبارات تكون متباينة من منظمة الىي أخرى وأغلب الموظفين غير متفهمين لهذه السياسات والعبارات وبالتالي فهم يفتقدون معرفة الهدف وبالنالمي دورهم فى إنجازه. لذلك يجب أن يكون الهدف مصاغ بأسلوب سهل وواضح ليتمكن كل شخص بالمنظمة من فهمه ويجب أن يشمل هذا الهدف الموظفين والموردون والزبائن. والسؤال الهام لهذه الجزئية والموجه لكل منظمة تسعى لتحقيق النجاح والبقاء هو "ما هو عملك الأساسي " ؟ هذا هو السؤال الذي لمو أجبت عليه بوضوح تستطيع أن تضع هدفك. ولتوضيح هذه النقطة والإجابة على هذا السؤال سوف أخذكم معي المي هذا الموقف الشبه مأساوي كلنا يعلم أن كل السيارات في فترة ما كانت تعمل بنظام الكاربير اتير فقط كطر يقة مستخدمة لخلط الوقود الممغذى الى غرفة الإحتراق داخل المحرك وبناءا على هذه المسلمة قام مصنعو الكاربيراتير بوضع أهدافهم ونظامهم وواصلو أبحاثهم والمعمل

المستمر على تطوير صناعته فماذا حدث؟ حدث إبتكار جديد. وهو إبتكار نظام حقن الوقود وأصبح نظام الكاربير اتير شئ من الماضي ووجدت الشركات هدف لنظامك . *Defining your* ) *basic business is one key to setting the aim of the .system* (. آذلك من الѧمѧهѧم

ما هو عملهم الأساسي ".

لهذا فأن تعريف عملك الأساسي هو المفتاح رقم واحد لوضع

طرق أفضل

" لوضع الخليط الصحيح من الوقود فى غرفة الإحتراق " وقد كان الخطأ الاستر اتيجي القاتل المذي وقع فيه صانعوا الكاربير اتير أنهم سلموا بأن الكاربير اتير هو الوسيلة الوحيدة لخلط الوقود وبنو نظمهم ووضعوا أهدافهم على ذلك ووضعوا الخطط لتطوير هذا الكاربيراتير ولكنهم فعلا نسوا " ما هو الغرض و الإستخدام الأصلي للكاربير اتير " نسو "

المصنعة للكاربير انير نفسها في موضع منافسة حقيقية تكاد تكون غير متكافئة وفكروا ماذا يصنعون إزاء هذا المموقف الجديد واتخذوا قرارهم المتوقع والمبنى على خطأ إستراتيجي منذ البداية وكان القرار هو مواصلة تطوير الكاربير اتير على أمل الوصول الى وضع يمكنهم من منافسة نظام الحقن الجديد. لكن ماذا كانت النتيجة؟ النتيجة أنهم فقدو أسواقهم والتسي ذهبت لصالح الإبتكار الجديد. ولنتفكر قليلا ونحاول أن نفهم مѧا هو رد الفعل والمعمل الصحيح الذي كان يجب عليهم فعله . نـعم كان عليهم أن يفكروا في إيجاد

جدا أن تعرف هذا العمل الأساسي لكل الناس الذين يعملون معك وأن تكون متفهم أنهم يعملون داخل النظام, والإدارة هي النسي تعمل علمي النظام. فأنت مثلا قد تجد نفسك تعمل فى منظمة ما ولا تعرف ما هو دورك بالضبط فى هذه المنظمة وما هو دور إدارتك وما هو دور منظمتك وأهدافها بالأساس وقد تجد أن الكل يـعمل بالمنظمة لمجرد العمل والحصول على راتب والكل منشغل في سبيل تحقيق هذه الأهداف الخاصة جدا ولكن ليس فى سبيل تحقيق الهدف العام للمنظمة ككل. وقد تجد نفسك آذلك تعمل فى المنظمة وأنت لا تعلم عن موقفها شيئ وخاصة فيما يتعلق بنجاح أو فشل المنظمة وقد يكون من الأسرار التي لا يجب أن يعلمها أحد سوى الإدارة العليا وصاحب المنظمة فقط هو الموقف المالي والإستراتيجي للمنظمة وهل هي تحقق نجاح وما مقداره أم هي فى موقف متأزم ولا تجنى سوى الفشل وهو ما سوف ينعكس علي كل الموظفين وعلى مستقبلهم داخل المنظمة وفى حياتهم وارتباطاتهم الخارجية. لعل كل هذه أخطاء تقع فيها المنظمات ولعلنا كذلك نرى هذا الخطأ بوضوح كبير جدا في أغلب منظماتنا وشركاتنا في عالمنا العربي بصفة عامة والمصري بصفة خاصة.

**1−4− تحسين النظام** 

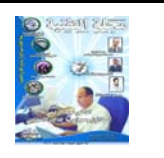

**66**

**مجلة التقنية العدد السابع السنة الثانية ly.nical.tech.www**

#### **Optimize The System**

بعد تعريف حدود النظام وتعريفها جيدا يتم وضع الهدف ومن ثم تأتى وظيفة الإدارة لتحسين هذا النظام لتشغيل وتوجيه

> المنظمة الى العمل كماكينة وذلك للسعى في طريق تحقيق مثالية النظام

وهذه المثالية للنظام ممكن أن نشبها بمنظومة تعمل مع بعضها في تناغم وتوافق وأبسط تشبيه لذلك هو منظومة من التروس و التي تعمل معا لتحقيق هدف معين فلكي تعمل المنظومة يجب أن يكون هناك مصدر للقيادة بها ويجب أن تكون كل التروس فى حالة تعشيق معا علمى حسب الحركة المطلوبة بحيث يتم نقل الحركة من ترس الى أخر بسلاسة وتلقائية تـامـة. وهذا مـا يجب على المنظمة أن تراعيه في كل أعمالها وهو مدى التوافق والإنسيابية في الأعمال لكن للأسف هذا غالبا لا يحدث في أغلب المنظمات وأن أغلبها ينظر الى جودة وكفأة عملياتها على المدى القصير وليس علمي المدى الطويل. \* ولتحسين النظام والإدارة يجب مراعاة الأتي-:

يجب تعريف القوى العاملة بالمنظمة على ما هو النظام ومѧا

هي أدوارهم التي يؤدونها داخل النظام وأن كل شخص بالمنظمة يجب عليه أن يعرف ماذا يؤدى في وظیفته وأن يكون هناك تدريب وظيفي وأن يوضح هذا التدريب لكل شخص ما هو عمله وليس فقط آيف يؤدى عمله

يجب أن تدرس

المعلاقة بين المكونات المختلفة للنظام. والإدارة يجب أن تدرك أن هناك تفاعل بين هذه المكونات وأن التحسين لكل مكون علمى حدا لن يكون في معظم الحالات تحسين للنظام. وأنك إذا أردت تحسين النظام فلابد أن يكون ذلك لكل مكوناته الأساسية. يجب معرفة أن المشالية والتحسين للنظام تعني الإنتقال من حالة المنافسة بين الأقسام والإدارات والمموظفون داخل النظام الىي النعـاون, وذلك علـي الرغم من أن المنافسة الجادة والشريفة هي عامل جيد ومطلوب ولكن ما نقصده هنا هو تغليب المصلحة العامة علمي المصلحة الشخصية أو مصلحة الإدارة أو القسم من أجل إنجاح النظام.

يجب أن يكون هناك تعاون بين كل مكونات النظام وتكسير الحمواجز بين الأقسام و الإدار ات و أن نعى جيدا أنه من النقاط المؤثرة لنطوير وتحسين

عملياته المختلفة. لكن لـلأسف فإن هذا صعب بعض الشئ في أغلب المنظمات والشركات ويأخذ وقت و الشيئ الأصعب هو كسر الحواجز بين المنظمة و الموردين والمستهلكين. يجب معرفة أنه لن يكون هنـاك تحسين للنظام بدون توجيه وهو جزء هام و حيوي من مسئولية الإدارة. فعلى الإدارة أن تقييم سياستها بإستمرار وذلك في ضوء تحسين النظام. لتحسين النظام وتطويره في أغلب الأحيان قد يكون علينـا إتخاذ قرارات مصيرية نحو

النظام هي كسر الحواجز بين

التغيير مما يتطلب الشجاعة علمى إتخاذ المقرارات وعدم التردد.

على الإدارة المعليا والقيادات داخل المنظمة أن تعلم أن أكثر المشاكل في المنظمة سببها الرئيسي أن أجزاء النظام تخفق في العمل سويا يشكل صحيح وأن القليل من هذه المشاكل يأتي من العاملين داخل المنظام وهذا ما يعنى أن الجزء الأكبر من المشاكل يعود الى الذين وضعوا هذا النظام ونشير هنا بأصابع الإتهام مباشرة الى مسئولية الإدارة عن ذلك. يجب معرفة أن الإعتماد على مبدأ التربح على المدى القصير لن يحسن النظام.

يجب أن يعلم كل العاملون بالمنظمة أن تطوير النظام وتحسينه هو نجاح للكل وأن الكل في النهايـة فائزون ولا

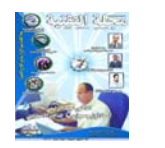

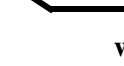

يوجد خاسر من وراء تحسن النظام.

#### 1−5−1 الممطوات المب**مئية** لمعرفة النظام Initial **steps**

نعرض هنا ملخص للخطوات المبدئية و التي يجب أن تتخذها أى منظمة نحو معرفة النظام وتحديد هدفه ومن ثم تحسينه-: 1-تعريف حدود النظام هو نقطة البدء الأولى ومن المحتمل أن يكون حد النظام للمنظمة هو المنظمة ومستهلكيها ومورديها

والعاملون فيها وذلك فى الوقت الحالي , وفى المستقبل ربما تتغير لتشمل أيضا المنافسين. والعمل مع موردون يفهمون نظام المعرفة العميقة هو ضرورة وقد يجب عليك أن تعلم مورديك وزبائنك وذلك حرصـا على تحقيق أهدافك ونجاح نظامك. 2- عرف الـهدف من النظام, والهدف عادة يشمل التحسين المستمر في أعمالك الأساسية وخفض التكلفة وتحسين مستوى معيشة الموظفين وعلمى الهدف أن يشمل الإبداع للمستقبل. والإدارة العليا يجّب أن تطور

الهدف ومن ثم تسأل المموظفين والزبائن والموردون للمساهمة فى تطوير الهدف كلما أمكن. والهدف يجب ان ير اجع ليعكس هذه المساهمة. نقطة هامة أخرى وهي ان الهدف يجب ألا يصاغ ويحدد فى صورة صلبة جامدة حتى إذا حدثت تغير ات مـا في ظروف المنظمة فيكون من الممكن تحديث هذا الهدف أو

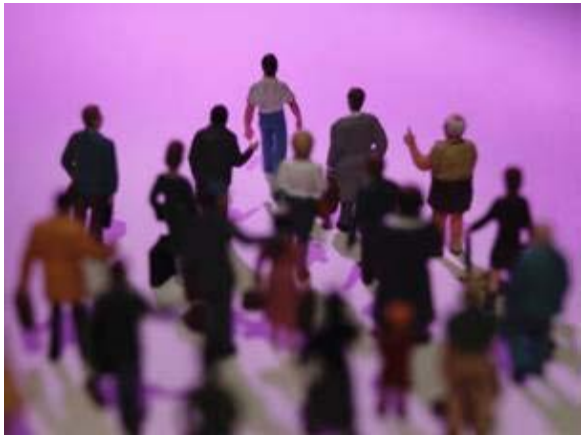

تغيره, وأن يحث المهدف علمى التحسين المستمر على المدى الطويل وليس على المدى القصير فحسب.

3- أعلم القوى العاملة لديك بما هو النظام وما هو الهدف و ما هو دورهم لتحقيق وإنجاز المهدف وأعلم أن تبليغ هذه المعلومات بصورة مجردة لن يكون كافي. فكل موظف يجب أن يكون لديه فهم شامل لما يفعله ودوره فى تحقيق الهدف ونجاح النظام.

4- أدرس النظام لفهم العلاقة بين مكوناته وغير العلاقات السلبية إلى علاقات موجبة وأعلم أن الإدارة يجب عليها أن تراجع توقعاتها لمما هو مأمول

من كل فرد فى المنظمة , وما هو تأثير هذه التوقعات علمي تحسين النظام ؟ 5- راجع كل السياسات في

ضوء تحسين النظام وغير أو أحذف تلك العوامل التي لا تساعد على تحسين النظام , وهذا سوف يتطلب منك أن تكون هجومي طالما كان ذلك في مصلحة تحسين النظام , وأخيرا الأوضاع القديمة يجب أن يتم تكسير ها وأعلم أن هذا ربما يأخذ منك بعض الوقت. كانت هذه هي الحلقة الأولى من نظرية " نظام المعرفة العميقة " للعالم الأمريكي المشهور د / إدوارد ديمنهج وسوف نستكمل الموضوع في الأعداد القادمة وما علينا الآن هو التفكѧر في معنى معرفة النظام ومعرفة وتحديد هدف النظام ومن ثم نشره وتعريفه السي الكل وبعد ذلك يجئ الدور على تحسين النظام لقد نجحت اليابان ونقدمت الأمة اليبابانيية بـأثرها عندما علموا أن نظامهم هو اليابان وأن هدفهم هو تحقيق المثالية لهذا النظام ولكل أفراده وتلك هي دعوتي الى أمتنا العربية وشعوبنا علينا أن نـوحد جهودنا ونحدد نظامنا العربي وأن نحاول أن نجد لنا هدف واحد مشترك نسعى جميعا المي تحقيقه فنحن أمة ممتدة من المحيط الى الخليج ونملك أكثر مما كانت تملكه الّيابان فى بدايـة نهضتها. ولكن حقا ما ينقصنا هو النظام وتحديد الهدف.

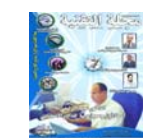

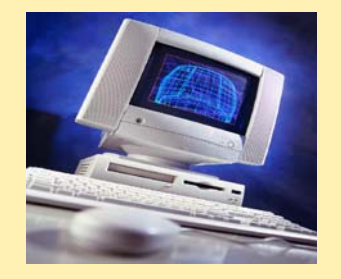

## التصميم الأمثل لطبقات الرصف المرن

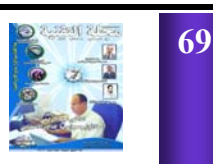

التصميم .

أجل نفس المعطيات.

**المقدمة:**

**لدكتور المهندس :أندراوس سعود**

**الدكتور المهندس:صلاح صادق**

 **باستخدام الحاسوب**

 $\mathcal{L} = \{ \mathcal{L} \mid \mathcal{L} \in \mathcal{L} \}$ من أهمها : -SHELL1. شل: نشرها عام 1981 تـبـع

> -طرق التصميم التجريبية: من أهمها:

#### US ARMY CORP OF . -ENGINEERS1

الأمريكي:

1993

الأشتو عدة نقاط أهمها :

-1اعتماد الطريقة بشـكـل

**1-1طريقة تصميم الأشتو (4)**

**-1استعراض طرق التصميـم : (11)** AASHTO FLEXIBLE PAVEMENT DESIGN METHOD 2004 الميكانيكية –التجريبية لتحليـل

1972 ضمن الدليل المؤقـت

مجموعات رئيسية هي: - طرق التصميم الميكانيكية – التجريبية:ومن أهمها: AASHTO1-ASPHALT . INSTITUTE:-(the interim guide for the design of pavement structure) لاختبـار الأشـو The( A A S H O R O A D (1960-) test  $(1958)$ 

الأمريكي2

اقتصادية ممكنة .

**العالمية:**

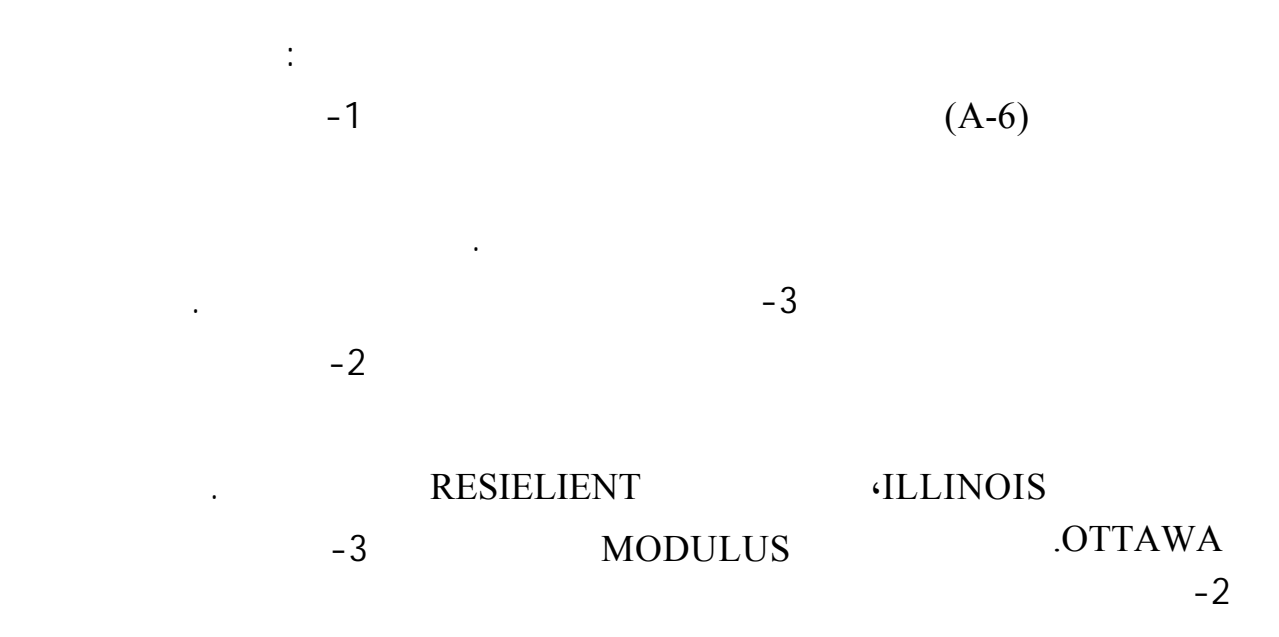

P E R F O R M A N C E **SERVICEABILITY** INDEX .RELIABILITY

 $1 - 1 - 1$ 

#### **الأشتو :**

كما يلي :

F L E X I B L E PAVEMENT DESIGN STEPS ACCORDING AASHTO:

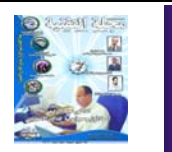

**71**

الطريقة.

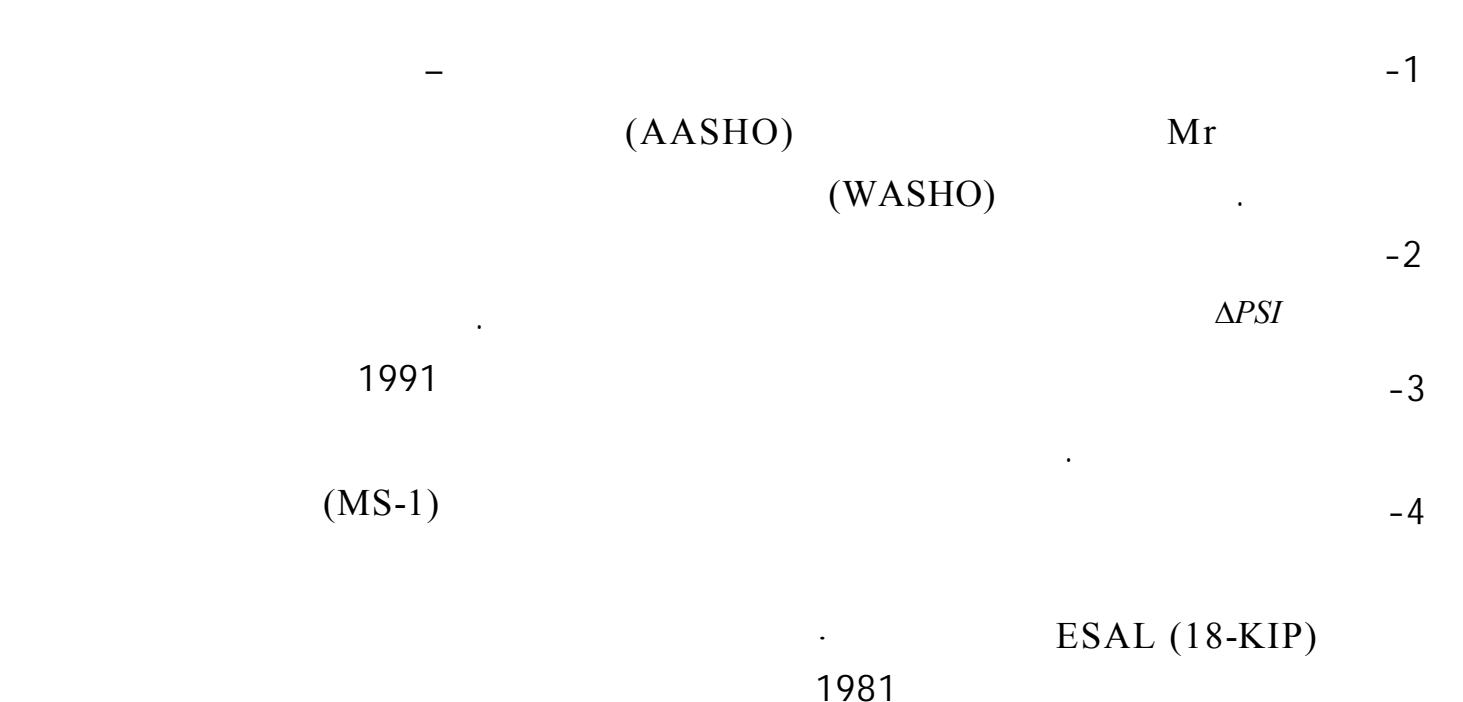

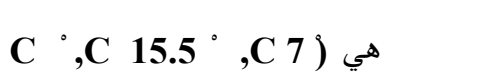

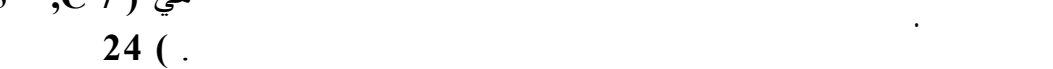

للتصميم .

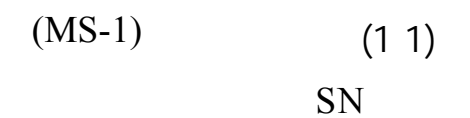

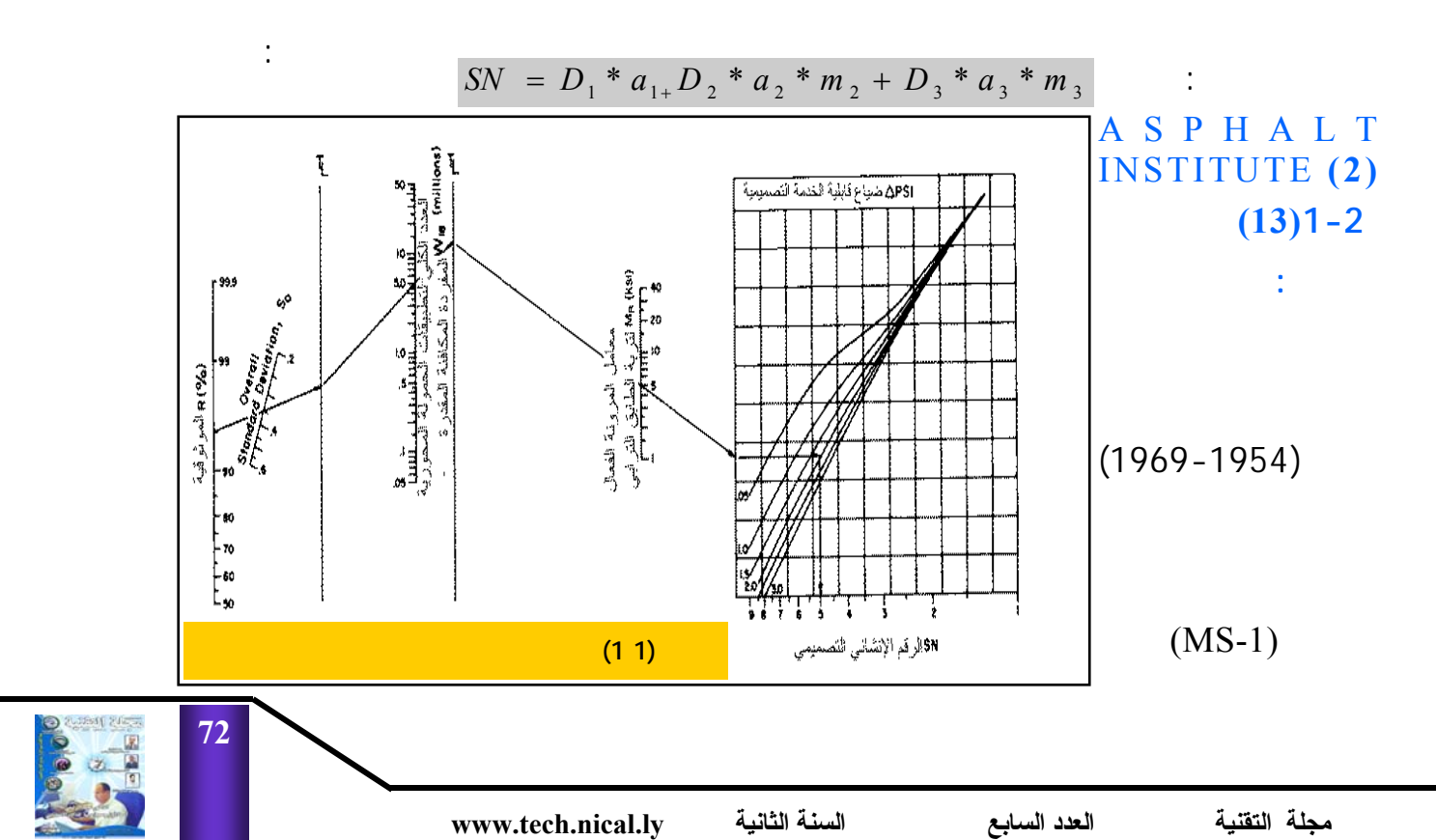
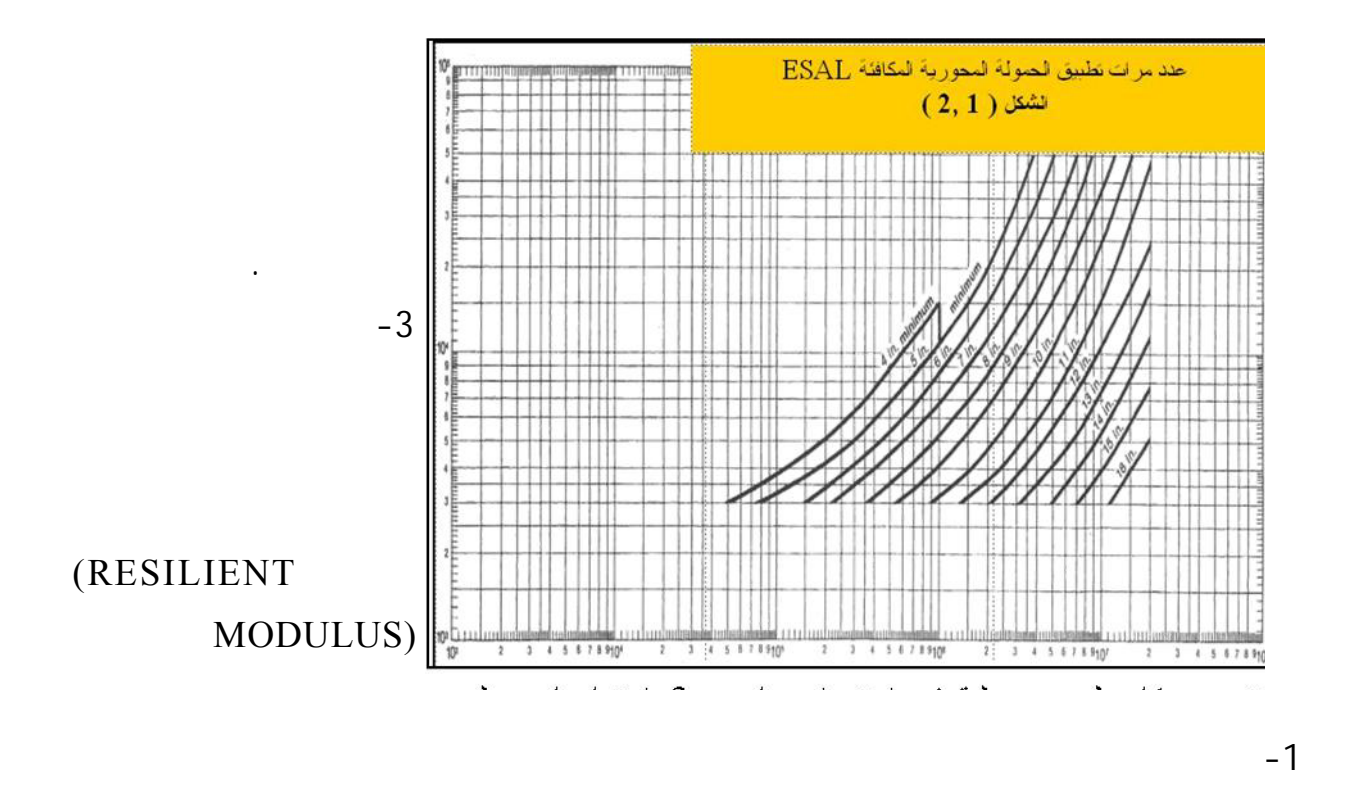

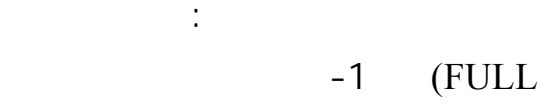

DEPTH)

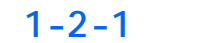

 $(AASHO)$ 

(WASHO)

استخدام طريقة الأشتو .

المآخذ على طريقة الأشتو . F L E X I B L E **طريقة معهد الإسفلت:** PAVEMENT DESIGN STEPS ACCORDING ASPHALT INSTITUTE METHOD:

المتاحة حالياً.

 $-2$ 

 $-2$ 

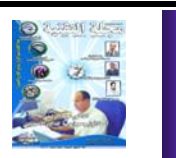

**73**

استبدال معينة .

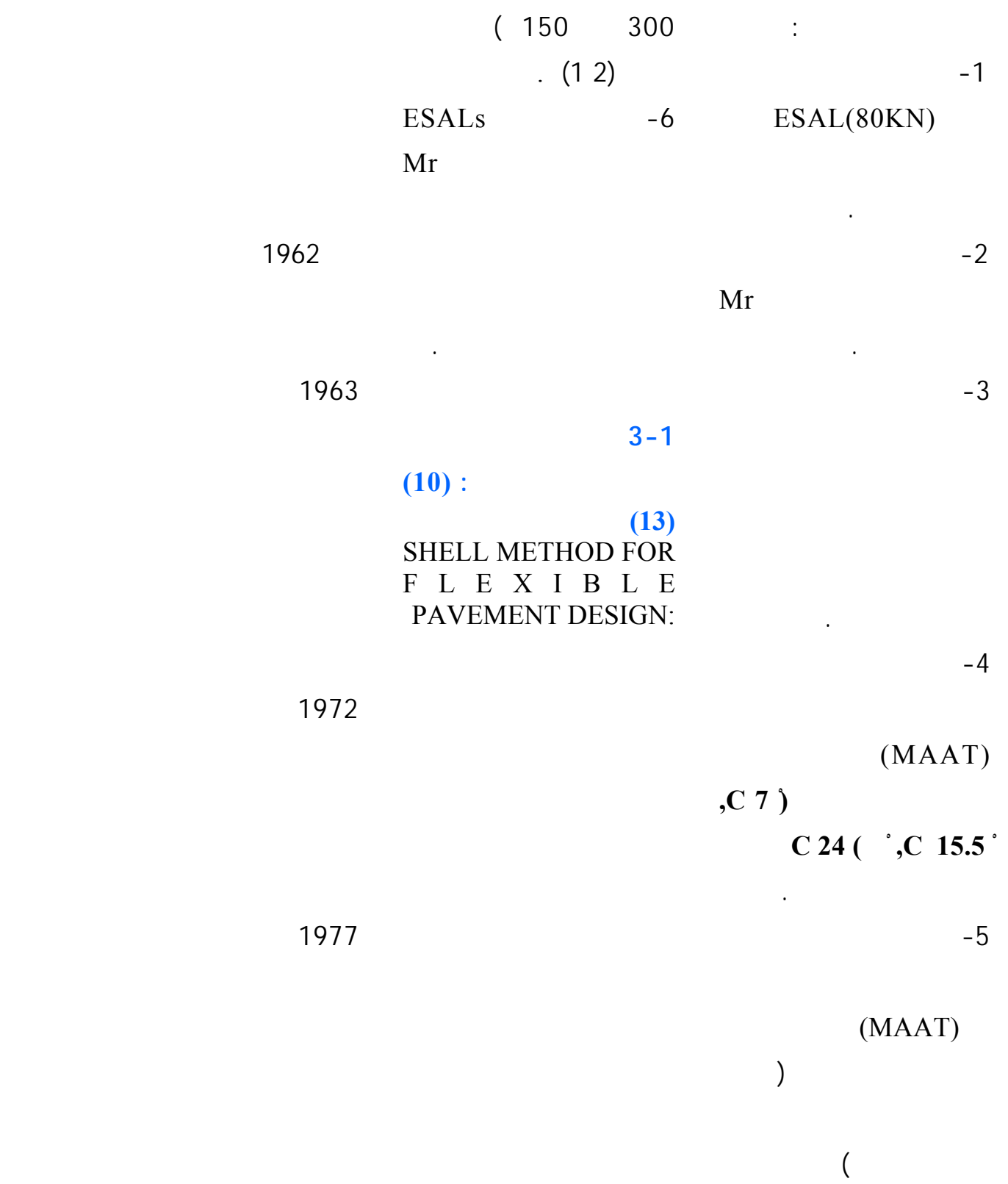

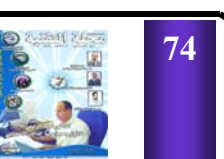

الأساس الحبيبي المستخـدم (

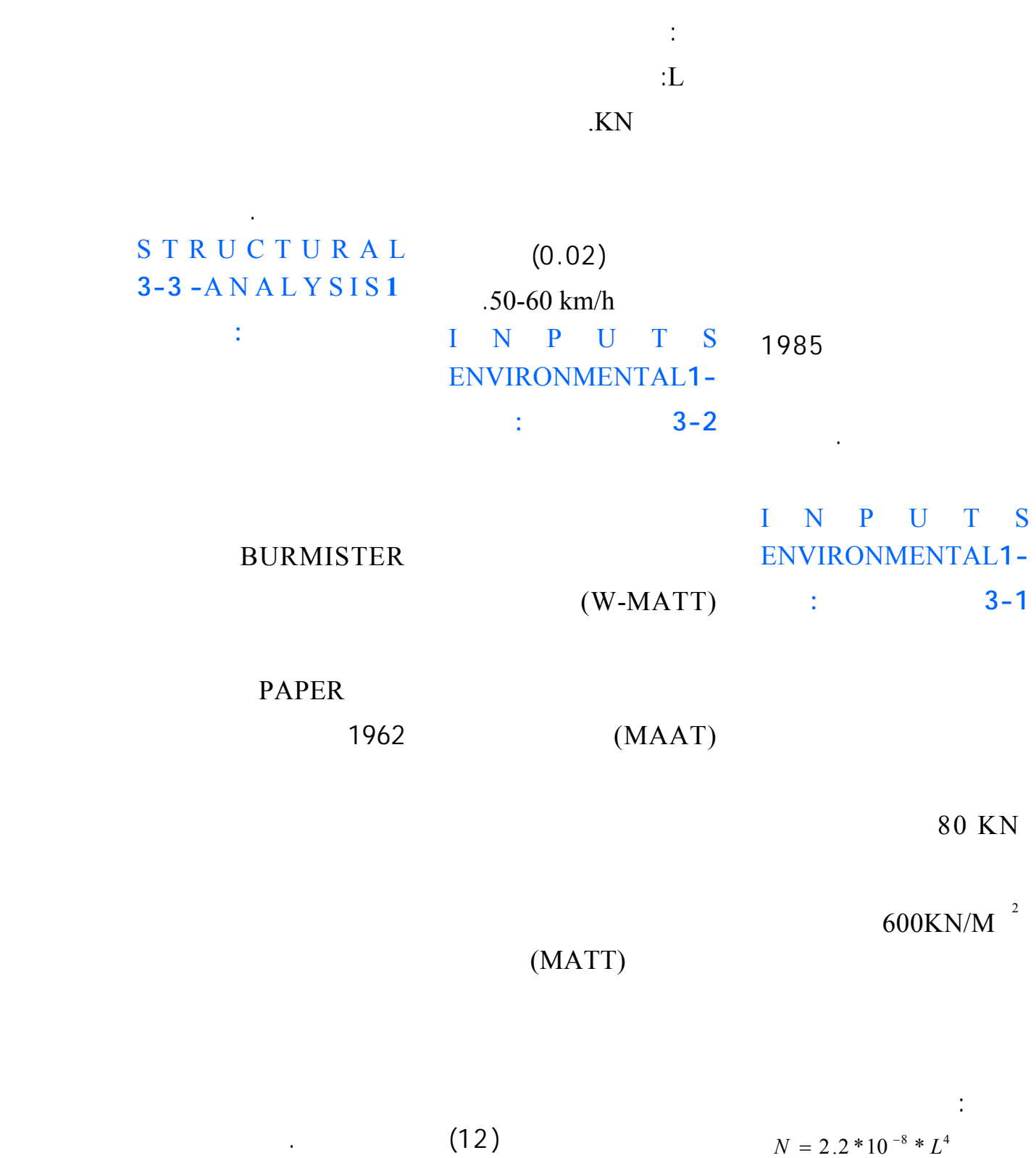

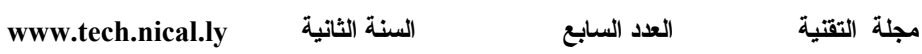

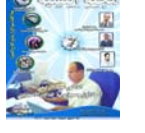

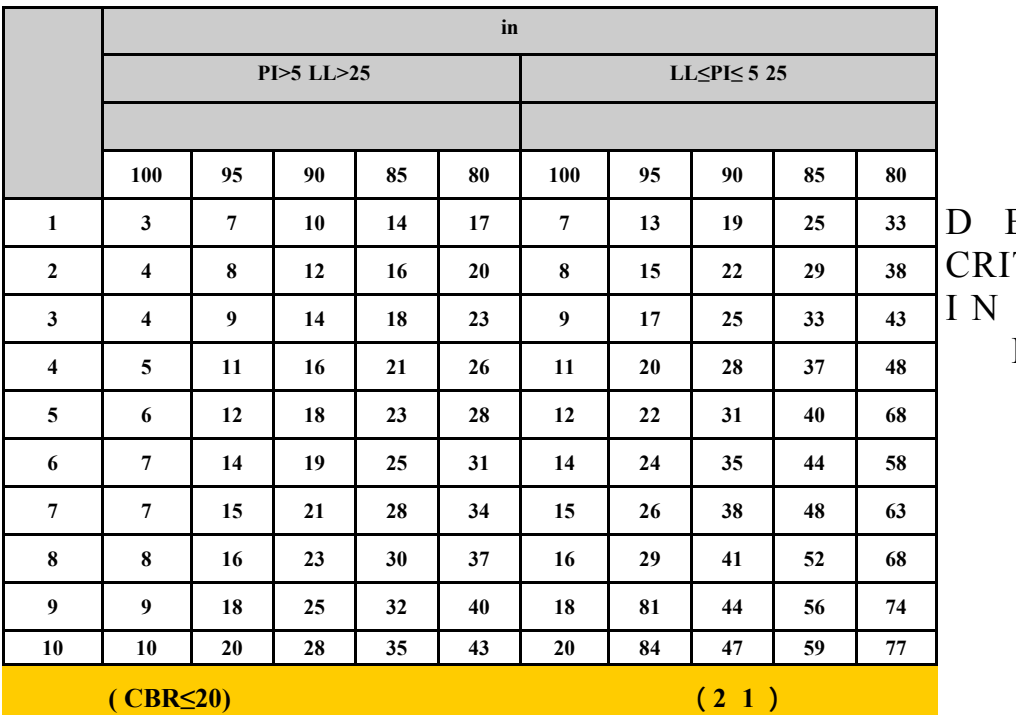

**4-3-1 الـمـعـيـار**

**طريقة شل:** E S I G N **TERIA USED** S H E L L PROCEDURE

هي نوعان :  $-1$ 

 $Et$ 

SHELL تشوه الانضـغـاط

STRESSES STRAINS

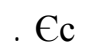

الطبقة البيتومينية Єt.

 $\epsilon$ 

 $-2$ 

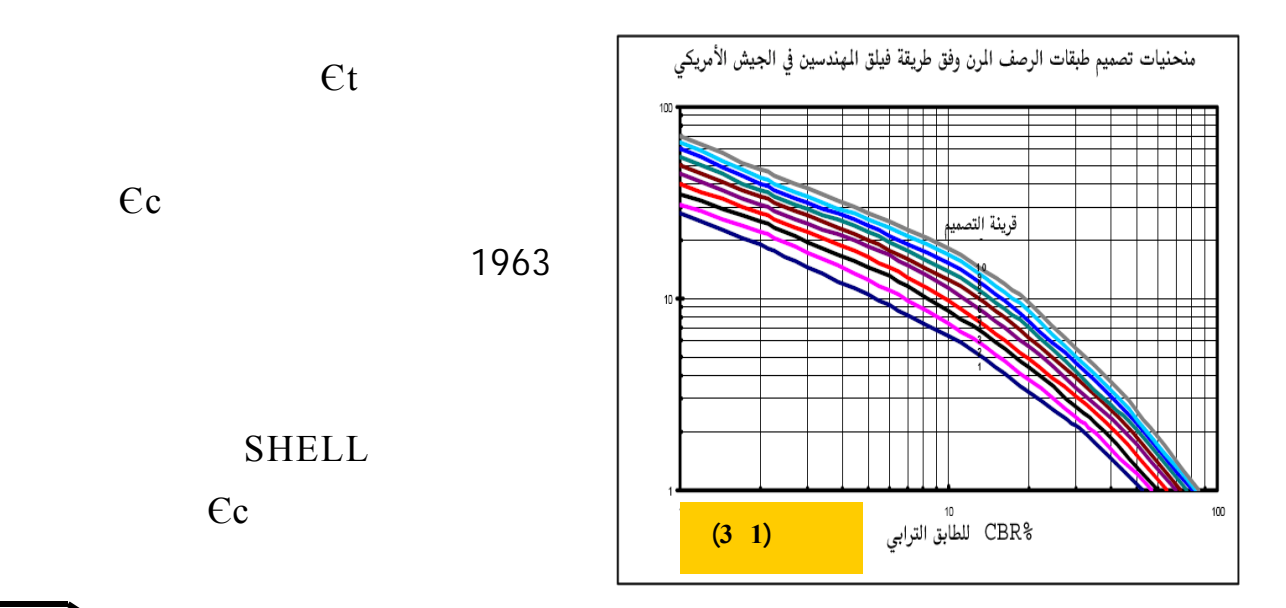

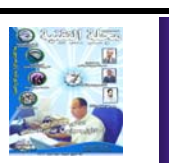

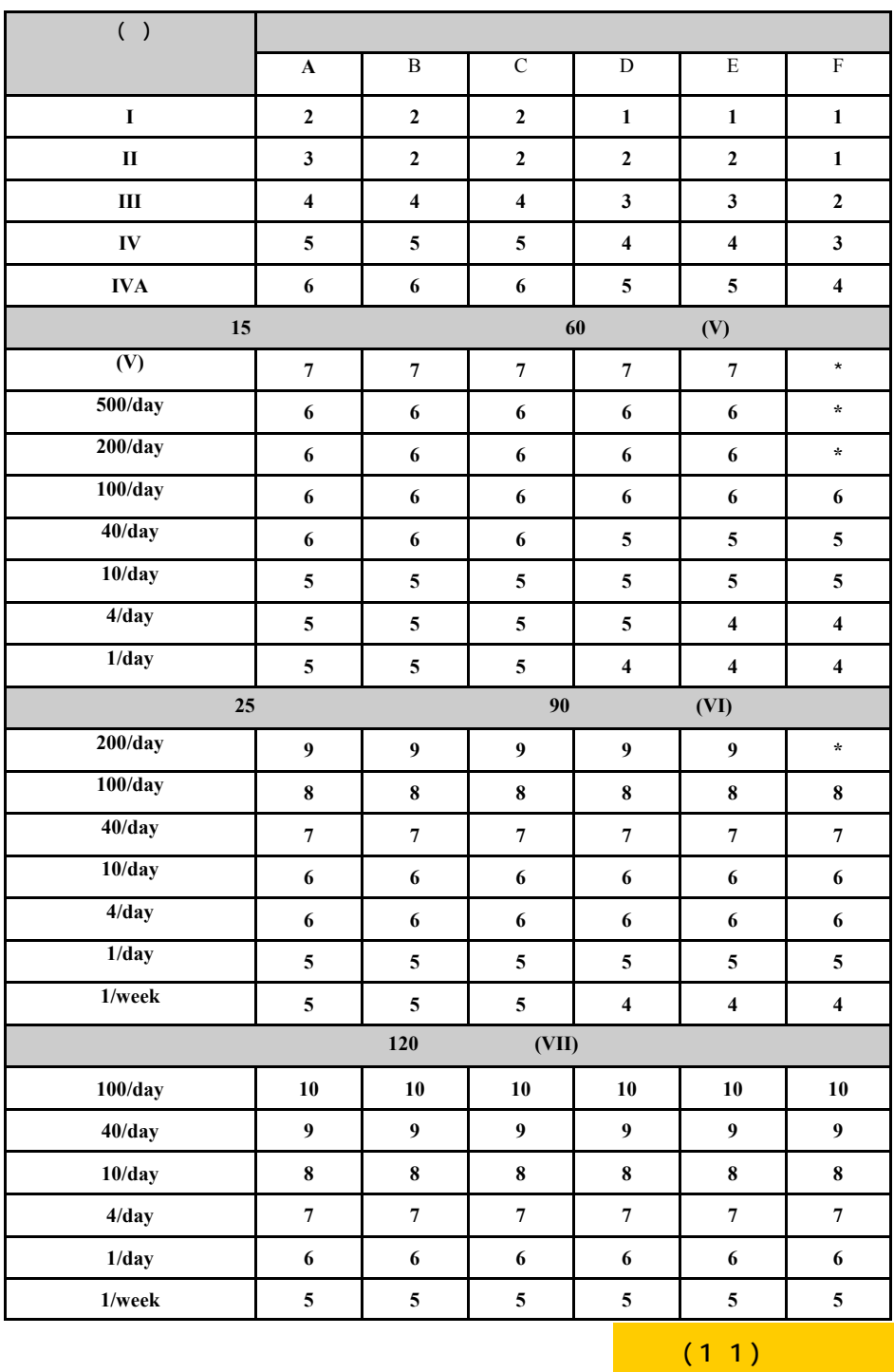

 $-2$ 

عليه.

1963

 $\epsilon$ 

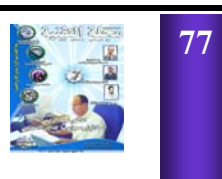

التصميمي .

بعدة ميزات أهمها:

 $-1$ 

**مجلة التقنية العدد السابع السنة الثانية ly.nical.tech.www**

PAVEMENT :**(3) (5) (9)**

# D Y N A M I C MODULUS

# بلوغها حد التعب FATIGUE

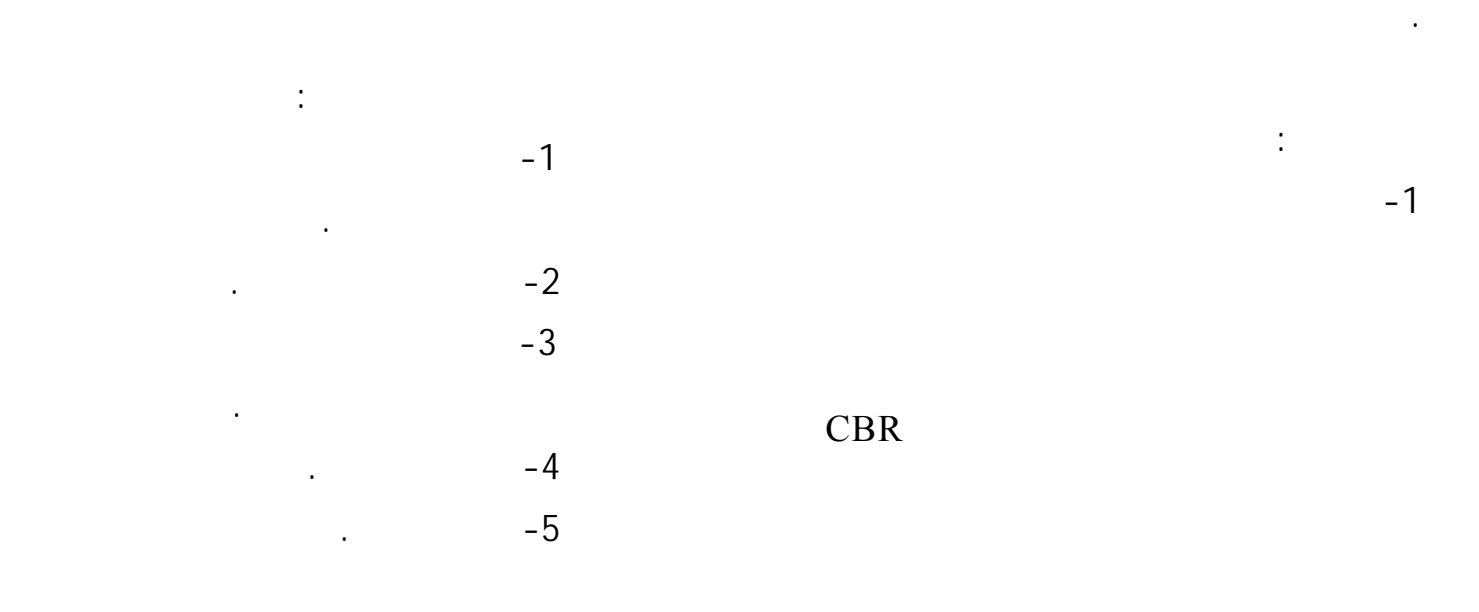

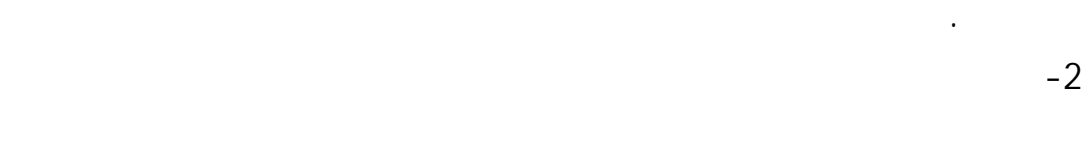

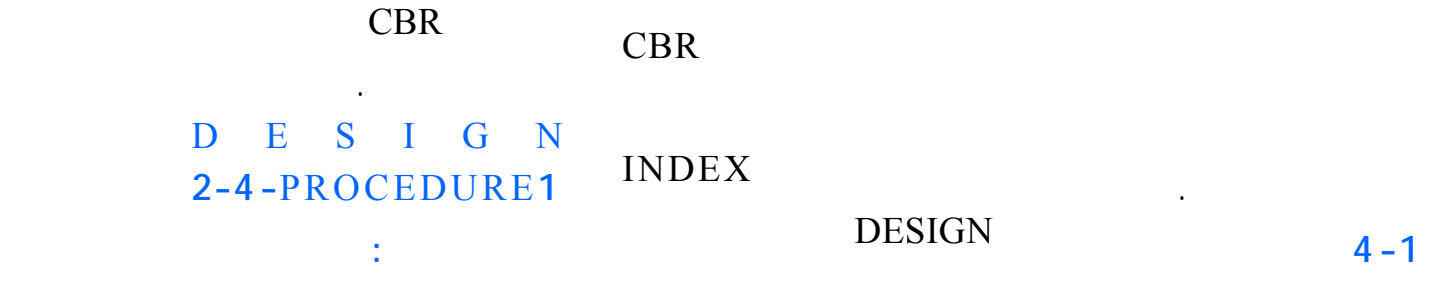

US .ARMY CORP OF ENGINEERS DESIGN P R O C E D U R E F L E X I B L E لها خلال العمر التصميمي . **1-4-1 أسس التصميـم:** DESIGN PRINCIPLES أساسيين هما:

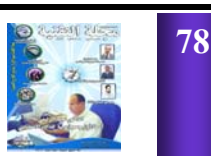

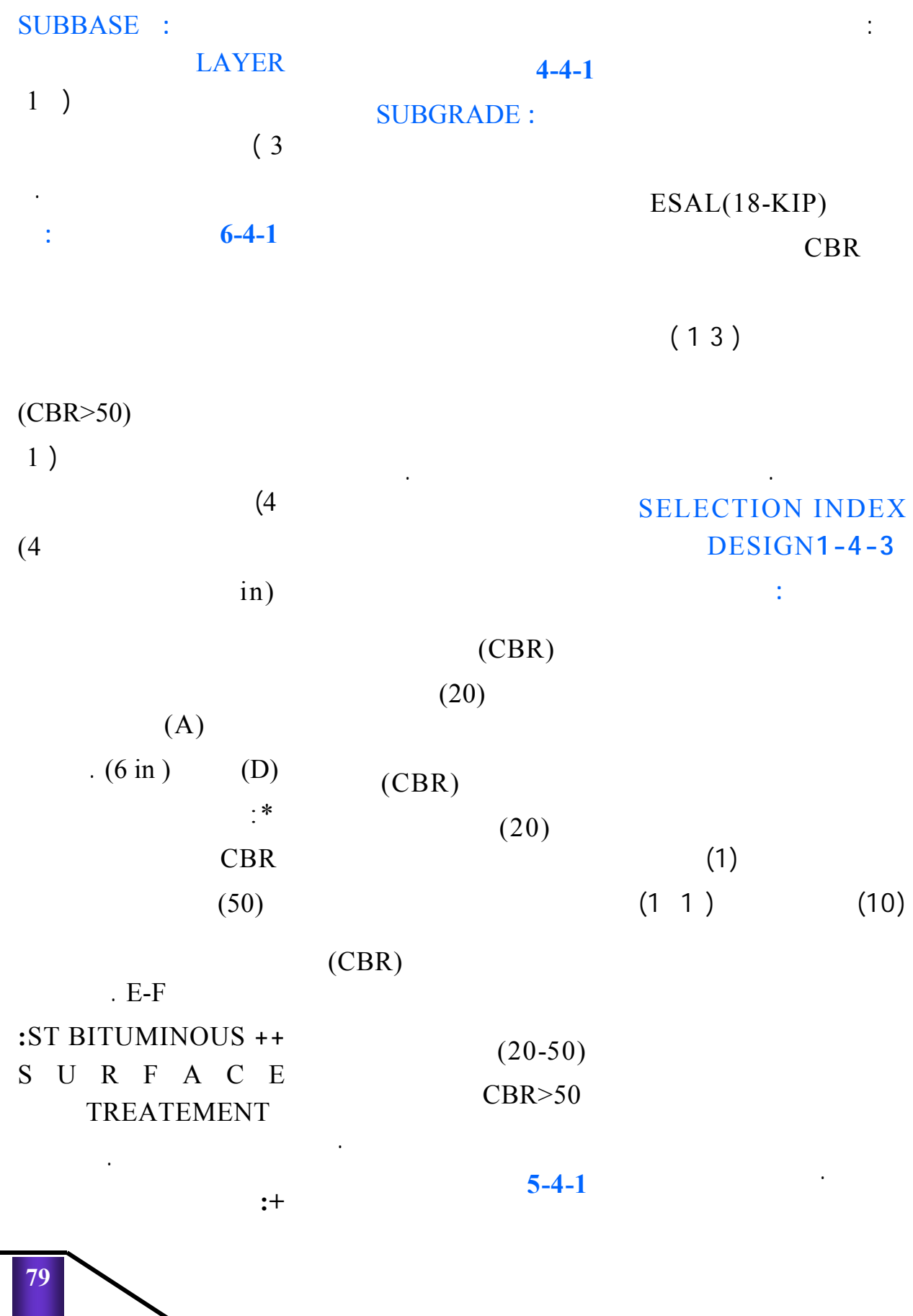

**مجلة التقنية العدد السابع السنة الثانية ly.nical.tech.www**

#### الأصناف **A** حتى Dستكون

.**(**6 in**)** M U L T I P L E B I T U M I N O U S S U R F A C E T R E A T E M E N T ( S P R A Y APPLICATION)**:MST ++** -2تتميز هذه الطريقة بأنـهـا CBRلتربة الطابق الترابي

المضاعفة .

ميزات أهمها :

 $-1$ 

# تطوير مواد جديدة . LOCAL SYRIAN **2-**CONDITIONS**الشروط**

**المحلية السورية:** 

هي تتضمن :

المناطق السورية.

 $-1$ 

استخدامها.

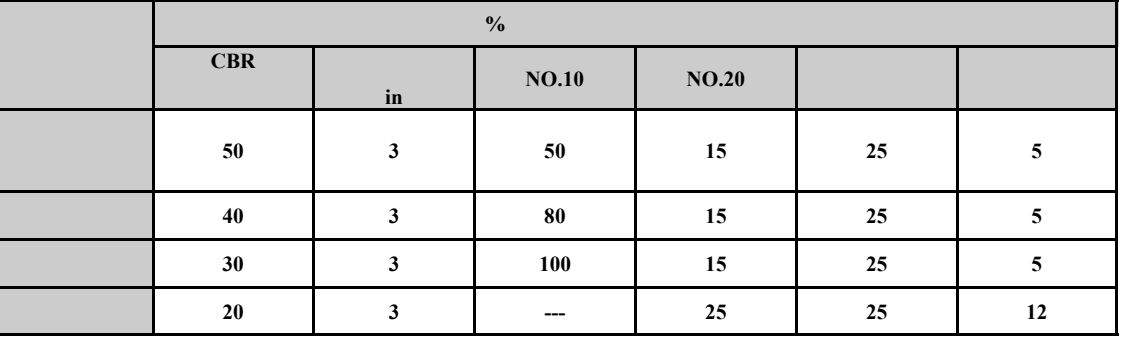

بالحمولات العسكرية.

-2كونها طريقة تجريبية يحـد

 $-2$ 

خصائصها .  $-3$ 

الخبرات الفنية المتوافرة.

-3تحقيقها جدوى اقتصـاديـة

الاستثمار.

بالمقابل يؤخذ عليها :

 $-1$ 

**1-2 الشروط المناخية فـي**

سورية خصائصها .

**مختلف مناطق سورية:**

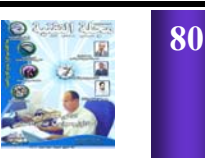

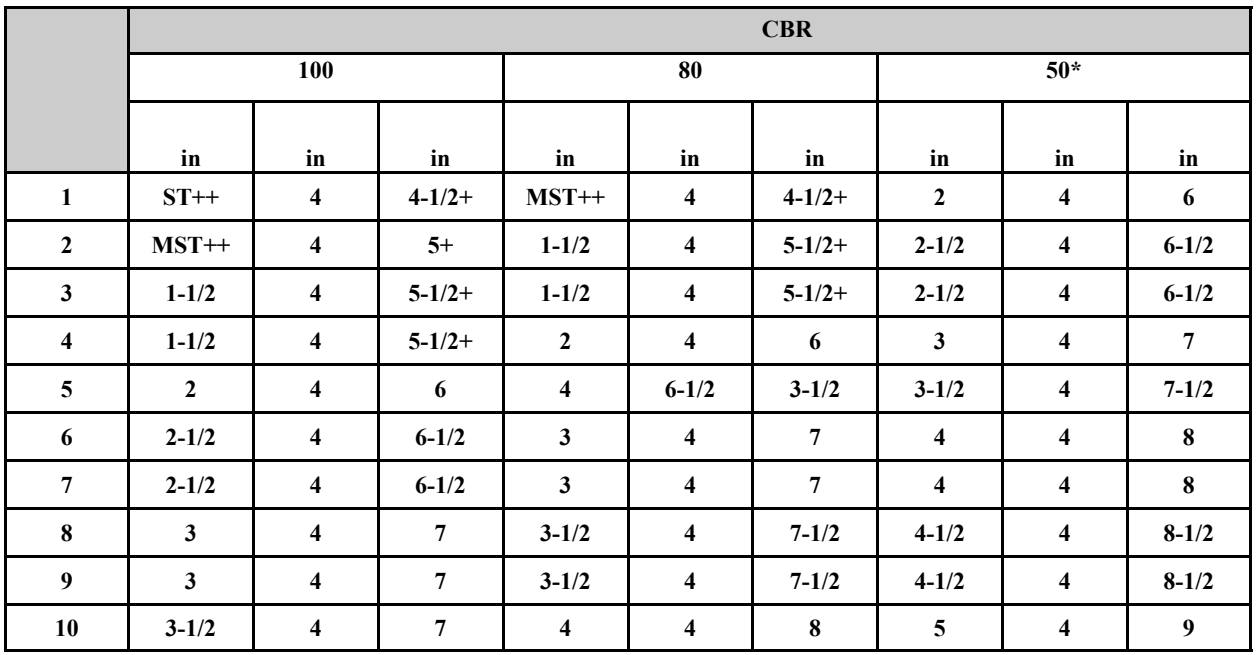

**الجدول ( 1 4 ) السماكات الأصغرية للطبقة السطحية طبقة الأساس**

الرصف هما : تغيرات درجـة

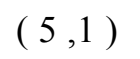

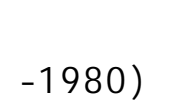

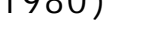

. (2004

**خصائصها:**

خطية علاقة الإجهاد – التشوه

**2-2 توزع الترب في سورية**

RESILIENT

علاقة الإجهاد –التشوه لمواد

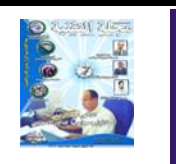

# **الجدول (1 6)**

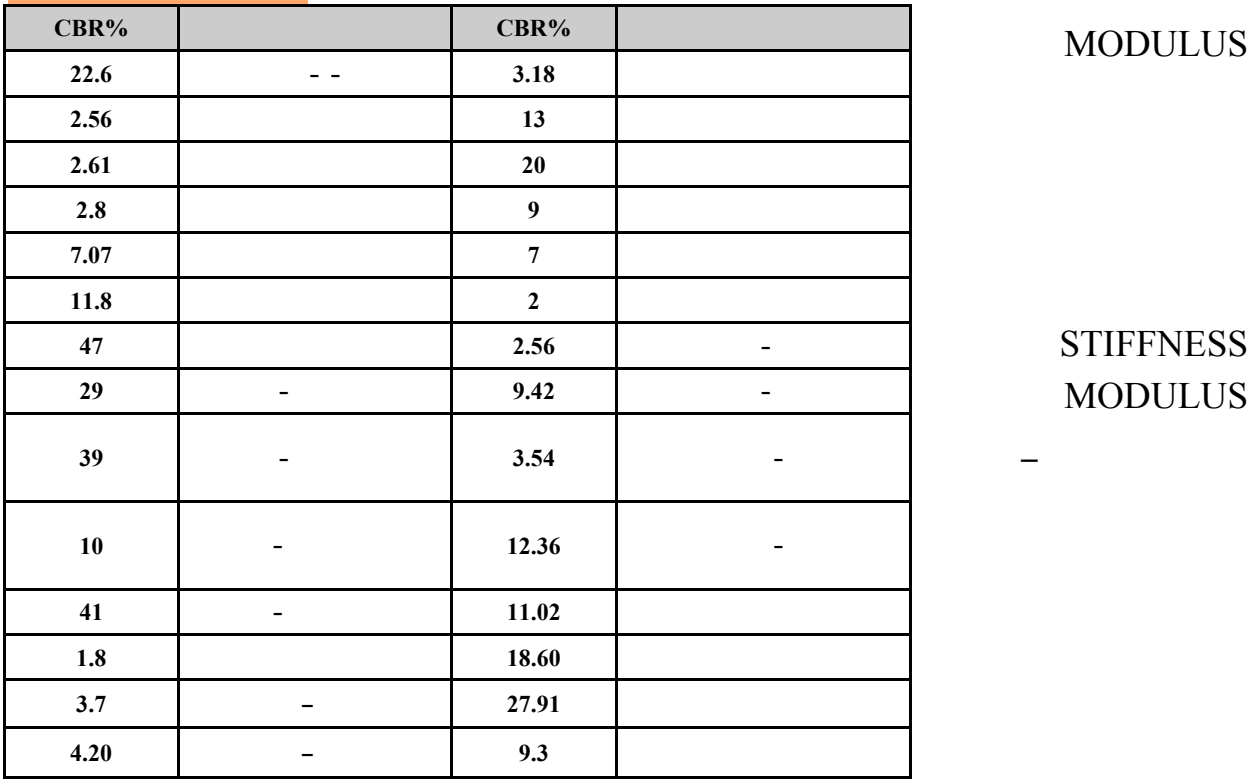

MODULUS

**STIFFNESS** MODULUS

CBR

# **الجدول (1 5)**

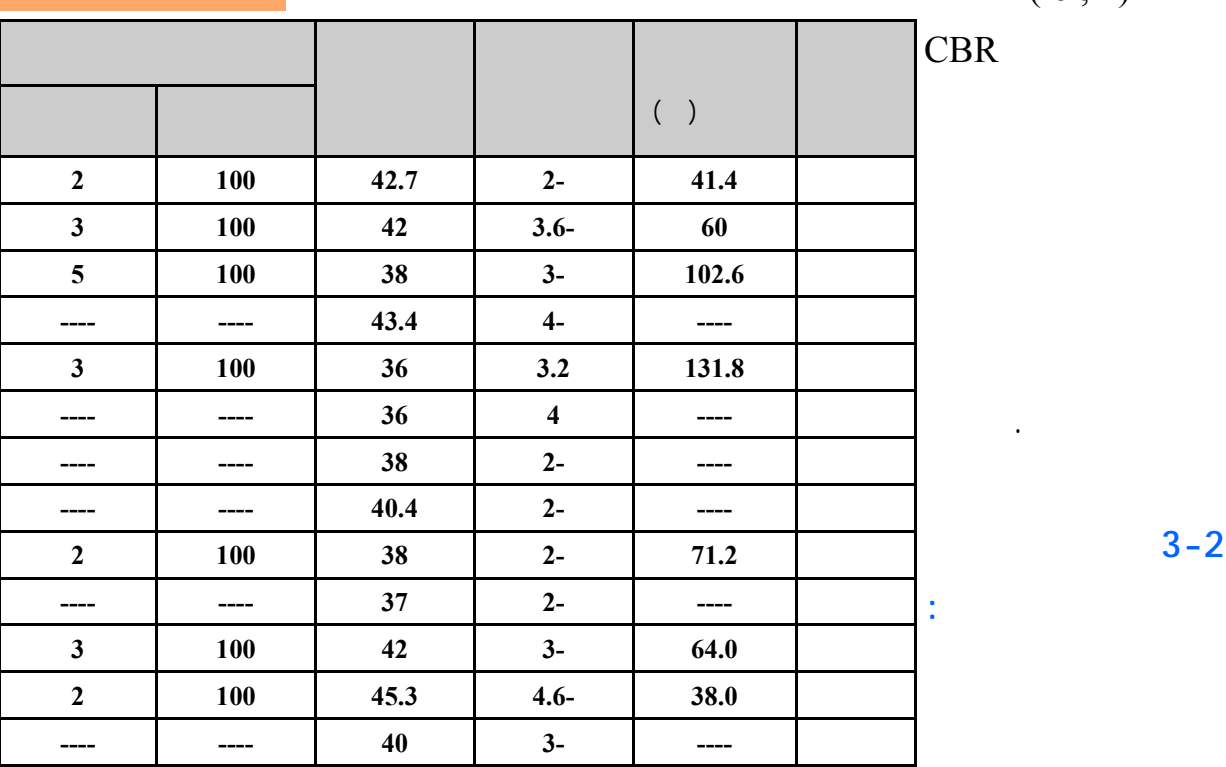

 $(6, 1)$ 

الترب في سورية.

**3-2 توزع الحصويـات**

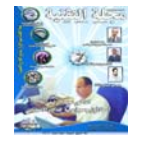

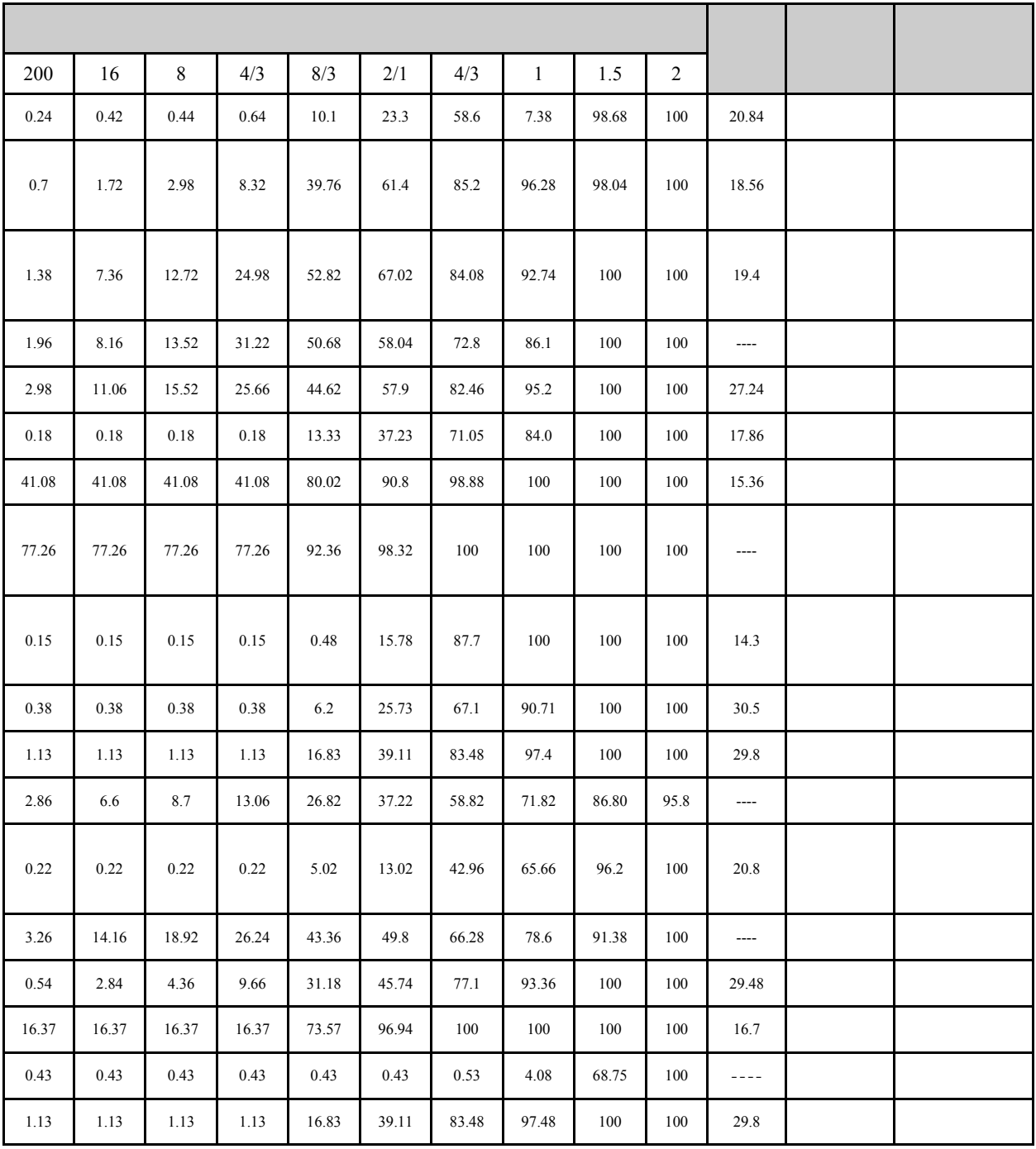

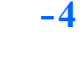

**التوصيات:**

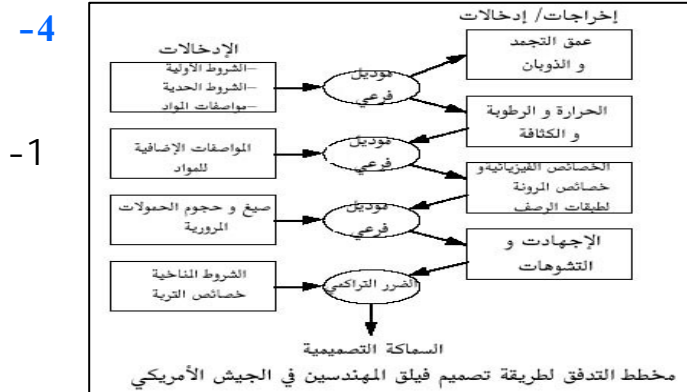

DESIGN FOR OF PAVEMENT  $\qquad \qquad )$  $\left($ المحلية السورية. MENTS OF دقة موثوقية عالية . **المراجع الأجنبية:**  $-1$ YODER, E.J, PRINCIPALES DESIGN, 1987.  $-2T$  H E A S P H A L T **HANDBOOK** ASPHALT IN-STITUTE MAN-UAL SERIES NO.4 (MS-1), 1989EDITION.  $-3$ PAVEMENT DESIGN FOR R O A D S , S T R E E T S , WALKS AND OPEN STOR-AGE AREAS, WASHINGTON: DEPART-THE ARMY AND THE AIR FRCE TM 5-22- 5, JUNE 1992.  $-4A A S H T O$ GUIDE FOR DESIGN OF P A V E M E N T STRUC-TURES :AMERI CAN ASSOCIA-T I O N O F STATE AND H I G H W A Y TRANSPORTA-TION OFFI-CIALS, 01 JAN 1993.  $-5$ PAV E M E N T DESIGN FOR R O A D S , STREETSAND OPEN STOR-AGE AREAS, ELASTIC LAY-

-2تظهر قيم CBR

الرجوعي Mr بقيمة

 $-5$ 

CBRلأن هذه

هذه الترب.

السورية . وقد تسمى السورية . وقد تسمى السورية . وقد تسمى السورية . وقد تسمى السورية . وقد ت

 $-3$ 

**STIFFNESS** MODULUS

 $-4$ 

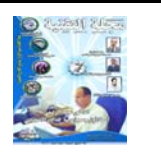

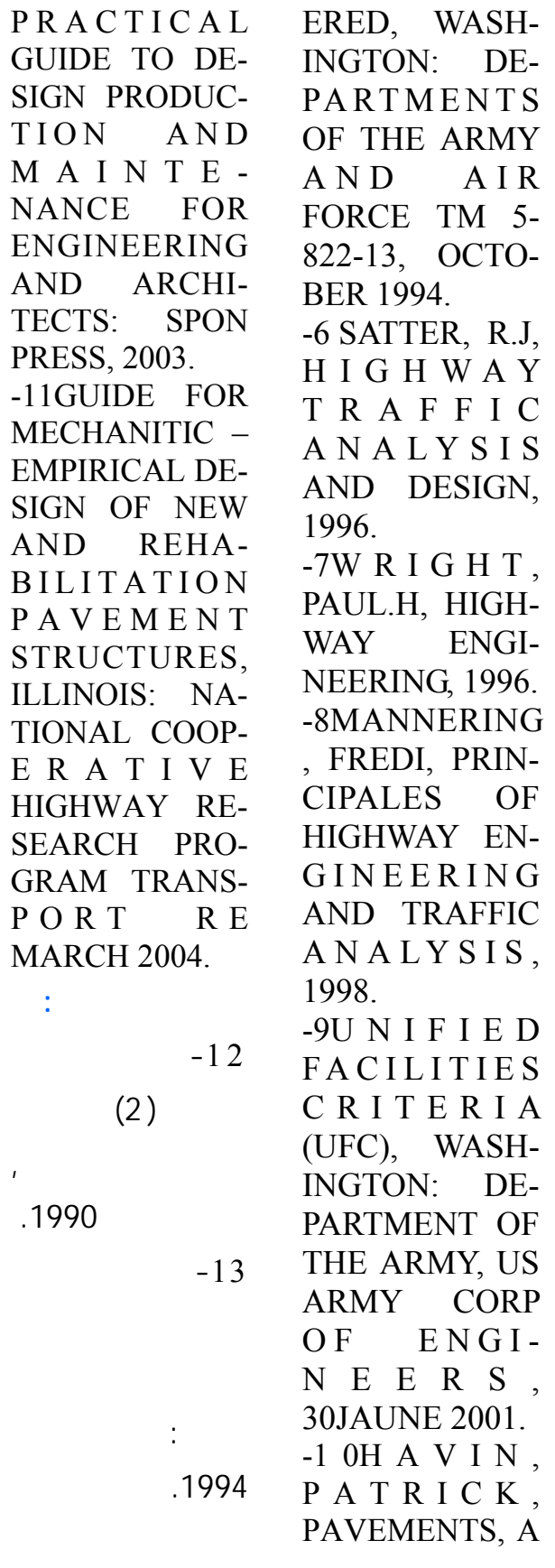

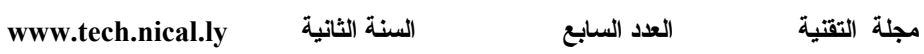

# **FPGA implementation of Bluetooth 2.0 (GFSK&DPSK) Transceiver**

**Khaled salah**

#### *ABSTRACT*

In our project we aim at combining three different types of modulation techniques,GFSK , PI/4DQPSK and 8DPSK on one common hardware platform. Goal of our project is to implement Bluetooth 2.0 on FPGA.

Bluetooth 2.0 uses Gaussian Fre- 11 2.25 km quency Shift Keying

 )GFSK) as modulation technique for the header and access code and PI/4DQPSK for data (2Mpbs) and 8DPSK for data (3Mpbs).

So, whereas most commercial Bluetooth chips are low cost and inflexible, in our project flexibility and re-use of hardware is important. It is for that reason the Bluetooth modem will be done in the digital domain.

 Table1.1 shows Bluetooth core versions and the transmission rates

The choice of the demodulation algorithm determines the channel selection requirements (better demodula- tion algorithms require less SNR).A simulation model was built to measure the performance of these algorithms. In our simulation model, Bluetooth signals are sampled with 16 MHz.

To obtain a BER (Bit Error Rate) of 0.1%, speci- fied by the Bluetooth standard, requires an SNR of about 15 dB.the design was synthesized using

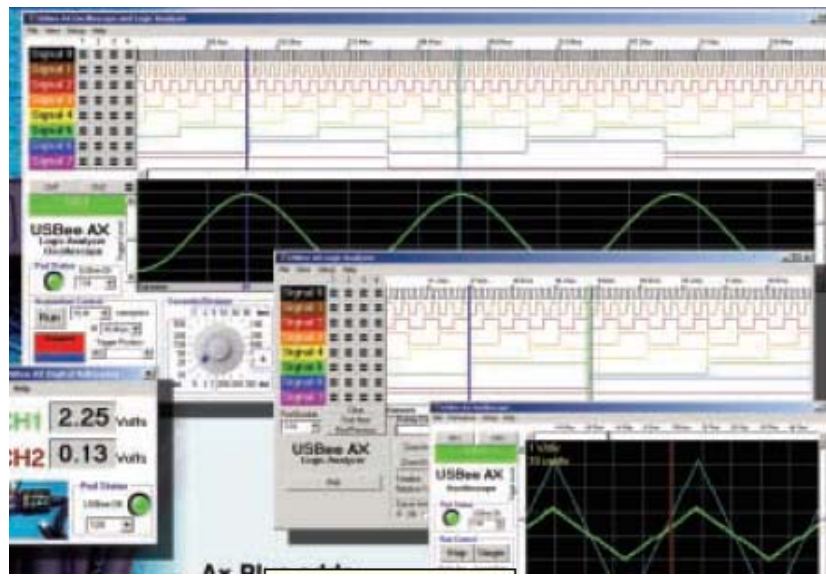

NU HORIZONS ELECTRONICS Spartan3 development board. )spartan3 400g208) .

# **I. INTRODUCTION**

In our project we are focussing on the low area implementation of bluetooth2.0 modem using FPGA.

We had a lot of choices in implementation of different components of the modem. we choiced the best one based on the lowest area criteria .

This paper will discuss modulation and demodulation algorithms for Bluetooth GFSK, PI/4DQPSK and 8DPSK signals. In order to evaluate the performance of the algorithm, a Bluetooth simulation model has been built. In this model, Bluetooth packets are generated and transmitted and demodulated by demodulation algo-

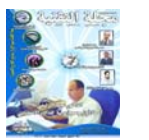

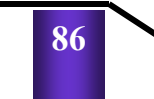

rithm.we took into consideration frequency offset and phase offset and timing offset and noise impairments. we choiced phas discrimination algorithm as demodulation algorithm because it can be used with GFSK, PI/4DQPSK and 8DPSK signals . First this paper will discuss the Bluetooth GFSK modulation and demodulation technique.then PSK modulationand demodulation technique .and finally how to combine both algorithm .

The Bluetooth standard requires a

Table 1.1: Bluetooth core versions and transmission rates.

| Bluetooth core   mode |            | bit rate    |
|-----------------------|------------|-------------|
|                       | basic rate | 1 Mbps      |
| 20                    | high rate  | 2 or 3 Mbps |
|                       |            |             |

maximum Bit Error Rate (BER) of <sup>10</sup>*−*<sup>3</sup> . we can obtain it using SNR of 15 dB

any Bluetooth 2 device gives a two fold improvement in the data rate and thereby allows a maximum speed of 2 Mbps. This is achieved by using pi/4 differential quaternary phase shift keying (pi/4 DQPSK). This form of modulation is significantly different to the GFSK that was used on previous Bluetooth standards in that the new standard uses a form of phase modulation, whereas the previous ones used on frequency modulation.

Using quaternary phase shift modulation means that there are four possible phase positions for each symbol. Accordingly this means

that two bits can be encoded per symbol, and this provides the two fold data increase over the frequency shift keying used for the previous versions of Bluetooth.

To enable the full three fold increase in data rate to be achieved a further form of modulation is used. Eight phase differential phase shift keying (8DPSK) enables eight positions to be defined with 45 degrees between each of them. By using this form of modulation eight positions are possible and three bits can be encoded per symbol. This enables the data rate of 3 Mbps to be achieved.

# **2.BLUETOOTH 2.0 MODULA-TION**

In normal continuous phase Frequency Shift Keying(FSK) a '0' is represented by an harmonic signal with frequency  $f_0$  and a '1' by frequency  $f_1$ , both per inter- val of T s. Continuous FSK uses an numerically-Controlled Oscillator (NCO) that is driven by the bit signal. In this implementation no phase shifts occur between bit transi tions, which explains the name continuous phase FSK. However due to the binary nature of the input signal, fast frequency transitions occur and therefore results ina large bandwidth. It is for that reason that GFSK uses a Gaussian pre-modulation filter.

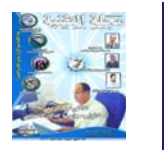

Fig. 1 shows aBluetooth2.0 modulator. First the bits are con verted to signal elements. A '0' is being represented by a signal with value -1

and a '1' by a signal with value1, each with a duration of *T* seconds. The filter out- put is then connected to annumerically controlled oscillator (NCO) that translates the amplitude of the filtered bits into an frequency shift. n. The Gaussian filter reduces the band- width of the input signal of the NCO.

This reduces also the bandwidth of the output signal and therefore GFSK is more spectrum efficient compared to normal Frequency Shift Keying (FSK) at the cost of an increased BER, al- though the noise is also reduced by the smaller band.

For FSK signals with a modulation index,  $h = 0.3$  in an Additive White Gaussian Noise (AWGN) channel, the required SNR for a BER of 0*.*1% is about 15dB. The Gaussian premodulation filter, however, removes higher frequencies of the modulating signal. This reduces the bandwidth of the NCO output signal but also reduces the *bit energy* which has a negative effect on the BER.

In Bluetooth systems, the modulation index *h* may vary between 0*.*28 and 0*.*35 [2]. The modulation index *h* is defined as: 2 *fd/R*

For the DPSK modulator. First the bits are converted to Symbols using serial to parallel converter then i&q map-

ping .then RRC filtering The filter output is then connected to a numerically controlled oscillator (NCO) that translates the amplitude of the filtered bits into an phase shift. The RRC filter reduces the bandwidth of the input signal of the NCO.the Bluetooth2.0 transmitter is shown below.

# **BLUETOOTH2.0 DEMODULA-**

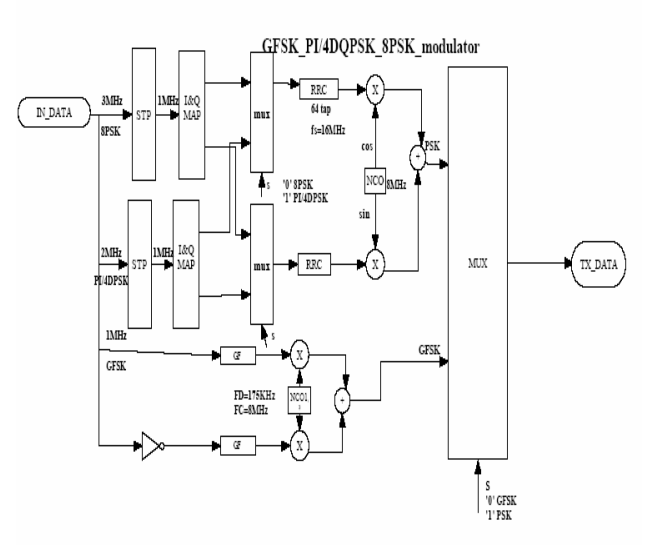

# **TION**

 the phase-shift discrimination method

The phase-shift discrimination, utilizes only the phase of the signal, the ampl tude is not used.

Fig.3 shows a phase-shift discriminator. The first step is to down convert the incoming IF signal The two paths, In-phase (I) and Quadrature (Q) path, are low-passed filtered to eliminate the high frequency products caused by mixing. Then the phase is extracted by the arctan block In order to retrieve

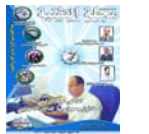

the NRZ sig- nal, the output of the arctan block has to be differentiated

#### Fig2.Bluetooth2.0 Receiver

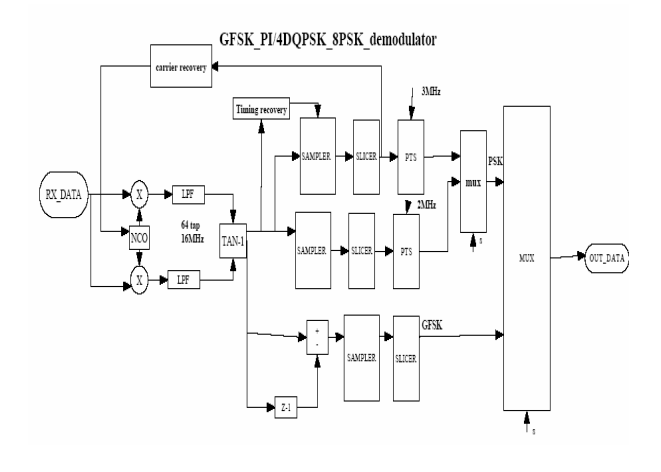

The carrier recovery and timing recovery block digrams are shown below where the carrier recovery consist of (Numerically controlled oscillator and phase detector and second order loop filterand the symbol recovery consist of(numerically controlled clock and timing error detector (using gardner algorithm) and second order loop filter

Fig3.bluetooth2.0 timing and carrier recovery

. **4. SIM ULINK MODEL**

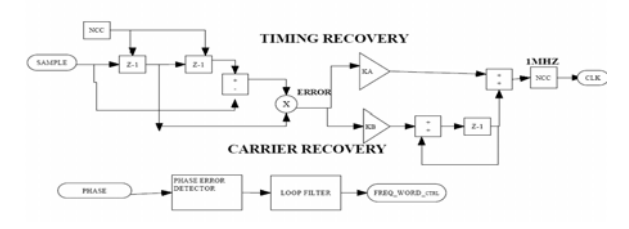

This section discusses the Bluetooth2.0 simulation model we used to evaluate the bluetooth2.0 modem .Fig. shows the top view of the simulation

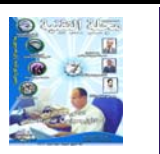

**89**

model. The t ransmitter creates packets Then, the packet is transmitted according theBluetooth specs using a carrier frequency of 8MHz.

To get realistic performances we assumed that the Bluetooth signal was sampled with a sample rate of 16 MHz. Noise and phase offset and frequency offset is added and the distorted signal is filtered by an64-taps Finite Impulse Response (FIR) filter which has a 1 MHz bandwidth with center frequency of 16MHZ

Fig4.Simulink model for Bluetooth2.0 transmitter

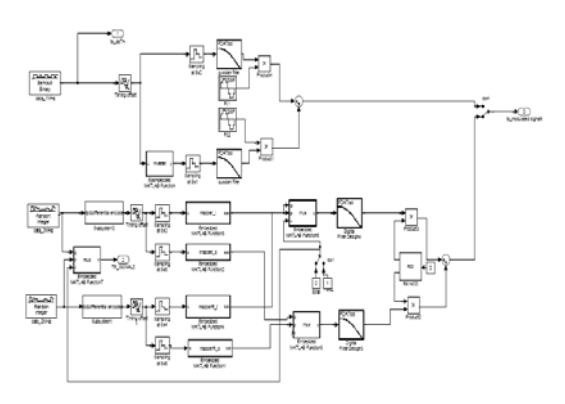

. Simulink model for Bluetooth2.0 receiver

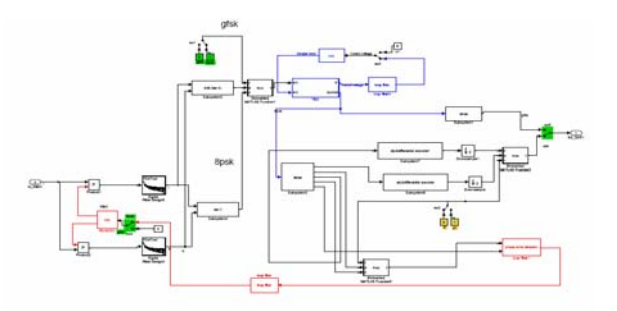

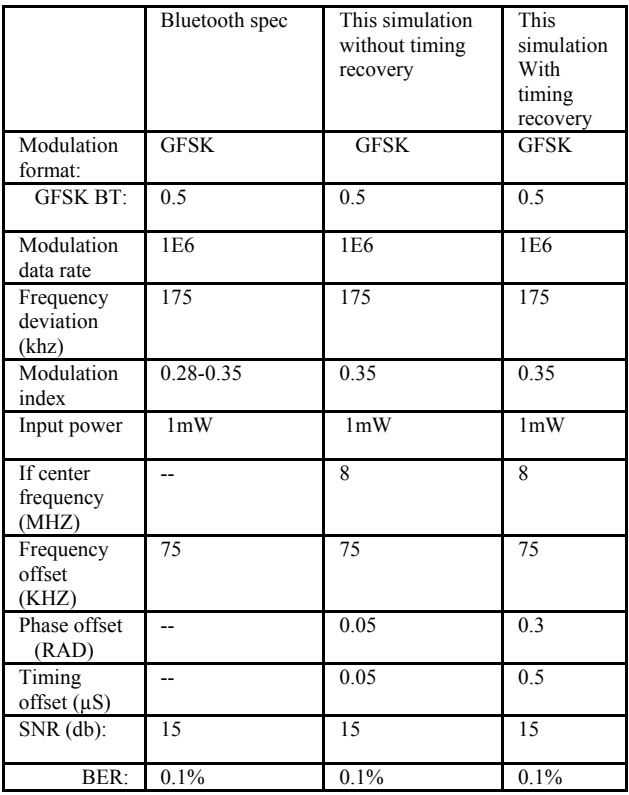

# Table2.Bluetooth1.1 hardware system specification

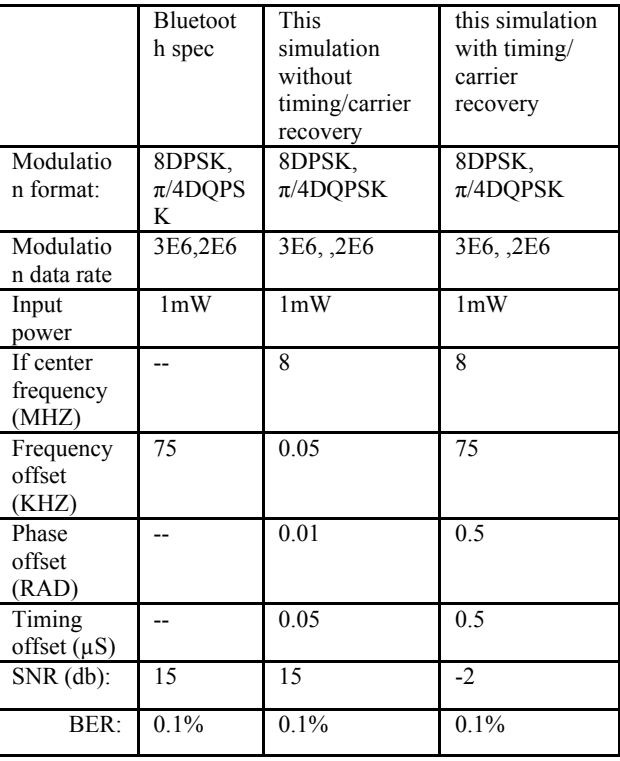

Table3.Bluetooth2.0hardware system specification

# **4.1Simuink results**

simulink simulation results are shown in the following figures Fig6.simulink results for GFSK

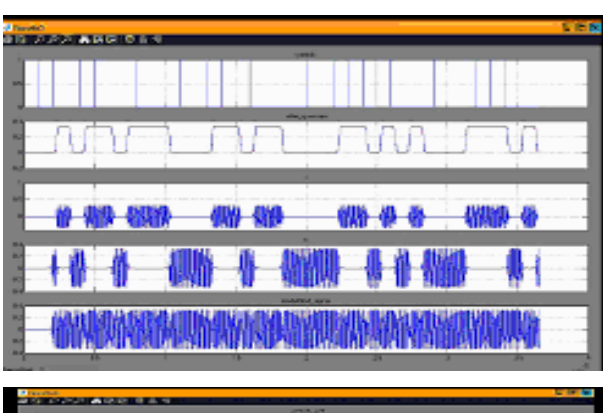

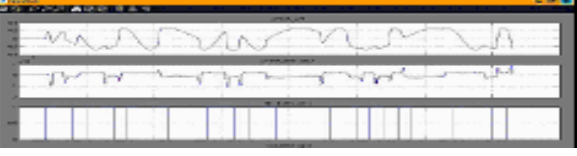

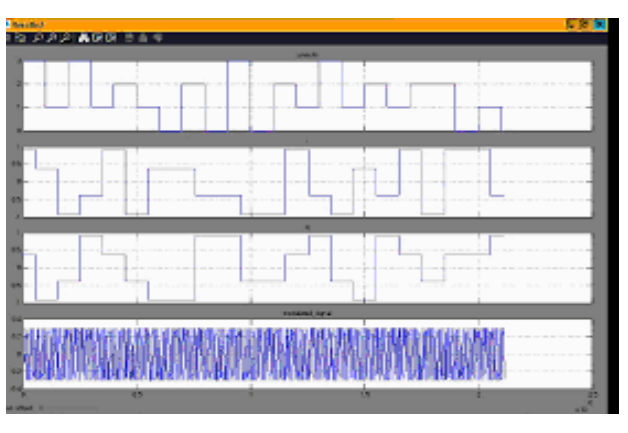

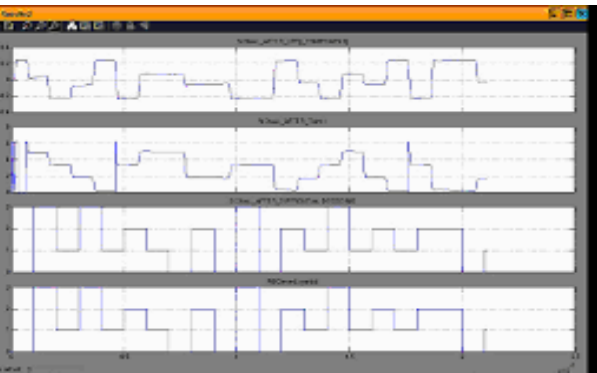

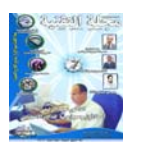

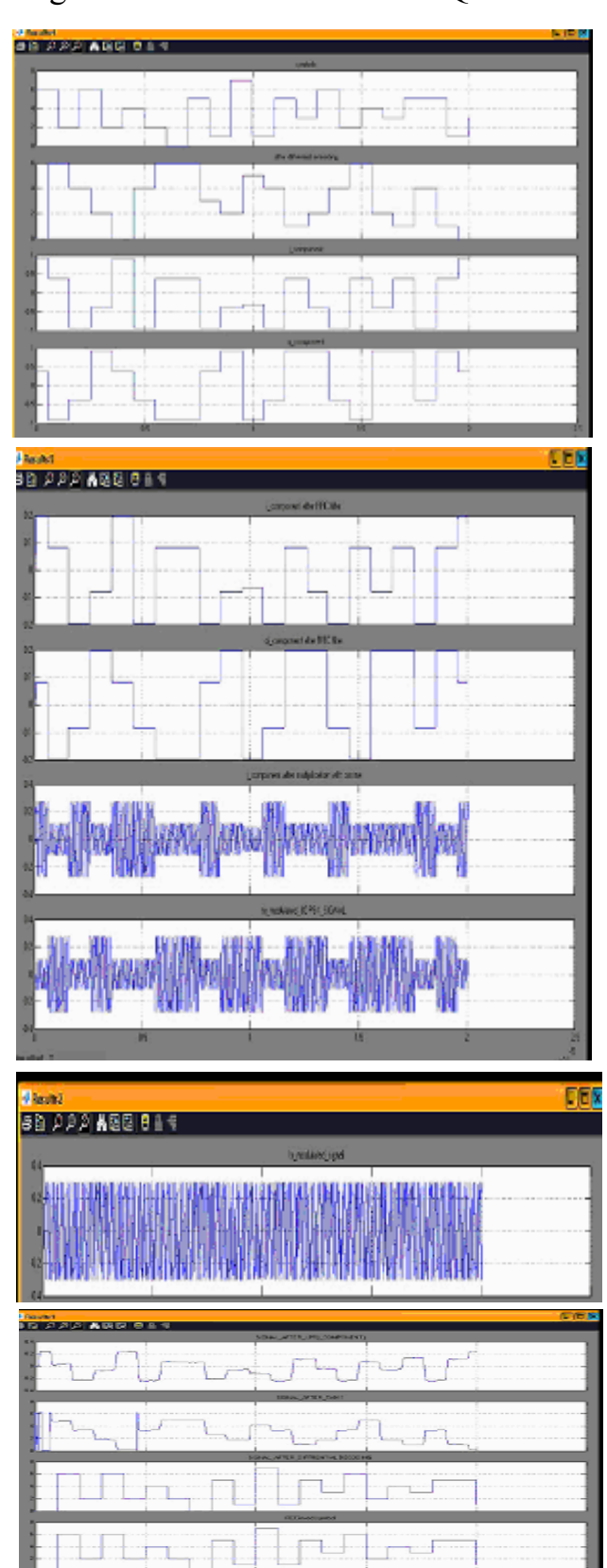

Fig6.simulink results for  $\pi$ /4DQPSK Fig8.simulink results for 8DQPSK

# **5-VHDL MODEL**

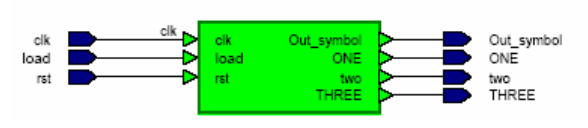

Fig9. vhdl model for Bluetooth2.0 Transceiver

5.1 vhdl model details

The numerical controlled oscillator and arctan function was built using

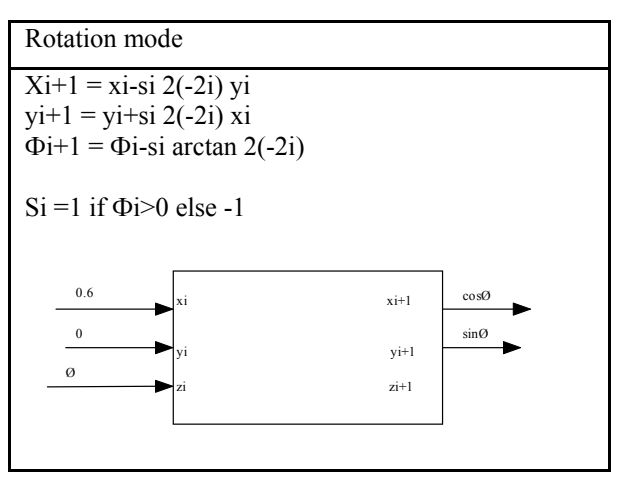

# cordic theory

Fig10.rotation mode cordic algorithm to generate sine and cosine

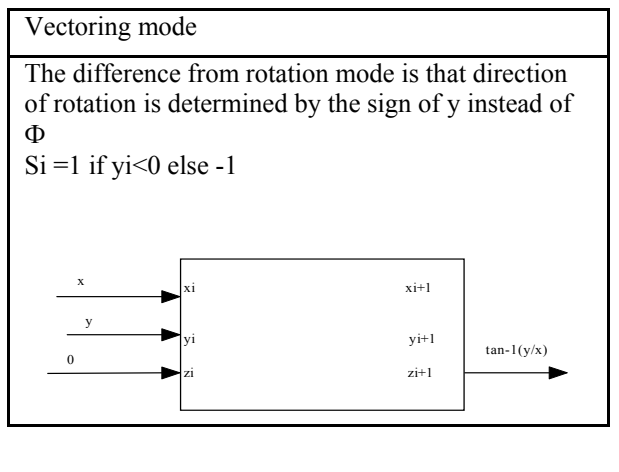

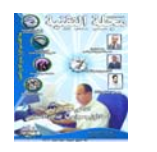

fig11.vectoring mode cordic algorithm to arctan function

fig11.vectoring mode cordic algorithm to arctan function

2-the FIR filter coefficient and vhdl code was generated using FDATOOL in matlab as shown

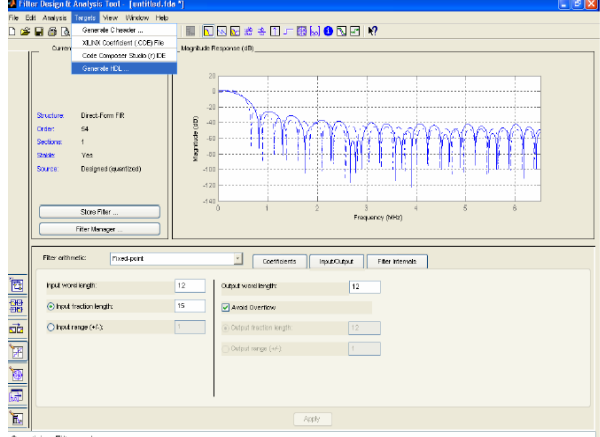

Fig12.fdatool in matlab to generate vhdl code

# .6RESULTS

1-implementation of (nco) and( arctan) function using cordic algorithm is better than using LUT

2- Implementation of ( DTAN-1) is better than (tan-1 then differentiate it) if we implement gfsk modem only but because we implement bluetooth2.0 we should have arctan block for 8psk

3-implementation of fir filters using core generator of xilinx is better than hand-made filter or fdatool in matlab in area consumption

4-implementation of carrier recovery and symbol recovery improve the BER at the same SNR.

In this paper we have analyzed implementation of bluetooth2.0 modulation and demodulation algorithm and the phase-shift discriminator algo rithm, for the use in Bluetooth systems.

Two scenarios were investigated, a scenario in which 1 No carrier recovery or symbol recovery is used And 2nd scenario where both are used For FSK signals with a modulation index,  $h = 0.3$ , in an Additive White Gaussian Noise (AWGN) channel, the required SNR for a BER of 0.1% is about 15dB

And for 8dpsk with full synchronizatioin we need-3dB

8-REFERENCES

[1] Project Description: TES5177: Development of

a Software-Radio Based Embedded Mobile Termi- nal, 2000. http:// www.stw.nl/progress/ onderzoek/ index html

[2] Bluetooth SIG. Specification of the Bluetooth Sys- tem - Core. Technical Specification Version 1.1, Bluetooth SIG, February 2001.

[3] ETSI. Broadband Radio Access Networks (BRAN); HIPERLAN Type 2; Physical (PHY) layer. Tech- nical Specification ETSI TS 101 475 V1.2.2 (2001-

02), ETSI, 650 Route des Lucioles - Sophia Antipo- lis, Valbonne - FRANCE, February 2001.

# **CONCLUSIONS**

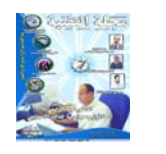

# GEOMETRY AND APPLICATION OF DEVELOPABLE SURFACES WITH CUSPIDAL EDGE

# **KRIVOSHAPKO S.N., DSc, Professor HALABI SALEM MAHMUD, PhD, Professor**  *Peoples***'** *Friendship University of Russia, Moscow, Russia*

*This review article is an attempt to collect and to systematize all cardinal scientific results of geometrical investigations of non-degenerate developable surfaces with a cuspidor edge. Information about the applica-tion of thinwalled developable constructions and developable surfaces in some branches of economy and science is also re-presented. Wide choices of design methods of the developable surfaces provide not only necessary shapes and special properties; they also prove to be convenient to apply. The most part of theoretical computations from the published literature are illustrated by examples or by figures. This review article contains 159 references.* 

#### **Introduction**

The extensive review on applied geometry of surfaces was published by N.N. Ri-jov *et al* [1]. Among its 397 references, a not great proportion (20 references) was devoted to developable surfa-ces. 23 years later, another review was presented by S.N. Krivoshapko [2]. This review is

utterly oriented towards developable shells and contains information about 350 references. One of the present authors in his paper [3] tried to enumerate geometricians having significant achievements in geometry of developable surfaces with cuspidal edge. This paper was assumed as a basis of the present review. Shells in the

form of developable surfaces are the cheapest constructions among different geometrical models of thin-walled spatial constructions because their fabrication is the simplest due to their ability to be developed on a plane without any lap fold or rupture (break).

The authors made a careful study of all available scientific and technical

books and papers on geometrical investi-gations and on the stressstrain state of developable shells, on the applications of the shells at issue. Patents and dissertations ha-ve been also looked over. Having studied all this material, the authors offer to divide it into 8 groups:

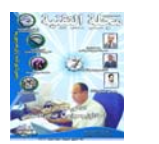

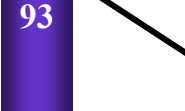

*1.* Geometry and design of developable surfaces with a cuspidal edge

 Good results in this field were received by G. Monge,V.F. Kagan, M.Y. Wigodskiy, N.N. Rijov, V.S. Obukhova, S.P. Finikov, E.P. Utishev, V.Y.  $Bulgakov, M.Y.$  $G$  r o m o v,  $S$ . N. Krivoshapko, S.F. Pilipaka, Auman Gunter, J.J. Stoker, M.St. Botez, J.P. Cleave, R. Deaux, W. Dedonder, A. Dobrescu, O. Gie-ring, Kl. Meirer, Fr. Myard, Th. Poschl, A.W. Marris, S.L. Passman.

2. Construction of the surface developments on plane; common ben-ding the fragments of intersecting developable surfaces; moving some plane curve into a plane section of a developable surface; parabolic bending of developable surfaces

 Such scientists like R.U. Alimov, K.M. Belov, I.P. Gershman, J.N. Gor-batovich, A.L. Martirosov, V.S. Obukhova, S.F. Pilipaka, I.A. Skidan, V.V. Vanin have scientific achievements in this sphere.

3. Approximation of developable surfaces by a system of pla-nes; approximation of complex surfaces by a system of developab-le surfaces

 This subject was touched upon in the papers of V.S. Obukhova, S.N. Krivoshapko, A.I. Volkov, A.V. Pavlov, N.N. Rijov, J.S. Zaviyalov.

4. Rolling the developable surfaces on each other

 This problem was studied by A.L. Martirosov, V.S. Obukhova, S.F. Pilipaka, G.S. Rachkovskaya.

5. The application of developable surfaces' theory for geometrical in-vestigations of complex surfaces

 Various aspects of this problem were studied by S.N. Krivoshapko. First, Russian geometricians N.I. Makarov and V.I. Kurdyumov have begun to investigate a problem of transition between two surfaces with the help of the third surface. Presented in [4, 5, 6] shows that developable surfaces can be assumed as the transitional surfaces.

6. The application of the thin-walled developable constructions

7. Moment and membrane theories of developable shells

#### Yuhanio

Marulanda Arb., Fares Milad J., Barbagelata Andrea, G.Ch. Bajoria, Salman A. Duheisat, S.N. Krivoshapko, M.F. Kopitko, Yar.G. Savula studied a stress-strain state of thin developable shells. The results of investigations obtained by these and some other scientists were in detail described by S.N. Krivoshapko in his review [7]. *Experimental data for the stress-strain state of these shells were not found out.* 

*8.The generalization of developable surface's concept for multidimensional spaces* 

 This part of the investigations is pre-

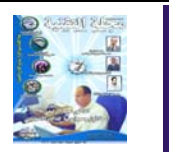

sented by the scholar-ly works of Auman Gunter, R. Bereis, Portnoy Esther, C. Thas, H. Vogler and by the works of Russian scientists like V.M. Savitsky, K.N. Gayu-bov, A.G. Mizin.

 S o m e t h i n g about 80% of publica tions are de dicated to g e o m e t r i c a l investigations of d e v e l o p a b l e surfaces. The problems of static a n a l y s i s o f developable shells are inves-tigated in 15% of scholarly works and the rest of the works are de dicated to description of application of the t h i n -w a l l e d constructions in the shape of developable surfaces.

 L e t u s demonstrate in order the main results obtained on d e v e l o p a b l e surfaces and shells. In what fol-lows,

we shall use the following notations:

 *x, y, z =* C a r t e s i a n r e c t a n g u l a r coordinates  *i, j, k =*

unit vectors in the direction of the axes *x, y, z*

 *= curvi-* $\alpha, \beta$ 

*linear coordinates in lines of principal curvatures* 

 *u, v = curvilinear non-orthogonal coordinates of the surface* 

 $k_w$ ,  $k_v$  = curvatures *of the curvilinear coordinates u, v* 

 $R_w$ ,  $R_v$  = radiuses of *curvatures of the curvilinear coordinates u,v* 

 $k_1, k_2 = princi$ *pal curvatures of the surface A, B = Gaussian quantities of the first order in the theory of surfaces (coefficients of the first fundamental form)* 

 *L, M, N= Gaussian quantities of the second order in the theory of surfaces (coefficients of the second fundamental form)*   $k, \kappa = cur-$  *vature and torsion of the cuspidal edge* 

*l,*  $b = unit$ *vectors in the direction of a tangent to the cuspidal edge and in the direction of the binormal* 

 $\boldsymbol{n}$  = unit *vector of the normal to the surface.* 

# *1.Geometry and design of developable surfaces*

A surface is called a developable surface if it can be develo-ped on a plane without any lap fold or break. During this process, the lengths of the curves and the angles between two curves belon-ging to the developable surface remain unchanged. Cylinders and cones are the simplest developable surfaces, being degenerate.

Let us put down some well known theorems and the definitions for developable surfaces without proofs. Those who want to know the proofs may find them in the books [8, 9].

 *Theorem 1***.** Any surface of tangent

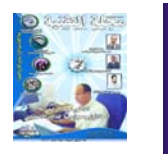

lines is a developable sur-face.

 **Theorem 2** [10]**.** Any developable surface is either a cylindri-cal (Fig 1, a) or conic surface (Fig 1, *b*), or else a surface of tangent lines (Fig 1, c).

 *Theorem 3.* A developable surface is generated by tangent lines of its edge of regression ( cuspidal edge).

 Any spatial curve can be taken as an edge of regression and the tangent lines of this curve will generate the particular deve-lopable surface. The cuspidal edge of a cone is a point (vertex of the cone). A cuspidal edge of a cylinder is an improper point, a meant point of which was moved off to infinity. A surface of the prin -cipal normals and that of the binormals of any spatial curve cannot be a developable surface [8]. Only cylindrical surface is a deve-lopable surface generated by binormals of some plane curve. G.A. Dmitrieva [11] tried to find a family of straight lines bound up with a curve lying on any surface. These straight lines had to generate a developable surface. Having taken a plane curve as an edge of regression one can generate the degenerated developable surface in the form of a plane. The tangent lines to an edge of regression of a developable surface were studied by J.P. Cleave [12].

 **Theorem 4**  [10]**.** Only degenerated developable surface in the form of a plane may be a minimal surface.

 *Theorem 5***.**  The curvature of a cuspidal edge remains constant in every its point if in the process of bending the developable surface the rectilinear generators remain the rectilinear generators*.*

 Reducing the torsion of a cuspidal edge but keeping constant its curvature, it is possible to generate the developable surface on a plane [13]. The rectilinear generatrixes of developable sur-face will remain rectilinear and

tangent to the degenerated plane cuspidal edge. The rectilinear generatrixes of a plane development of the developable general surface are not intersecting at one point as cone generators and they are not parallel lines as cylin-der generators [14].

 *Theorem 6. Every single-parametric system of planes (with the exception of a pencil of planes passing through any axis or paral-lel to each other) has an envelope surface, which is a developable surface.* 

The planes of the system are the osculating planes of a cuspi-dal edge, which contain the tangent lines and the principal nor-mals to the cuspidal edge. V.V. Vanin [15] studied polar developable surfaces generated by a oneparameter family of normal planes of any curve.

 *Theorem 7. Every point of a cuspidal edge of a surface of tangents is a limit of a* 

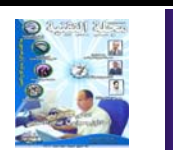

*point of intersection of three infinitely near tangent planes of the developable surface.* 

 *Theorem 8. After bending of a developable surface on a plane all its geodesic lines become the straight lines.* 

 *Theorem 9. A geodesic line can be drawn through every point of every developable surface in every direction.* 

 Geodesic lines of open helicoids were studied by R. Deaux [16]. He has shown that principal normals of every geodesic line make a constant angle with characteristic of the rectifying planes of the cuspidal edge.

 *Theorem 10*  [17]. *Two surfaces can be moved up by bending from one into another surface if Gaussian curvature of both surfaces has the same constant value.*

 Therefore, all surfaces having a zero Gaussian curvature *K =*   $k_1$   $k_2$  = 0 may be produced by bending a

fragment of a plane. This asser-tion has been proved by S.P. Finikov [18] in 1952, and later by Dobres-cu [19] in 1958.

 So if any surface has zero Gaussian curvature in every point then it is the required and sufficient condition for a deve-lopable surface. Rectilinear generatrixes of developable surface are asymptotic lines. Developable surfaces have only parabolic points in which  $k_1$  $k_2 = 0$ , and that is why rectilinear generatrixes are the lines of principal curvatures. The single asymptotic line (a rectilinear generatrix), passing through every point of the surface, will be conjugate to any other line passing through the same point.

 *Theorem 11*  [13]. *The normals to a surface along principal cur-vatures' lines form the developable surface, a cuspidal edge of which generates the applicable principal center of curvature* [20].

 *Theorem 12*

[17]*. A developable surface in contrast to another ruled non- developable warped surfaces has two adjoining rectilinear generatrixes which intersect each other, while rectilinear generat-rixes of ruled non-developable surface are skew lines.*

 *Theorem 13* (J.H. Jellett's theorem) [21]. *An analytical surface cannot be bent with some rigid curve if this curve is not an asymptotical line.*

 *Theorem 14* [10]*. If two developable surfaces are touching each other along some line then this line presents a common generatrix.* 

 *Theorem 15. The evolute L is the cuspidal edge of a developab-le surface S formed by normals of the evolvent l.*

 So the *l* evolvent is an orthogonal trajectory of a tangent line of the *L* evolute.

 *Theorem 16. After bending of a rectifying surface of a line L in a plane, this line L becomes a straight line.*

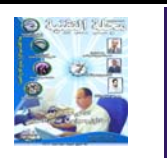

 The developable surface rounding the system of rectified planes of a line *L* is called a rectifying surface of the *L* line. A rectifying surface of a spiral line *L* is a cylindrical surface on which the *L* line is placed.

*Theorem 17* [22]*. If at any point of a developable surface one of the normal sections not registering with a principal direction has a singular point with curvature equal to zero then all normal sections of this point have zero curvatures.*

 *Theorem 18* [23]*. Ratio*  $(k / k)_{C} = k / k$ *examined on a spatial geodesic line C of a developable surface*  $F_2$  *is equal to tangent of the ang-le of the C curve with a rectilinear generatrix of the*  $F_2$  *surface.* 

Here *k* is curvature and  $\kappa$  is torsion of the geodesic line *C* of a developable surface. Z.T. Makarova [23] has presented equations for determination of the curvature and the torsion of geodesic lines of developable surfaces. These parameters depend on the curvature and the torsion of a cuspidal edge of the developable surface.

 Taking in view the given theorems one can start doing the consideration of design methods of developable surfaces. Some developab-le surfaces were named in honour of the scientists [24, 25, 26].

## *1.1. The design of developable surfaces enveloping a single-parametric system of planes*

 Let us take two spatial curves  $r_1 = x_1 i + y_1 j + z_1 k = f_1$  $(z)$ *i* + F<sub>1</sub>(z)*j* + z**k** = f<sub>1</sub>(  $\beta$  )*i* + F<sub>1</sub>( $\beta$ )**j** +  $\beta$ **k**,  $r_2 = x_2 i + y_2 j$  $+z_2$  *k* =  $f_2(z)$ *i* +  $F_2(z)$ *j* +  $z\mathbf{k} = f_2({}^{\gamma} j\mathbf{i} + F_2({}^{\gamma} j\mathbf{j})$  $+$  <sup>*γ*</sup> **k**. (1)

 If a tangent plane touches two c u r v e s ( 1 ) s i m u l t a n e o u s l y then it is obvious that

 $[r_1'({}^{\beta}$  ),  $r_2'({}^{\gamma}$  ),  $r_1({}^{\beta})$  $- r_2(\gamma) = 0.$ (2)

 So the condition of uniqueness of developable surface can be obtained. It follows from formula (2) that  $\gamma = \varphi(\beta)$  or  $\beta = \Phi(\gamma)$  If these functions are continuous and one-valued of *β* or *γ* then and only then the single developable surface passing over the two given curves can be constructed, otherwise one shall have several developable surfaces [27]. Having the equations of two curves (1) it is possible to find the equation of a single-parametric system of the planes *M*  $(x, y, z, \gamma) = 0$  after elimination of three parameters from four algebraic equations obtained by G. Monge [28].

 Having excepted *γ* from two equations

$$
M(x,y,z,y) = 0 \text{ and } dM/dy = 0
$$
  
(3)

it is possible to derive an implicit equation of the developab-le sur-

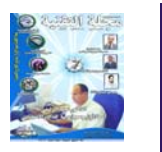

face. Solving three equations  $M(x, y, z, y)$  = 0,  $dM/d\gamma = 0$ , and  $d^2M/\gamma$  $dy^2 = 0$  jointly one can obtain the equation of the cuspidal edge as  $x =$ *x*(*γ*)*,*  $y = y(y)$ *,*  $z = z(y)$ [28]*.*

 If two directrix curves are given by the parametric equations *x*   $= x_1(t_1), y = y_1(t_1), z = z_1$  $(t_1)$  and  $x = x_2(t_2)$ ,  $y = y_2$  $(t_2)$ ,  $z = z_2(t_2)$  then, rewriting them in a vector form as  $r_1 = r_1(t_1)$  and  $r_2$  $=$   $r_2(t_2)$ , it is easy to write the condition of complanarlity of three vectors in the form  $[r_1$  $r_2$ ,  $r_1'$ ,  $r_2'$ ] = 0.This condition of uniqueness of de-velopable surfaces gives an opportunity to find [27]  $t_1 = f(t_2)$  or  $t_2 =$  $F(t_1)$ . After this it is easy to obtain an equation of the sing-le-parametric system of planes as a normal equation of the plane perpendicular to the unit normal vector of the surface in the form

 $n = r_1(f(t_2)) \times r_2(t_2)/|r_1|$  $\times$   $r_2$ .

 After some manipulations it is possible to get the equation of the single- parametric system of planes [29]. If needed, one may use the order of the calculation considered before.

 The listed equations were used in paper [30] where the equations of the cuspidal edges of developable surfaces with two given plane directrix curves (1) were obtained. For example, the directrix cur-ves were assumed in the shape of two parabolas with intersecting axes (Fig 3); two parabolas on vertical intersecting planes (Fig 4); two parabolas with one common axis; in the form of two parabo-las of the *n* and *m*-power: *x*   $= 0, y = az^n$  and  $x = l, y$ *= bz<sup>m</sup>*; two ellipses, placed in parallel planes (Fig 5), and in the form of a parabola and a circumference. A monograph [31] contains an information about eleven developable surfaces with two plane directrix curves.

 Two parabolas placed in perpendicular planes [29]

 $x = (z$  $q^{2}/(2p_{2}), y = 0 \text{ and } x$ 

$$
= 0, \ y = z^2/(2p_1)
$$
  
(4)

have been taken as the directix curves (1) too.

 For example, the parametric equations of a cuspidal edge of the developable surface having the curves (4) are the following [29]:

$$
x = -(\frac{\beta - q}{3}(4p_2q),
$$
  
\n
$$
y = (\frac{\beta + q}{3}(4p_1q), z)
$$
  
\n
$$
= 3 \frac{\beta}{2} + q/2,
$$

where  $\beta$  = *z* but *z* belongs to the parabola placed in the *xz* plane. Condition (2) gives *γ =*

+ *q*. Assume two parabolas  $x = 0$ ,  $y = az^2$ and  $x = l$ ,  $y = bz^2$  placed in parallel planes, then condition (2) will give *γ*  $= a \frac{\beta}{b}$  [32] and parametric equations of a cuspidal edge will be as  $x = bl/(b - a)$ ,  $y = z = 0$ . This is a cone if by chance  $b \neq a$  and this is a cylinder if  $b = a$ . β

 The degenerated developable surface is available too if we assume the directrices (1) in the form of the hyperbolas  $x = 0$ ,  $y = a/z$  and  $x = l$ ,  $y = b/z$ . Then from

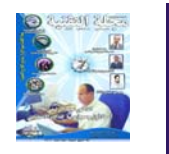

formula (2) we have  $\beta$  $= \int_0^{\pi} \sqrt{a/b}$ , and equations of the edge of regression will take the following form:

 So a cone is available if by chance  $b \neq a$ or a cylinder is if  $a = b$ [29]. An interesting example can be presented if we take the curves (1) as  $x = z^2/(2p_1)$ ,  $y = 0$ and  $x = 0$ ,  $y = z^2/(2p_2)$ . Then due to expression (2) we have  $\beta = \gamma$ , and using Monge's four algebraic equations one may find the singleparametric system of planes [29]:

$$
M = 2z \frac{\gamma}{2} - \frac{\gamma}{2} - 2xp_1 - 2xp_2 = 0.
$$

Having excepted the *γ* parameter from

two equations (3) it  $x = a l / (a - \sqrt{a b})$ ,  $y = z = 0$ . is easy to determine the equation of the de-velopable surface as  $z^2 = 2xp_1 + 2yp_2$ . This developable surface is a cylinder because it doesn't have a cuspidal edge. The same result can be obtained after using the formulas (4) with  $q = 0$ .

 The properties of developable surfaces designed on two plane

curves were also studied by G.E. Pavlenko [27], V.Y. Bulgakov [33], P.I. Vorobkevich [34], N.G. Olhovichenko [35, 36, 37], Sh. Muradov [38], and by others.

 I.V. Kashina [39] presented a new design method for developable and ruled nondevelopable surfaces dealing with a rolling of sphere on two support curves. The developable surfaces are generated by a one-parameter family of planes passing through the center of the rolling sphere. Some analytical expressions are given in [40] for design of developable surfaces formed as a result of rolling the sphere on

two skew straight lines.

*1.2. N.N. Rijov's method of developable surfaces' design*

 N.N. Rijov has presented a new method for the design of developable surfaces [41, 42]. He recommended representing a ruled sur-face with the help of the equations of its generatrixes

$$
y = kx + l, \ z = mx + n,
$$
\n(5)

where *k, l, m, n* were functions only of one parameter. It was demons-trated that a surface given by rectilinear generatrixes would be a developable surface if

$$
d l/dk = dn/dm \text{ or } l'/k'
$$
  
=  $n'/m'$ ,  
(6)

where  $k$ <sup>*,l*</sup>,*n*<sup>*/*</sup>,*m*<sup>*/*</sup> are the derivatives of the functions with the respect to the one parameter. Condition (6) is called as the con-dition of developability. In this case, the parametrical equations of a cuspidal edge may be written as

 $x = -dl/dk = -dn/dm$ , *v*  $= kx + l, z = mx + n.$ 

 A developable surface degenerates to cone if by chance  $x = -dl/dk$  $=-dn/dm = const$ , or to cylinder if  $x = -dl/dk$  =  $-dn/dm = \infty$  [42].

*1.3. Design of developable surface having only one given line*

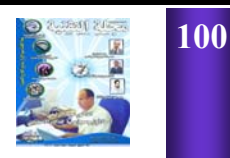

# *of curvature α and one known line of curvature β*

 The following theorem was proved in paper [43] on the basis of theorem 11:

*Theorem. If a straight line and a curve*, *orthogonal to this straight line and intersecting it*, *are given then a single parabo-lic surface exists and it has these lines as lines of principal cur-vatures.*

 For example, R. Alimov [44] constructed a developable surface with a given line of curvature *a*, which had the parametrical equations *x* 

 $= x \left( \begin{array}{c} \beta \\ \end{array} \right), y = y \left( \begin{array}{c} \beta \\ \end{array} \right), z =$  $z(\begin{array}{c} \beta \end{array})$ . First he has assumed a condition of intersection and a condition of orthogo-nality with the curve *a* for a system of straight lines (5) but afterwards he used the condition (6).

 This condition of developability gives a differential equation

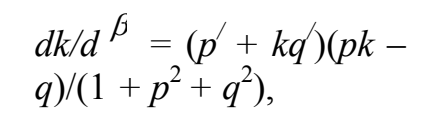

(7)

where symbols  $p = x^2/z^2$ ,  $q = y/z^2$  are used. Solving this equation (7) it is possible to find  $k = k$  $(\beta, c)$ , where *c* is any constant. Having known this constant *c* one may determine equations of a continued network of the straight lines (5) of the developable surface. A developable surface with a given line of curvature in the form of parabola  $x = 0$ ,  $y = u$ ,  $z = -1$ *au 2* was researched in [45], where differen-tial equation (7) was written  $\int \frac{dx}{du} - \frac{k}{u} + 4a^2u^3$  $= 0$ . The solution of this equation was assumed in the following form:

 $k = uc / \sqrt{1 + 4a^2u^2}$ 

, where  $c = const.$  Having presented the equation of a tangent to the parabola as  $(x - 0)/0 = (y$  $u$ )/ $I = (z + au^2)/(-2au)$ it is possible to write an equation of a normal to this tangent line of the parabola as

 $(x-0)/l_1 = (y-u)/l_1$  $(2aun_1) = (z + au^2)/n_1$ or  $2aun_1x/l_1 + u = y$  and  $n_1x/l_1 - au^2 = z$ . Comparing the last expression and (5) Alimov and Vohidov [45] found that

 $k = uc / \sqrt{1 + 4a^2u^2}$ ,  $l =$ *u*,  $m = k/(2au)$ ,  $n =$ *au* 2 *.* Parametrical equations of the cuspidal edge of the considering developable surface they determined as  $x = -(4a^2u^2 + 1)^{3/2}/c, y =$  $-4a^2u^3, z = -3au^2 - 1/2$ 

$$
2 \quad \text{3.2}
$$
  
(2a).

 The *c* parameter is linked with a *φ* angle of a principal normal with a rectilinear generatrix passing through the parabola's top as  $c = 2a/$ tan  $\mathscr{P}$  [44].

 It is possibly to prove the next theorem:

*Theorem* [8]. *If all rectilinear generatrixes of a developable surface of normals of any curve ζ to turn round in the appointed normal planes on a constant angle then a new surface of normals will be developable one too.* 

One paper [46] is available presenting a design method of developable surfaces when the *ζ* line is given with the help of its tabular discrete meanings as a

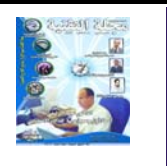

function of the arc length.

# *1.4. Analytical methods of L.V. Gyachev*

L.V. Gyachev [47] presented two analytical methods for the design of developable surfaces. He recommended representing a developable surface with the help of a given directrix and the equation of a curve of spherical representation of the designed surface. Gyachev also has described in detail the analytical method of design with the help of a given directrix and the equation of a spherical indicatrix of the tangent straight lines to geodesic lines of designed developable surface.

#### *1.5. A geometrical design of developable surface with the help of known cuspidal edge*

 This method is widely used in graphical design. We shall consider only analytical methods. Those who want to use graphical met-hods may study the papers [48, 49, 50].

 According to theorems 1, 2, 3 it is possible to write the equation of a developable surface in the vector form [8, 9, 10, 13]

$$
r = r(u,v) = p(v) + ul(v),
$$
  
(8)

where  $p(v)$  is the radiusvector of a cuspidal edge,

 $p(v) = x(v)i + y(v)j + z$  $(v)$ *k*;

 $x(v)$ ,  $y(v)$ ,  $z(v)$  are the parametric coordinates of the cuspidal edge, *l* (*v*) is a unit tangent vector, given at every point of the cuspidal edge by

$$
I(v) = p(v)/|p(v)|.
$$
\n(9)

 Thus a developable surface with the curvilinear coordinates *u, v* is obtained*.* The *u* coordinates  $(v = const)$  are the rectilinear gene-ratrixes of the surface and a curve  $u = 0$  is a cuspidal edge. H. Vogler [51] studied the lines *u = const* of developable surfaces. If we take as the *v* parameter the length *s* of a cuspidal edge, then we have the

following parametric equations of the cuspidal edge:  $x = x(s)$ ,  $y = y$  $(s)$ ,  $z = z(s)$ . In this case Eq. $(8)$  is:

$$
= r(u,s) = p(s) + ul(s) = p(s) + up'(s).
$$
  
(10)

The developable surfaces of constant slope generated by tangent lines of helixes lying on the 2-nd order surfaces were pre-sented in Zamyatin's dissertation [52]. S.V. Beskopilnaya [53] has demonstrated a method of automatic modeling the developable surfaces of constant slope with cuspidal edges in the form of helices lying on a one-sheet hyperboloid of revolution (Fig 1, *c*). Once more developable surface of constant slope was presented by Wunderlich W. [54] (Fig 6) who also studied an interesting developable surface with cuspidal edge on a one-sheet hyperboloid of revolution (Fig 7). A monograph [31] contains an information about 13 developable surfaces with

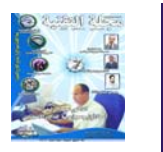

given cuspidal edges.

# *1.6. A kinematic method of rotation of plane with a straight line around a cone or around a cylinder*

 Assume, *P* is a tangent plane to a cylinder with radius *r, u* is an angle of the *x* axis with a normal to the plane *P; t, v* are the rectangular coordinates shown in Fig 8. Due to Fig 8 parametric equations of a developable surface shown in Fig 9 can be determined as

 $x =$  $r\cos u - t\sin u$ ,  $v = r\sin u$ *+ t*cosu,  $z = v$ , (11) where  $t = cv + b - ru$ , the lines  $u = const$  and  $v$ *= const* are the lines of principal curvatures*.* This surface has the cuspidal edge  $x = r \cos u$ ,  $v$  $=$  *r*sinu,  $z = (ru - b)/c$ in the shape of a helix on a circular cylinder with the *r* radius*.* The similar research may be performed if we ta-ke a tangent plane to a circular cone  $(Fig 10, 11)$ [31]. This kinematic method is described adequately in the scholarly works of I.A. Skidan [55–57 ].

# *1.7. Design of a developable surface as an envelope surface of a family*

*of circular cones*

A.G. Varvaritsa [8] has demonstrated the method of design by the following example: Let' s take the cone  $tan^2\alpha$  [(*x*  $(a-a)^2 + (y - b)^2$ ] –  $z^2 = 0$ where  $\alpha$  is an angle of a rectilinear generatrix with a plane *H; a, b* are the coordinates of the cone vertex. Assume the equation of a curve along which the vertex of a cone is moving as *y*   $= f(x)$  or  $b = f(a)$  and then one may write  $F(x, y, z, a) = \tan^2 a \{ (x - a)$ 

 $a)^2 + [y - f(a)]^2$   $- z^2 =$  $\theta$ .

 After differentiating on the *a* parameter Varvaritsa [58] has found  $\partial F/\partial a = f(a)[y - f(a)] +$  $x - a = 0$ . Having excepted *a* from

the both equati-ons he obtained an equation of an envelope surface in the form:  $R(x, y, z) = 0$ .

*Theorem* [59]*.The* 

*horizontal projections of rectilinear genera-trixes of a constant slope surface, directrix curve of which is a curve of invariable slope to the H plane, constitute the constant angles with tangent lines to the horizontal projection of a directrix curve.* 

 Complementary information is available in [60, 61, 62, 63].

#### *1.8. Design of a developable surface resting on an isolated space curve*

Choosing a support contour the investigators have to take account of two factors: 1) a support contour must have not more then two points of tan-gensy with any plane and 2) a support contour is a smooth curve and the form of its plan is a convex isolated curve.

*Theorem. For a given spatial curve*, *only two developable surfaces resting on it exist and every rectilinear generatrix of these surfaces intersects the given isolated curve in two points* [64]*.* 

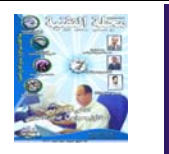

An example of geometrical design of a developable sur-face resting on an isolated space curve was given by A.I. Volkov [65]. He has taken an isolated curve defined as a result of inter-section of a cylinder and a hyperbolic paraboloid. Two cylindrical surfaces were constructed on this spatial curve. An analogous problem was studied in [66]. L. Bourget noted that this problem was bound up with a problem of manufacture of a package in the shape of a cylindrical tube.

#### *1.9. Vector and parametrical equations of developable surfaces*

If an equation of a cuspidal edge is known one may use vector equation of a developable surface (8) or (10). Let us take a helix on a cylinder

 $x = a \cos y$ ,  $y = a \sin y$ , z  $= bv$  (12) as a cuspidal edge. Then we have from Eq. (8)  $x = a \cos y - a u \sin y/m$ .  $y = a\sin y + a\mu\cos(y/m, z)$ 

$$
= bv+bu/m, m2 = a2 + b2.
$$
 (13)

The arc length *s* of the cuspidal edge is determined by the formula  $s = \frac{\sqrt{a^2 + b^2 v}}{m v} = m v$ , so  $v = s/m$ . Having substituted  $\nu$  into Eq. (12) we obtain  $x =$ 

$$
acos(s/m), y = a sin(s/m)
$$
  
m), z = bs/m  
(14)

and then using formulae  $(13)$  or Eq. $(10)$  we may find

 $x = a\cos(s/m) - au\sin$  $(s/m)/m$ ,  $y = a\sin(s/m)$ *+ au*cos(*s/m*)*/m, z = b*  $(s+u)/m$ . (15)

So, a curvilinear coordinate  $s = const$  is a rectilinear generat-rix tangent to a curve (14) and a line *u = const* is a helix on a cy-linder with

radius  $\left[ r = a\sqrt{1 + u^2 / m^2} \right]$ .

The equation of a developable surface can be obtained without preliminary determination of the edge of regression. So if one assumes two director curves  $r_1$  =  $r_1(u)$  and  $r_2 = r_2(v)$  we may write a vec-tor equation of the developable surface as

$$
r(u,\lambda) = r_1(u) + \lambda [r_2(v) - r_1(u)]
$$

where  $0 \leq \lambda \leq I$ . According to the condition (2) B. Bhattacharya [32] pre-sented

 $r_2(v) = r_2[v(u)] = R(u),$  $m(u) = R(u) - r_1(u)$ and then he obtained

$$
r(u,\lambda)=r_1(u)+\lambda m(u).
$$

(16)

An equation of a developable surface designed with only one line of curvature *α* and with one line of curvature *β*, taken as the direct-rix curve *a*, can be presented in the vector form [67]:

 $r(\alpha, \beta) = p(\beta) + \alpha e_o(\beta),$ where  $p(\beta)$  is a radiusvector of the line of curvature *a*;  $e_o(\beta) = n \cos \beta$  $\Theta$  + *b*sin  $\Theta$ , where *n* is a unit vector of a normal to the curve  $p(\beta)$ ; *b* is a unit vector of a binormal,  $e_o(\beta)$  is a unit vec-tor coinciding with a rectilinear generatrix of the developable sur-

face, 
$$
\Theta = \int s' \kappa d\beta + V,
$$

where  $s' = |dp/d| \beta$ ,  $\kappa$ is torsion of the *a* cur-

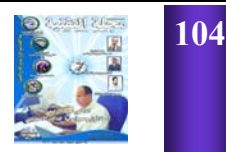

ve; *V* is a constant of integration. The scholarly work [68] is available considering developable surfaces with generatrixes coin-ciding with vectors of G. Darboux. G. Zlatanov and B. Tsareva [69] offe-red a new vector equation of a single-parametric system of pla-nes bound up with some curve. So, an opportunity occurs to use for-mulae (3). The same problem is studied in the paper [70].

A well-known developable conic helicoid (Fig. 12) has a cuspidal edge in the form of a conic spiral [71]:

> $x = x(v) =$  $r_o$ sin $\lambda$ cos $v \cdot e^{kv}$ ,  $y =$  $r_o$ sin $\lambda$ sin $v \cdot e^{kv}$ ,  $z =$ *ro*cos*λ*·*e kv,*

where  $\lambda$  = const is an angle of the *oz* axis with the cone generatrix*.* 

A developable surface of constant slope [72] (Fig 13)  $x = a\cos t + a t\sin t + u t$ cos*t*;  $y = a\sin t - at\cos t$ *+ uat*sin*t*; *z =* 

0,5*at*<sup>2</sup> tan*β + uat*tanβ has a spiral edge of regression on a paraboloid of rotation  $(u = 0)$ .

 Vector or parametrical equations of 28 developable surfaces are given in the monograph [31].

#### *1.10. Gaussian quantities of the first and the second orders*

Using an equation of a developable surface (8) and the expressions

 $ds^2 = d\vec{r}d\vec{r} = A^2 du^2$  $+ 2Fdudv + B^2dv^2$ and  $-dr d\mathbf{n} = d^2 \mathbf{r} \cdot \mathbf{n} = L du^2 +$  $2Mdudv + Ndv^2$ one can obtain  $A^2 = 1$ ,  $F^2 = x^2 + y^2 +$ *z /*2 ,  $B^2 = F^2 +$  $u^2[F^2(x^{1/2} + y^{1/2} + z^{1/2}) (x^7x^7 + y^7y^7 + z^7z^7)^2]/F^4$ , (17)

# (18)

The values of Gaussian quantities (17) and (18) can be rewritten in the following form [29]

 $A^2 = 1, F^2 = x^2 +$  $y^2 + z^2$ ,  $B^2 = F^2(1 +$  $u^2 k^2$ ,  $L = M = 0$ ,  $N =$  $uF^2k^k$  (19)

Using a formula (10) S.P. Finikov [13] has obtained

 $A^2 = 1$ ,  $F = 1, B^2 = 1 + u^2 k^2, L =$ 

 $M = 0, N = uk^{k}$ . (20)

For the developable surface (16) with curvilinear coordinates *u, λ*, B. Bhattacharya [32] has derived  $A^2 = [m(u)]^2, B^2 = r_u r_u =$  $[dr_1/du + \lambda m(u)]^2$ ,  $F =$  $m(u)dr_1/du + \lambda m(u)m_u$ (*u*),  $N =$  $nr_{uu} = n[d^2r_1/du^2 + \lambda m_{uu}$  $(u)$ ],  $L = M = 0$ . (21)

It follows from Eqs  $(17) - (21)$  that the curvilinear coordinates *u, v*  in (8)*; u, s* in (10), and *u,λ* in (16) are nonorthogonal  $(F^{\neq} 0)$ , conjugate  $(M = 0)$  coordinates. According to the formula  $cos\chi = F/(AB)$ and to Eq  $(21)$ , where  $\chi$ is an angle between two intersecting cur-vilinear coordinates, it is easy to prove that if two directrix curves are in parallel planes, then the coordinate lines  $u$  ( $\lambda$  = *const*) intersect any fixed generatrix *λ* at a constant angle, *ie*, the angle *χ* does not depend on the parameter *λ* [94] or

$$
d\chi/d\lambda=0.
$$

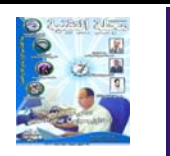

V.N. Ivanov [67] determined the Gaussian quantities velopable surfaces

of de-<br>velopable  $L = M = 0$ ,  $N = \frac{u^2 (p^m p' p'')}{F^2 \sqrt{B^2 - F^2}}$ . edge to some point on  $\sqrt{u^2\left(p^{\prime\prime\prime}p^\prime p^\prime\right)}$  $F^2 \sqrt{R^2}$  —

the surface. Having *u* we find that  $\rightarrow \infty$ 

with one given straight line of curvature *α* and with one given line of curvature *β*.

The ratios of quadratic forms of surface have to satisfy the two equations of Peterson *–*  Codazzi and the one equation of C.F. Gauss. According to Fig. 14 S.N. Krivoshapko has obtained a new form of representation of Gauss' s equation [29]:

or for developable surfaces:  $\partial^2(\chi + \Psi_u + \Psi_u)$ *<i>)*/ $\partial u \partial v = 0$ .

Knowing  $k_u = -L/$  $A^2$ ,  $k_v = -N/B^2$  or for developable surfaces  $k_u$  =  $0, k_v = -N/B^2$ , it is possible to obtain the principal curvatures of developable surfaces as  $k_u$  =  $k_1 = 0$  and  $k_2 = \frac{\kappa}{\mu k}$ . The expression tan*χ = uk* derived by S.N. Krivoshapko with the help of Eq (19), shows that tan*χ* increases proportionally with the dis-

 and the nonorthogonal coordinates *u, v* would be associated with the lines of principal curvatures. So we have  $k_1 = k_1 = 0, k_2 = 0$ *κ/*tanχ*.*   $\chi \rightarrow \pi/2$ 

tance |*u|* from a cuspidal

It is known that a helix (12) or (14) has *k*   $= a/(a^2 + b^2)$  and  $\kappa =$  $b/(a^2 + b^2)$ . Hence, due to formulae (19) it can be found that

 $A = 1, F^2 = a^2 +$  $b^2$ ,  $B^2 = F^2 + u^2 a^2 / F^2$ , *N*  $= uab/F^2, L = M = 0$ (22)

for an open helicoid (13), and due to formulae (20) one can obtain

*A* =  $F = 1, B^2 =$  $1 + u^2 a^2/(a^2 + b^2)^2$ ,  $L =$  $M = 0, N = abu/(a^2 + b^2)$ 2 (23)

for an open helicoid  $(15)$ .

Substituting coordinates *x, y, z* of the developable surface (11) into the formulae for determination of Gaussian quantities of the first and the second order one may obtain [56]

$$
A^{2} = r_{u}r_{u} = (cv + b - ru)^{2} = t^{2}, F = 0, B^{2} = r_{v}r_{v} = 1 + c^{2}, M = N = 0, L = A/B.
$$

 These expressions show that curvilinear coordinates *u, v* of a surface (11) are the coordinates in lines of principal curvatures. A fragment of an open helicoid (Fig 15) limited by two lines  $\alpha = \alpha_1 = const$  and  $\alpha = \alpha_2$  = *const* and by two li-nes  $\beta = \beta_1 = const$ and  $\beta = \beta_2 = const$  may be presented by the following vector equ-ation

$$
r(\alpha, \n\beta) = ae + (\alpha_0 - \alpha + \beta \cos
$$
  
\n
$$
\Theta \cdot g + \beta \sin \Theta k
$$
  
\n(24)

where  $\beta = \int \lambda = \beta \cos \Theta$  $g + \frac{\beta \sin \Theta}{k}$ ,  $\overline{\lambda}$  is the radius-vector of a rectilinear generatrix,  $\Theta$  is an angle of the vector *g* with

the  
vec-
$$
\frac{\left(LN-M^2\right)}{\sqrt{A^2B^2-F^2}} = \frac{\partial^2(\chi + \Psi_u + \Psi_v)}{\partial u \partial v}
$$

. For this case, Yuhanio Marulanda [24] has determined λ

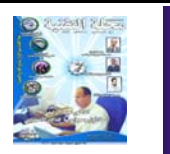

$$
A^{2} = \mathbf{r} \alpha \quad \mathbf{r} \alpha =
$$
  
\n
$$
\alpha_{0} - \alpha + \beta \cos \Theta \gamma^{2}/a^{2}, F =
$$
  
\n0,  $B^{2} = \mathbf{r} \beta \mathbf{r} \beta = 1$ ,  
\n
$$
L = (\mathbf{r} \alpha \alpha \mathbf{r} \alpha \mathbf{r})
$$
  
\n
$$
\beta \gamma/A = -A \sin \Theta /a, M =
$$
  
\n0,  $N = (\mathbf{r} \beta \beta \mathbf{r} \alpha \mathbf{r} \beta) / A = 0.$   
\n(25)

 Hence here *α* and *β* are the curvilinear coordinates in lines of principal curvatures.

 The parametrical equations of a developable surface of constant slope with a cuspidal edge on a paraboloid of rotation (Fig 13) were given at the end of the part 1.9. Ga-ussian quantities for these surface were determined in the following form

 $A^2 = r_t r_t = a^2 [(u + t)^2$  $\cos^2 (t^2 + u^2 t^2), F = r_t r_u$  $= a^2 t(u + t)/cos^2 t$ ,  $B^2 = r_u r_u = a^2 t^2 / cos^2$  $L = (r_{tt}r_{t}r_{t}v_{w})$  $A^2B^2 - F^2$  = autsin  $\beta$ ,  $M = N = 0$ . F.S. Sulukmanov β β β

[73] has presented new parametrical equations of a developable helical

surface as  $x = x(u, v) =$  $ucosy$ ,  $y = y(u, y) = us$ *inv,*  $z = z(u, v) = pv + f$ (*u*) where *p* is the spiral parameter,  $f(u)$  is unknown function for the present. He has used the expression  $LN - M^2 = 0$ and after substi-tutions he has obtained the differential equation  $u^3 f$  $(u) f'(u) = p^2$  and its solution as *:*  where *c*, *d* are any constants of integration. Giving some numerical

values to *p, c*, and to *d* one may construct the developable helical surfaces with different meridians.

#### **2. Construction of the surface developments on a plane;**

**a common bending the fragments of intersecting developable surfaces;** 

**movement of any plane curve into the section of a developable surface; parabolic bending of developable surfaces** 

#### *2.1. Parabolic bending of an open helicoid*

 Let *us take an annulus with inside radius* 

*ao (Fig.16) and cut it along a straight line passing through the point with coor-dinates*   $x = a_0$ ,  $y = 0$  and paral*lel to the y axis. This straight line is the tangent line to the inside contour. Parabolic bending transforms the annulus into an open helicoid with a cuspidal edge in the form of a helix, lying on the cylinder*  with radius a  $(a = a_0)$ *cos 2 φ) [74, 75] where φ is a helix angle. An open helicoid (13) or (15) has tanφ = b/a and b =*   $\alpha$ *atan* $\varphi$  =  $a_o$ *sin* $\varphi$ *cos* $\varphi$ *. Substituting b into the parametrical equations (15) S.N. Krivoshapko [76] obtained*   $x = a_o \cos^2 \varphi \left[ \cos(s/m) - \right]$ 

 $u\sin(s/m)/m$ ],  $z = \sin\varphi$  $(s + u)$ ,

 $v = a_{0}$  $\cos^2\varphi$  [ $\sin(s/m) + u\cos(s/m)$  $(s/m)/m$ ],  $m = a_o \cos \varphi$ . (26)

Hence, taking an annulus cut along a tangent to the inside contour, we can write the equations of the all class of open heli-coids, constructed by the parabolic bending of this annulus.

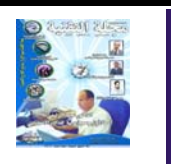

Every helicoid shown in Fig17 has the same plane circle development shown in Fig. 16.

A design, developing, and manufac- $\Box$ ture of open heli- $\frac{f}{f}$ coidal surfaces

from sheet materials are set forth by O. Kienzle [6]. He studied the opportunities of construction of continuous helical surfaces from fragments of elementary helical surfaces both in the axial direction and in the radial direction.

Let us consider the paths of the moving rectilinear generators of an open helicoid during its parabolic bending. Knowing the equation of an rectilinear generatrix passing through the po-ints with  $s = 2\pi a_o$ , *u*  $= 0$  and  $s = 2\pi a_o$ ,  $u = u_k$ (Fig 16) it is easily to determine a trajectory of this generatrix due to formulae (26). By analogy it may be made with other rectilinear generatrixes.

Parametric equations (26) make possible to calculate the components of the vector of elastic displacement *U*  $(u,s) = r_u u_u/A + r_s u_s/B +$  $nu_z$  during the parabolic bending of an open helicoid with 4 moving

$$
f(u) = \pm \sqrt{u^2/c^2 - 1} \mp p \arccos (c/u) + d
$$

sides. These 4 boundary sides change the slope of their tangent lines too.

If we take an annulus for the first position then it is pos-sible to obtain [76]

 $u_z = (s + u)\sin \frac{\varphi}{g} = z, u_s$  $= a_o^{\sqrt{1+u}/u_0}$  [1 –  $\cos^2$   $(\cos s_i + u \sin s_i)$ *m)*]*/u*,  $u_u = \cos^2 \frac{\varphi}{a_0}$  [ $a_0(1)$ /  $\cos \frac{\varphi}{-1}$ )sins<sub>i</sub> +  $\left(a \begin{array}{cc} 2 \\ 0 \end{array} / u\right)$  $+ u/\cos \frac{\varphi}{\cos s_i} - a^{\frac{2}{0}}$  $u - u$  $1 + u^2 / a_0^2$ ϕ

where  $s_i = (\cos \frac{\varphi}{-1})s/$ *m.* Parabolic bending of the annulus into an open helicoid can be realized with one rectilinear generatrix  $(s = 0)$  fixed (Fig. 2).

Nakayama Kazuaki and Wadati Niki [77] investigated the motion of de-velopable surfaces with conservation of lines of principal curvatures.

# *2.2. Construction of surface developments on a plane*

Construction of shells with developable middle surfaces foresees a process of drawing of developments of their middle surfa-ces. As a rule, methods of construction of the surface develop-ments are based on the invariance of Lame coefficients in theory of surfaces.

*Theorem* [78]*. If only one rectilinear generatrix of a develo-pable surface transforms into a rectilinear generatrix of other developable surface then it is the required and sufficient condi-tion for the parabolic bending of any ruled surface.*

*Theorem* [78]*. If the bending of any surface*   $F_1$  *into a surface*  $F_2$  *is parabolic then the surfaces*  $F_1$  *and*  $F_2$  *are ruled surfaces.* 

 It is necessary to pay attention also to theorems 5, 8, 10, 13,

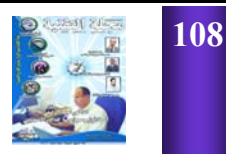
16. Let us examine only analytical methods of design of de-velopable surfaces' developments.

A coordinate method. The *xp*, *yp* coordinates of the points of a development are obtained with the help of the formulas [8]

where *k*(*s*) is a curvature of the cuspidal edge. As an example we can take an open helicoid with *k*   $= k(s) = a/(a^2 + b^2) =$ *const* and then  $x_p = (m^2/a)\sin(as/m^2) +$  $u\cos(as/m^2)$ ,  $y_p = -(m^2/m^2)$  $a) \cos(as/m^2) + (m^2/a) +$  $u\sin(as/m^2)$ .

Let us limit the development by a curve of intersection of an open helicoid (15) with the *xOy* plane  $(z = 0)$ . This procedure gives the following equation:

 $z = b(s + u)/m^2 = 0$ and then we shall have *u*   $= -s$ . Hence, taking  $u =$ 0 one may find the equations of a plane cuspidal edge

 $x_{pc} = (m^2/a)\sin(as/m^2)$ ,  $y_{pc} = -(m^2/a)\cos(as/m^2)$  $+$   $(m^2/a)$ 

which are the equations of a circumference with radius  $R = 1/k = m/a$ . Taking  $u = -s$  one can determine the equations for the developed-on--aplane curve of intersection of the helicoid with the plane  $z = 0$ .

A method of consistent calculation of lengths and angles was described in the paper [79]. Its essence consists in the follo-wing. After determining an equation of a cuspidal edge it is necessary to write the equations of contour lines in the form  $u_1 = u_1$ (*v*) and  $u_2 = u_2(v)$ . Lengths *L* of rectilinear generatrixes are obtained with the help of the formula  $L = u_2(v)$  –  $u_1(v)$ . Angles betwe-en the contour lines and the rectilinear generatrixes can be found from the formula

where  $i = 1$ ; 2. The lengths of the contour line between two rectilinear generatrixes are determined from the following formula

where  $i = 1$ ; 2.

 Let us examine this method. As an example, let equations (13) represent the open helicoid

[80]. Assume *a = 2 m, b =* 1 m then, accor-ding to formulae (22), we ob- $\tan F^2 = 5, B^2 = 5 +$ 4*u* 2 */*5*.* Let us assume the coordinate lines  $u = u_1$  $= 3$  m and  $u = u_2 = 6$  m as the contour lines. Hence, we may derive the following linear and angular numerical parame-ters:  $L = u_2 - u_1 =$ 3 m and cos  $\frac{\varphi}{1} = \frac{\sqrt{5}}{4}$  $5 + 4u_1^5 / 5 = 0.6401$  or  $\frac{\varphi}{1}$  = 50<sup>o</sup>12', cos  $\frac{\varphi}{2}$  = 0.3846 or  $\frac{\varphi}{2} = 67^{\circ}24'$ ,  $s_1 = 3.49(v_i - v_k), s_2 =$ 5.81( $v_j - v_k$ ). Assume  $\Delta$  $v = v_i - v_k = \pi/12$ . In that case we have  $s_1 = 0.91$ m and  $s_2 = 1.52$  m. On the basis of the aboveobtained values one can draw the development (Fig.18).

 Using the same approach G.C. Bajoria [81] offered to use the formulae of analytical geometry for calculation

of *L*,  $\varphi_i$  and  $s_i$ .

R.U. Alimov's method. This method is used for developable sur -faces defined by formulae (5). Using the invari-

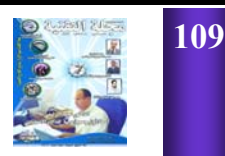

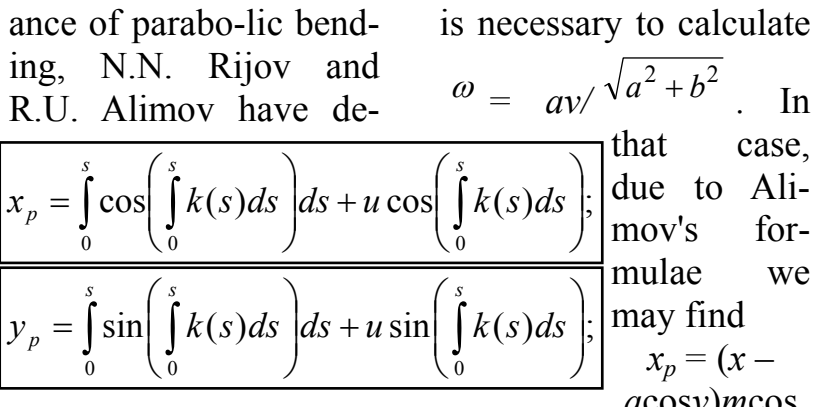

rived the equations for a mathematical model of developable surface's development [42, 82] in the following form

where .

An illustration will make this clear. Let us draw a develop-ment of one turn of an open helicoid with the edge of regression (12). Equations of a continued network of rectilinear generatrixes can be found from the formulae (13) after eliminating the *u*  parameter from the second and third equations, so

 $y = a/\sin y - x/\tan y$ ; z  $= b(v + 1/tan v) - bx/$ (*a*sin*v*)*.* So we have  $k = -1/$  $\tan v, l = a/\sin v, m = -b/$  $(a \sin v)$ *,*  $n = b(v + 1)$ tan*v)*. Then it

that case, due to Alimov's formulae we *a*cos*v*)*m*cos  $\frac{(\frac{av}{m})}{\frac{asinv}{m}}$ -*m*<sup>2</sup>sin (*av/m*)*/a,*   $y_p = (x - )$ cos*v*)*m*sin(*av/m*)/(*a*sin*v)*   $+ m^2 \cos(av/m)/a$ .. (27)

At last, it is necessary to substitute the *x* coordinate of the cuspi-

dal edge from formu-  $\cos \varphi_i = (F + u_i') / \sqrt{u_i'^2 + 2Fu_i' + B_i^2}$ ,

lae (12) into

formulae (27) and then

 $x_p = -m^2 \sin(av/m)$ / *a* and  $y_p = m^2 \cos(av)$ *m*)*/a*.

These are the parametrical equations of a circumference. If somebody wants to draw a curvili-near coordinate *u* 

$$
= u_i = \text{const} \quad \text{on} \quad \frac{v_i}{\text{the}} = \int_{y_i}^{y_i} \sqrt{u_i'^2 + 2Ft_i' + B_i^2} \, dy
$$
\ndevelop-

ment he must subs-titute  $u = u_i$  into the formulae (13) but the result he must substi-tute into the expressions (27).

*j*

An additional review of methods of making the developments. I.A. Skidan offered methods for a developable surface (11) and for a develo-pable surface with a cuspidal edge lying on a cone [56, 57]. For the application of these methods it is necessary to know the equa-tions of the cuspidal edges. We must mention the well known method of triangulation. This is an approximate method with change of a developable surface by a

system of plane triangles [14, 83]. Developments of polar and rectifying developable surfaces are also known [84, 85]. A.L. Martirosov [86] uses director cones for construction of the developments of the 4-th order developable surfaces  $=\int_{0}^{\nu_i} \sqrt{u_i^2 + 2Fu_i^2 + B_i^2} dv_i$  velopable surfaces

plane curves. L.S. Panasyuk [87] supposes that his paratra-ce' method simplifies geometrical calculation of

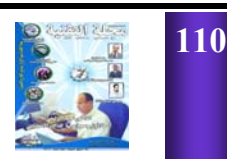

the developments. O. Kienzle [88] devoted much attention to the construction of devel- $\vert_{\omega}$ opments of compound develop-

able surfaces and presented a new method for their construction. Some diagrams, graphs and schemes of the devices was prepared by A.K.Gitis [89] to mechanize the process of design of developments of the developable slope surfaces. She used formulae of the coordinate method.

Several graphical methods are presented in the reference book [29].

### *2.3. Common bending of fragments of intersecting developable surfaces*

Common bending of intersecting developable surfaces' fragments is such simultaneous bending when their line of intersection is transformed into the line of intersection of the

$$
\begin{array}{l}\n\text{s.} \\
81 \\
\text{t.}\n\end{array}\n\Big| y_p = \left( x + l^{\frac{1}{2}} / k^{\frac{1}{2}} \right) \sqrt{1 + k^2 + m^2} \sin \omega - \int_{u_0}^{u} \left( l^{\frac{1}{2}} / k^{\frac{1}{2}} \right) \sqrt{1 + k^2 + m^2} \sin \omega du,
$$

$$
= \int_{u_0}^{u} \frac{\sqrt{\left(k' m - km'\right)^2 + k'^2 + m'^2}}{1 + k^2 + m^2} du
$$

bent surfaces.

A problem was formulated in [1] in the following way. A developable surface  $\Phi_1$  is given and a line *l* on it is given too. It is necessary to find another developable surface  $\Phi_2$  which will inter-sect  $\Phi_1$  along the line *l*. These two surfaces  $\Phi_1$  and  $\Phi_2$  must be de-veloped on a plane by common bending. Let us assume some well known conclusion:

1. if a line of intersection of two surfaces  $\Phi_1$  and  $\Phi_2$  is a straight line then it is obviously that this is a rectilinear ge-neratrix and it will be not separating;

2. not separating line of intersection of two developable surfaces may be a principal curvature line for both surfaces  $\Phi_1$  and  $\Phi_2$  if these surfaces are the

surfaces of constant slope of their rectilinear generatrixes.

An analytical solution of this problem was given by I.P. Gersh-man in his paper [90]. He offered to take an equation of a surface  $\Phi_1$  as P  $(x, y, z, t) = 0$ ,  $P_t(x, y, z, t) =$ 0 by analogy with the Eq. (3). Let us present any line *l* lying on a surface  $\Phi_1$  as  $P(x, y, z, t) = 0$ ,  $P_t(x, y, z, t) = 0$ ,  $F(x, y, z) =$ 0 and let us write its equation in the parametrical form as  $x = x(t)$ , y  $= y(t)$ ,  $z = z(t)$ . An equation of a singleparametric system of oscu-lating planes for the curve *l* can be written as  $A_2(t)x + B_2(t)y + C_2(t)z$  $+ D_2(t) = 0$  or  $Q(x, y, z, t)$  $= 0$ , where

 $A_2(t) = y'z'' - z'y''$ ;  $B_2(t)$  $= z'x'' - x'z''$ ;  $C_2(t) = x'y''$  $-y'x''$ ;  $D_2(t) = -A_2x(t) - B_2y(t)$  $-C_2z(t)$ .

 Then, an equation of a sing-le-parametric system of planes  $=(x+l'/k')\sqrt{1+k^2+m^2}\cos\omega-\int (l'/k')\sqrt{1+k^2+m^2}\cos\omega u,$  passing through the  $x_p = (x + l' / k')\sqrt{1 + k^2 + m^2} \cos \omega - \int (l' / k') \sqrt{1 + k^2 + m^2} \cos \omega du,$ 

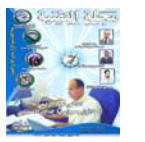

*u*

*u*

 $\boldsymbol{0}$ 

tangents to the line *l* lying on the given surface  $\Phi_1$  is compiled as

 $P(x, y, z, t) + \lambda Q(x, y, z, t) =$ 0 or  $G(x, y, z, t, \lambda) = 0$ .

After determination

of  $\cos \frac{\varphi_1}{2}$  and  $\cos \frac{\varphi_2}{2}$ where  $\varphi_1$  is an angle between the tangent plane of  $\Phi_1$  and the osculating plane of the line

*l*, but  $\frac{\varphi_2}{\varphi_1}$  is an angle between the osculating plane of the li-ne *l* and a plane from the singleparametric system of the planes passing through the tangents to the line *l*, it is necessary to assume  $\cos \frac{\varphi_2}{\varphi_1} = \cos \frac{\varphi_2}{\varphi_2}$ and after it to find  $\lambda = \lambda$ (*t*). Having substituted *λ* into the equation of the planes passing through the tangents to the line *l* one can obtain *R*(*x,y,z,t*)  $= 0$ . This expression is an equ-ation of the single-parametric system of planes shaping the surfa -ce  $\Phi_2$ . Solving together two equations *R*(*x,y,z,t*)  $= 0$  and  $R_t(x, y, z, t) = 0$ one can obtain an equation of the surface  $\Phi_2$ . Sol-ving jointly three equations  $R(x, y, z, t) = 0$ ,  $R_t(x, y, z, t) = 0$ , and  $R_t$  $(x, y, z, t) = 0$  one can find parametrical equations of a cuspidal edge of the developable surface *Ф*2.

### *2.4. Motion of some plane curve into the section of a developable surface*

Let us consider the non-orthogonal coordinates *u, s* on a plane. We shall suppose that the lines on a development are given as  $u = u(s)$ . Assume two smooth continuous curves *l* and *L*. The curve *l* will be considered as a development of any cuspidal edge but *L* is a plane development of any space curve lying on a developable sur-face. After bending of a plane into a developable surface *S*  (10), the plane curves *L*  and *l* are transformed into spatial curves *L\**  and  $x = x(s)$ ,  $y = y(s)$ , z *= z*(*s*), accordingly. If we shall intersect the developable surface *S* by a plane  $Ax + By + Cz$  $+ D = 0$  then an equation of the line of intersection will be the following [91]

 $u(s) = -[D + Ax(s)]$ *+ By*(*s*) *+ Cz*(*s*)]/[*Ax*<sup>(</sup>(*s*)  $+ By(s) + Cz(s)$ ].

Supposing that the line *L* is transformed into a plane line *L\** lying in the *xOy* plane it is necessary to assume *A =*   $B = D = 0$  and due to the last formula one may derive  $u(s) = -z(s)/z(s)$ and afterwards  $z = z(s)$ . In view of invariance of cuspidal edge's curvature and La-me's coefficients along the line *u =*  0, Gorbatovich [91] obtained the system of two equations

$$
x^{1/2}(s) + y^{1/2}(s)
$$
  
+  $z^{1/2}(s) = k^2(s); x^{1/2}(s) + y^{1/2}(s)$   
+  $z^{1/2}(s) = 1$   
(28)

for the determination of coordinates  $x = x(s)$ ,  $y =$  $y(s)$  of the cuspidal edge. So, the adduced formulae give an opportunity to obtain parametrical equations of a cuspidal edge of a developable surface made from a given plane development. They suppose that values of  $u(s)$ ,  $k(s)$  are known. Design problems of a developable surface are researched in Myard's papers [92, 93]

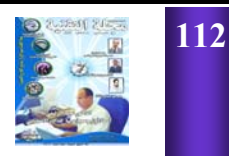

also. F. Myard showed how to superimpose a plane circle area on an open helicoid.

V.S. Obukhova and S.F. Pilipaka [94] represented new solution of the problem in question. They used the condition of equality of arc lengths of two curves *L*  and *L\** and proved that not every plane curve *L* may be transformed into the plane curve *L\** lying on a developable surface.

### *2.5. Flexural rigidity of developable surfaces*

Some scientists research bending of developable surfaces from the point of view of infinitesimal bending of developable surfaces [95]. P.L. Simokin [96] proved, that developable surface is rigid if its edge of regression is rigidly fixed. Infinitesimal bending of a developable surface with a curve intersecting all rectilinear generatrixes of the surface was researched under condition of admission of

displacements of the points of this curve only along the given constant direction [97]. Indications of ri-gidity are given for a developable surface limited by two rectili-near generatrixes and by two curves intersecting all rectilinear generatrixes [98].

Let a surface *Ф* is a regular developable surface not having plane areas and singular points. This surface may be separated by rectilinear generatrixes into strips. A line *g* is a regular line intersecting every rectilinear generatrix of the surface *Ф* in only one point. Having fixed this surface *Ф* along the curve *g* relative to any two points of the space one may have the analytically unbending surface *Ф* [99].

Such scientists like P.L. Simokin [96], S.T. Khineva [98], V.I. Mikhailovsky, M. Sherkuziev [99], J. Uteuliev [100], K.N. Gayubova [101] have scientific achievements in this field.

**3.Approximation of** 

**developable surfaces by a system of planes;** 

**approximation of general surfaces by a system of developable surfaces** 

#### *3.1. Approximation of developable surfaces by a system of planes*

It is easy to bring off such approximation for developable surfaces because they are formed by a single-parametric system of planes. A principle of design of polyhedral surfaces is the same one and does not depend on geometrical form of a developable sur-face [80]. Let us consider developable surfaces with two plane contour curves. We may obtain the coordinates of angular points of a polyhedral surface as coordinates of points of intersection of three planes. Two adjacent planes of the polyhedral construction are the first two planes. The third plane is a plane with a contour curve. Knowing the coordinates of the angular points of construction it is easy to calculate all necessary lin-

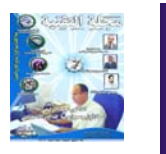

ear and angular parameters for the polyhedral surface development.

Consider a specific example of application of this method [102]. Let's take a developable surface with directrixes (1) in the form of a circle  $y^2 + z^2 = R^2$ ,  $x = l$ and of an ellipse  $x = 0$  (Fig.  $\frac{1}{2} = 1$ , 2 2 2  $+\frac{z^2}{a^2} =$ *b y*

19) which are lying in the parallel planes.

Assume *l =* 5 m*, b*   $= 6$  m,  $a = 4$  m,  $R = 2$ m and then a sing-leparametric system of planes will have the equation

$$
M(x, y, z, v) = (4 - 2)
$$
  
\n
$$
\sqrt{36 - 5v^2} \quad x - 5
$$
  
\n
$$
\sqrt{4 - v^2} \quad y - 5vz + 10
$$
  
\n
$$
\sqrt{36 - 5v^2} \quad = 0,
$$

 $v = z$ , where *z* is a coordinate of the circumference placed in the plane  $x = 5$  m. Let us take two planes with  $v =$ 2 m and  $v = 1.5$  m (Fig. 19) but as the third plane we shall have the plane with  $x = 0$  containing the ellipse. In that case we shall use

three equations  $M(v = 2)$  $= 0$ ,  $M(v = 1.5) = 0$ , and  $x = 0$ . Solving them jointly one can obtain the coor-dinates of the point of intersection of the three planes as  $x = 0$ ,  $y = 3$ ,  $z = 4$ . By analogy, one can find the coordinates of all other angular points and afterwards one may draw the development (Fig.20).

 Additional information can be found in papers [103, 104, 105, 106].

### *3.2. Approximation of general surfaces by a system of developable surfaces*

A problem of approximation is the change of a complex sur -face by a system of simple technological and easily described surfaces. Approximation of complex surfaces with the help of de-velopable surfaces should preferably be used  $[1, 107]$ .

If a discrete linear framework is chosen one can take every two adjacent lines as directrices (1) and then one can construct deve-

lopable surfaces on them [74]. So a given surface will be approximated by parts of different developable surfaces. Presented in [105, 108, 109] are examples of graphical approximation of complicated surfaces by the system of developable surfaces.

### **4. The rolling of developable surfaces on each other**

Every motion may be represented by one rotation about specific axis and by one displacement along this axis, i.e. by spiral motion. Two ruled surfaces may osculate along a rectilinear generatrix only if this rectilinear generatrix has the same parameter of distribution  $p = \lim_{\delta}(\delta/\omega)$  where  $\delta$  is the least distance between a fixed rectilinear generatrix *l* and a infinitesimally close rectilinear generatrix *l\**, *ω* is an angle between *l* and *l\**. A cylindri-cal surface has  $p = \infty$  but a developable surface has  $p = 0$ [20]*.* Ruled surfaces may roll only on ruled

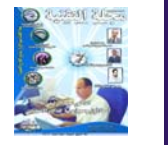

surfaces and developable surfaces may roll only on developable surfaces.

Let us take two developable surfaces with their cuspidal edges given in the following form

 $x = x$ ,  $y = f_1(x)$ ,  $z = f_2(x)$ and  $X = X$ ,  $Y = F_1(X)$ ,  $Z$  $= F_2(X)$ .

The first invariance of bending supposes equality of differen-tials of cuspidal edges' lengths

 $ds = (1 + y^2 + z^2)^{1/2} dx =$  $dS = (1 + Y^2 + Z^2)$ 1/2*dX.*

The second condition supposes equality of curvatures of the cuspidal edges in every their point. Having fulfilled these two conditions one can obtain the parametrical equations *X*  $f_3(x)$ ,  $Y = f_4(x)$ ,  $Z = f_5$ (*x*) of a cuspidal edge of the second developable sur-face as a function of the *x* parameter of the first surface [110]*.* 

 A.L. Martirosov [110] demonstrated his method by the following example: Let us take an open helicoid with the

cuspidal edge (12). A cuspidal edge of the rolling surface let us take also as a helix *X = ccosV, Y = csinV, Z = dV* on a cylinder*.* Arc lengths of the cuspidal edges can be obtained from formula

$$
s = v^{\sqrt{a^2 + b^2}} = S =
$$
  
\n
$$
V^{\sqrt{c^2 + d^2}} \text{ or from } (V/v)
$$
  
\n
$$
V^2 = (a^2 + b^2)/(c^2 + d^2).
$$

 Having equated the curvatures of the cuspidal edges A.L. Martirosov [110] determined  $a/c = (a^2 + b^2)/(c^2 + d^2)$ and after comparison of the two last formulae, at last, he derived  $V^2 = v^2 a$ *c.* A value *c* for the second open helicoid may be selected arbitrarily but a lead of a spiral cuspidal edge *d* must be obtai-ned from the expression  $d^2 = (a^2 + b^2)c/$  $\bar{a} - c^2$ . Finally, the equations of the cuspidal edge of a rolling open helicoid were written as  $X = \cos A v$ ,  $Y = \sin A v$ ,  $Z = Avd$ , where a new parameter *A* was assumed as  $A^2 = a/c$ . A.L. Martirosov offered also to present an angle *γ* of in-tersection of open

helicoids' axes in the following form: *,* where *α* and  $\alpha^*$  are the helix angles of slope of rectilinear generatrixes of the open helicoids: tg  $\alpha$  $\gamma = \pi - (\alpha + \alpha^*)$ 

= 
$$
b/a
$$
 and  $\operatorname{tg} \frac{a^*}{a^*} = d/c$   
but  $c = a \cos^2 \frac{a^*}{\cos^2}$ 

So, due to the given formulae the rolling open helicoid can be defined. But it should be noted that rolling a developable sur-face on its bending is limited in practical purposes for real phy-sical models [111].

Martirosov and Rachkovskaya [112] proved also that any cone with a vertex in one point of a cuspidal edge of any developable surface and having a rectilinear generatrix coincident with developable surface's generatrix can roll on this developable surface, changing continuously parameters of a cone. The vertex of the cone must reside on the cus-

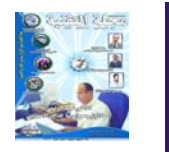

pidal edge all time.

### **5.The using of developable surface theory for geometrical investigations of complicated surfaces**

Analytical description method for kinematic surfaces with a de -velopable surface as a stationary axoid surface was offered in the paper [113]. If every rectilinear generatrix of any ruled surface  $\Phi_0$  to rotate around the edge of regression in a tangent plane on the same angle *ω* then we shall have a ruled surface  $\Phi_1$ . The surfa-ce  $\Phi_1$  is called a Pirondini surface. One may assume developable sur-faces as the surfaces  $\Phi_{0}$ . Wunderlich [114] has studied a surface  $\Phi_0$  in the form of an algebraic developable surface of the 3-d or-der with the cuspidal edge *x*   $= v - v^3/3, y = v^2, z = a$  $(v + v^3/3)$ . He has proved that surfaces  $\Phi_1$ would be the 5-th order surfaces. The spe-cial isometric representations of developable surfaces of constant slope

are demonstrated in [115].

Developable surfaces as central developable surfaces were used for construction of oblique ruled surfaces of appointed class [116, 117]. The theory of developable surfaces is applied for ma-king the developments for not developed on a plane surfaces [74, 118]. Some papers are known where a one-sided developable surface (Mobius surface) is researched [119, 120, 121, 122]. Some scientists consider that A.F. Mobius's surface is a closed regular system of developable surfaces [119]. Developable surfaces can be used for design of branched canals' models [105]. Researches made by V.A. Sladkov give a chance to construct awning surfaces of appoin-ted class as ruled surfaces [1].

### **6. Generalization of developable surface's concept for multidimensional spaces**

In some scholarly

works, an idea of a developable surface is generalized to multidimensional spaces. A surface  $\Phi$ , formed by a single-parametric system of the *k*-dimensional planes in Euclid space *Em*, is examined in paper [123]. Aumann Gunter [124] has also published the review dealing with the single-parametric system of the *k*dimensional planes of Euclid space. It follows from the work [125] that three types of developable surfaces in hyperbolic space are available, *i.e.*, conic and tangential surfaces, geodesic cylin-ders. The (*m +* 1)-dimensional diversity *M* generated by the sing-le-parametric system of the *m*dimensional planes of descriptive space was studied by C. Thas [126]. V.M. Savitskiy [127] adduced a classification of developable surfaces of Lobachevskiy's space. The properties of every class were studied by him. He has researc-hed also a regular bending of these

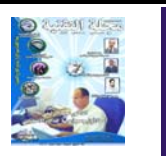

surfaces [128].

Various aspects of presentation of developable surfaces in Lobachevskiy's space can also be found in V.M. Savitskiy's paper [129]. A presentation of developable surfaces in descriptive space  $P_n$  can be found in [130]. K.N. Gayubova [101] studied developable surfaces in pseudo-euclidian space, S.I. Kisner [131] examined them in Hilbert space.

Additional information about developable surfaces in the affine space can be found in [132]. The problem in question is presented in papers [133, 134, 135] too.

#### **7.**A**pplication of the thin-walled developable constructions**

It was noted at the beginning of this article that shells in the shape of developable surfaces are the cheapest constructions among many geometrical models. For example, reinforced concrete shells in the shape of developable

surfaces can be reinforced by plane or roll meshes and shutter can be made from rectilinear or sheet elements [120]. Some sketches of buildings in the shape of developable shells are represented in [29, 112, 136, 137, 138]. 5 types of ruled helicoids were presented for the application as helical ramps for multistory garages [139]. S.M. Halabi [140] proposed several developable surfaces for covering arbitrary trapeziform plane.

 Several examples of thin-walled developable constructions for naval engineering system were given in [79]. Developable surfaces can be geometrical models of technical constructions from sheet materials [141, 142]. Such constructions are widely used for diverse conduits and pipelines [105, 143].

 Mechanical engineering is the main sphere of application of open helicoidal shells. These shells are used in screw conveyers [144]

which consist of a trough, a rotating shaft on fixed bearings, and a long helix fastened on the shaft. The full length of a screw conveyer can reach 76 m. A section of a helical surface maybe bent from a steel sheet with a thickness of 4-8 mm. A helical conveyer in the form of developable surface with a conic helical cuspidal edge was described in [145]. An open helicoid is used in blast-furnaces as a director surface in gas pipelines [29]. Mathematical calculation of profile of a spiral evolvent surface made by worm-cutters was given in papers [146, 147]. New methods of design of the cylindrical gearing with teeth having a work surface in the shape of a developable surface were presented in [148, 149, 150]. V.S. Luks-hin [151] supposed to finish machining a spiral developable sur-face of the cutting tool with the help of method of rolling. The information about initial stages of the develop-

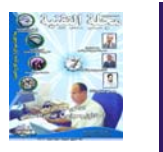

ment of geometry of involute hob and gear teeth can be found in the paper [152].

The application of developable surfaces in agricultural mecha-nical engineering was first offered by V.P. Goryachkin [14]. This problem has attracted considerable attention from J.N. Gorbatovich [91], L.V. Gyachev [47], Y.G. Kardashevskaya [153], N.P. Raevskiy [50], A.G. Zakharov [62] and from many others.

Archimedes designed his screw for the transport of water [29]. The geometrical properties of a developable surface of constant slope can be used for the approximation of a topographical surface [154], they can be used also for the design of slopes of em-bankments of main roads [59]. Results of geometrical researches of developable surfaces are also exploited in the light and food in-dustry (package [66], an automatized process of clothe design [154]), in coal engineering industry [155]. Some works are devoted to the application of developable surfaces in aircraft construction [108].

G.E. Pavlenko [27] has proposed the theoretical bases of construction of a ship hull of the simplified shape from fragments of developable surfaces. This problem also has attracted the attention of some geometricians [74, 156, 157].

 A.L. Podgorniy, N.I. Snisarenko [158] and I.V. Voloshina [159] investigated the rays' set reflected from developable surfaces.

It's possible to list many examples about possibility of using of developable constructions but we shall limit ourselves by adduced examples.

### **Conclusions and future researches**

Developable surfaces and shells are attractive due to their ability to form different configurations in a plan and in space. These surfaces can satisfy the

various requirements of designers and geometricians who work in civil and industrial engineering, road building, aircraft construction, and shipbuilding.

In this work we touched upon geometric problems in the main and represented some spheres of the application of developable shells and surfaces. It was shown that developable surfaces has been investigated widely. Yet, many open problems remain. For ins-tance, designers do not have a wide enough selection of specific developable surfaces. In general, all methods are illustrated for open helicoids. The most part of methods of the construction of developments on a plane are also illustrated for open helicoids or for cones and cylinders. The problems of rolling of developable surfaces on each other requires the subsequent development. Few papers are devoted to the parabolic bending of developable surfa-ces (Fig 2) and to

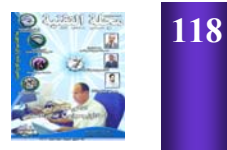

## تصمير ريش لتربينات ريحية أفقية المحور

**a\_hamid66@hotmail.com** 

. عبد الحميد حواص . وداد الأسطى . أمال يعقوب

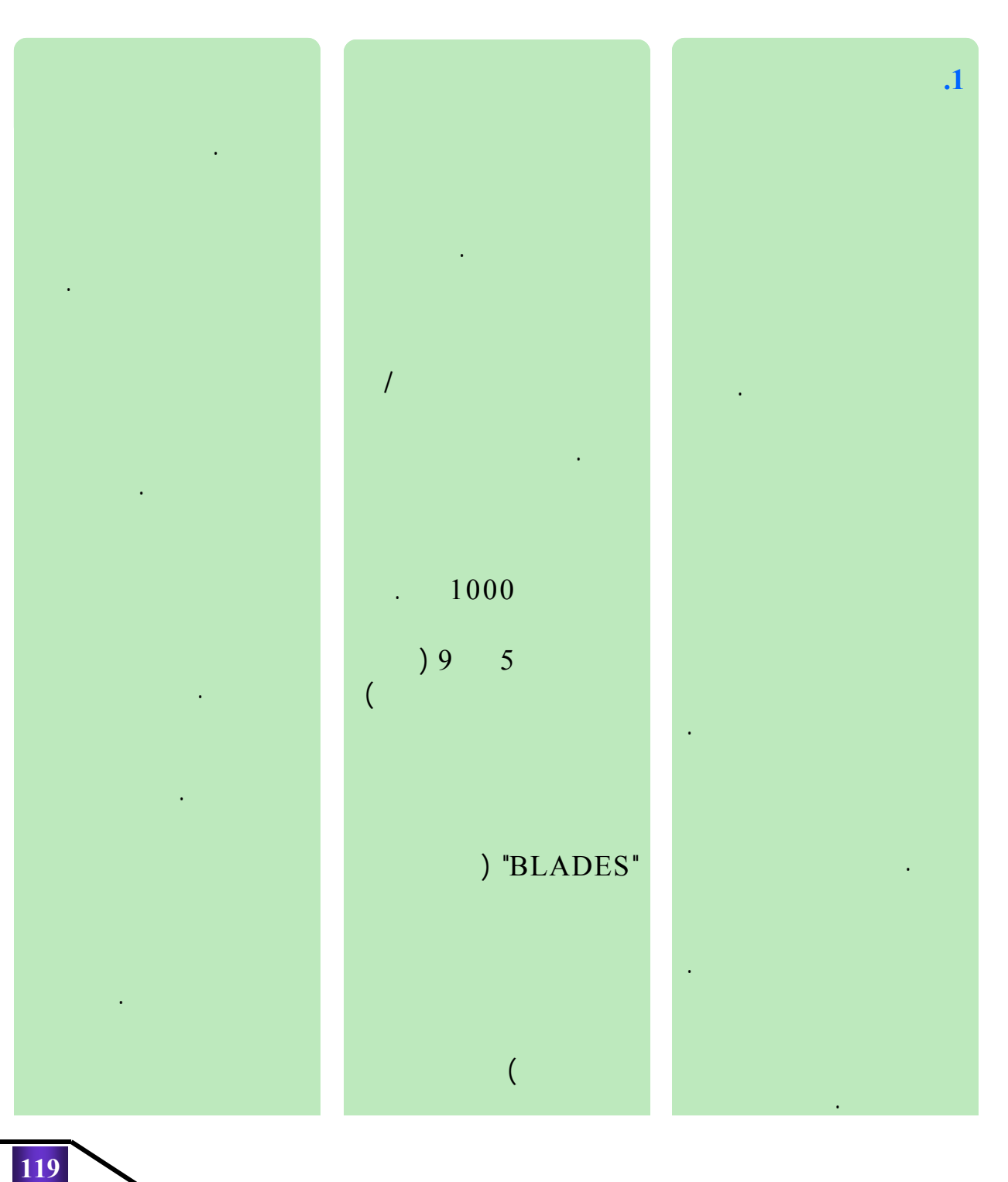

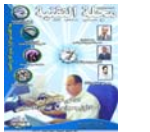

**.2 تصميم الريش**

يلى:

 $(V_{\rm r}$  ) )  $(V_c)$ 

| [ $(a-h^3)k$ $h^k d^k$ -3a]exp[(1<br>-h <sup>k</sup> ) $d^k$ ]+3=0.0 ---(1) |                 |                  |         | .1.2               |
|-----------------------------------------------------------------------------|-----------------|------------------|---------|--------------------|
| $a = \frac{b}{b+1}$                                                         | $0.1 - 0.03$    |                  |         |                    |
| Vr<br>$\overline{d}$<br>Vavr                                                | $\mathcal{C}$ ) | $\bullet$<br>(K) | $V_r$ ) | $(V_{\text{avr}})$ |
| $h = \frac{Vc}{Vr}$                                                         |                 |                  |         | .Mathcad           |
| : $\mathbf b$                                                               |                 |                  | (Cubic  | Response Model)    |

**جدول (1) خصائص الـريـاح**

القياس لدالة ويبل.

 $[1]$ 

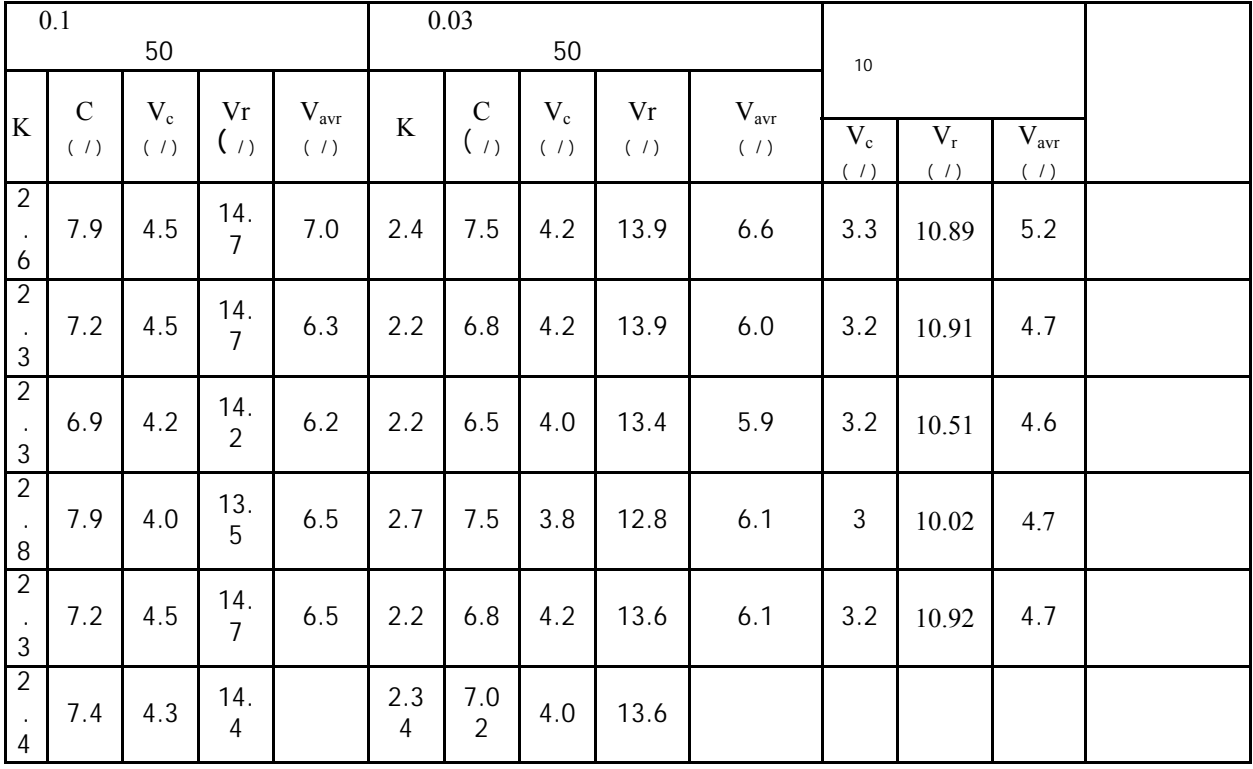

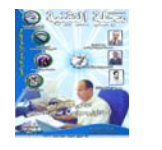

(4)  
\n
$$
\rho = \rho_0 E x \left( \frac{0.297H}{3048} \right)
$$
\n
$$
\frac{1}{3} / 1.22496 = \frac{30}{100} \quad (2) - \frac{R}{\sqrt{\pi \rho V_r} \rho \eta_s \eta_s}
$$
\n
$$
\frac{1}{100}
$$
\n
$$
\frac{1}{100}
$$
\n
$$
\frac{1}{100}
$$
\n(4)  
\n50  
\n(5)  
\n(6)  
\n50  
\n(7)  
\n(8)  
\n(9)  
\n(1)  
\n(1)  
\n(1)  
\n(2)  
\n(3)  
\n(1)  
\n(4)  
\n(5)  
\n(6)  
\n(6)  
\n(7)  
\n(8)  
\n(8)  
\n(9)  
\n(1)  
\n(1)  
\n(1)  
\n(1)  
\n(1)  
\n(2)  
\n(3)  
\n(1)  
\n(1)  
\n(1)  
\n(1)  
\n(1)  
\n(1)  
\n(1)  
\n(1)  
\n(1)  
\n(1)  
\n(1)  
\n(1)  
\n(1)  
\n(1)  
\n(1)  
\n(1)  
\n(1)  
\n(1)  
\n(1)  
\n(1)  
\n(1)  
\n(1)  
\n(1)  
\n(1)  
\n(1)  
\n(1)  
\n(1)  
\n(1)  
\n(1)  
\n(1)  
\n(1)  
\n(1)  
\n(1)  
\n(1)  
\n(1)  
\n(1)  
\n(1)  
\n(1)  
\n(1)  
\n(1)  
\n(1)  
\n(1)  
\n(1)  
\n(1)  
\n(1)  
\n(1)  
\n(1)  
\n(1)  
\n(1)  
\n(1)  
\n(1)  
\n(1)  
\n(1)  
\n(1)  
\n(1)  
\n(1)  
\n(1)  
\n(1)  
\n(1)  
\n(1)  
\n(1)  
\n(1)  
\n(1)  
\n(1)  
\n(1)  
\n(1)  
\n(1)  
\n(1)  
\n(1)  
\n(1)  
\n(1)  
\n(1)  
\n(1

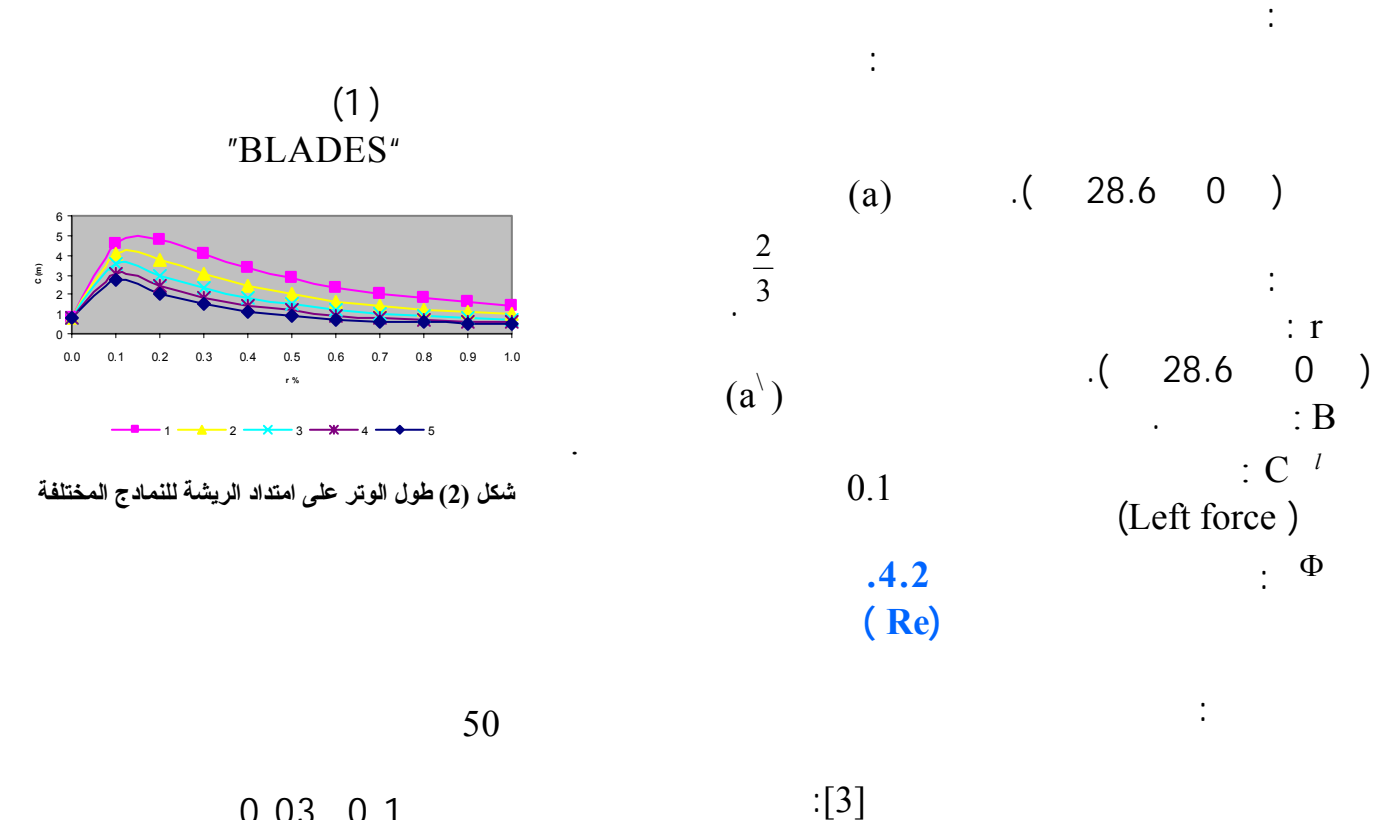

(3) 
$$
\Phi = \frac{2}{3} \tan^{-1} \left( \frac{1}{\lambda r} \right)
$$
  
\n $\Phi = \frac{2}{3} \tan^{-1} \left( \frac{1}{\lambda r} \right)$   
\n $\Phi = \frac{2}{3} \tan^{-1} \left( \frac{1}{\lambda r} \right)$   
\n $\Phi = \frac{2}{3} \tan^{-1} \left( \frac{1}{\lambda r} \right)$   
\n $\Phi = \frac{2}{3} \tan^{-1} \left( \frac{1}{\lambda r} \right)$ 

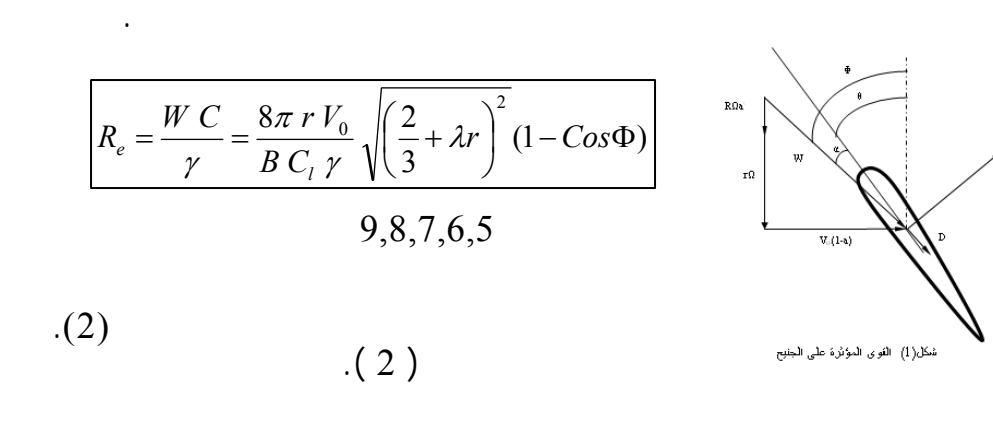

**.3 الأداء النظري:**

"BLADES"

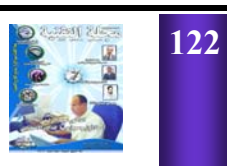

عند نصف القطر r.

حيث أن:

: $\lambda r$ 

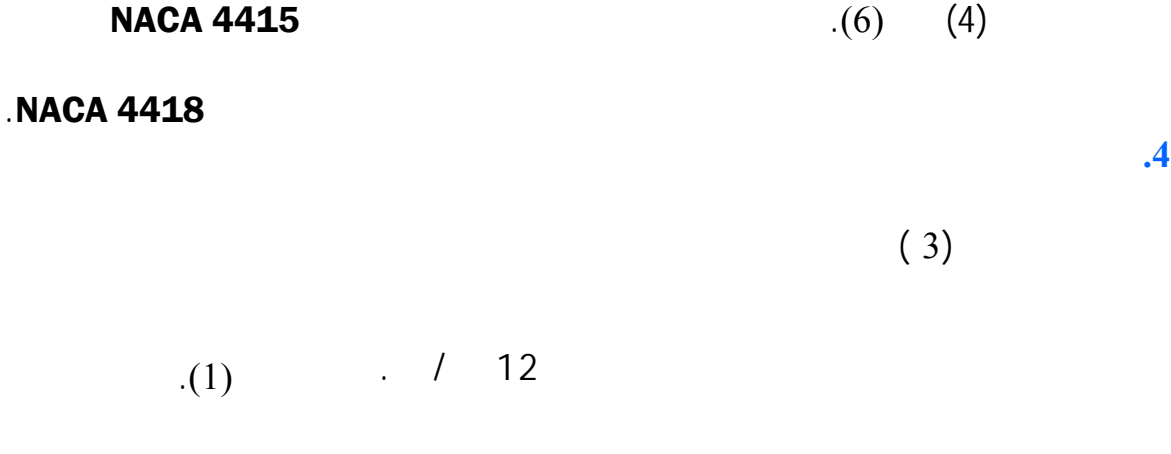

سنوياً المتوقع الحصول عليها.

.

**.5الخلاصة**

### **. Refences 6**

بعين الاعتبار.

- $%1$ منطقة زواره اجدابيا. ويرجع  $(6)$  $(7)$ منحنى القدرة يلاحظ :  $(7)$  $1/6$  $5<sub>z</sub>$  $\mathcal{N}$  .  $\mathcal{N}$ الأفضل. ولكن فى حالة اعتماد 9 لأنه يعطي طاقـة سـنوية  $(3)$  $%1$  $3<sub>z</sub>$ عنها في النمودج رقم 4 عنـد  $% 26 / 6$ على منظومة الرياح سلباً. كما A. Yagob, "Determination of WECS`S Design wind Speeds", Al-Fatah University, 1997. C. N. Jones, "Notes on the effects of site W.S frequency distribution and machine performance characteristics on the annual energy output of a WECS"Wind engineering, Vol. 10, No.1, 1986, Pp 31- 46.
- M. Eggleston, S. Stoddard, "Wind Turbine Engineering De-

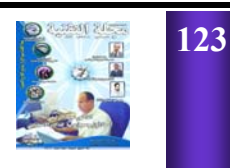

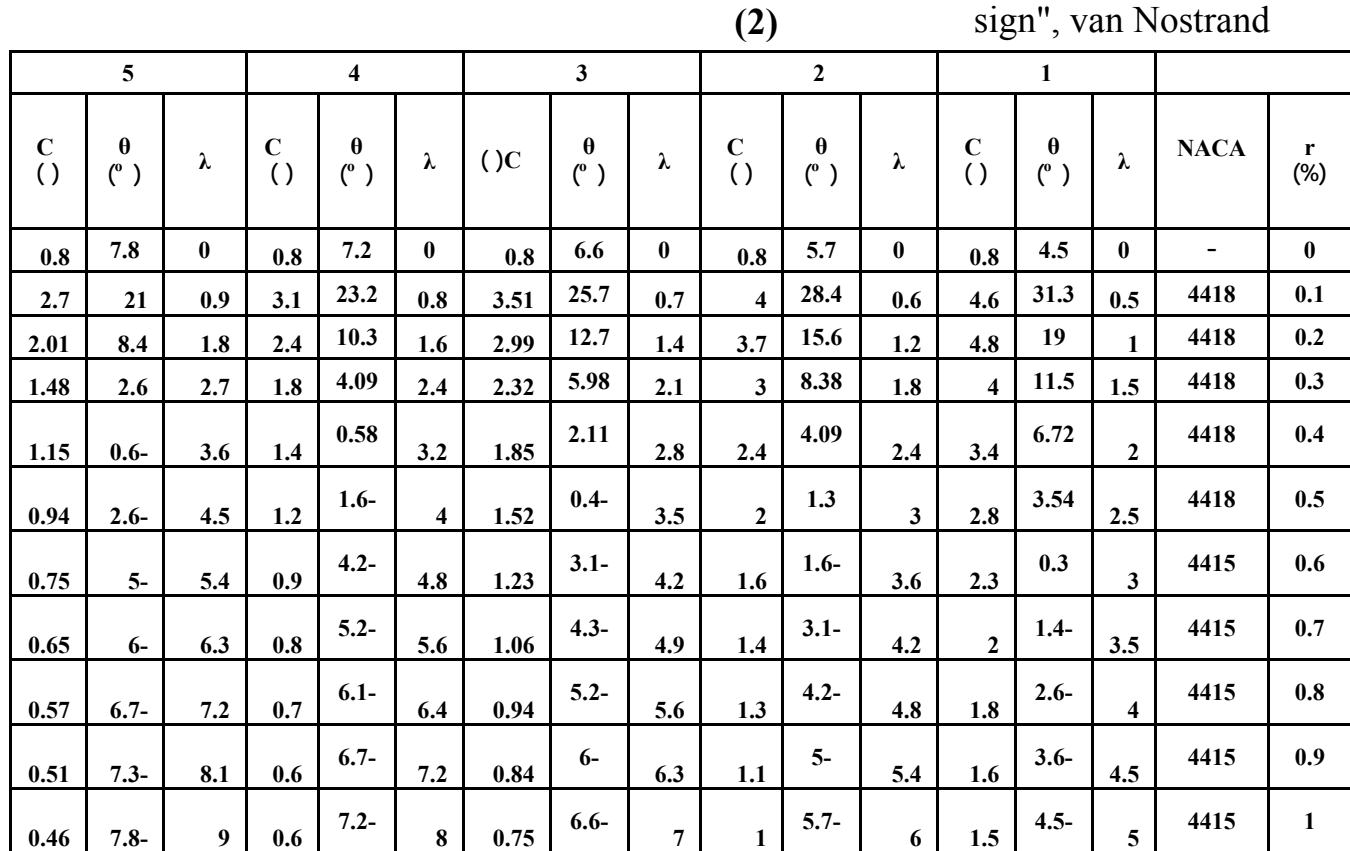

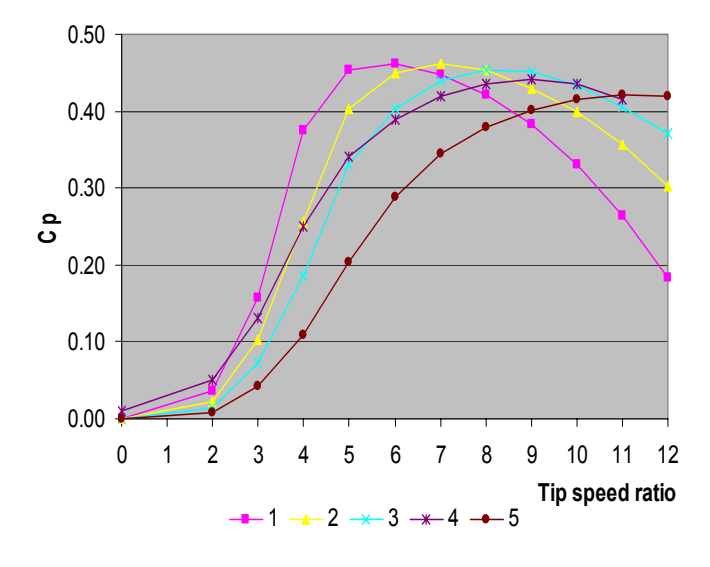

**شكل (4) منحني معامل القدرة للنمادج المختلفة**

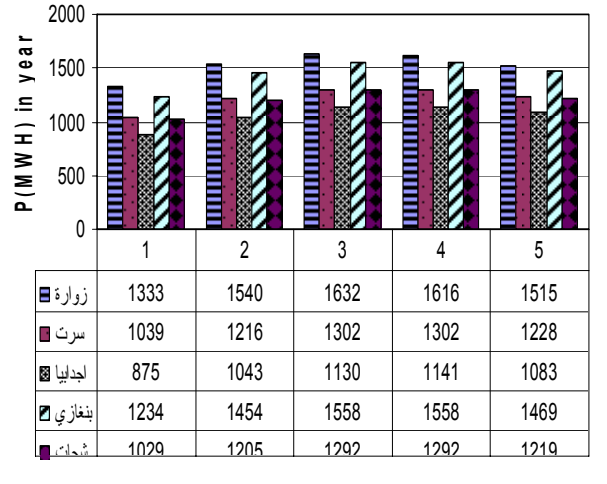

شحات بنغازي اجدابيا سرت زوارة

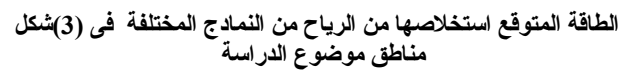

Reinhold company inc, new York, 1986.

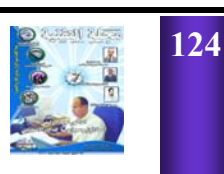

**مجلة التقنية العدد السابع السنة الثانية ly.nical.tech.www**

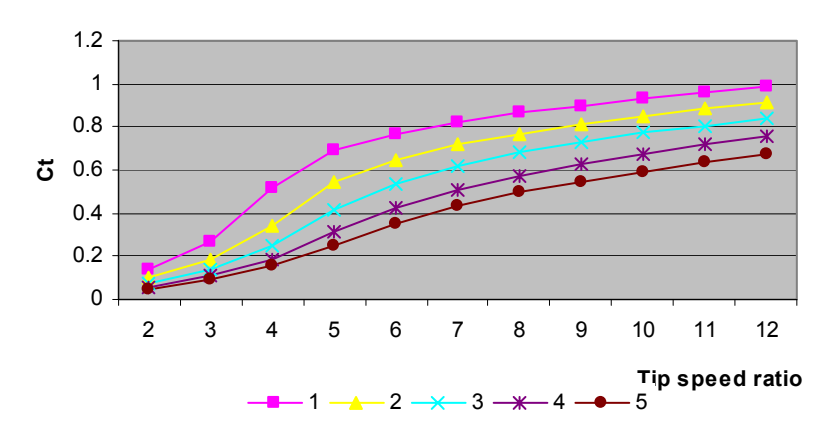

**شكل (5) منحنى معامل الدفع للنمادج المختلفة**

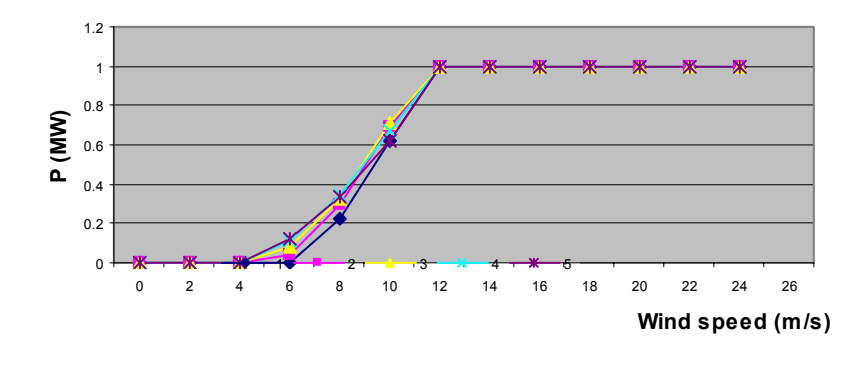

**شكل (6) منحنى القدرة للنمادج الخمسة**

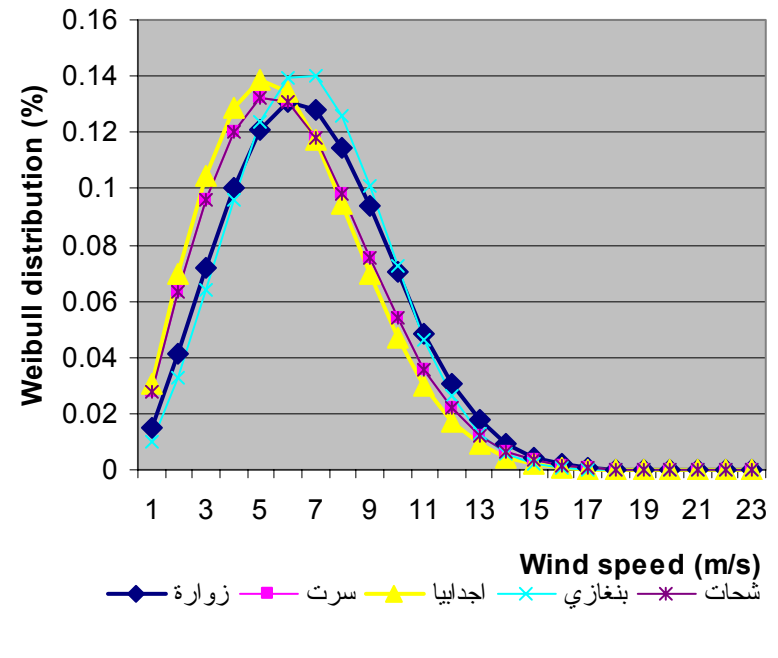

**شكل (7) التوزيع التكراري لدالة ويبل للمناطق المختلفة**

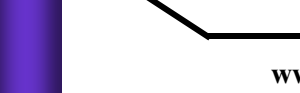

**طريق النجاح**

# المشاريع الاقتصادية السبل و المتطلبا

**المهندسة وفاء فتحي**

من منا لا يراوده حلم تأسيس مشروع خاص به يكون هو مالكه ومدير نفسه, بالطبع الكثير منا يحلم بهذا, فعندما يكون لديك مشروعا خاصا فإن ذلك يتيح حرية أكبر لديك كصاحب للمشروع و بالتالي تتحرر من قيود التعامل مع الموردين, كما ويمكنك وضع الاستراتيجيات والخطط و البرامج المتعلقة بالمشروع ومما هو جدير بالذكر فان شعورك بامتلاك المشروع يدفعك للمثابرة و البحث عن الأفضل دائما, و يحفزك للسعى الجاد لتحقيق مستوى أفضل من الدخل و المعيشة, ومن هنا تكون لديك سيطرة كاملة على وقتك ونشاطاتك فوق كل ذلك يتولد لديك شعور بأنك تعمل لحساب نفسك وان ما سوف تحققه سيعود إليك في النهاية.

على الرغم من كل مـا تقدم من مزايا تأسيس مشروع خاص إلا أن قرار البدء في المشروع قد يكون من أخطر القرارات الممكن اتخاذها في حياتك إلا انه مع ذلك يعتبر قرار ممتع و شيق لما فيه من

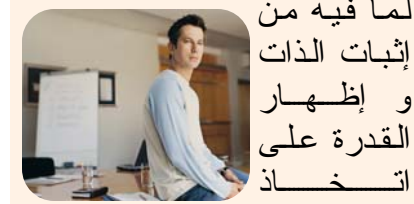

القرارات.

للبدء بأي مشروع فلابد لأصحاب الممشروع معرفة بعض الأمور قبل البدء بتنفيذ المشروع و هي كالتالي: ما هي الّخبرات التي يمتلكونها و تخدم المشروع؟ ما هي الدوافع الشخصية النيي ستضمن نجاح المشروع؟

### **ما هѧي الصѧفѧات الشѧخѧصѧيѧة** التي ستعمل على قيادتك **المشروع؟**

ومن هنا يجب تحديد الأشخاص المشاركين بالمشروع و معرفة المهارات التي يمتلكونها (من نساحيــة الاتصــال, الإشــراف, التنظيم, ...) و الصفاتُ الشخصية التي يتمتعون بها من ( لباقة, حماسة, صبر, انضباط و التزام. .... ) ومعرفة الخبرات السابقة و المستوى التعليمي.

مما لا شك فيه أن العائق أمام إقامـة أي مشروع خـاص هـو الخوف من المخاطرة, و لتبديد هذا الخوف لا بد أن نكون علمي يقين بأن أهم خطوات إنجاح المشاريع الاقتصادية يكمن في الإعداد السليم, فالتخطيط السليم للمشاريع يضمن نجاحها و بقاءها. لذلك كان من الضروري أن نستعرض سويا مراحل إنشاء

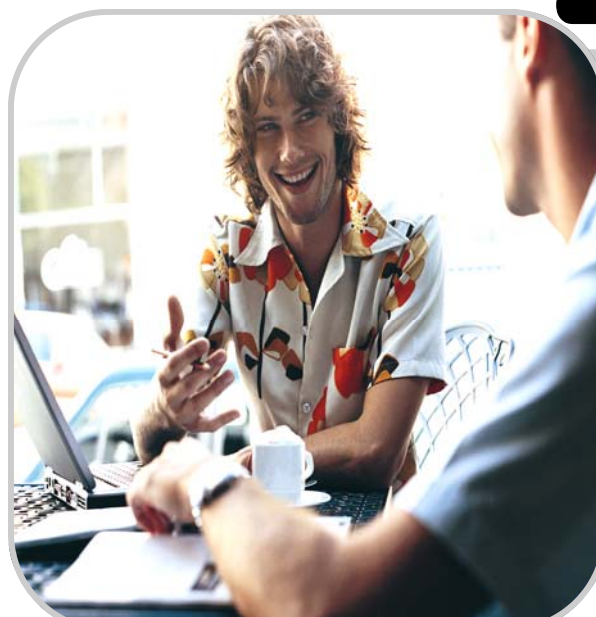

وتأسيس المشروع الاقتصـادي<sub>.</sub> بدءا بأول مراحل التأسيس ألا و هي مرحلة توليد أفكار المشاريع.

كما هو معلوم لدى الـجميـع بـان أي مشروع يبدأ كفكر ة في الذهن ومن ثم تتطور هذه الفكرة تدريجيا لينبثق عنها المشروع, فالفكرة هي الشرارة الأولىي للمشروع قد تخطأ التقدير عندما تعتقد بأنك عاجز عن إيجاد أفكار جديدة فقد يكون لدى كل منا العديد من الأفكار التي يمكن أن تخرج بمشروعات ناجحة فالأفكار لا تخلق من العدم فمعظم أصحاب المشاريع الناجحين يقضون وقتا طويلا في البحث عن الأفكار و تطويرها لتصبح مشاريع ناجحة يمكن تحقيق ذلك بسهولـة من خلال تدريب نفسك على البحث عن الفرص و الأفكار و التفكير بطرق جديدة بل و الاستعداد دائما لتطوير تلك الأفكار.

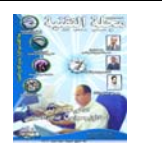

السؤال الذي يطرح نفسه هنا ويدور في أذهان الجميع, ما مصدر هذه الأفكار؟ أو بمعنى آخر من أين تـأتي الأفكـار ؟, لـو نظرنا حولناً سوف نجد أفكارا كثيرة و متنوعة, فالأشباء التى

نملكها ممكن أنّ تكون موضع أفكار لمشاريع جديدة كالملابس القديمة, الدراجة الهوائية, جهاز

> المحاسوب.....وغيرها من الممتلكات والمقتنيات كذلك قد تأتي الفكرة من مهارة نتقنها من خلال ترجمة هذه المهارات إلى أفكار لمشاريع نـاجحـة كمـهـارة الطباعة أو الطبخ أو قيادة السيارة إن المعرفة الجيدة باحتياجات الناس و محاولة تحديد احتياجاتهم الأساسية و تصنيفهم حسب احتياجاتهم إلى مجموعات تساعد في الوصول إلى فكرة مشروع جديد, قد نعجب إذا قلنا أن المشاكل النبي يعاني منها الناس قد تكون مصدرا لأفكار مشاريع جديدة.

> في ظل المنافسة الشديدة في عصرنا الحالي, وحيث الزبون هو موضع الاهتمام و يبحث دائما عن الأفضل اقتضت الحاجة السعي الدائم نحو التغيير و السبيحيث عبن أفسكسار للمشروعات فبالإمكان البحث عن أفكار المشروعات من خلال الفجوات في الأسواق, البحث

عن أسواق جديدة أو ابتكار منتج جديد, كما أن إضافة مزايا جديدة لمنتجات موجودة يعتبر فكرة لمشروع فمي حد ذاتـه, أو من خـلال

تطوير المنتج او الخدمة, أو إعادة بنـاء أو تصعف يسع المنتجات المعروفة, كذلك فإن الحصول على امتياز

أو وكالة لأحد المنتجات يعتبر فكرة أو من خـلال إحـلال المواردات, أو المبحث عن استخدامات جديدة لمنتجات معروفة.

و بعد تحديد الفكرة يتم در استها و نقييمها من خلال إعداد در اسة مبدئية للتأكد من عدم وجود موانع جوهرية تحول دون تنفيذ الفكرة الاستثمارية ومن أهم الدوافع لمعمل دراسة جدوى مبدئية أنها تستغرق وقت وجهد اقل إذا ما قورنت بدراسة الجدوى التفصيلية فهي لا

تتطلب فحصا دقيقا الأمر الذي يؤدي إلىي عدم تحمل من يقوم بـها نفقات كبيرة بعكس دراسة الهيدوى الاقتصادية أما عن الأمور التي تتضمنها الدراسة المبدئية للجدوى, فإنها تشمل وصعف و دراسه الفكرة

الاستثمارية مثل: التأكد من وجود حاجة لمنتجات المشروع, ودر اسة مدى إقبال المستثمرين على الاستثمار في مجال المشروع, وما هو حجم التمويل المقترح بالإضافة إلىي وصف ودراسة الصناعة النمي ينتمي إليها المشروع وتحديد أهم معالم هذه الصناعة مثل متوسط حجم الأرباح أو معدل العائد على الاستثمار, كما و تتضمن الدراسة تحديد المتطلبات القانونية التي قد تمنع من تنفيذ المشروع وذّلك في ظّل القوانين القائمة حاليا بالإضافة إلى دراسة احتمال ظهور قوانين في المستقبل تمنع من تنفيذ المشروع أو نؤثر عملمى أربـاحـه أو إمكانية توسعه, بجانب ذلك كله فإنها تهتم بتحديد المعالم الاجتماعية و السياسية التبي قد تؤثر على المشروع عند إنشائـه و تشغيله<sub>, و</sub> تحديد كافة الـمـعـالـم الأخرى التي قد يرى المستثمر أو المعد للدراسة أنها مرتبطة بالمشروع.

اعتمادا على نتيجة الدراسة المبدئية يمكننا اتخاذ القر ار

وبالعزوف عن الفكرة إذا كانت الدراسة المبدئية غير مشجعة أو الاستمرار في مراحل التأسيس و البدء في إعداد دراسة جدوى بيئية للمشروع. حبث أنه مـن الضروري دراسة آثار

المشروع على البيئة ودراسة

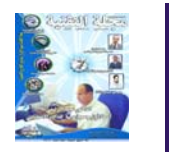

آثار البيئة على المشروع, بمعنى آخر دراسة النفاعل بين البيئـة و المشروع و هذا يتطلب دراسة كل العوامل المتعلقة بالمجتمع الذي سوف يتعامل مع المشروع من قیم و عادات سائدة في المجتمع سواء في الوقت الــــــــــالـّـــــــي أو الستسط ورات المتوقعة مستقبلا

فيها, لما لذلك من أثر كبير على نوع الإنتاج و مواصفاته حيث نتغير احتياجات الناس من وقت آخر تبعا للتطور الاجتماعي و الاقتصادي للسكان وهذا بدوره يؤثر على كمية و نوعية الطلب المتوقع ومن ضمن الجوانب البيئية أيضا در اسة معالم النظام الاقتصادي السائد ومدى تـأثـيره على الاستثمار, كذلك دراسة للسياسات الحكومية في المنطقة من سياسات التسعير و التمويل و آثارها على الأرباح, بالإضافة إلى سياسات

الأجـــــــور و الضــــــــرائـــــــب, وســــــويــــاســــات الترخيص و السياسات النقدية.

لتكتمل الرؤية عن الدراسة البيئية, لا بد من دراسة قوانين الاستثمار العامة و الخاصة في المجالات الصناعية و التجارية مثل قوانين الضرائب, قوانين الاستيراد و التصدير, قوانين الأجور, قوانين

تحويلات العملة,......الخ من هذه القوانين, لمعرفة مدى تأثير هذه المقوانين علمى إنشاء و تشغيل المشروع و الأرباح المتوقعة. بجانب ذلك

كله يجب النعرف علمى الحوافز و الهقسيسود الاستثѧمѧاريѧة, بمعنى هل

هناك حوافز تتعلق بقوانين تهدف إلى تشجيع نوع معين من الاستثمار, وفي المقابل هل هناك قيود تمنع مزاولـة أنشطـة معينة, أو قيود متعلقة بنقل التكنولوجيا, أو بالاستثمار الأجنبي؛ لنذلك كان من الضرورة القيام بالدراسة البيئية قبل الشروع بالتنفيذ.

بناء على هذه الدراسة البيئية, إذا كان المشروع مقبولا من نـاحيـة بيئية فيتوجب علينا البدء بإعداد دراسة الجدوى الاقتصادية , في الحقيقة لا

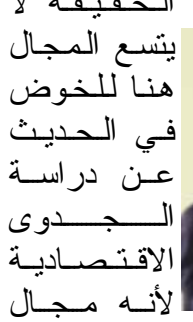

يطول الحديث فيه إذا كنـا نـريد معرفة أدق التفاصيل لذلك سنكتفي هنا بعرض لمحة عن دراسة الجدوى الاقتصادية.

تعرف دراسـة الـجـدوى

الاقتصادية بأنـها: عمليـة جمـع معلومات و بيانات عن المشروع المقترح ومن ثم تحليلها لمعرفة إمكانية تنفيذ المشروع بهدف التقليل من الممخاطرة وزيادة الأرباح, بالنالي يمكن النعرف على إمكانية نجاح المشروع في ظل البيئة الداخلية و الخارجية مقارنـة مـع السوق المحلبي و متطلباته. تتضمن دراسة الجدوى الاقتصادية دراسة السوق. الدراسة الفنية و الهندسية, و الدراسة المالية و الاقتصادية.

**الدراسة التسويقية:**

يمكننك در اسة السوق من خلال التعرف على خصائص سوق منتجك, وهل المنافسة كاملة أم أن هناك احتكار مطلق أم احتكار قلة و غيرها من الأسواق كما تهدف دراسة السوق إلى معرفة الحصة السوقية, وطرق البيع المتبعة للدخول بحصة في السوق وتحديد الأساليب الدعائية و التسويقية الكفيلة بالحصول على هذه الحصة السوقية.

### **الدراسة الفنية:**

من حيث دراسة الأصول الثابتة النسي يحتاجها المشروع, ومتطلبات الإنتاج, و تحديد مراحل الإنتاج, تحديد الموقع المقترح لتأسيس للمشروع. بالإضافة إلى مدى توفر الخدمات من مياه و كمهرباء, و مواصـلات و تـحديد الآلات و

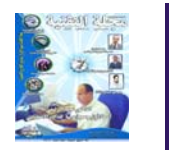

المعدات اللازمة, كذلك بالنسبة لأجور العمال و مراحل الإنتاج وأمور أخرى متعلقة بـالنواحي الفنية.

**الدراسة المالية:** تتضمن الدراسة المالية تحديد ما إذا كان المشروع مربحا أم لا, و التعرف على مصادر الأموال, بالإضافة إلى حساب تكلفة المُشروع من أموال, تحديد النفقات النقدية المتوقعة, حساب فترة الاسترداد التي ستسترد فيها رأس الممال, وكم هي معدلات الربح المتوقعة, ومن ثم تستطيع تحديد التكلفة الكليـة للمشروع, العائد الشهري و الإجمال*ي*, ولقياس جدوى الممشروع من ناحية مالية هناك بعض الاختبار ات المالية يمكن عملها للتأكد منذ ذلك ِ

انطلاقا من دراسة الجدوى الاقتصادية, يمكننا تحديد ما إذا كانت فكرة المشروع مجدية أم لا فإذا كانت الفكرة عير ٍ مجدية نلقي الفكرة الأولى و نبحث عن فكرة مشروع أخرى تكون أنجح, أما إذا كآنت الفكر ة مجدية من ناحية اقتصادية فإننا نبدأ بتحضير وعمل خطة العمل.

لعل أمر التفريق بين خطة العمل و دراسة الجدوى يختلط عند البعض لذلك يقتضى التنويه للتمييز بينهما إن دراسة الجد*وى* تركز على إمكانية تنفيذ فكرة المشروع بهدف تحقيق الأرباح, لكنها لا تركز على

اختيار الاستراتيجيات ووضع برامج العمل اللازمة لتنفيذ دورة الفكرة وهو ما نركز عليه خطة المشروع. الهدف من إعداد خطة للمشروع هو المقاء الضوء على فكرة الممشروع و بلورتها بشكل

المموارد الممالية

تكلفته.

تتضمنه الخطة:

**المشروع.** 

اللازمة لنتفيذ الفكرة من خلال تقديمها للجهات المانحة, بالإضافة إلى ذلك فإنها توجه عمليات المشروع حيث أنها تحدد ما يجب عمله وكيف ومتىي سيتم القيام به ومن سيقوم به ومѧا

لكي نعد خطـة جيدة فـلا بد أن يكون لدينا الاستعداد لقبول النصيحة أولا, و يجب أن تكون الخطة واضحة مكتوبة و مختصرة, بالإضافة إلى ذلك أن تكون الخطة متكاملة وان تقسم إلى عناصر تتضمن كافة الجوانب المفترض أن تتنـاولـهـا, وهنا سنستعرض ما يجب أن

**أولا: تحديد هدف و رسѧالѧة**

من الأمور الهامة في تأسيس المشروع الخاص هو تحديد المهدف من هذا الممشروع. فالهدف هو النتيجة الذي يسعى

موضوعي, كما يمكن من خلالها قياس مستوى الأداء الفعلمي كما تعمل على توفير

المشروع للوصول إليه من خلال استغلال الموارد الممتاحة أفضل استغلال و لكي نكون جادين في تحديد الـهدف, علينـا أن نسال أنفسنا بعض الأسئلة التى بدورها

توصلنا إلى الهدف ومن هذه الأسئلة: ماذا تريد أن تفعل؟ و ما الذي تسعى إلىي تحقيقه من خلال هذا المشروع؟ وما الذي تأمل أن

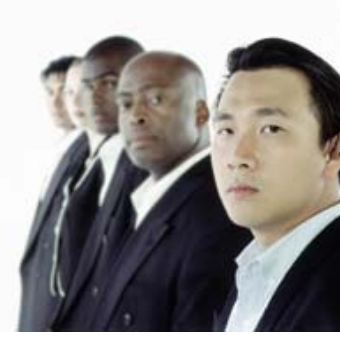

تصل إليه خلال الأعوام الأولى (بعد عام,عامين, خمسة أعوام) ثم في المستقبل البعيد.

نتشابه معظم منشات الأعمال في بعض الأهداف مثل: الربحية, الكفاية, تحقيق مستوى جودة عالي الاستمرار و النمو (اكبر حجم مبيعات) وهنا نتوقف عند هذا السؤال لماذا يجب أن تكون هناك أهداف واضحة للمشروع إن أهمية تحديد أهداف المشروع تكمن في المساعدة في تعريف المشروع إلى البيئة التي يخدمها, بالإضافة إلى تسهيل عملية اتخاذ القرار و تكوين قرارات متجانسة ومتكاملة كما أن الأهداف تمثل معايير لتقييم الأداء.

يقصد برسالة المشروع هي المهمة و الغرض من المشروع ويمكن التعبير عنها من خلال التعريف بالمؤسسة, وماذا تقدم

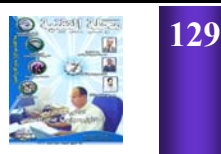

وكيف تقدم المنتج أو الـخدمـة؟ ومن تستهدف؟, كما تتضمن الرسالة تحديد العملاء ومعرفة احتياجاتهم و العمل على تلبيتها و إشباعها, ومن الضروري أن تشتمل الرسالة على المنتجات أي السلع الممادية أو الخدمات التّي يقدمّها الـمشروع, و أيضـا تحديد السوق و تقسيمه لمجموعات وفقا لاعتبارات مختلفة, ومن الأمور الهامة التبي يجب أن تذكر في الرسالـة هي التكنولوجيا المستخدمة و التبي تعر ف بأنها" محصلة المعار فّ و الوسائل المستخدمة في تحويل المدخلات لمخر جات لر احة الإنسان" وتشمل التكنولوجيا بعدين هما: المعرفة الفنية وأسرار الصناعة مثل تركيب الدواء أو النكهة المستخدمة. بالإضافة إلى الجانب المادي للتكنولوجيا من ألات ومعدات ووسائل إنتاج, و يمكن إدراج هدف و رسآلـة الـمشروع فـي شكل بطاقة هوية خاصىة بالمشروع و بمجرد الانتهاء من تحديد بطاقة الهويـة, ننتقل إلـى بقية مكونات الخطة. **ثانيا: تحديد نѧظѧام الإنѧتѧاج المستخدم:** إن قرار الإنتاج يؤثر على قدرة المشروع على تحقيق الأهداف بعيدة المدى, و يترتب على تحديد نظام الإنتاج المناسب تحديد التجهيزات اللازمة و تحديد الطاقة الإنتاجية والأيدي العاملة اللازمة. هناك نظامين

المنقطع حسب طبيعة العملية الإنتاجية و حسب طبيعة الطلب.

ثالثا: اختيار الأسلوب **المناسب لإنشاء المشروع:** يتم الاختيار من خلال إجراء مقارنة بين البدائل من ناحية المرايا و العيوب في ضوء إمكانيات المشروع, و الىبدائل المتاحة قد تكون شراء مشروع قائم بالفعل أو إنشاء مشروع جديد, أو الحصول على حقّ امتياز.

### رابعا: إعداد الهيكل **التنظيمي:**

بما أن تقدير احتياجات المشروع من الأموال العاملة أمر ضروري ومهم للغاية من ناحية الكم و النوع, لذلك يتوجب تحديد المهام اللازمة لانجاز الأعمال المرتبطة بوظيفة معينة و تحليل مكونات الوظيفة ووصفها, وتحديد المواصفات الوظيفية.

بعد تحديد الوظائف يتم تقسيم الأعمال ووضعها في مهجموعات عمل ومن الضروري أيضا تحديد نطاق الإشىراف, ومن ثـم إعـطـاء الآخرين بعض الصلاحيات التنفيذية بينما تبقى القرارات الإستراتيجية و التخطيطية تحت سيطرة مالك المشروع. بـعد أن تتضم ملامح مسنولية و اختصاص كل فرد داخل المشروع يتم ترجمتها على شكل مخطط يوضح هذه المسئوليات و السلطات داخل المشروع فيمـا يعرف بالهيكل التنظيمي.

### خامسا: تقدير الاحتياجات ا**لمالية و تحديد مصادر التمويل:**

في ضوء ما تقدم يتعين علينا تقدير الاحتياجات المالية اللازمة للمشروع سواء التمويل الرأسمالي الذي يستخدم لتغطية التكاليف الاستثمارية التي تتعلق بالأصول الشابتة(من آلات ومعدات وأثـاث..........الـخ), أو التمويل التشغيلمي الذي يُغطي التكاليف التشغيلية من مواد خام وأجور عمال وغيرها. وقد تكون مصادر التمويل داخلية ذاتية تعتمد على مدخرات صاحب المشروع, ومنها مѧا هѧو خارجي كالائتمان التجاري, الائتمان المصرفي أو قروض من مؤسسات متخصصة في التعامل مع مثل هذه المشاريع.

وبهذا نكون قد حصلنا على خطة واضحة للعمل و من ثم يتم الانتقال للمرحلة التالية من التأسيس وهي الإعداد لتنفيذ المشروع, ومن ثم البدء في تنفيذ المشروع و تجهيزه من تشييد وشراء و تركيب الآلات وأخيرا بدء تشغيل المشروع, ونكون بذلك قد حولنا الحلم إلى حقيقة, و لكن ليس معنى هذا أن نركن إلى ما وصلنا إليه, وإنما يجب أن يتولد لدينـا الاستـعداد الدائم نحو النطوير و النغيير حتى نحافظ على حصننا بالسوق بل العمل على زيادة هذه الحصة وإشباع رغبات الزبون المتجددة من حين لآخر.

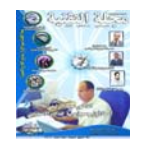

**130**

للإنتاج يمكن إتباعهما هما نظام الإنتاج المستمر و نظام الإنتاج

**بالتعاون مع البوابة العربية للأخبار التقنية**

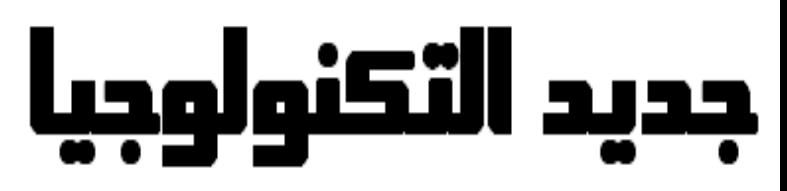

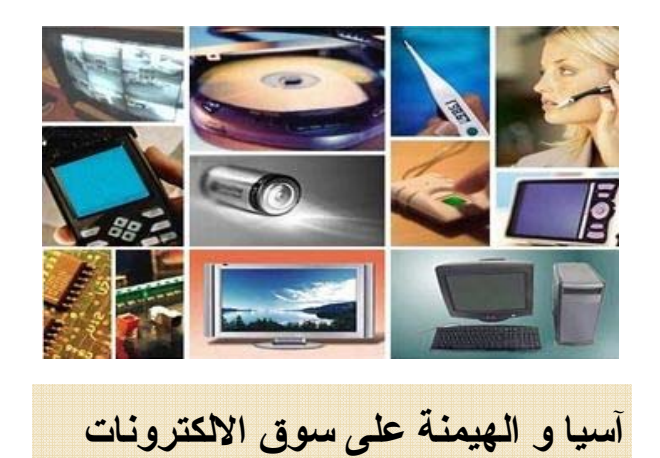

أشارت أحدث النقارير إلى قارة آسيا وتحت قيادة الصين ستواصل توسعها وسيطرتها علمي السوق العالمي في مجال تصنيع الإلكترونيات .

وتشير مؤسسة أبحاث السوق (In-Stat) إلى توقعاتها بأن القيمة السنوية للسوق في آسيا ستتضاعف في الخمس سنوات المقبلة لتبلغ 281.8 مليار دولار في عام 2011 في ارتفاع كبير بالمقارنة مع قيمة العام الماضيي التي بلغت 121.5 مليار دولار .

وتقوم المصانع المتعاقدة على تصنيع الإلكترونيات بتوفير كم كبير من المنتجات لـعدد من أشهر الشركات النقنية والمشهورة بعلامتها التجارية على الصعيد العالمي مثل (Apple) و (Dell)و (Microsoft) ويمكن أن تكون تلك العلامات التجارية مشهورة أما شركات التصنيع الحقيقية فهي أقل شهرة ومنها شركات (Quanta و) Jabil Circuit) و)Foxconn) Computer).

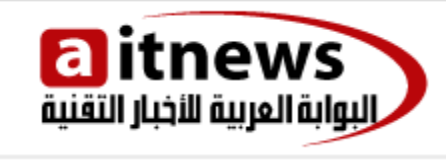

ونتوقع (In-Stat) أن النمو السريع سيـأتـي عبر شركات بيع الإلكترونيات للمستهلكين في المقام الأول ثم من خلال شركات الاتصالات في المقام الثاني. وتوقعت (In-Stat)أن آسيا ستحصل على النصيب الأكبر من هذا النمو المتوقع في السوق والذي ستصل نسبته إلى 55.1% في عـام .2011

وبشكل أكثر خصوصية فمن المتوقع أن تكون الصين صاحبة نصيب الأسد في هذا السوق بنسبة تصل إلى 76% وهو السوق الذي سيبلغ حجم تعاملاته سنويا أكثر من 210 مليبار دولار ومن المتوقع كذلك انضمام دول جديدة لسوق تصنيع الإلكترونيات لتلعب دور رئيسي في السوق ومنهѧا الهند وتايلاند وفيتنام.

## **اليابان تخطط لإنشاء جزيرة لاسلكية**

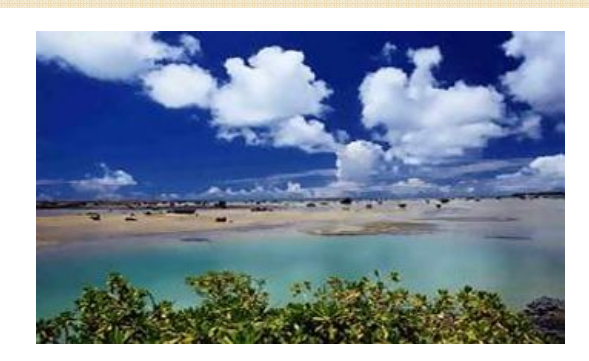

قر ر ت اليابان إقامة منطقة لاسلكية تقنيـة مـتقدمـة في إحدى جزر ها بحلول العام 2008 حيث من المقرر أن يتم تنفيذ بعض المهام من خلال النقنيات العالية في المشروع وذلك بهدف مساعدة سكان الجزيرة. ولكي تبدأ بالفعل في الخطوات التنفيذية فقد قامت الحكومة اليابانية بتنظيم الاستعدادات وترتيب الأمور كافـة مـع الشركـات المصنعة للإلكترونيات وشركات تقديم الخدمة وشركات تصنيع السيارات وشركات تقنية أخرى وهو التقارير التي أكدتها وكالة (Kyodo New)

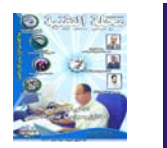

وأزالت إنتل 95% من الممعادن السامة من صناعتها في عام 2004 ، كما قلصت النسبة مؤخرا إلى 0.02 جم مع إطلاقها لخط إنتاج جديد خلال العام الحالي.

وأكدت الشركة أن قرارها نابع من الاهتمام بالمشكلات البيئية والصحية التي يسببها المعدن،وتستخدم شركة إنتل مواد ترانزيستور تقلل من تسرب الطاقة إلى جانب دعم الأداء وتقلل من انبعاث الملوثات.

والجدير بالذكر أن شركة إنتل ليست الوحيدة النبي تبذل جهدا للحفاظ على البيئة، فشركة تصنيع الشرائح المنافسة AMD تعمل علمي تقليل نسبة الرصاص في المعالجات بداية من انطلاق خط الإنتاج لعام .2005

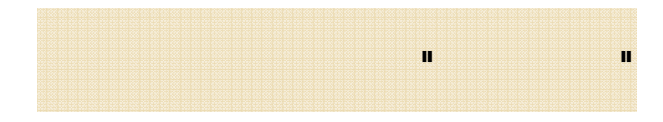

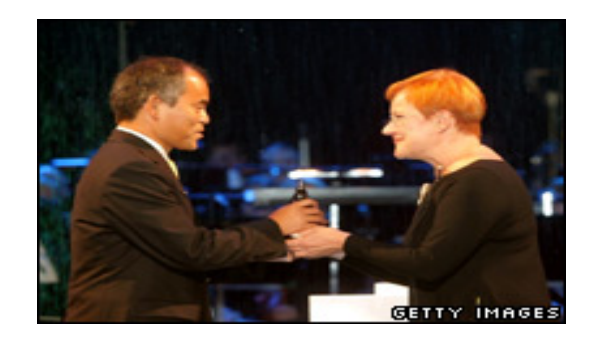

ومن المقرر أن تقوم أجهزة الإحساس في المشروع بمراقبة حركة المشاة وذلك قبل أن تقوم بتحذير سائقي السيار ات كما ستسمح تلك الأجهزة المتقدمـة للمستشفيات بمراقبة صحة المواطنين من كبار السن الموجودين في المنطقة.

وبدلا من أن تستعين اليابان بعلامة تعريف موجات الراديو فقد قررت الاستعانة في المشروع بعلامات خاصة بدائرة كهربية متكاملة وهي العلامات التيي تتميز بعدد من أوجه الشبه مع تقنية (RFID)حيث أنها تشبه آثيرا العلامات الخاصة بتقنية .(RFID( يذكر أن علامات الدائرة الكهربية المتكاملة أو IC) في عبارة عن رقائق كمبيوتر صغيرة Tags) مزودة بهوائيات توفر إمكانية مراقبتها من عن بعد.

ومن المعروف أن استخدام أجهزة تعمل بتقنيات مثل (IC Tags)و (RFID)تنطوي على مخاطرة كبيّرة وبالنسبة للدخول الغير مصرح به إلى (IC Tag)فأنـه واحد من أعظم المخاطر. وعلى سبيل المثال يوجد مشروع حـالـي فـي إحدى مناطق التسوق في طوكيو ويقوم هذا المشروع باستخدام 1200 رقاقة خاصىة بخرائط المشروع والكتب الإرشادية للمتاجر.

أعلنت شركة إنتل التوقف عن استخدام معدن

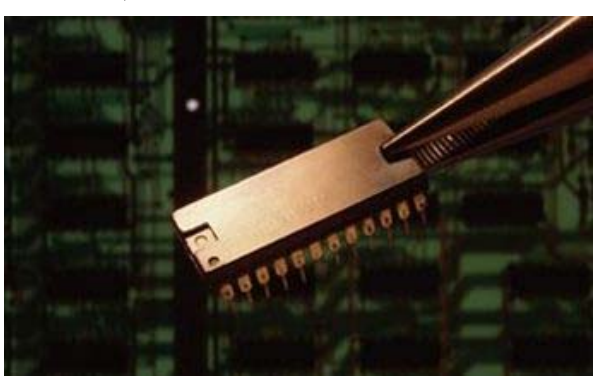

الرصاص في صناعة شرائح الكمبيوتر، الذي يستغل لتوصيل المعالج باللوحة الرئيسية.

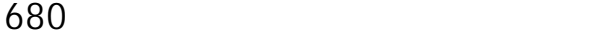

**132**

للتغذية.

الضوء الأزرق قبل عشر سنوات.

شوجي ناكامورا مناسبا للبيئة.

ألف جنيه استرليني.

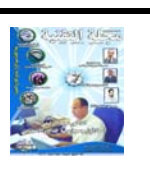

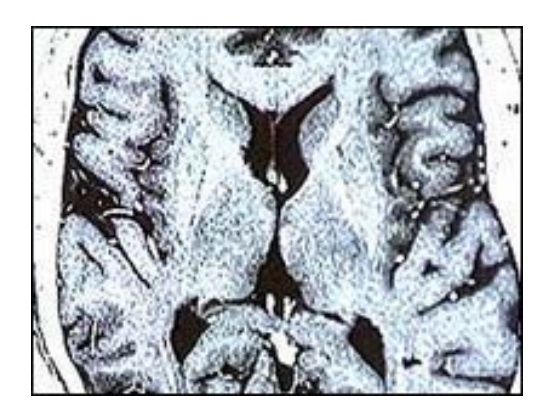

الأشخاص المصابين بالشلل في الـتـواصـل،

الوقت - صورة لنموذج مخطط أحمر أمام العين

باستخدام جهاز كمبيوتر "لترجمة الأفكار".

الصورتين وأحيانا يرى الصورة الأخرى.

يستمعون لها.

المخ.

اليسرى.

أمام العين الأخرى.

بالرؤية في القشرة الدماغية.

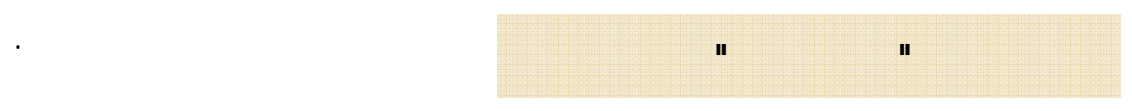

ويعمل المخترع الياباني في جامعة كاليفورنيا في "سانتا باربرا" حيث يواصل أبحاثه على مزيد من

الثنائية الضوئية في مثل تلك الأماكن.

تصدر الضوئين الأزرق والأخضر.

الاختراع الذي يمكن أن يفيد ملايين البشر فـي الدول النامية: " هذا ليس مجرد مصدر للـضـوء

المعلومات بطرق أكثر فاعلية بكثير مما هو سائد

ويرى البعض أن اختراع "ناكارومي" للـضـوء الأزرق يعادل اختراع " توماس إديسون" لمصباح

وجه تقنية المعلومات.

التونجسيتين الكهربائي.

مصادر الضوء الجديدة.

عبر أشعة معينة للمخ.

حاليا."

والنامية.

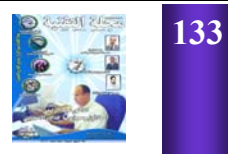

المتطوع ينظر إليها.

على مثال يومي.

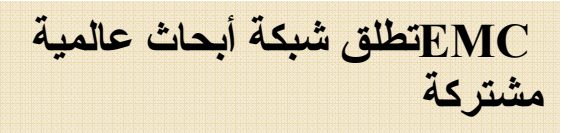

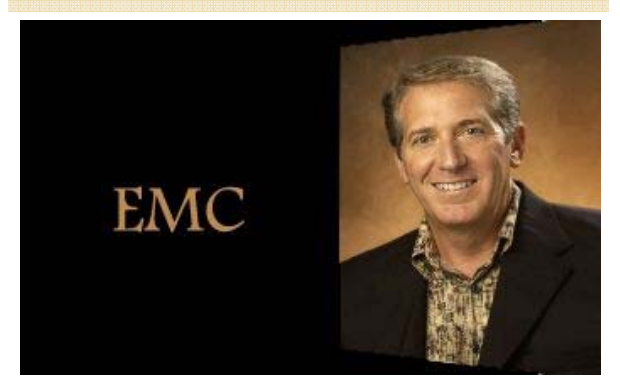

**جيف نك، نائب الرئيس ومدير تقنية المعلومات لدى ئي إم سي**

أعلنت اليوم شركة ئبي إم سيEMC ، الشركة الرائدة عالمياً في مجال إدارة وتخزين المعلومات، عن تشكيل شبكّة ئـي إم سـي الـجديدة لـلابـتكـار . وتشمل المجموعة العالمية المشتركـة، والنـي تضم عدداً من ألمع العقول في مجال التكنولوجيا على صعيد العالم، قسم الأبحاث لدى ئى إم سى، ومصادر التطوير المتقدمة، وشركاء الأبحاث من الجامعات، وعدداً من أهم الـعملاء ممن يسعون لدعم تحري واآتشاف وتطبيق التقنيات الجديدة التي ستعمل على تشكيل ملامح مستقبل البنية المعلوماتية .

وإلى جانب المجموعة الواسعة من الأبحاث المتقدمة والمتواصلة التبي تقوم بها ئبي إم سي، ستعمل شبكة ئى إم سى للابتكار على تحري ودراسة نواحي أساسية حول كيفية طرح تكنولوجيا المعلومات، تحديداً من حيث علاقتها بالإدارة واستخدام المعلومات. وستقوم شركة ئي إم سي من خلال شبكة ئي إم سي للابتكار ، بدر اسة مجالات متعددة منها الشبكة الدلالية والبحث والسياق ووجهات السنسظر السوجسوديسة •البنى التحتية الخدمية الخاصة بتقنيѧة الѧمѧعѧلѧومѧات

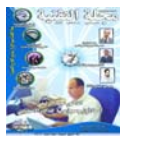

**134**

المغناطيسي الوظيفي من أمخاخ 11 شـخـصـا

بينما كانت تجرى لهم الأشعة المغناطيسية. وقال البروفيسور إيتزاك فرايد، جراح الأعصاب الذي قاد البحث: "استطعنا أن نميز جزءا مـن المشهد عن جزء آخر، كما تمكنا من تمييز مقطع من الصوت عن آخر". وقال جون-ديلان هينز من معهد بـحـوث الأعصاب بجامعة يونيفرسيتي كوليج لندن، والذي قاد البحث البريطاني، لموقع بي بي سـي "مـا يميز الحديث، ويرصد أي أجزاء من المخ تنشـط دون غيرها في الشخص" لأداء وظيفة معينة.

بالسمع على القشرة المخية لمريضين جراحييـن بينما كانا يتابعان جزءا من فيلم "الطيب والشرس

والقبيح".

أي شخص.

الدماغي".

المنازل".

وقال إن نتائج الدراسة تثبت مبدأ أن أشعة الرنين المغناطيسي الوظيفي يمكن أن "تقرأ الأفـكـار" ولكن هينز قال " نستطيع أن نميز بين مجموعة محدودة للغاية من أشياء ربما يشاهدها الشخص".

وأضاف قائلا "يوما ما سيخترع شخص ماكينة في طاقية بيسبول.. وستكون لها تطبيقات يومية". واستطرد "دراستنا تمثل مرحلة هامة ولكـنـهـا يمكن أن ترصد وتتابع وعي الشخص من ثانيـة إلى أخرى". وتابع بالقول " يمكن الاستعانة بتلك النتائج فـي

المصابين بالشلل في التواصل عبر قياس نشاطهم ولكنه شدد قائلا " مازلنا بعيدين عن الوصول إلى اختراع يقرأ أفكار البشر أجمعين". وقال . فرايد "عرف من قبل أن أجزاء مختلفة مختلفة مختلفة مختلفة مختلفة مختلفة مختلفة مختلفة مختلفة مختلفة مختلفة في الفص الصدغي تنشط عند مشاهدة الوجوه أو

ينشِّط أجزاء معينة في المخ".

"نتائج الدراسة تعني أنه ليس مـن الضـروري استخدام محفزات مختلفة تمام الاختلاف لتمييز ما

وتـــــــوجــــــــهســــات الأعـــــــمـــــال. •أمسن وحسمـابــة الـمــعـلـومــات. •تخزين "2.0 Web "القابل للتوسع بشѧكѧل آѧبѧيѧر لاستيعاب ملايين المستخدمين •شبكة معلومات لتحليل المعلومات المعѧقѧدة بشѧكѧل فوري .

الواقعية الافتر اضية للبنية المعلوماتية ضمن حدود المؤسسات وعبرها .وستتمكن شركة ئي إم سي من خلال شبكة ئي إم سي للابتكار من استخدام الأبحاث المشتركة لما يقارب 5,000 من موظفي البحث والنطوير ، وجمع موارد الأبحاث من أنحاء العالم، بما فيها تلك الموجودة في مراكز التميّز التابعة لشركة ئبي إم سي في الهند والصين وروسيا، بالإضافة إلى تعزيز التعاون الأكاديمي من خلال العلاقات الجديدة والمتكونة مع الجامعات والتحالفات وسيستفيد النعاون العالمي من معارف مجتمع الأبحاث الممتد التابع لشركة ئبي إم سي، والتوسع في قيمة استثمارات ئي إم سي في مجال البحث والتطوير، والتي تفوق المليار دولار سنوياً .

وستعمل شبكة الابتكار التابعة لشركة ئي إم سي على تعزيز انخراط الشركة مـع برامـج الأبـحاث الجامعية والائتلافات البحثية في هذا المعجال التمي تشمل مختبر البيانات الموازية التابع لجامعة كارنيجي ميلون، ومعهد البيانات والأبحاث النتابـع لجامعة إنديانا، واتحاد RFID للأمن والخصوصيѧة الذي يضم في عضويته عدد من الكليات من جامعة جونز هوبكنز، وجامعة ماساشوستس، وأهيرست، ومجموعة الشيفرات التطبيقية من جامعة ستانفورد، بالإضافة إلى مركز تكامل تقنية المعلومات في جامعة ميتشغان. وتقدم شركة ئبي إم سي برامج الرعاية البحثية في جامعة نورث إيسترن ومعهد ورتشستر للبوليتيكّنك، إلى جانب العديد من برامج الرعاية التي تضم جامعة كالتيك، وجامعة ماساشوسيتس، وجامعة نـورث كـارولـينـا، والمعبيد من البهامعات الأخرى.

وأشار الدكتور بيرت كاليسكي، كبير العلماء

السابق في مختبر ات شركة آر إس أيه، قسم الأمن والحماية لدى شركة ئي إم سي، إلى التأثير القوي لشبكة الابتكار التابعة لشركة ئي إم سي علي إضافة القيمة لعملاء الشركة الحاليين من خلال تحويل الابتكارات إلى حلول عملية. ويقوم الدكتور كاليسكي برفع التقارير للسيد جيف نك، مدير تقنية المعلومات لدى شركة ئي إم سي. ويحظى الدكتور كاليسكي بدعم فريق عملٌ يضم أسمـاع كبير ة جداً في القطاع، حيث يضم فريق العمل الدكتور آري جولز، رئيس مختبرات شركة آر إس أيـه، والدكتور وينبو ماو، الباحث المتخصص في القطاع والذي انضم لشركة ئي إم سي مؤخراً ليقود مجموعة البحث التابعة للشركة والتي تتخذ من الصين مقراً لها.

وقال جيف نك، نائب الرئيس ومدير تقنية المعلومات لدى ئبي إم سي: "لقد أدى التعاون العالمي إلى نسيان النموذج التقليدي للأبحاث والتطوير ـ حيث ستوفر القوة التي تتمتع بـهـا شبكـة الابتكار التابعة للشركة عملية اكتشاف أوسع وأسرع، كما ستسهل تطوير التقنيات الأساسية للبنية الهيكلية المستقبلية للمعلومات."

ومن ناحيته قال روبرت جاي، نائب رئيس الأبحاث لدى مؤسسة آي دي سي: "تعرف شركة ئي إم سي بسمعتها وقدرتها علمي إدارة التغيرات الواسعة في الوقت الملائم. وتمثل شبكة الابتكار التابعة لشركة ئي إم سي مثالاً على مبادرة التعاون العالمي المشترك التي ستمكن الشركة من تقديم الابتكارات للسوق بشكل أسرع والمحافظة على حيويتها الإستراتيجية."

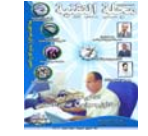

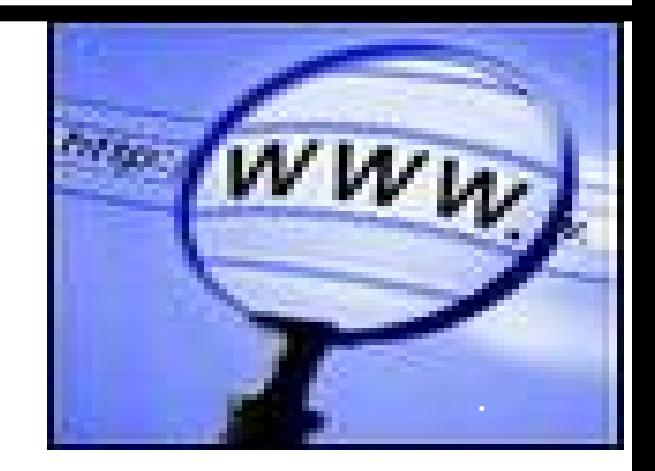

الالكترونية ,

حل مشكلة السائق "

Alexa.

والأوضاع من خلال تصفح تلك المواقع , فالشارع

الأخبار الالكترونية على شبكة الانترنت, وتعتبـر

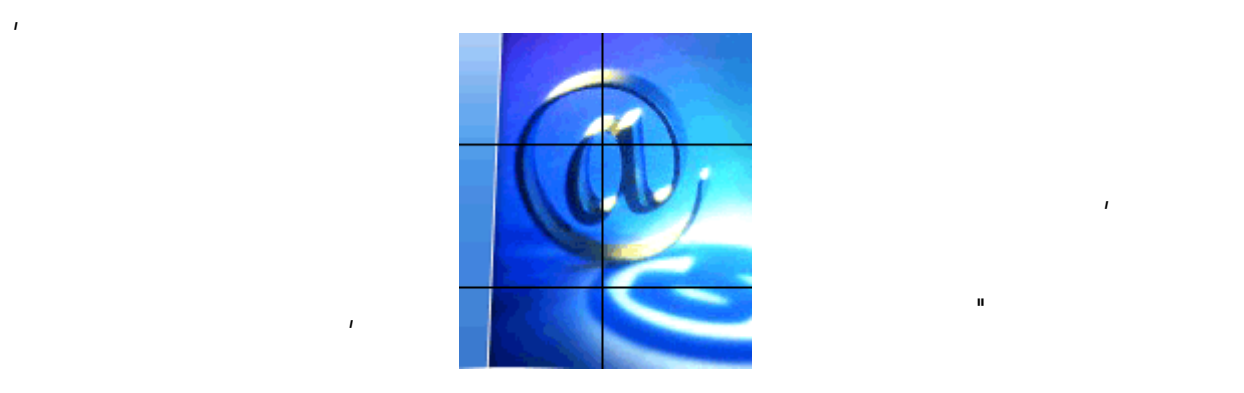

يتجاوز 13 عاما , وهناك أمثلة كثيرة ومتعددة تؤكد

انتشار هذه الثقافة .

أسلاك الشبكة أو في Switch , اجتهد الراكب في

الحد هذا يعنى إنتشار ثقافة الإنترنـت , وهنـاك

أصبحت تتداول بين الأطفال والشباب الكبـار ,

الفلسطيني بأن الفلسطينيون أنفقوا ما يزيد عن 166 مليون شيكل في عام 2006 أو مـا يقـارب 80

مليون دولار فى العام الواحد , وهذا المبلغ الكبيـر

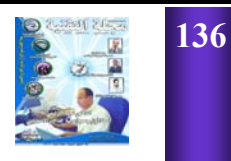

فلسطين .

**بقلم المهندس محمد عصام الدين**

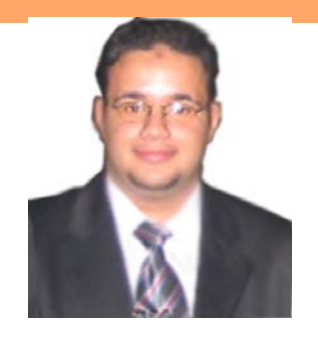

**النشر الإليكتروني هل هو وسيله النشر المستقبلية ؟**

## و علــي الـــرغم مــن اتــساع مفهــوم و نمــو النــشر الإليكتروني فلا يزال النشر النقليدي المطبوع هو الأكثر رواجا و انتشارا و مـا زال يحتفظ بـالجزء

الكبير من القراء .

و السؤال المهم الآن هل سيصبح النشر الإليكتروني هو وسيله النشر المستقبلية الرئيسية ليحل محل النشر التقليدي ؟ أم سيظل النشر المطبوع هو الوسيلة الرئيسية حتى في المستقبل ؟ و إذا كـان النشر التقليدي سيصمد فلكم من الوقت و هل سيظل النشر على طبيعته أم سيتغير ؟

في إعتقادى أن النشر الناجح في المستقبل هو النشر المتخصص و أن النشر الإليكتروني سيكون له دور هام جدا في المستقبل و أعتقد انـه سبكون ملازمـا للنشر التقليدي و لـن يحل محلـه علـى الأقـل فـي المستقبل القريب .

مجلـه التقنيـة هـي مجلـه راعت ذلك البعد فنشأت إليكترونيـه و هـو مـا كـان يتناسب مـع إمكانيـات المجلة و قدر اتها عندما نشأت فقله التكلّفة و زيادة الانتشار الذي يوفر ه النشر الإليكتروني كان حافز لمها للاتجاه لهذا النوع من النشر و تماشيا أيضا مع الواقع و المستقبل و سعت لمليء فراغ موجود و هو النشر العلمي المتخصص في عالمنا العربي و لـذلك كانـت أول مجلـه عربيـه هندسـيه إليكترونيـه متخصصة تسعى لمليء جزأ من الفراغ التقني في عالم النشر العربي .

## E—publisher

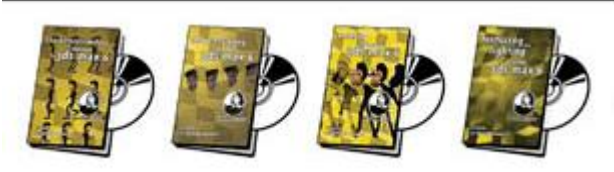

النشر الإليكتروني هو أحد أساليب النشر الحديثة و التي اقترنت بنمو و ازدهار الإنترنت و قطاع الاتـُصـالات و المعلومـات و قد أتـسع و تنـامـي دور النشر الإليكتروني مؤخرا في عالمنا العربي بسبب عده عوامل منّ أهمهـا زيّـادة عـدد المستخدمين العرب للإنترنت و الانخفاض المستمر في تكلفه استخدام الإنترنت ( و إن كانت لا تزال أعلىً بكثير و أقل جوده من نظيراتها في الدول المتقدمة ) و زيادة الوعي لدى المستخدم العربي أضف إلى ذلك عامل هام جدا و هو حرية التعبير و عدم وجود حواجـز أو حـدود للنـشر الإليكترونـي فبإمكـان أي شخص أن يعبر عن رأيـه بحريـه كبـير ه علـي الإنترنت ( ربما بدرجه أكبر من تلك المسموح بها في النشر النقليدي المطبوع و الذي تسيطر الجهات الحكوميـة الرسمية علـى جزأ كبير منـه) كل هذه العوامل كان لها تـأثير كبير في نمو مفهوم النشر الإليكترونـي و الـذي أخذ أكثر مـن صـوره و أكثـر من شكل فمثلا هناك المواقع الشخصية للأشخاص و المجلات و المدونات والمجموعات البريديـة و المنتديات و غيرها و التي زاد عددها عربيا .

مجله التقنية ليست بعيده عن كل ذلك فمجلـه التقنيـة هي مجلـه اليكترونيـه خالـصة نـشأت اليكترونيـه و نشرت إليكترونيا و هي بذلك تختلف عن الكثير من المجلات و المطبوعات العربيبة الأخرى من حيث النشأة .

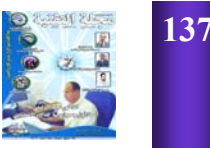